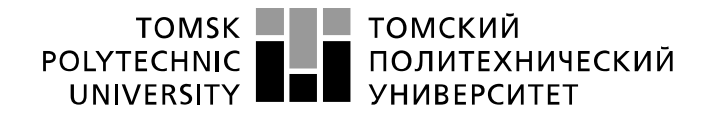

Министерство науки и высшего образования Российской Федерации федеральное государственное автономное образовательное учреждение высшего образования «Национальный исследовательский Томский политехнический университет» (ТПУ)

Школа Инженерная школа новых производственных технологий Направление подготовки 15.03.01 Машиностроение Отделение школы (НОЦ)\_Отделение машиностроения\_

### **БАКАЛАВРСКАЯ РАБОТА**

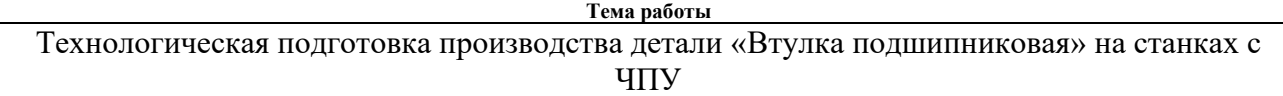

УДК 621.81-2:658:621.9.06-529

Студент

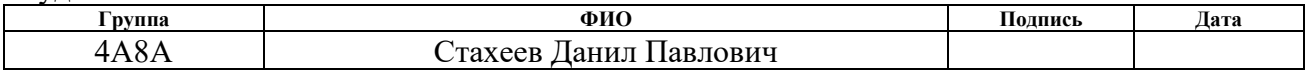

#### Руководитель ВКР

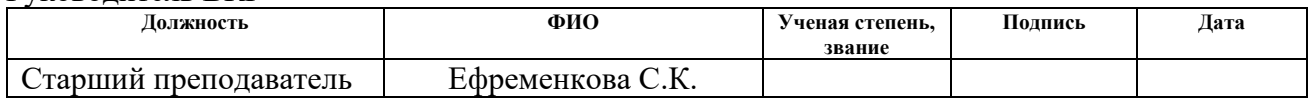

### **КОНСУЛЬТАНТЫ ПО РАЗДЕЛАМ:**

По разделу «Финансовый менеджмент, ресурсоэффективность и ресурсосбережение»

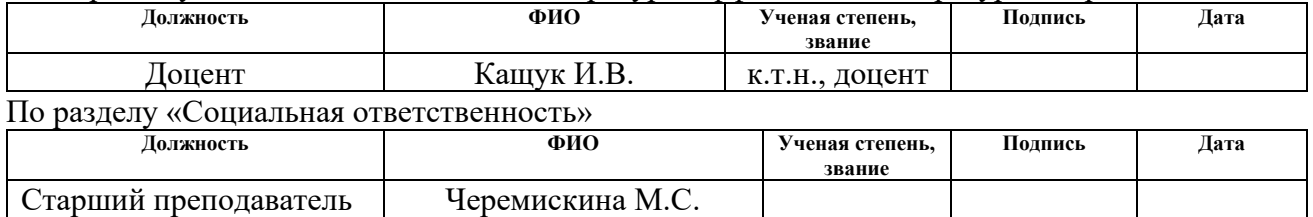

### **ДОПУСТИТЬ К ЗАЩИТЕ:**

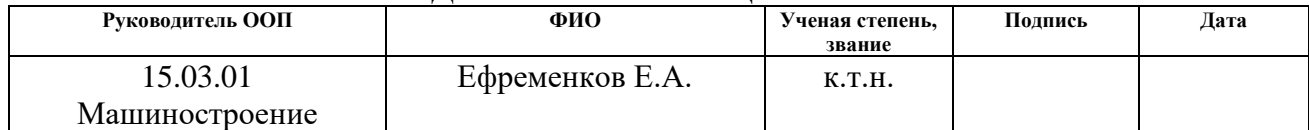

# **ПЛАНИРУЕМЫЕ РЕЗУЛЬТАТЫ ОСВОЕНИЯ ООП**

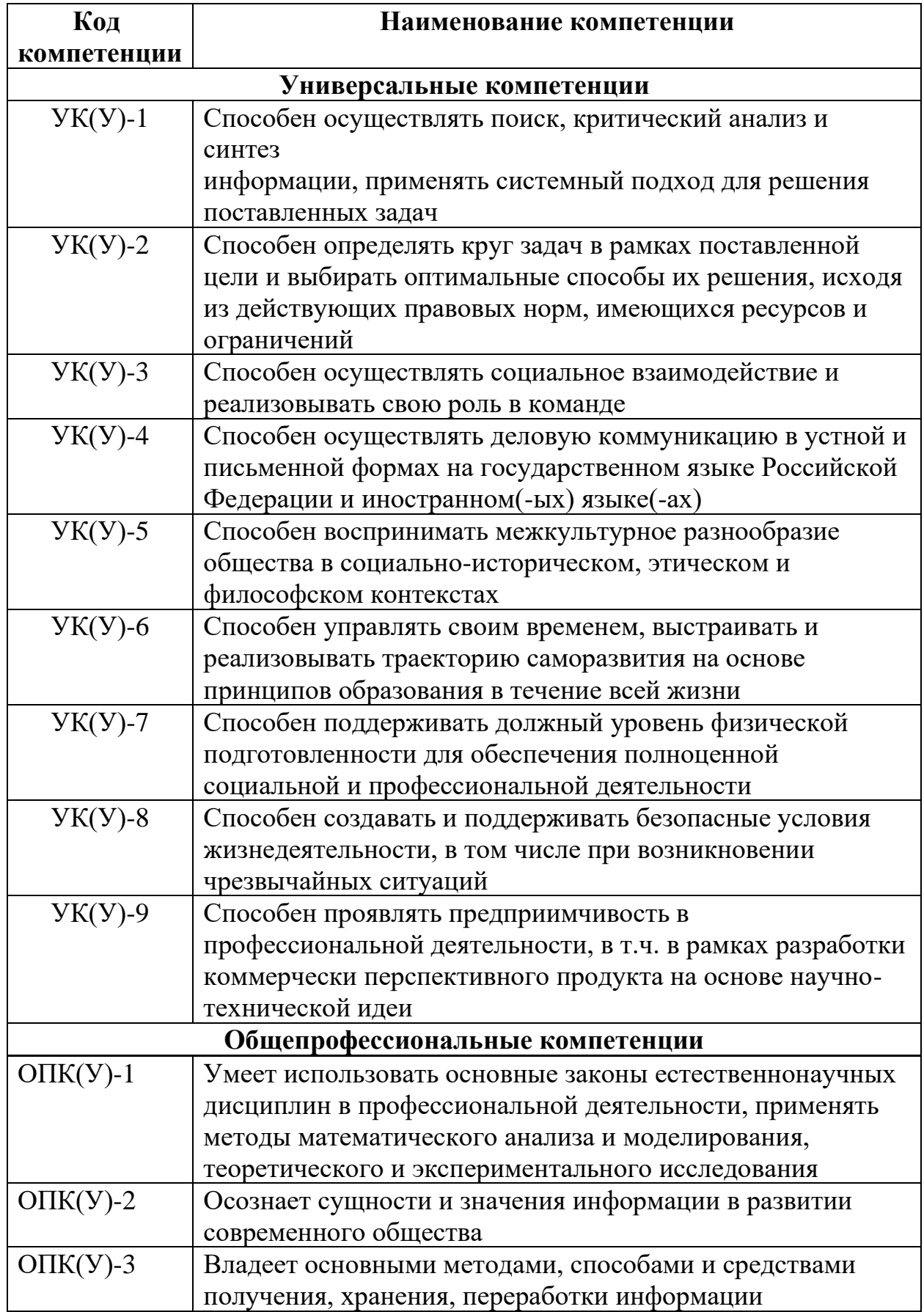

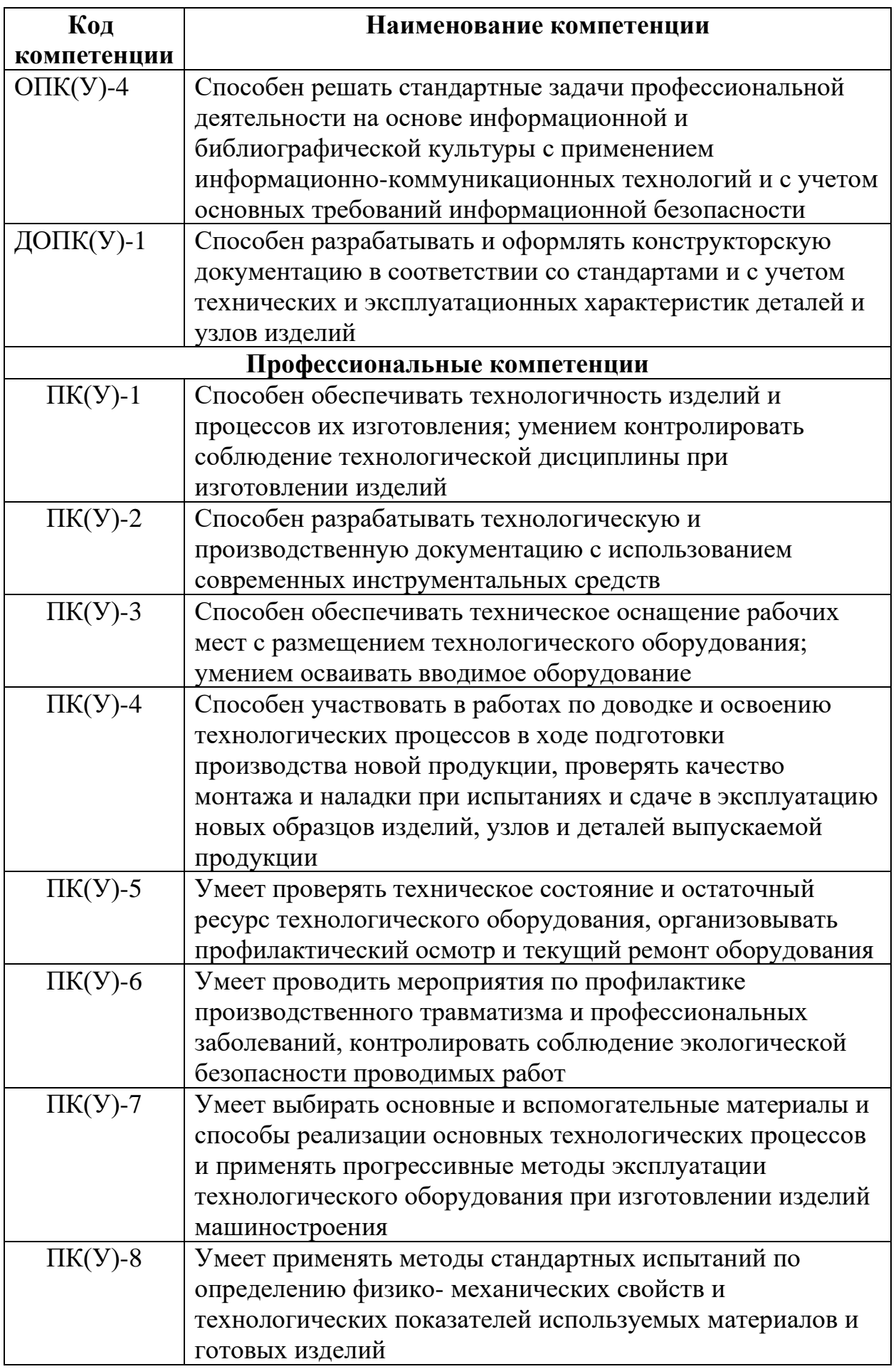

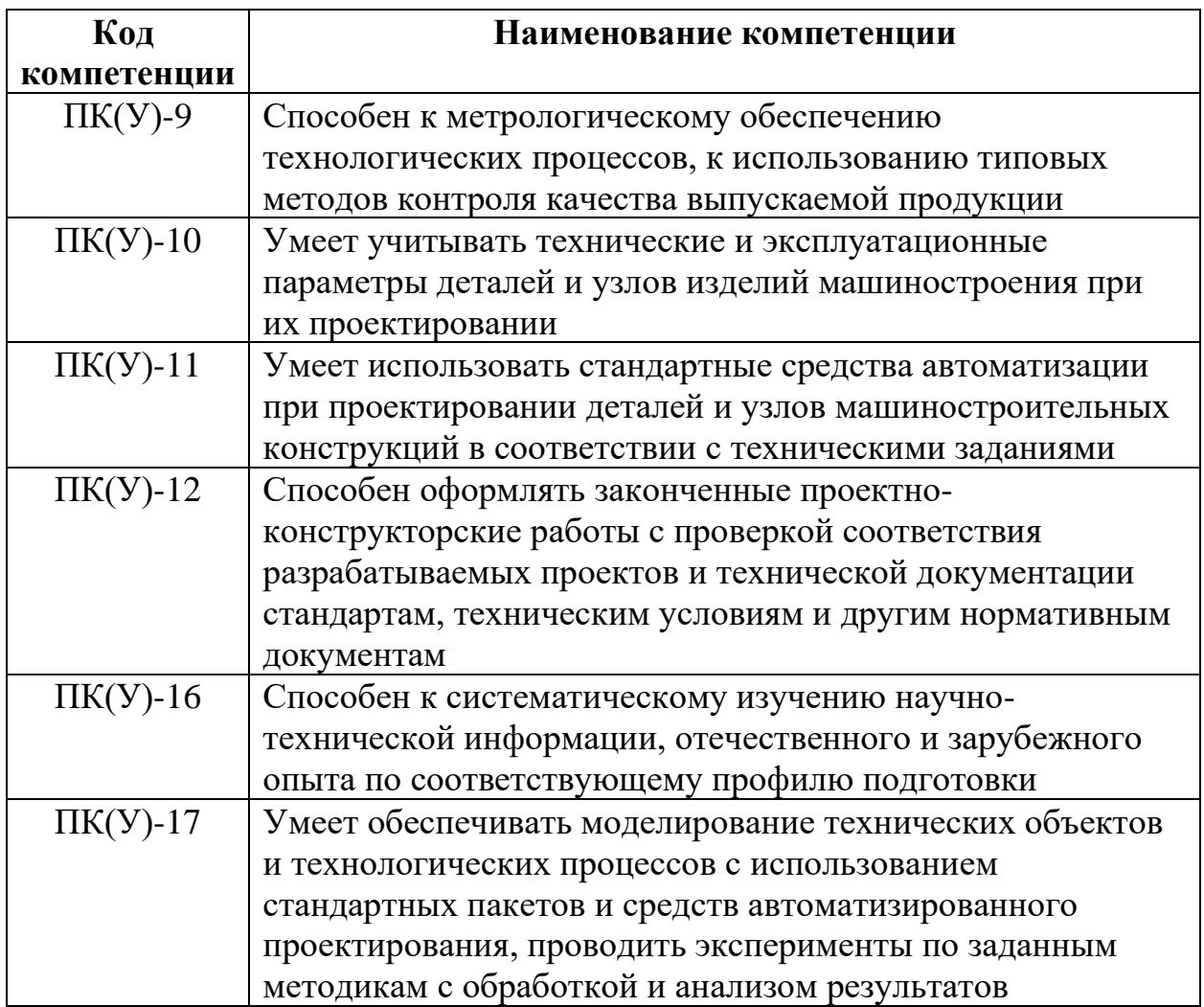

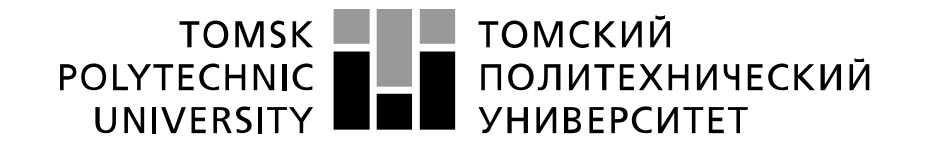

#### Министерство науки и высшего образования Российской Федерации федеральное государственное автономное образовательное учреждение высшего образования «Национальный исследовательский Томский политехнический университет» (ТПУ)

Школа Инженерная школа новых производственных технологий Направление подготовки (специальность) 15.03.01 Машиностроение Отделение школы (НОЦ)\_отделение машиностроения\_\_\_

> УТВЕРЖДАЮ: Руководитель ООП

 $\frac{\text{E.A.} \text{Ефременков}}{(\text{Дата})}$ (Полпись)

#### **ЗАДАНИЕ**

#### **на выполнение выпускной квалификационной работы**

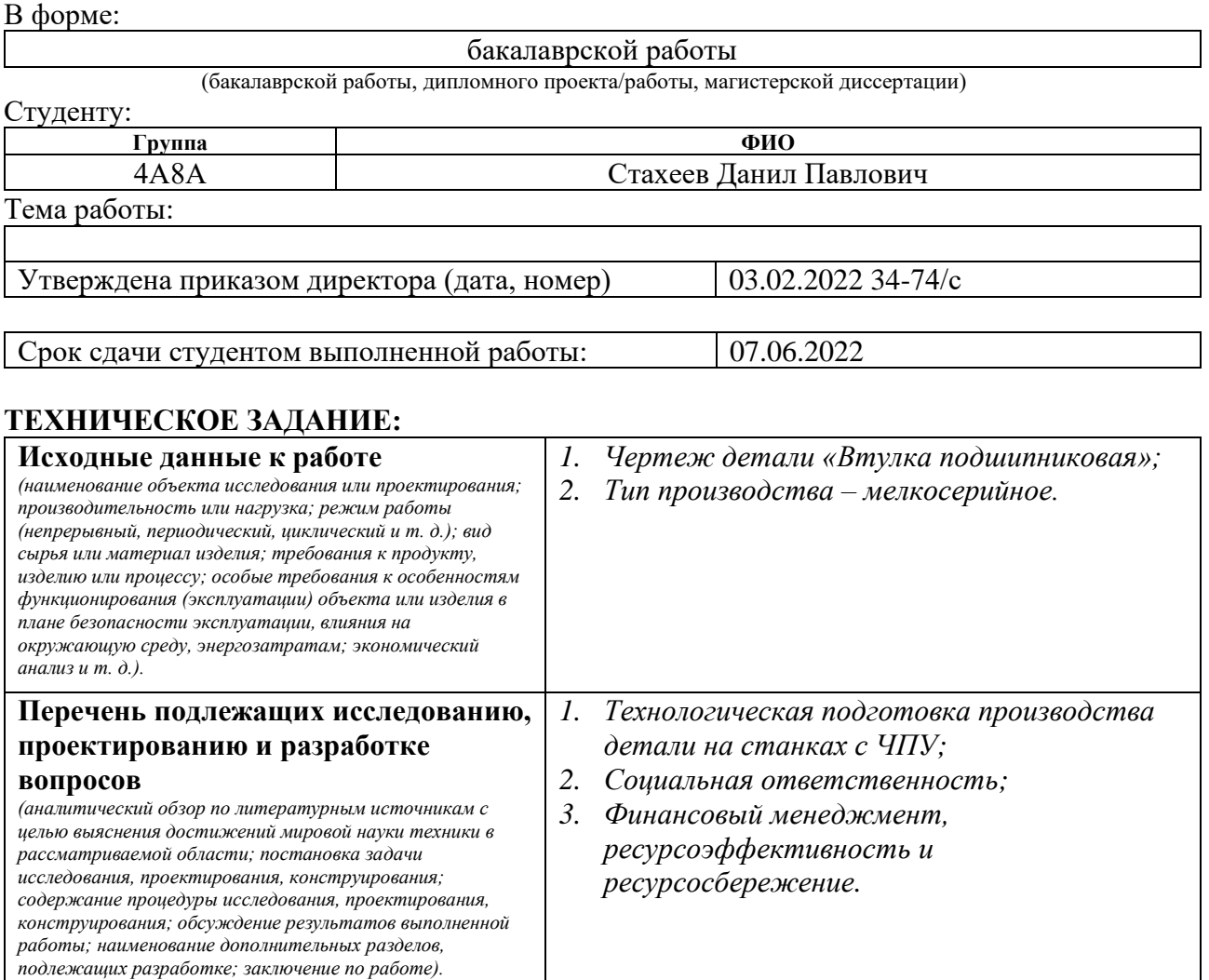

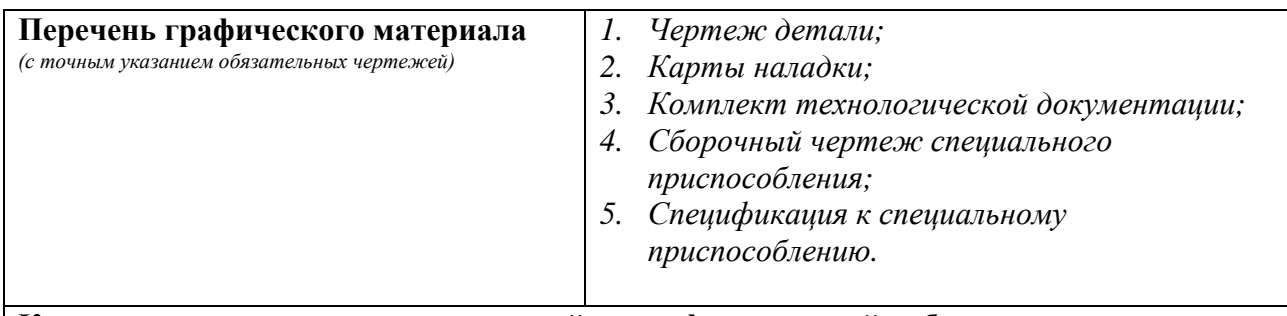

### **Консультанты по разделам выпускной квалификационной работы** *(с указанием разделов)*

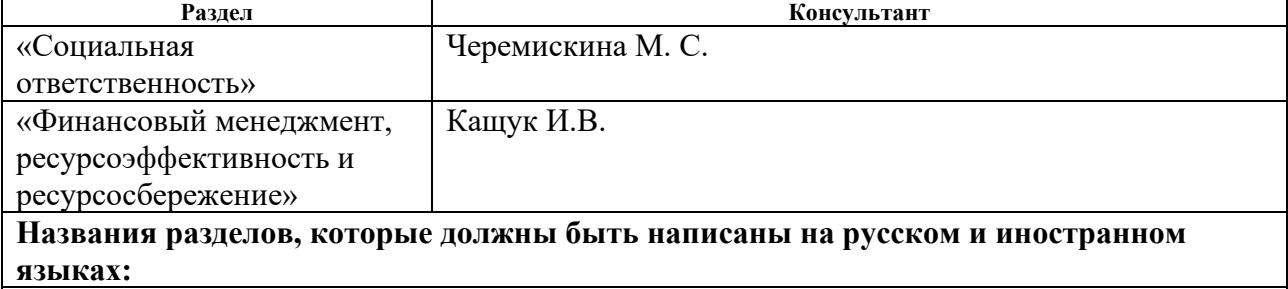

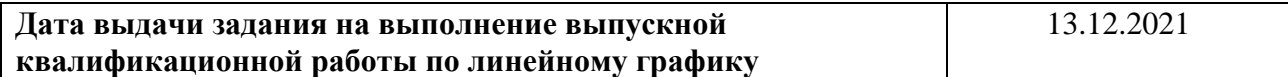

### **Задание выдал руководитель:**

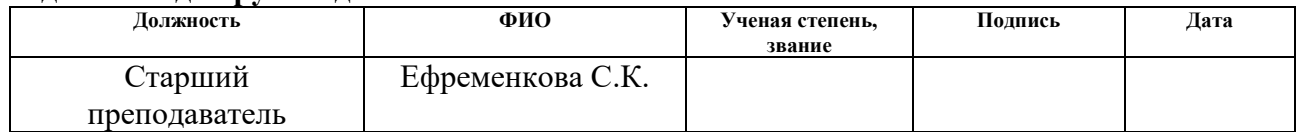

#### **Задание принял к исполнению студент:**

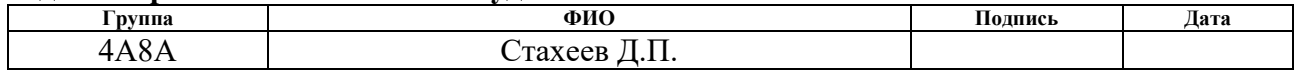

### **Реферат**

Выпускная квалификационная работа 103 страниц, 15 рисунков, 23 таблиц, 20 источников, 3 приложения, 2 А1 чертежей.

Ключевые слова: технологическая подготовка производства, технологический процесс, числовое программное управление, управляющая программа, средства технологического оснащения.

Объектом исследования является деталь «Втулка подшипниковая».

Цель работы – технологическая подготовка мелкосерийного производства детали «Втулка подшипниковая» на станках с ЧПУ с разработкой технологической документации для изготовления данной детали.

В процессе выполнения работы были рассмотрены следующие разделы: Технологическая подготовка производства; Проектирование технологического процесса изготовления детали; Социальная ответственность, Финансовый менеджмент, ресурсоэффективность и ресурсосбережение.

В разделе «Проектирование технологического процесса» были рассмотрены следующие этапы: анализ технологичности; обеспечения эксплуатационных свойств; способ получения заготовки; проектирование технологического маршрута; расчет припусков на обработку; проектирование технологических операций; размерный анализ технологического процесса; проектирование средств технологического оснащения.

В разделе «Социальная ответственность» были рассмотрены вредные факторы присущие разработке технологического процесса, выбрано наиболее вероятное ЧП и разработаны мероприятия по его устранению.

В разделе «Финансовый менеджмент, ресурсоэффективность и ресурсосбережение» рассчитана стоимость разработки технологического процесса.

7

Перечень стандартов, используемых при оформлении пояснительных записок и чертежей:

- 1. ГОСТ 1050-2013 Металлопродукция из нелегированных конструкционных качественных и специальных сталей;
- 2. ГОСТ 7505-89 Поковки стальные штампованные;
- 3. ГОСТ 14.0004-83 Технологическая подготовка производства. Термины и определения основных понятий;
- 4. ГОСТ 12195-66 Приспособления станочные. Призмы опорные;
- 5. ГОСТ 2675-80 Патроны самоцентрирующие трехкулачковые;
- 6. ГОСТ 8615-89 Головки делительные универсальные;
- 7. ГОСТ Р 53924-2010 Полотна ленточных пил;
- 8. ГОСТ 18880-73 Резцы токарные подрезные, отогнутые с пластинами из твердого сплава;
- 9. ГОСТ 25397- 90 Пластины твердосплавные напаиваемые типов 06, 66;
- 10.ГОСТ 18870-73 Резцы токарные проходные упорные из быстрорежущей стали;
- 11.ГОСТ 25426-90 Пластины твердосплавные напаиваемые типов 07, 67;
- 12.ГОСТ 14952-75 Сверла центровочные комбинированные;
- 13.ГОСТ 10902-77 Сверла спиральные с цилиндрическим хвостовиком. Средняя серия;
- 14.ГОСТ 18883-73 Резцы токарные расточные с пластинами из твердого сплава для обработки глухих отверстий;
- 15.ГОСТ 18874-73 Резцы токарные прорезные и отрезные из быстрорежущей стали;
- 16.ГОСТ 18882-73 Резцы токарные расточные с пластинами из твердого сплава для обработки;
- 17.ГОСТ 4010-77 Сверла спиральные с цилиндрическим хвостовиком. Короткая серия;
- 18.ГОСТ 26258-87 Цековки цилиндрические для обработки опорных поверхностей под крепежные детали;
- 19.ГОСТ 1513-77 Надфили;
- 20.ГОСТ 2424-83 Круги шлифовальные;
- 21.ГОСТ 17025-71 Фрезы концевые с цилиндрическим хвостовиком;
- 22.ГОСТ 3266-81 Метчики машинные и ручные;
- 23.ГОСТ 3.1109-82 Единая система технологической документации (ЕСТД). Термины и определения основных понятий;
- 24.СП 2.2.3670-20 Санитарно-эпидемиологические требования к условиям труда;
- 25.ГОСТ Р 50923-96 Дисплеи. Рабочее место оператора. Общие эргономические требования и требования к производственной среде. Методы измерения;
- 26.ГОСТ 12.0.003-2015. Система стандартов безопасности труда (ССБТ). Опасные и вредные производственные факторы. Классификация (с Поправками);
- 27.ГОСТ 12.1.003-2014. Система стандартов безопасности труда (ССБТ). Шум. Общие требования безопасности. (Переиздание);
- 28.8 СП 52.13330.2016 Естественное и искусственное освещение. Актуализированная редакция СНиП 23-05-95 (с Изменениями N 1, 2);
- 29.СанПиН 1.2.3685-21. Гигиенические нормативы и требования к обеспечению безопасности и (или) безвредности для человека факторов среды обитания;
- 30.ГОСТ Р 50948-2001 «Средства отображения информации индивидуального пользования. Общие эргономические требования и требования к безопасности»;
- 31.11 СП 51.13330.2011 Защита от шума. Актуализированная редакция СНиП 23-05-2003;
- 32.СП 12.13130.2009 Определение категорий помещений, зданий и наружных установок по взрывопожарной и пожарной опасности (с Изменением N 1).

## **Оглавление**

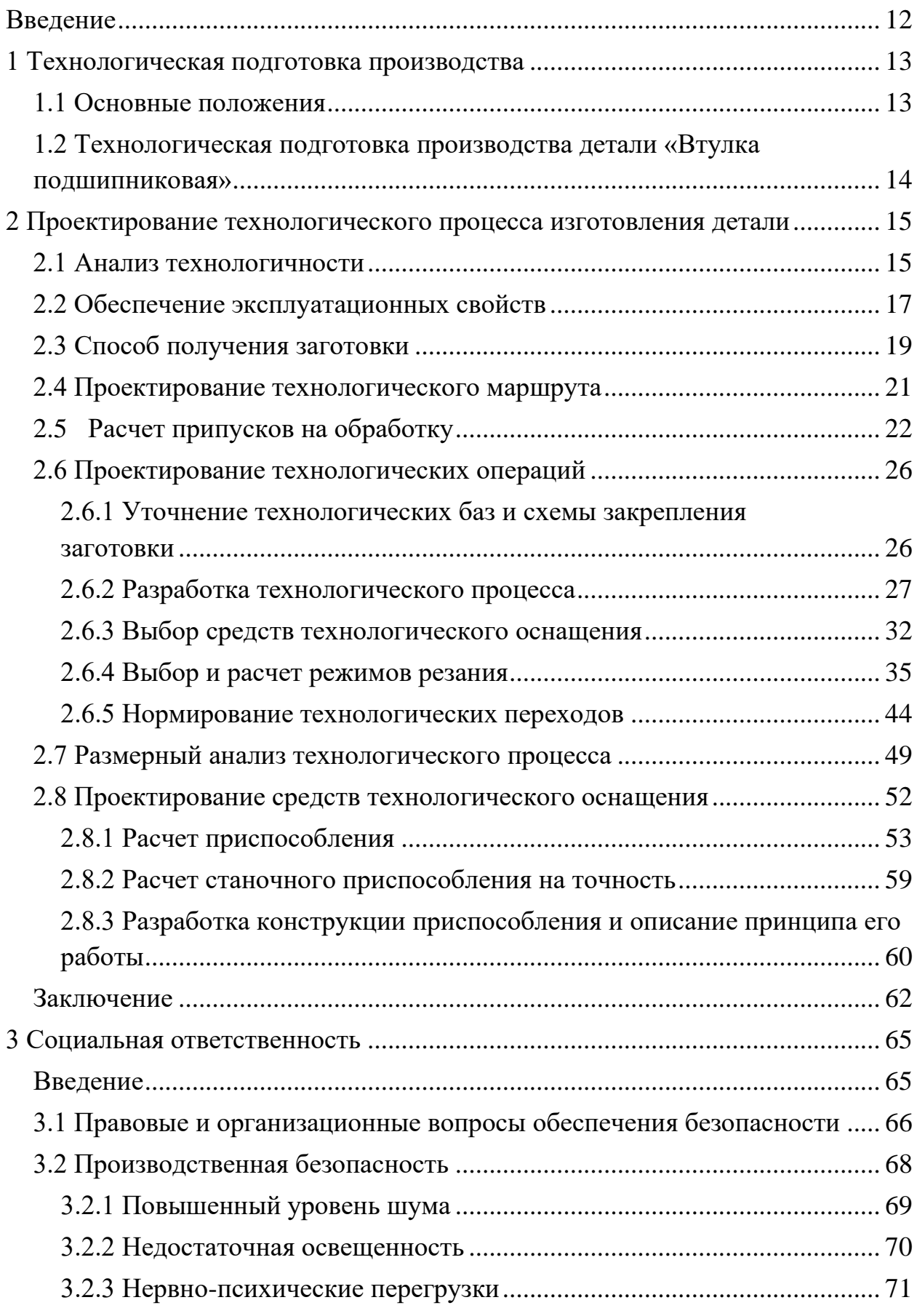

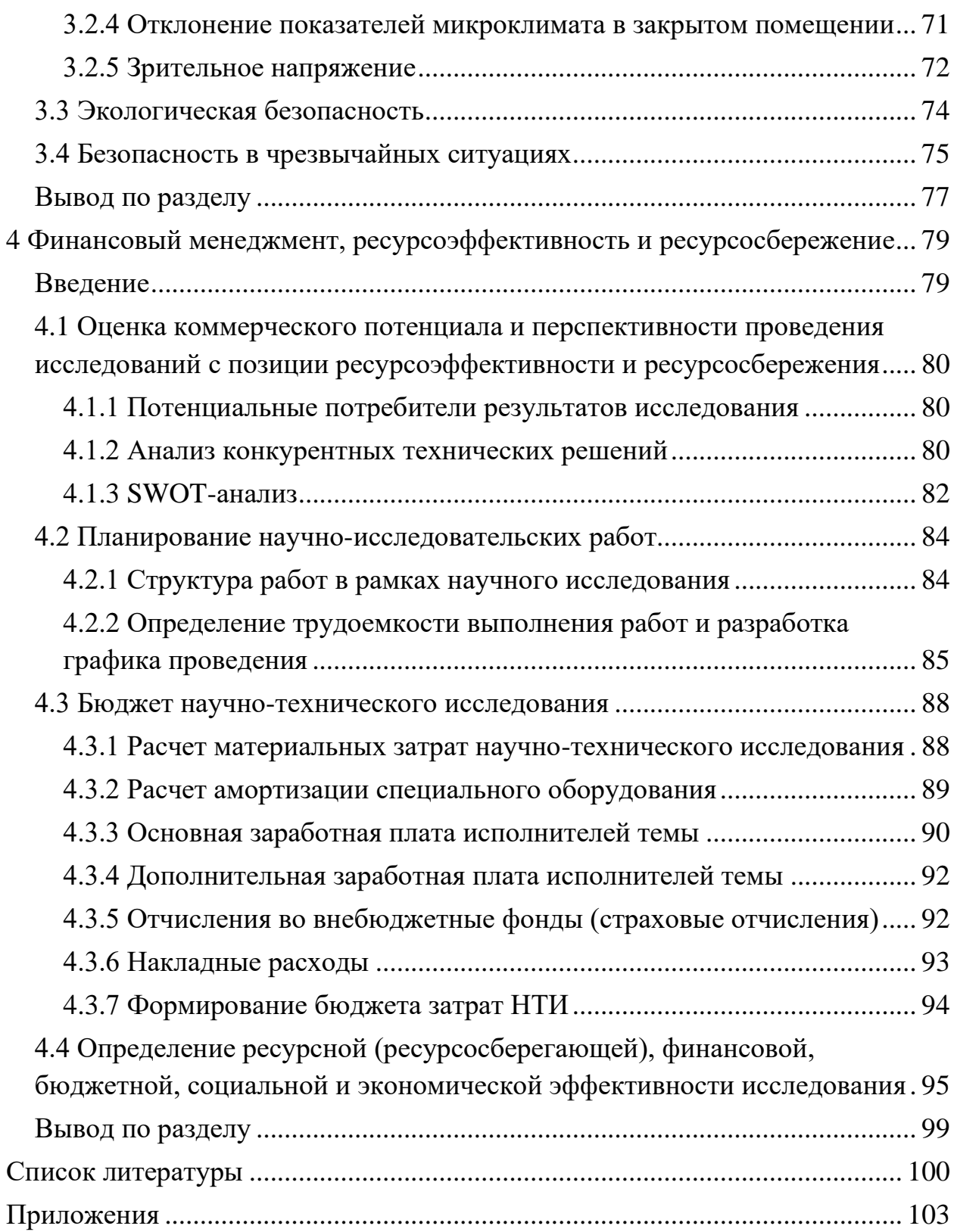

#### <span id="page-11-0"></span>**Введение**

Машиностроение является одной из ключевых отраслей народного хозяйства. Технический уровень хозяйства в большей мере определяется уровнем развития машиностроения, потому что машины выполняют основные производственные функции. Основываясь на развитии машиностроения, в промышленности, строительстве и сельском хозяйстве реализовывается комплексная механизация и автоматизация производственных процессов. Машиностроительная отрасль имеет важную роль в развитии страны и в ее экономической положении.

Технологическое развитие сопровождается с усложнением изделий, конструкции машин, системы управления ими. Следовательно, возрастают требования к параметрам качества изделий. Для обеспечения таких требований, улучшаются или разрабатываются новые технологии производства.

Технологическая подготовка производства − важная часть машиностроительной отросли. Она определяет значительное количество факторов в изготовлении изделия.

Целью данной выпускной квалификационной работы является технологическая подготовка производства детали «Втулка подшипниковая» на станках с ЧПУ. Для достижения поставленной цели необходимо провести все этапы проектирования и разработки технологического процесса изготовления детали с помощью применения современных средств автоматизации проектирования, знаний и умений специальных и общетехнических дисциплин.

12

### <span id="page-12-1"></span><span id="page-12-0"></span>**1 Технологическая подготовка производства 1.1 Основные положения**

Технологическая подготовка производства (ТПП) — совокупность мероприятий, обеспечивающих технологическую готовность производства, комплекс научных, проектно-конструкторских, технологических, организационных и хозяйственных работ по запуску новых изделий в производство или освоению новых технологий [1].

Основная цель ТПП — это обеспечение высокой производительности производства, соблюдение необходимого качества, поставленных сроков. Всё это в совокупности и определяет технологический уровень изделия [2].

Технологическая подготовка производства включает в себя следующие этапы проектирования:

- − анализ технологичности детали;
- − проверка обеспечения эксплуатационных свойств детали;
- − проектирование технологического процесса (ТП) детали;
- − выбор специального оборудования и технологической оснастки;
- − расчет норм времени для изготовления детали;
- − написание управляющих программ (УП) для ЧПУ;
- − проектирование средств технологического оснащения;
- − оформление необходимой технической документации;
- − расчет финансовой составляющей и трудовых нормативов;

В процессе технологической подготовки производства для обеспечения технологичности детали имеется возможность при необходимости коррекции изделия. Конечным результатом ТПП является составление технологической документации.

### <span id="page-13-0"></span>**1.2 Технологическая подготовка производства детали «Втулка подшипниковая»**

Во время работы над технологической подготовкой изготовления детали «Втулка подшипниковая», чертеж которой был выдан в виде технического задания, использовались средства автоматизации проектирования и специализированные справочные материалы.

Для анализа эксплуатационных свойств детали использовалась САПР SolidWORKS 2020 с помощью встроенного приложения Simulation, которое позволяет производить ряд прочностных анализов для детали.

Для 3D-проектирования деталей, оформления чертежей и эскизов, а также составление сборочных единиц использовалась CAD система КОМПАС-3D, которая имеет удобный инструментарий для черчения и моделирования.

Технологический процесс изготовления детали «Втулка подшипниковая» проходит в том числе и через станки с ЧПУ, для операций на которых необходимы управляющие программы. Для генерации УП использовалась CAD/CAM система SprutCAM, с помощью которой еще производилась симуляция и проверка технологического процесса.

Оформление технологической документации и нормирование технологического процесса происходило с помощью программного обеспечения СПРУТ-ТП. Комплект технологической документации включает в себя:

- Маршрутные карты;
- Карты эскизов;
- Операционные карты;
- Карты кодирования информации.

14

<span id="page-14-1"></span><span id="page-14-0"></span>**2 Проектирование технологического процесса изготовления детали**

### **2.1 Анализ технологичности**

Технологичность конструкции – совокупность свойств конструкции изделия, проявляемых в возможности оптимальных затрат труда, средств, материалов и времени при технологической подготовке производства, изготовлении, эксплуатации, ремонте и утилизации по сравнению с соответствующими показателями однотипных конструкций изделий того же назначения при обеспечении установленных значений показателей качества и принятых условий изготовления, эксплуатации и ремонта [3].

Целями анализа технологичности является раскрытие недостатков конструкции и возможные улучшения.

Деталь «Втулка подшипниковая» изготавливается из Стали 45 ГОСТ 1050-2013. Химический состав стали 45 приведен в таблице 2.1.

Таблица 2.1 – Химический состав стали

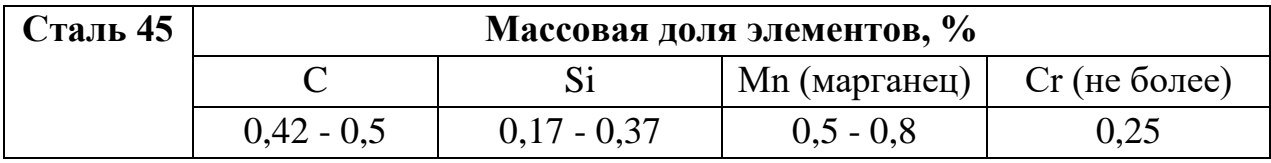

Кремний и марганец на технологические свойства детали при данном содержании влияния не оказывают. Вводятся эти элементы для повышения степени раскисления и устранения вредного влияния других шлаков в составе стали. В свою очередь хром и углерод повышают прочность стали, уменьшают ее пластичность и деформируемость.

Сталь 45 является конструкционной углеродистой качественной сталью. Материал пластичен и поддается всем видам механической обработки.

При изучении чертежа «Втулка подшипниковая» и рассмотрении свойств материала детали, найдены как конструкционные недостатки, так и достоинства, и занесены в таблицу 2.2.

Таблица 2.2 – Анализ технологичности конструкции детали

| Достоинства                   | Недостатки                       |
|-------------------------------|----------------------------------|
| 1. Доступный материал         | 1. Поверхность с шероховатостью  |
| 2. Материал хорошо поддается  | Ra 0,8                           |
| механической обработки        | 2. Сложная общая форма           |
| 3. Небольшие<br>габариты<br>И | 3. Расположение четырех сквозных |
| малая масса                   | резьбовых отверстий равномерно   |
|                               | на цилиндрической поверхности    |
|                               |                                  |

При разработке технологического процесса стоит уделить внимание на поверхность с низкой шероховатостью Ra 0,8. Для обеспечения нужной шероховатостью необходимы переходные операции с шлифованием в конце. Для внутришлифовальной операции необходимо подготовить базирующую поверхность с более точными допусками, чем конструкторские.

Для достижения сложной формы детали необходима вертикальнофрезерная операция, а также достаточное количество подходящих инструментов в токарных операциях. Именно эти операции будут проводиться на станках с ЧПУ.

При сверлильной операции для сверления и обработки отверстий на цилиндрической поверхности необходимо дополнительное технологическое оснащение в виде делительной головки для равномерного расположения отверстий по поверхности. Также для правильного базирования в фрезерной операции будет разработано средство технологического оснащения в виде разжимной цанги.

### <span id="page-16-0"></span>**2.2 Обеспечение эксплуатационных свойств**

Надежность и долговечность машин зависит от эксплуатационных свойств их деталей и соединений - статической, усталостной и контактной прочности, коррозионной стойкости, износостойкости и др. Указанные свойства, в свою очередь, зависят от механических свойств материалов, точности размеров деталей, параметров качества их поверхностного слоя и условий эксплуатации [3].

Проверка работоспособности конструкции детали выполняется с помощью CAD/CAE/PDM системы. Для детали «Втулка подшипниковая» были проведены расчеты напряжения при ее эксплуатации. Моделирование и расчеты были выполнены в программе SolidWORKS 2020 в приложении Simulation.

Закрепляем деталь на резьбовые отверстия М4-6Н на цилиндрической поверхности и задаем нагрузку в 100 кг (1000 Па) на сплошную поверхность.

По эквивалентным напряжениям по Вон Мизесу на рисунке 2.1 видно, что максимальная нагрузка приходится верхнее резьбовое крепление.

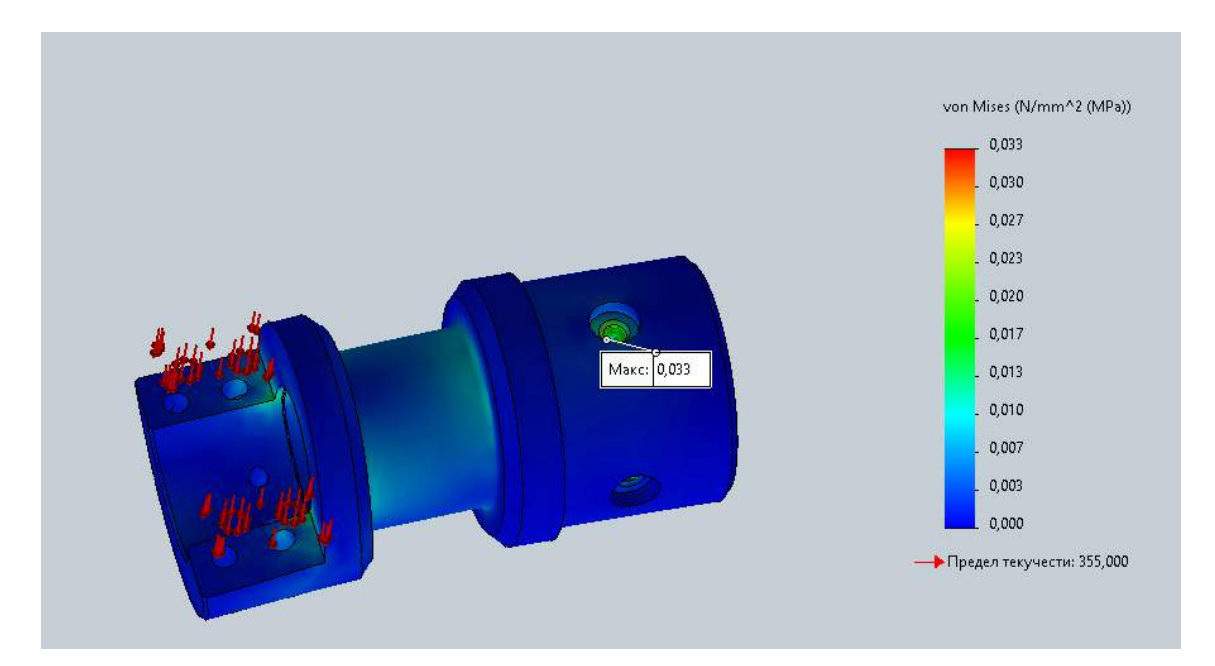

Рисунок 2.1 – Эквивалентные напряжения по Вон Мизесу

В результате приложения нагрузки изменение формы детали незначительно, так как в области большей деформации форма изменяется на 0,005 микрон (0,000005 мм), что показано на рисунке 2.2.

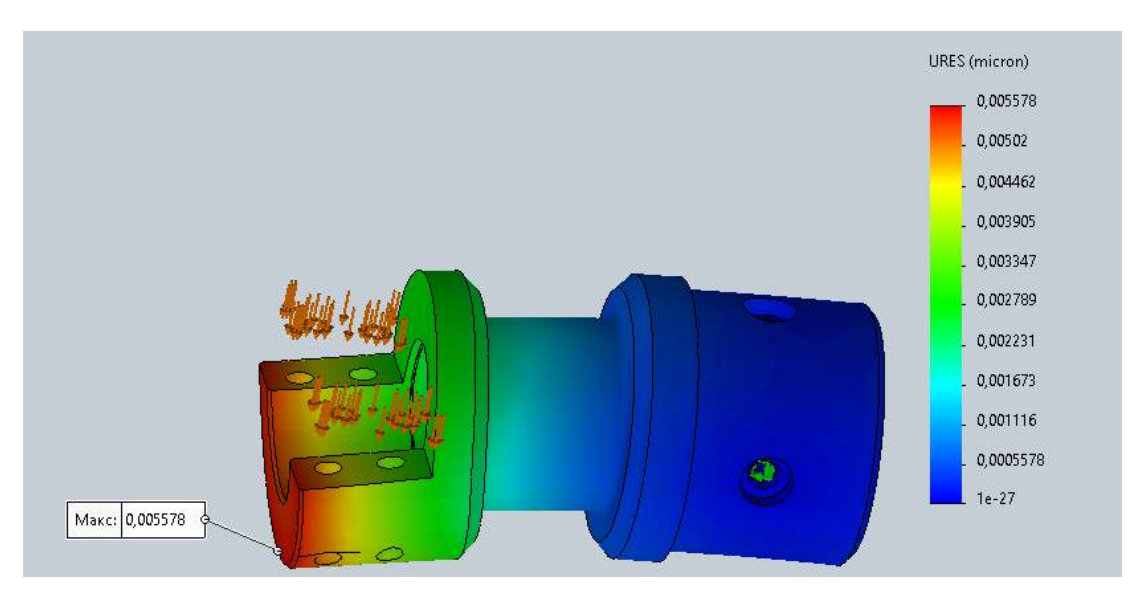

Рисунок 2.2 – Эпюры результирующих перемещений

Проверка детали на коэффициент запаса прочности приведено на рисунке 2.3. Деталь является достаточно прочной, так как коэффициент запаса прочности равен 1100.

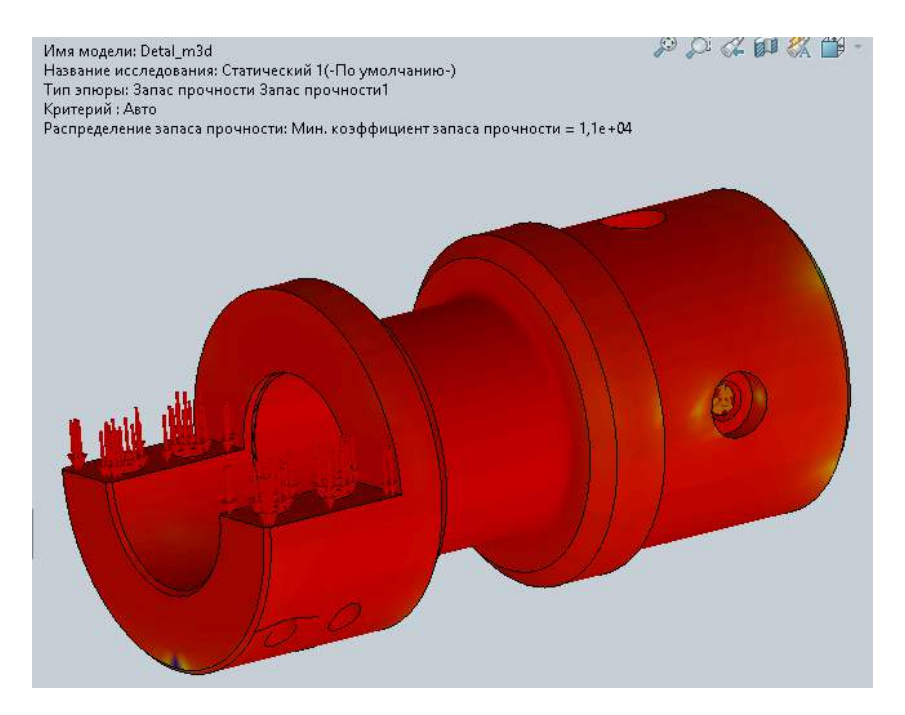

Рисунок 2.3 – Эпюры распределения запаса прочности

#### <span id="page-18-0"></span>**2.3 Способ получения заготовки**

Детали в механообрабатывающем производстве получают из заготовок. Заготовка – это предмет труда, из которого изменением формы, размеров, свойств поверхности и (или) материала изготавливают деталь. Выбор способа получения заготовки определяется экономическими расчетами. В качестве заготовок для деталей в мелкосерийном производстве обычно применяют недорогой полуфабрикат – прокат: круг, пруток, труба, лист, уголок, швеллер [4].

Рассмотрим два способа получения заготовки:

- Получение заготовки горячей прокаткой
- Получение заготовки ковкой

Сравним данные методы по коэффициенту использования материала (КИМ), который определяется отношением массы детали  $(m_{\text{m}})$  к массе израсходованного материала  $(m_0)$  по формуле (1).

$$
KHM = \frac{m_{\rm A}}{m_0},\tag{1}
$$

где *m*<sub>0</sub> − масса заготовки, кг;

*m*<sup>д</sup> − масса готовой детали, кг.

Определяем массу готовой детали и массу заготовки для прутка в САПР Компас-3D V20:

 $m_0 = 0,761$  kg;

 $m_{\pi}$  = 0,311 кг.

Произведем расчет КИМ для метода горячей прокаткой по формуле (1):

$$
KHM = \frac{0.311}{0.761} = 0.41
$$

Определим массу поковки по ГОСТ 7505-89 формулой (2):

$$
m_0 = m_{\mu} \cdot k_p = 0.311 \cdot 2.2 = 0.684 \text{ KJ}, \qquad (2)
$$

19

где *k*<sup>p</sup> = 2,2 − коэффициент для поковок с отверстиями, углублениями, поднутрениями, не оформляемыми в поковке при штамповке.

Произведем расчет КИМ для метода ковкой по формуле (1):

$$
KHM = \frac{0.311}{0.684} = 0.45
$$

По данным расчетов видно, что коэффициенты используемого материала отличаются незначительно. При этом следует сказать, что при получении заготовки из поковки необходимо подходящее для обработки поковки (например, обдирка) оборудование, что является существенным недостатком этого способа получения заготовки.

Исходя из вышеперечисленного, в качестве заготовки для данной детали выберем прокат сортовой горячекатаный круглый.

### <span id="page-20-0"></span>**2.4 Проектирование технологического маршрута**

Технологический маршрут, согласно ГОСТ 14.0004-83, является последовательностью прохождения заготовки детали по цехам и производственным участкам предприятия в ходе технологического процесса изготовления.

Для вновь проектируемых маршрутных ТП исходными данными являются: рабочий чертеж, определяющий материал, конструктивные формы и размеры детали; технические условия на изготовление детали, характеризующие точность и качество обработанных поверхностей, и особые требования (твердость и структура материала, термическая обработка, балансировка, виды контроля и др.); объем выпуска деталей во времени [5].

Спроектируем последовательность операций изготовления детали «Втулка подшипниковая» с учетом технических требований, условия производства и необходимых параметров точности. Технологический маршрут для данной детали представлен в таблице 2.3:

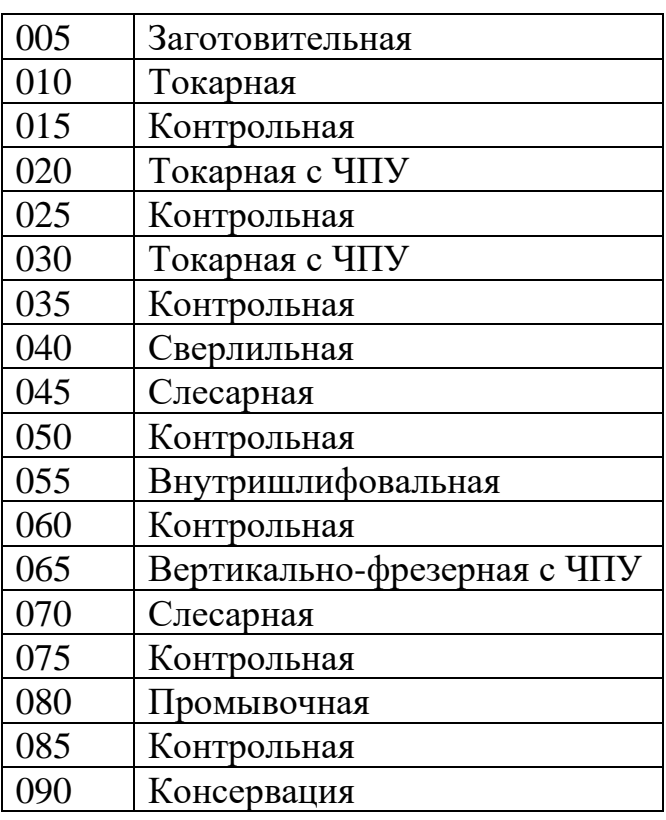

Таблица 2.3 – Технологический маршрут

#### <span id="page-21-0"></span>**2.5 Расчет припусков на обработку**

При проектировании технологических процессов механической обработки заготовок необходимо установить оптимальные припуски, которые обеспечили бы заданную точность и качество обрабатываемых поверхностей [4].

Припуски принято делить на общие и промежуточные. Общий припуск необходим для выполнения всех технологических переходов обработки данной поверхности, промежуточный для выполнения отдельного перехода. Принято различать минимальное, максимальное, среднее и номинальное значения припуска на обработку. Однако первичным, определяющим остальные категории припуска, является его минимальное значение. Минимальный припуск должен быть таким, чтобы его удаление было достаточно для обеспечения требуемой точности и качества поверхностного слоя обработанной поверхности заготовки [6].

Расчет припусков на механическую обработку производим расчетноаналитическим методом.

При обработке тел вращения и предположении, что направления векторов всех погрешностей совпадают (для гарантированного устранения погрешностей и дефектов), суммирование составляющих наименьшего припуска производится арифметически [7] по формуле (3):

$$
2Z_{min} = 2 \cdot (Rz_{i-1} + T_{\text{neq}+i-1} + \rho_{i-1} + \varepsilon_i), \tag{3}
$$

где *Zmin <sup>i</sup>* – минимальный припуск на i-ый переход, мкм

*Rzi-1* – шероховатость, полученная на предыдущем i-1 переходе, мкм *T*деф *i-1* – глубина дефектного слоя на предыдущем слое, мкм  $\rho_{i-l}$  – сумма погрешностей формы и расположения поверхностей, мкм  $\varepsilon$ <sup>*i*</sup> – погрешность закрепления заготовки на данном переходе, мкм

22

Предельные размеры при обработки наружных диаметров определяются по формулам (4) и (5):

$$
d_{\min i-1 \text{ pacy.}} = d_{\max i} + 2Z_{\min i}, \tag{4}
$$

$$
d_{\max i-1 \text{ pacv.}} = d_{\min i-1 \text{ pacv.}} + T d_{i-1} \tag{5}
$$

Предельные размеры при получении отверстий определяются по формулам (6) и (7):

$$
d_{\max i-1 \text{ pacu.}} = d_{\min i} - 2Z_{\min i}, \tag{6}
$$

$$
d_{\min i-1 \text{ pacy.}} = d_{\max i-1 \text{ pacy.}} - T d_{i-1} \tag{7}
$$

Произведем расчет припусков для наиболее точного наружного диаметра ∅34h11(-0,16) в таблице 2.4:

|                                                               |       |                                    | Элементы припуска, мкм |                             | припуск                       |                                              |                | Предельный<br>размер, мм |               |
|---------------------------------------------------------------|-------|------------------------------------|------------------------|-----------------------------|-------------------------------|----------------------------------------------|----------------|--------------------------|---------------|
| Технологические<br>поверхности<br>на<br>обработку<br>переходы | $R_z$ | $T_{\scriptsize{\textrm{He}\Phi}}$ | $\rho$                 | $\mathcal{E}_{\mathcal{E}}$ | Расчетный<br>$2Z_{min}$ , MKM | технологический<br>MM<br>Принятый<br>размер, | Допуск Тd, мкм | $d_{\min}$               | $d_{\rm max}$ |
| Заготовка                                                     | 100   | 150                                | 250                    |                             |                               | $\mathcal{O}39^{+0,4}_{-0,7}$                | 1300           | 36,12                    | 37,42         |
| Черновое<br>точение                                           | 80    | 50                                 | 90                     | 100                         | 1200                          | $\emptyset$ 35 <sub>-0,62</sub>              | 620            | 34,50                    | 35,12         |
| Чистовое<br>точение                                           | 30    | 40                                 | 45                     | 30                          | 500                           | $\emptyset$ 34 <sub>-0,16</sub>              | 160            | 33,84                    | 34,00         |

Таблица 2.4 − Расчет припусков на обработку ∅34h11(-0,16)

Рассчитаем минимальный припуск и предельные размеры при чистовом точение по формулам (3), (4), (5):

$$
2Z_{min} = 2 \cdot (80 + 50 + 90 + 30) = 500
$$
MKM,  

$$
d_{min i-1 \text{ pacy.}} = 34,00 + 0.5 = 34,50
$$
MM,  

$$
d_{max i-1 \text{ pacy.}} = 34,50 + 0.62 = 35,12
$$
MM

Рассчитаем минимальный припуск и предельные размеры при черновом точение по формулам (3), (4), (5):

$$
2Z_{min} = 2 \cdot (100 + 150 + 250 + 100) = 1200
$$
MKM,  

$$
d_{min i-1 \text{ pacy.}} = 35,12 + 1,2 = 36,12
$$
MM,  

$$
d_{max i-1 \text{ pacy.}} = 36,12 + 1,3 = 37,42
$$
MM

Произведем расчет припусков для точного отверстия  $\varnothing$ 19h10<sup>(+0,084)</sup> в таблице 2.5:

|                                                               | Элементы припуска, |                      |                |                |                               |                                              |                             | Предельный |                  |
|---------------------------------------------------------------|--------------------|----------------------|----------------|----------------|-------------------------------|----------------------------------------------|-----------------------------|------------|------------------|
|                                                               | <b>MKM</b>         |                      |                |                | припуск                       |                                              |                             | размер, мм |                  |
| Технологические<br>поверхности<br>Ηа<br>обработку<br>переходы | Rz                 | $T_{\rm \mu e \Phi}$ | $\rho$         | $\varepsilon$  | Расчетный<br>$2Z_{min}$ , MKM | технологический<br>MM<br>Принятый<br>размер, | <b>MKM</b><br>Td,<br>Допуск | $d_{\min}$ | $d_{\text{max}}$ |
| Сверление                                                     | 80                 | 50                   | 100            |                |                               | $\emptyset$ 14 <sup>+0,18</sup>              | 180                         | 18,384     | 18,564           |
| Предварительное<br>растачивание                               | 40                 | 50                   | 6              | $\overline{0}$ | 230                           | $\emptyset$ 18 <sup>+0,11</sup>              | 110                         | 18,794     | 18,904           |
| Чистовое<br>растачивание                                      | 10                 | 15                   | $\overline{4}$ | $\theta$       | 96                            | $\emptyset$ 19 <sup>+0,084</sup>             | 84                          | 19,00      | 19,084           |

Таблица 2.5 − Расчет припусков на обработку ∅19h10(+0,084)

Рассчитаем минимальный припуск и предельные размеры при чистовом растачивании по формулам (3), (6), (7):

$$
2Z_{min} = 2 \cdot (40 + 50 + 6 + 0) = 96 \text{ MKM},
$$
  

$$
d_{max i-1 \text{ pacy.}} = 19,00 - 0,096 = 18,904 \text{ MM},
$$
  

$$
d_{min i-1 \text{ pacy.}} = 18,04 - 0,11 = 17,93 \text{ MM}
$$

Рассчитаем минимальный припуск и предельные размеры при черновом растачивании по формулам (3), (6), (7):

$$
2Z_{min} = 2 \cdot (80 + 50 + 100 + 0) = 230
$$
MKM,  

$$
d_{max i-1\,\text{pacy.}} = 18,794 - 0,23 = 18,564
$$
MM,

$$
d_{\min i-1 \text{ pacy.}} = 18,564 - 0,18 = 18,384 \text{ MM}
$$

Произведем расчет припусков для наиболее точного отверстия ∅15,4(+0,018) в таблице 2.6:

|                                                                            |    |                             | Элементы припуска, мкм |                            | припуск                       |                                              |                             | Предельный<br>размер, мм |            |
|----------------------------------------------------------------------------|----|-----------------------------|------------------------|----------------------------|-------------------------------|----------------------------------------------|-----------------------------|--------------------------|------------|
| Гехнологические<br>поверхности<br>$H\mathfrak{A}$<br>обработку<br>переходы | Rz | $T_{\rm \scriptsize{A}}$ еф | $\rho$                 | $\boldsymbol{\varepsilon}$ | Расчетный<br>$2Z_{min}$ , MKM | технологический<br>MМ<br>Принятый<br>размер, | <b>MKM</b><br>Td,<br>Допуск | $d_{\min}$               | $d_{\max}$ |
| Сверление                                                                  | 80 | 50                          | 100                    |                            |                               | $\emptyset$ 14 <sup>+0,18</sup>              | 180                         | 14,829                   | 15,009     |
| Чистовое<br>растачивание                                                   | 10 | 15                          | 6                      | 30                         | 61                            | $\emptyset$ 15,2 <sup>+0,07</sup>            | 70                          | 15,269                   | 15,339     |
| Шлифование                                                                 | 5  | 15                          | 4                      | 30                         | 260                           | $\emptyset$ 15,4 <sup>+0,01</sup>            | 18                          | 15,400                   | 15,418     |

Таблица 2.6 − Расчет припусков на обработку ∅15,4(+0,018)

Рассчитаем минимальный припуск и предельные размеры при шлифовании по формулам (3), (6), (7):

$$
2Z_{min} = 2 \cdot (10 + 15 + 6 + 30) = 61 \text{ mKm},
$$
  

$$
d_{max i-1 \text{ pacv.}} = 15,400 - 0,061 = 15,339 \text{ nm},
$$
  

$$
d_{min i-1 \text{ pacv.}} = 15,339 - 0,070 = 15,269 \text{ nm}
$$

Рассчитаем минимальный припуск и предельные размеры при чистовом растачивании по формулам (3), (6), (7):

$$
2Z_{min} = 2 \cdot (80 + 50 + 100 + 30) = 260 \text{ MKM},
$$
  

$$
d_{max i-1 \text{ pacy.}} = 15,269 - 0,26 = 15,009 \text{ MM},
$$
  

$$
d_{min i-1 \text{ pacy.}} = 15,009 - 0,18 = 14,829 \text{ MM}
$$

### **2.6 Проектирование технологических операций**

### <span id="page-25-1"></span><span id="page-25-0"></span>**2.6.1 Уточнение технологических баз и схемы закрепления заготовки**

Для точного изготовления детали на станке требуется правильная ориентация ее относительно координатных осей станка, то есть необходимо правильное базирование заготовки.

Уточним технологические базы операций и схемы закрепления заготовки на них:

- на операции 005 Заготовительная заготовка базируется по наружному диаметру и торцу. Устанавливается заготовка в призмы опорные 7033-0038 ГОСТ 12195-66;
- на операциях 010 Токарная, 020 Токарная с ЧПУ, 025 Токарная с ЧПУ, 055 Внутришлифовальная заготовка базируется по наружному диаметру и торцу. Устанавливается заготовка в трехкулачковый патрон 7100-0026 ГОСТ 2675-80;
- на операции 45 Сверлильная заготовка базируется по наружному диаметру и торцу. Устанавливается заготовка в трехкулачковый патрон делительной головки 7036-0061 ГОСТ 8615-89;
- на операции 055 Вертикально-фрезерная с ЧПУ заготовка базируется по внутреннему диаметру, отверстию и торцу. Устанавливается заготовка в разработанное зажимное приспособление ИШНПТ-4А81016.01.00.00 СБ.

### <span id="page-26-0"></span>**2.6.2 Разработка технологического процесса**

На основании составленного технологического маршрута и уточнения технологических баз и схем закрепления заготовки разработан технологический процесс для изготовления детали «Втулка подшипниковая», представленный в таблице 2.7.

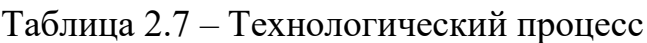

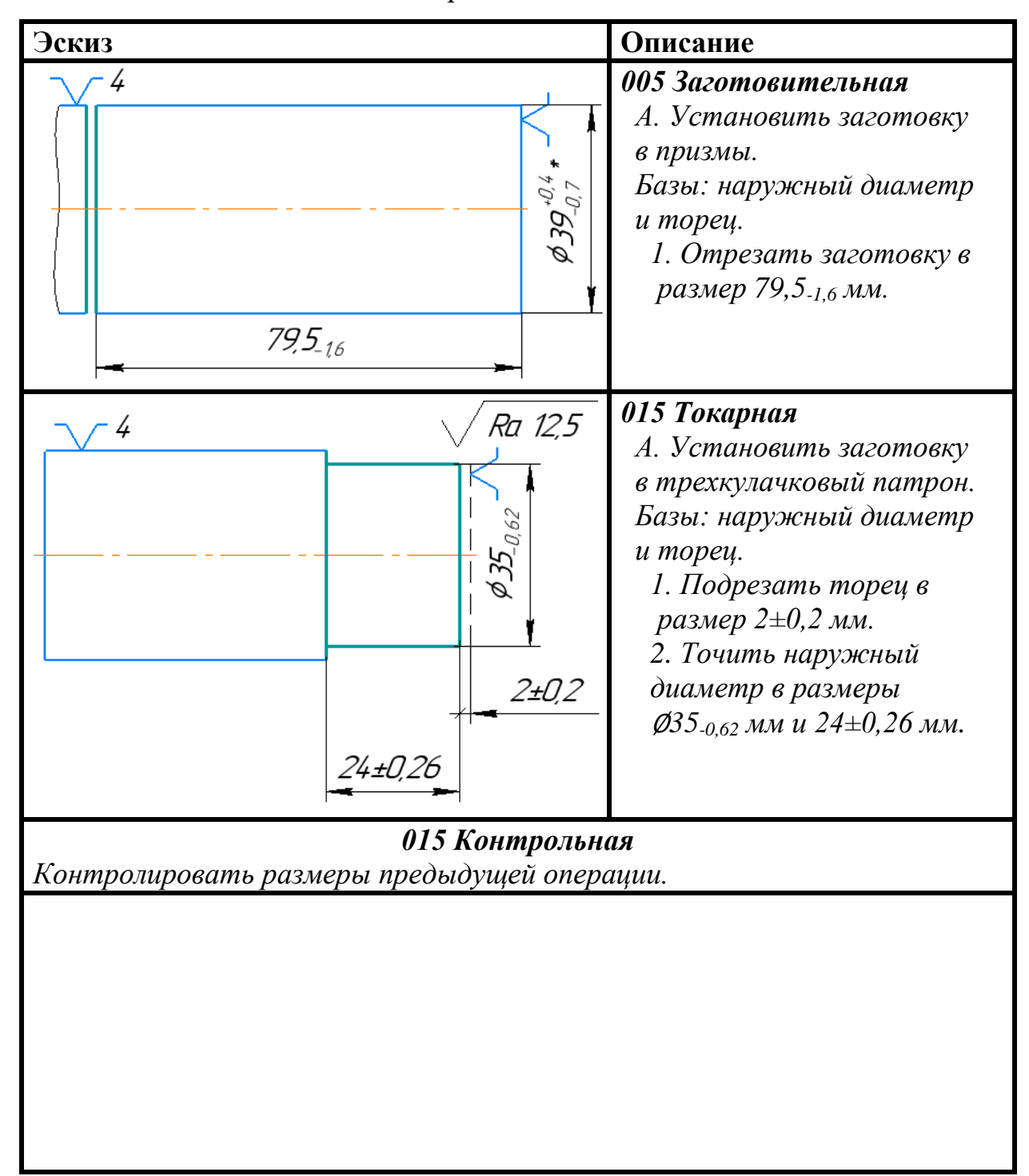

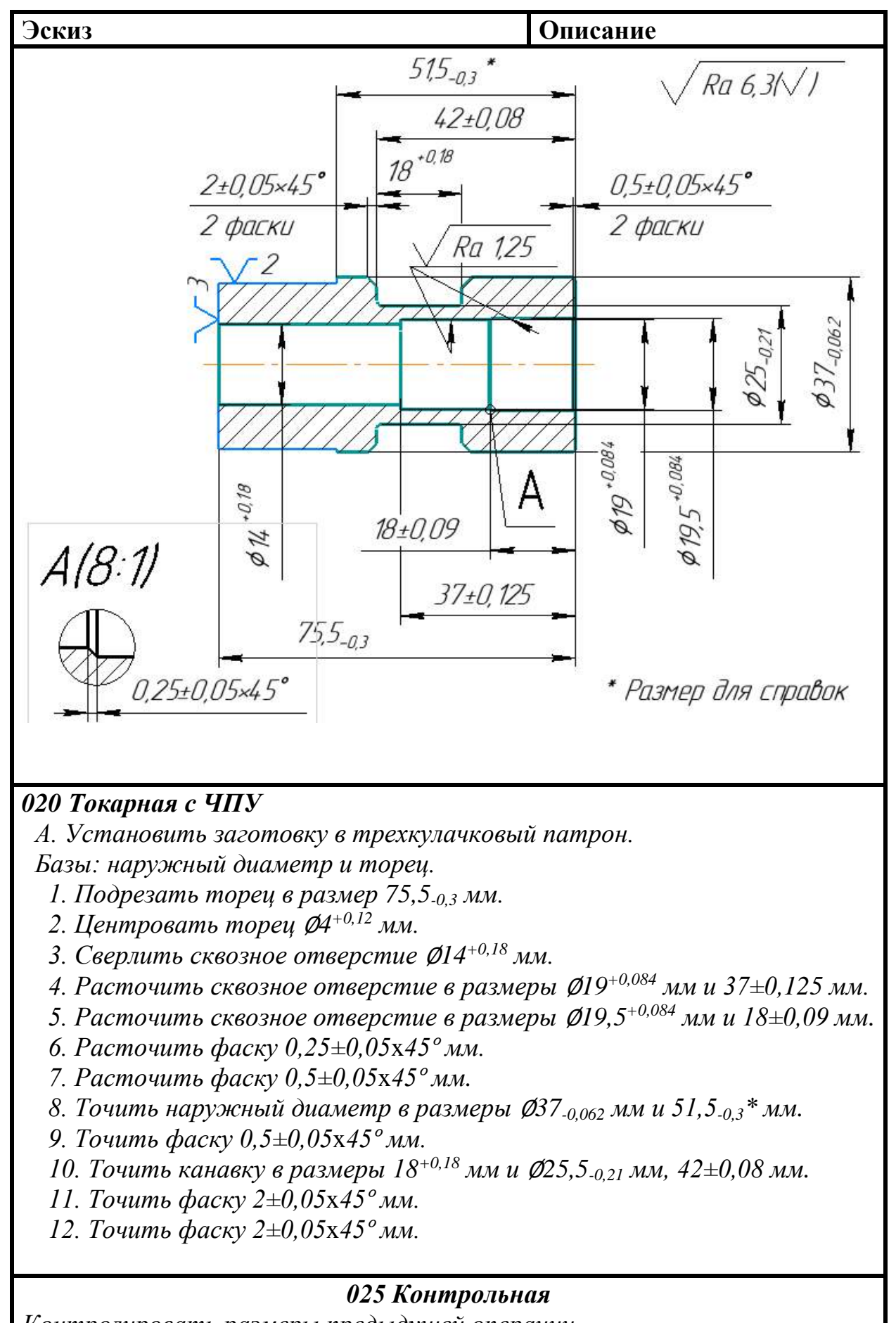

*Контролировать размеры предыдущей операции.*

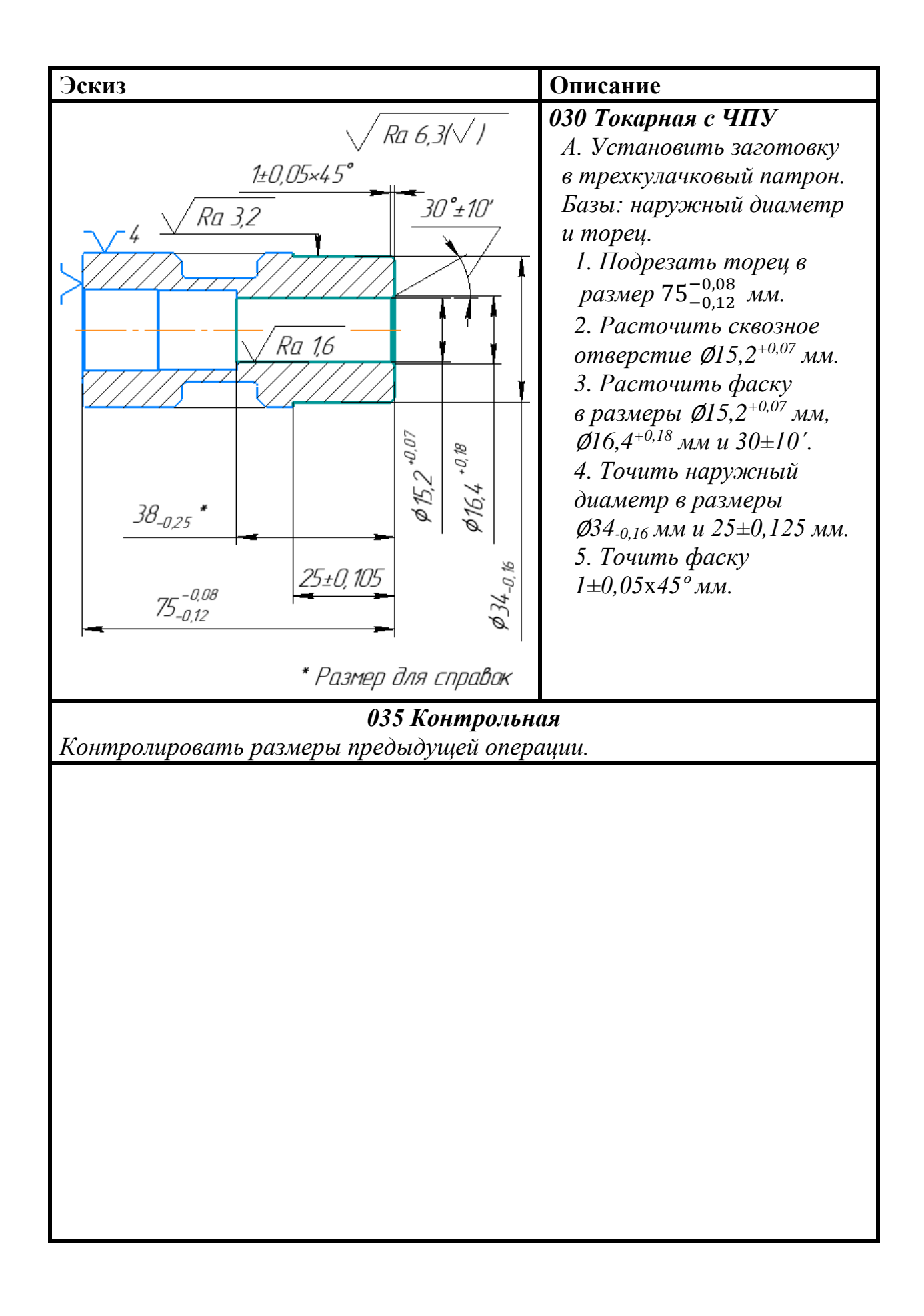

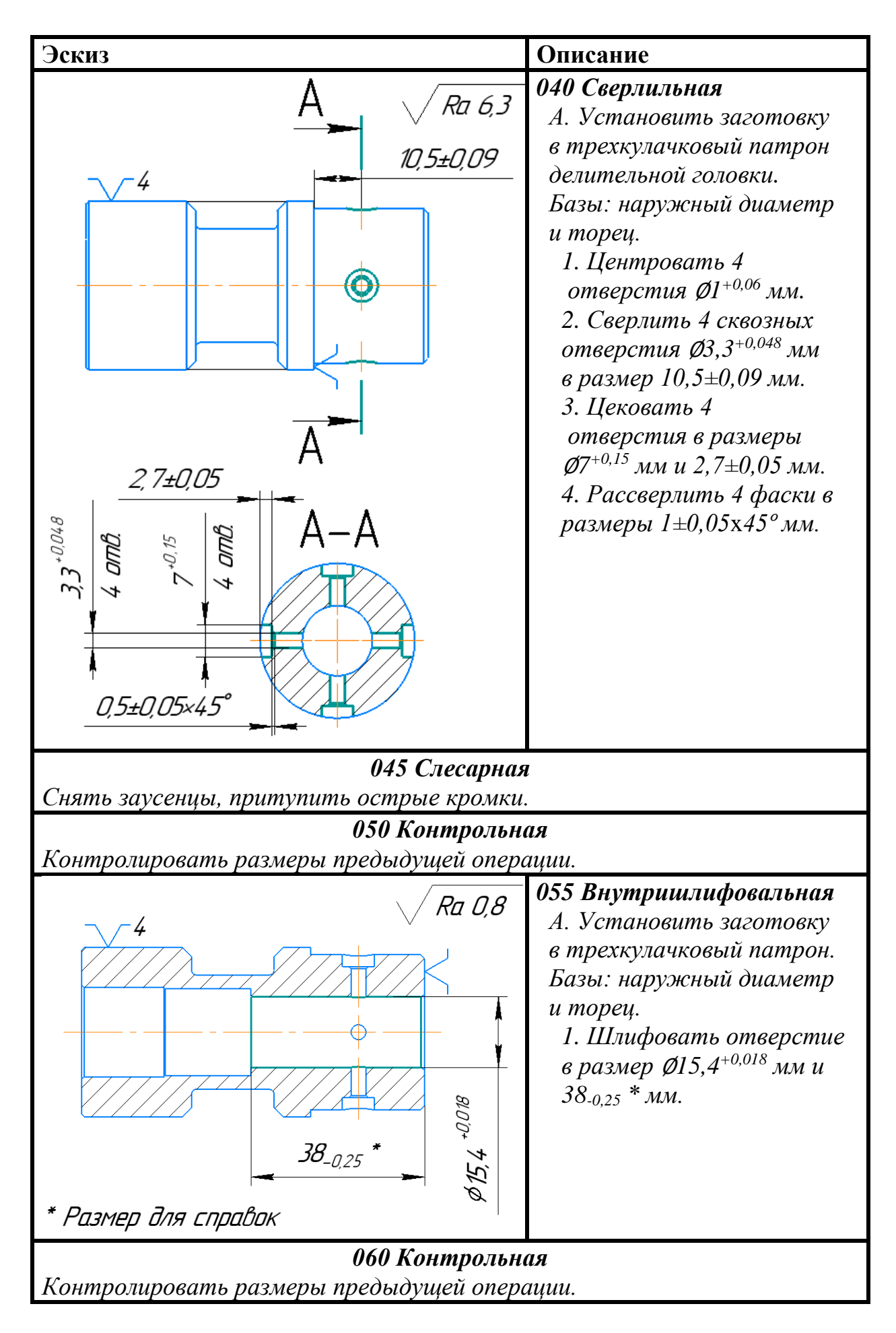

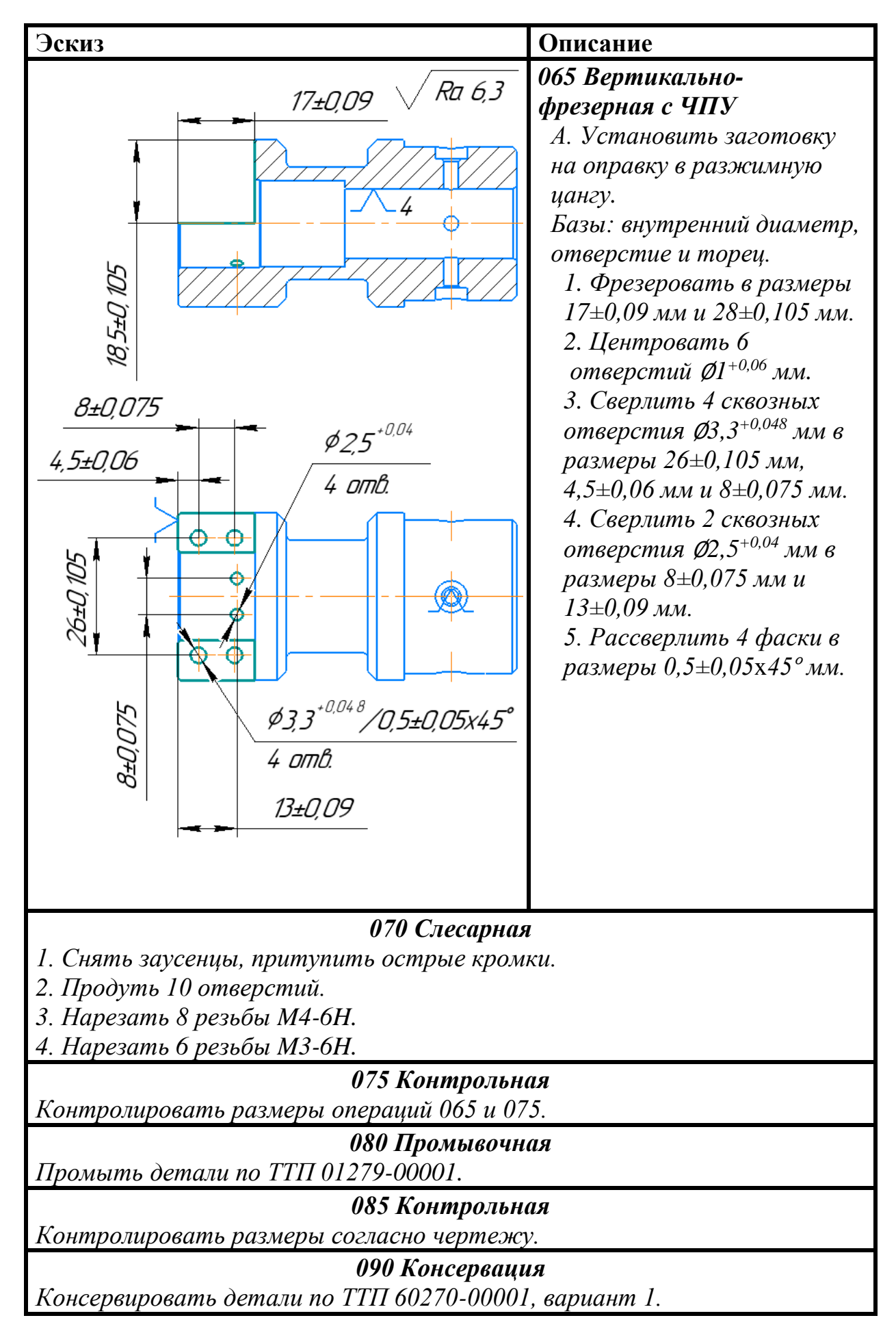

### <span id="page-31-0"></span>**2.6.3 Выбор средств технологического оснащения**

Средства технологического оснащения - совокупность орудий производства, необходимых для осуществления технологического процесса. Технологический оснащение производится с целью обеспечения требуемой точности обрабатываемых деталей и повышения производительности труда. Под оптимальной оснащенностью понимается такая оснащенность, при которой достигается максимальная эффективность производства изделия при обязательном получении требуемого количества продукции и заданного качества за установленный промежуток времени с учетом комплекса условий, связанных с технологическими и организационными возможностями производственных фондов и рабочей силы [8].

Произведем подбор технологического оснащения и для технологического процесса производства детали «Втулка подшипниковая» и занесем в таблицу 2.8.

| Операция            | Оборудование         | Режущий инструмент                                 |
|---------------------|----------------------|----------------------------------------------------|
| 005 Заготовительная | Ленточнопильный      | Ленточное<br>ПОЛОТНО                               |
|                     | станок S-280         | $2 - 27 - 0,9 - 24$<br><b>TOCT</b><br>$\mathbf{P}$ |
|                     | («СтанкоМашСтрой»)   | 53924-2010.                                        |
| 010 Токарная        | Токарный станок      | Резец подрезной                                    |
|                     | CT 16 <sub>K20</sub> | 2112-0015                                          |
|                     | («СтанкоМашСтрой»)   | ГОСТ 18880-73,                                     |
|                     |                      | Пластина 06050 Т15К6                               |
|                     |                      | ГОСТ 25397-90;                                     |
|                     |                      | Резец проходной                                    |
|                     |                      | упорный 2101-0025                                  |
|                     |                      | ГОСТ 18870-73,                                     |
|                     |                      | Пластина 07070                                     |
|                     |                      | ГОСТ 25426-90 Т15К6.                               |
| 020 Токарная с ЧПУ  | Токарный станок      | Резец подрезной                                    |
|                     | с ЧПУ СК7620Р        | 2112-0015                                          |
|                     | («СтанкоМашСтрой»)   | ГОСТ 18880-73,                                     |
|                     |                      | Пластина 06050 Т15К6                               |
|                     |                      | ГОСТ 25397-90;                                     |
|                     |                      |                                                    |

Таблица 2.8 – Средства технологического оснащения

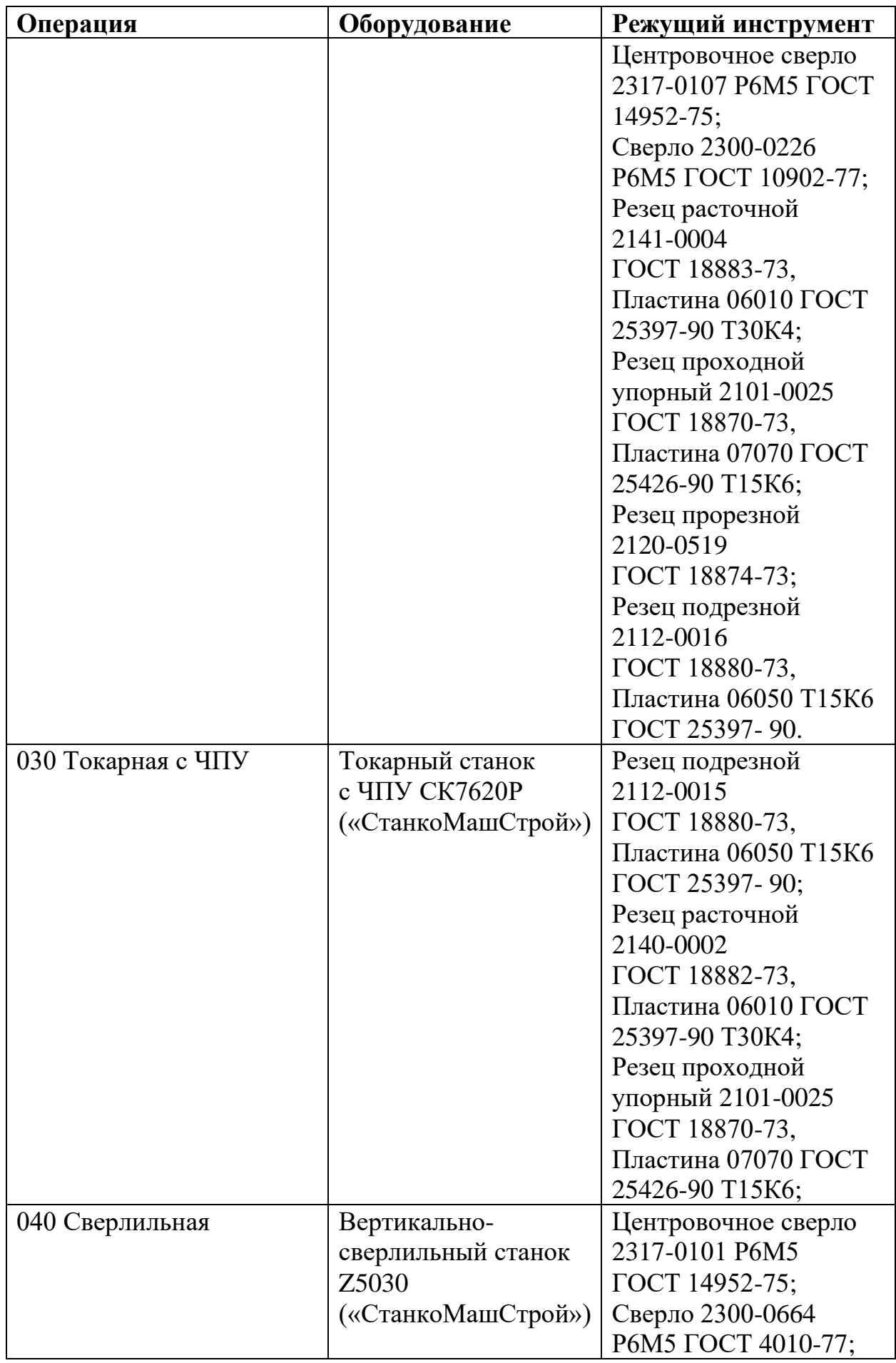

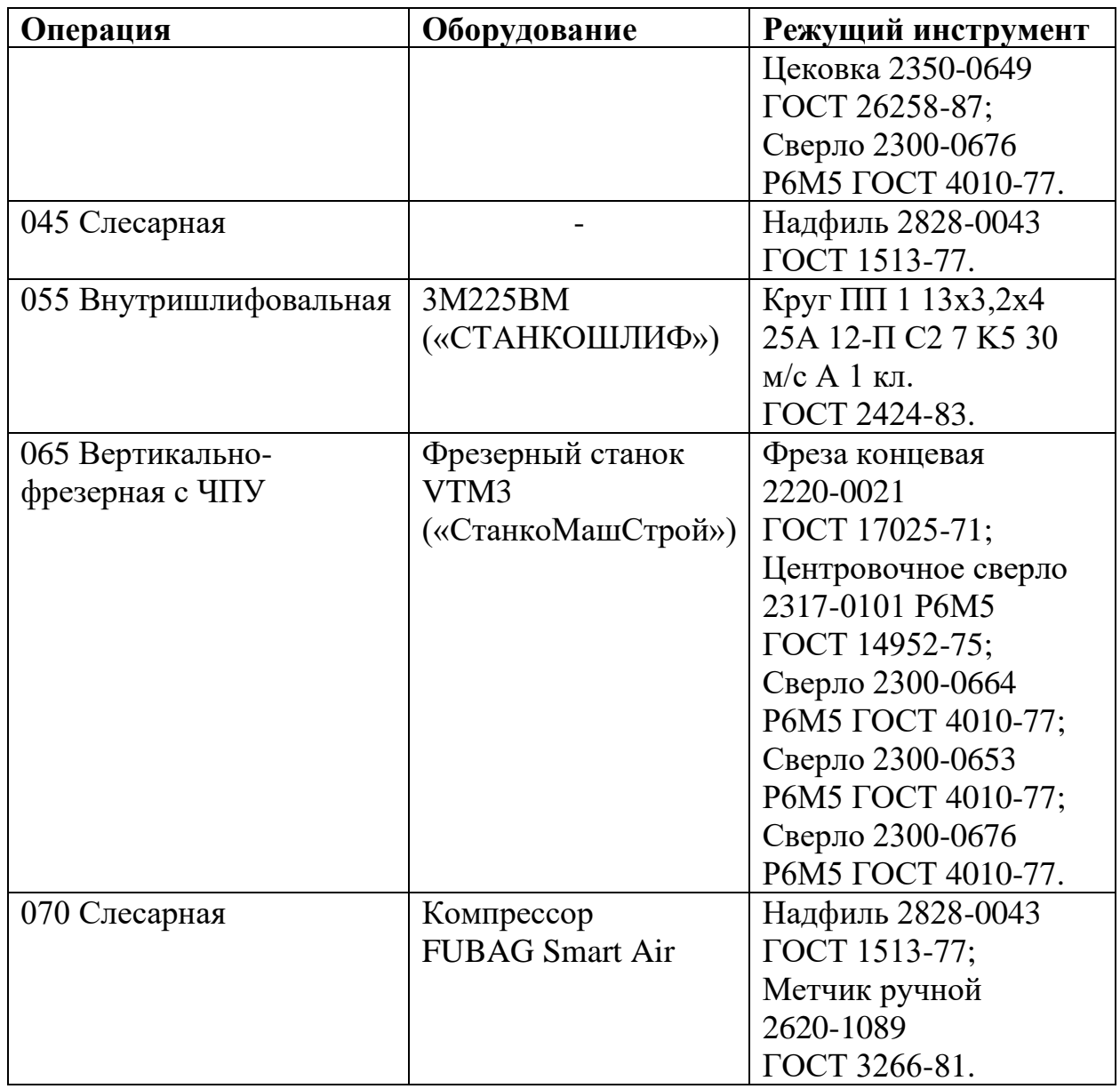

#### <span id="page-34-0"></span>**2.6.4 Выбор и расчет режимов резания**

Режимы обработки оказывают влияние на показатели производства как технические, так и экономические. В связи с этим расчет режимов резания является одной из самых массовых задач в машиностроении. В основе назначения режимов резания лежит определение глубины, подачи и скорости резания, при которых будет обеспечена наиболее экономичная и производительная обработка поверхности по точности и шероховатости обработанной поверхности [9].

Рассчитаем режимы резания и произведем подбор данных для трех разных операций, такие как точение, сверление и фрезерование, по справочнику технолога-машиностроителя [1].

Скорость резания (м/мин) рассчитывается по эмпирическим формулам при наружном продольном и поперечном точении (8), при сверлении (9) и при фрезеровании (10):

$$
v = \frac{c_v}{T^{m} \cdot t^x \cdot s^y} \cdot K_v,
$$
\n(8)

$$
v = \frac{c_v \cdot D^q}{T^{m} \cdot s^y} \cdot K_v,
$$
\n<sup>(9)</sup>

$$
v = \frac{c_v \cdot D^q}{T^m \cdot t^x \cdot s_z^y \cdot B^u \cdot z^p} \cdot K_v,
$$
\n(10)

где *T* − период стойкости инструмента, мин;

*D* − диаметр инструмента (сверла или фрезы), мм;

*t* − глубина резания, мм;

*s* − подача на оборот, мм/об;

*s*<sup>z</sup> − подача на зуб, мм/зуб;

*B* − ширина фрезерования, мм;

*z* − количество зубьев;

*С<sup>v</sup>* − коэффициент, характеризующий материал заготовки и инструмента;

*q, m, x, y, u, p* − показатели степени;

*K<sup>v</sup>* − общий поправочный коэффициент на изменения условий обработки.

*K<sup>v</sup>* определяется по формулам для точения и фрезерования (11) и для сверления (12):

$$
K_{\nu} = K_{\text{M}\nu} \cdot K_{\text{II}\nu} \cdot K_{\text{H}\nu}, \tag{11}
$$

$$
K_v = K_{Mv} \cdot K_{Hv} \cdot K_{lv},\tag{12}
$$

где *KПv* − поправочный коэффициент, учитывающий влияние состояния поверхности заготовки;

*KИv* − поправочный коэффициент, учитывающий влияние инструментального материала;

*Klv* − поправочный коэффициент, учитывающий глубину сверления;

*KМv* − поправочный коэффициент, учитывающий физико-механических свойств обрабатываемого материала.

 $K_{Mv}$  определяется по формуле (13):

$$
K_{\mathcal{M}\nu} = K_{\Gamma} \cdot (\frac{750}{\sigma_{\rm B}})^{n_{\nu}},\tag{13}
$$

где *K<sup>Г</sup>* – коэффициент, характеризующий группу стали по обрабатываемости;

*n<sup>v</sup>* – показатель степени;

 $\sigma_{\rm B}$  = 640 МПа – предел прочности для материала – сталь 45.

Частота вращения инструмента или заготовки (об/мин) определяется по формуле (14):

$$
n = \frac{1000 \cdot v}{\pi \cdot D} \tag{14}
$$

Рассчитаем режимы резания для точения наружного диаметра заготовки и подрезки торца инструментом из Т15К6 из операции 010 Токарная:

Диаметр обрабатываемой поверхности равен *D* = 39 мм. Принимаем глубину резания *t* = 2 мм и величину подачи *s* = 0,4 мм/об.
Рассчитаем поправочный коэффициент  $K_{M\nu}$  по формуле (13):

$$
K_{\rm M\nu} = K_{\Gamma} \cdot \left(\frac{750}{\sigma_{\rm B}}\right)^{n_{\nu}} = 1 \cdot (\frac{750}{640})^1 = 1.17
$$

Рассчитаем общий поправочный коэффициент *K<sup>v</sup>* по формуле (11):

$$
K_v = K_{Mv} \cdot K_{Hv} \cdot K_{lv} = 1.17 \cdot 0.9 \cdot 1 = 1.053
$$

Рассчитаем скорость резания *v* по формуле (8):

$$
v = \frac{c_v}{T^{m} \cdot t^{x} \cdot s^y} \cdot K_v =
$$
  
= 
$$
\frac{340}{30^{0.2} \cdot 2^{0.15} \cdot 0.4^{0.45}} \cdot 1.053 = 246.8 \text{ M/MHH}
$$

Рассчитаем частоту вращения *n* по формуле (14):

$$
n = \frac{1000 \cdot \nu}{\pi \cdot D} = \frac{1000 \cdot 246.8}{\pi \cdot 39} = 2014 \text{ of/mm}
$$

Рассчитаем режимы резания для сверления сквозного отверстия инструментом из Р6М5 из операции 040 Сверлильная:

Диаметр сверла равняется *D* = 14 мм;

Глубина резания *t* для сверления определяется по формуле (15):

$$
t = 0.5 \cdot D = 0.5 \cdot 14 = 7 \text{ mm.}
$$
 (15)

Принимаем величину подачи с учетом поправки на глубину  $s = 0.27$  мм/об.

Рассчитаем поправочный коэффициент  $K_{M\nu}$  по формуле (13):

$$
K_{\rm M\nu} \ = \ K_{\Gamma} \ \cdot \ \left(\frac{750}{\sigma_{\rm B}}\right)^{n_{\nu}} = \ 1 \ \cdot \ \left(\frac{750}{640}\right)^{0.9} \ = \ 1.15
$$

Рассчитаем общий поправочный коэффициент *K<sup>v</sup>* по формуле (12):

$$
K_v = K_{Mv} \cdot K_{Hv} \cdot K_{lv} = 1.15 \cdot 1 \cdot 0.75 = 0.86
$$

Рассчитаем скорость резания *v* по формуле (9):

$$
v = \frac{c_v \cdot D^q}{T^m \cdot s^y} \cdot K_v =
$$
  
=  $\frac{9.8 \cdot 14^{0.4}}{45^{0.2} \cdot 0.27^{0.5}} \cdot 0.86 = 21.77$  M/MHH

Рассчитаем частоту вращения *n* по формуле (14):

$$
n = \frac{1000 \cdot \nu}{\pi \cdot D} = \frac{1000 \cdot 21.77}{\pi \cdot 14} = 495 \text{ of/mm}
$$

Рассчитаем режим резания для фрезерования концевой фрезой из Р6М5 из операции 040 Вертикально-фрезерная с ЧПУ:

Диметр фрезы равняется  $D = 20$  мм с количеством зубьев на ней  $z = 6$ зубьев. Принимаем глубину резания *t* = 9,5 мм и величину подачи на зуб  $s_z = 0.12$  MM.

Рассчитаем поправочный коэффициент  $K_{M\nu}$  по формуле (13):

$$
K_{\text{M}v} = K_{\Gamma} \cdot (\frac{750}{\sigma_{\text{B}}})^{n_v} = 1 \cdot (\frac{750}{640})^{0.9} = 1.15
$$

Рассчитаем общий поправочный коэффициент *K<sup>v</sup>* по формуле (11):

$$
K_{\nu} = K_{\text{M}\nu} \cdot K_{\text{II}\nu} \cdot K_{\text{H}\nu} = 1.15 \cdot 0.9 \cdot 1 = 1.035
$$

Рассчитаем скорость резания *v* по формуле (10):

$$
v = \frac{c_v \cdot D^q}{T^m \cdot t^x \cdot s_z^y \cdot B^{u} \cdot z^p} \cdot K_v =
$$
  
= 
$$
\frac{35.4 \cdot 20^{0.45}}{40^{0.33} \cdot 9.5^{0.3} \cdot 0.12^{0.4} \cdot 17^{0.1} \cdot 6^{0.1}} \cdot 1.035 = 30.2 \text{ M/MHH}
$$

Рассчитаем частоту вращения *n* по формуле (14):

$$
n = \frac{1000 \cdot v}{\pi \cdot D} = \frac{1000 \cdot 30.2}{\pi \cdot 20} = 481 \text{ of/mm}
$$

Рассчитаем величину подачи *s* через подачу на зуб по формуле (16):

$$
s = s_z \cdot z = 0.12 \cdot 6 = 0.72 \text{ mm/o}6 \tag{16}
$$

Принимаем режимы резания по справочнику «Режимы резания металлов» [10] и зафиксируем их в таблице 2.8:

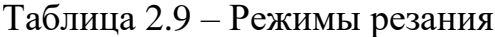

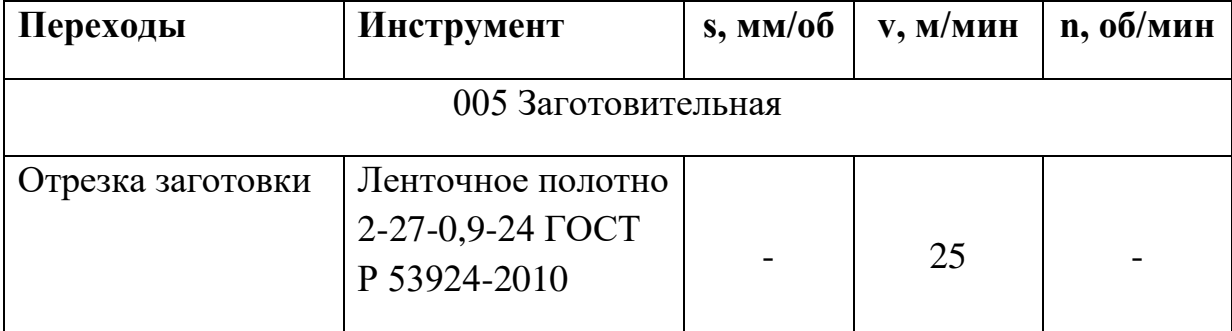

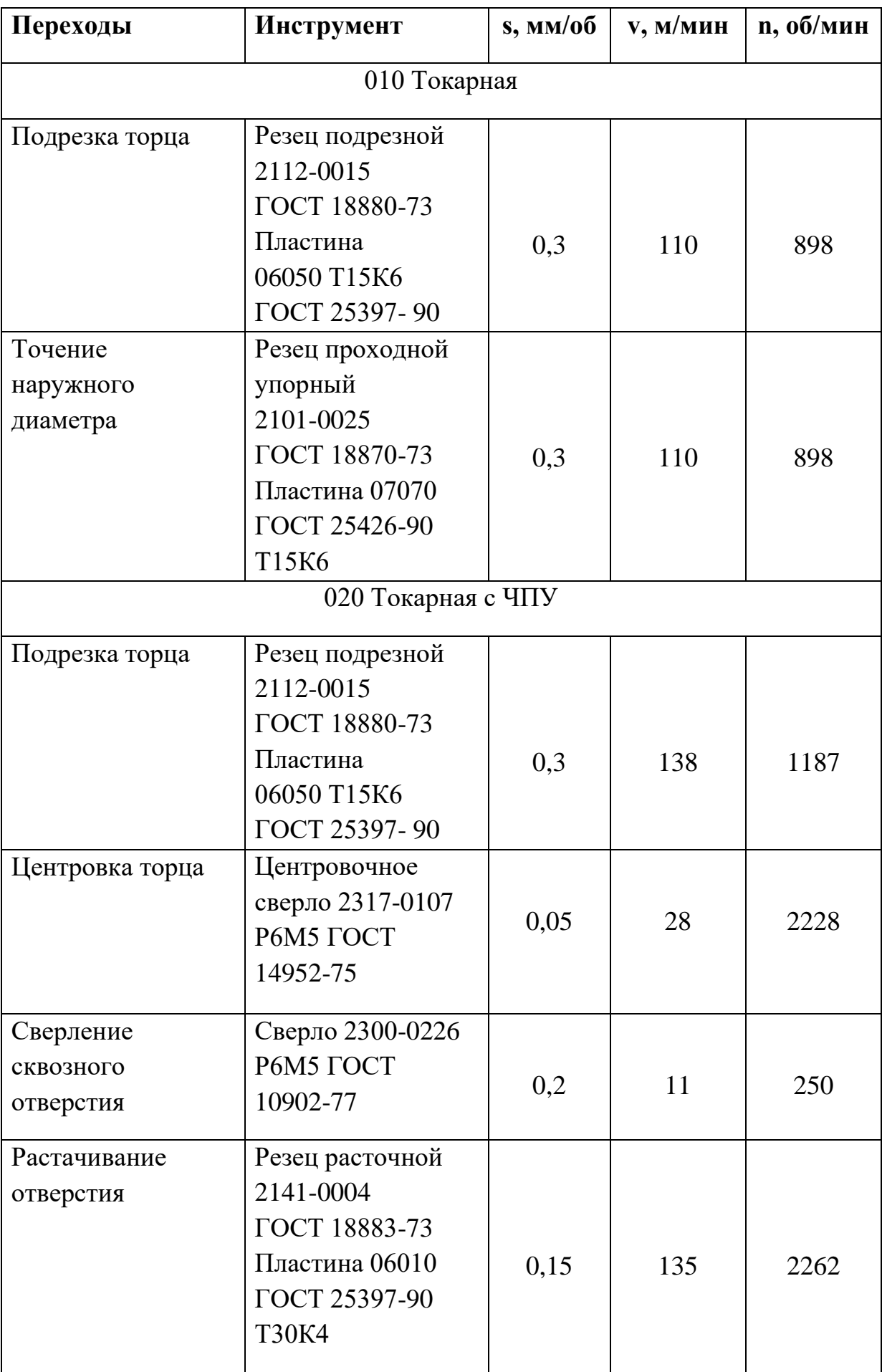

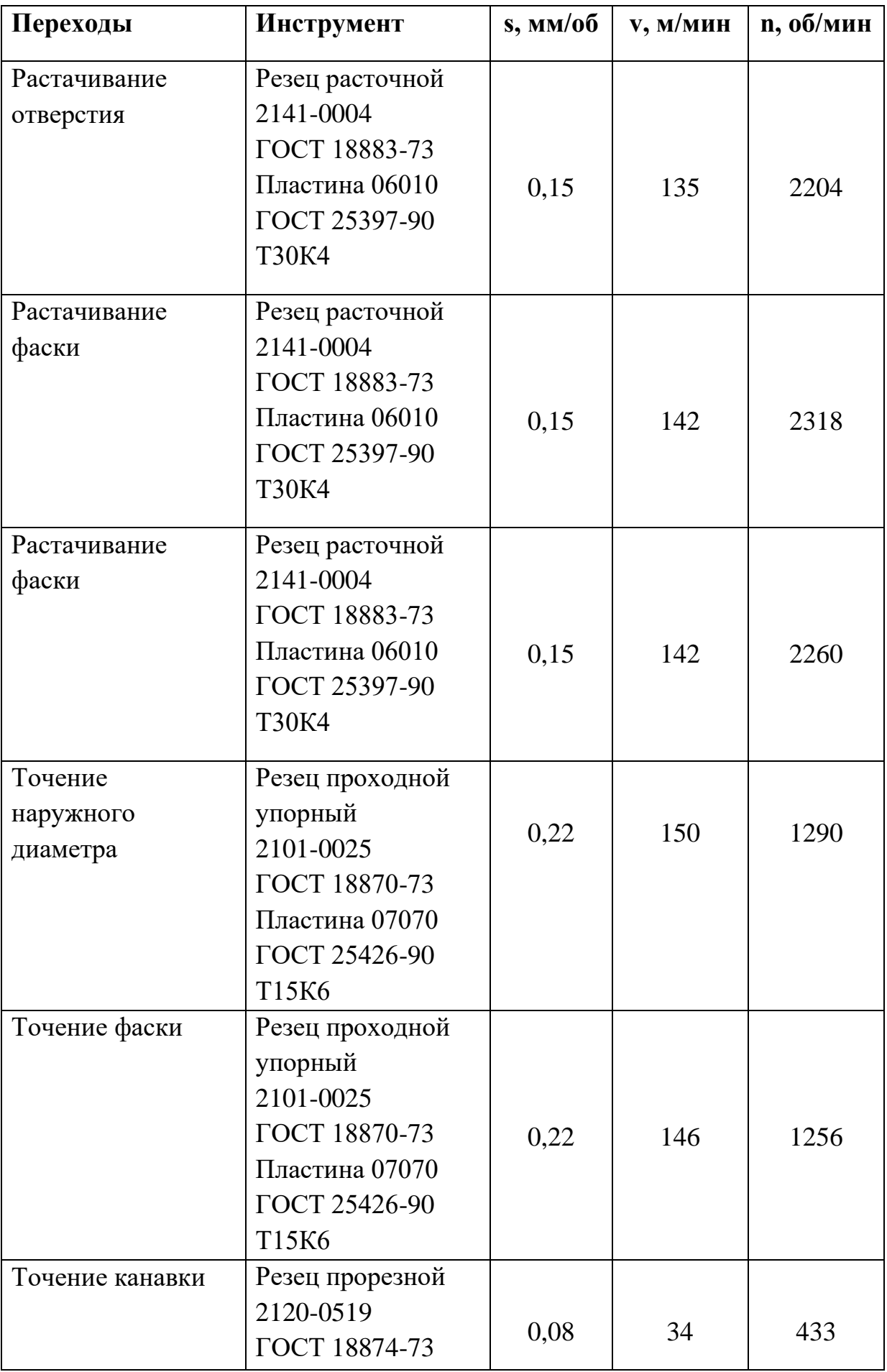

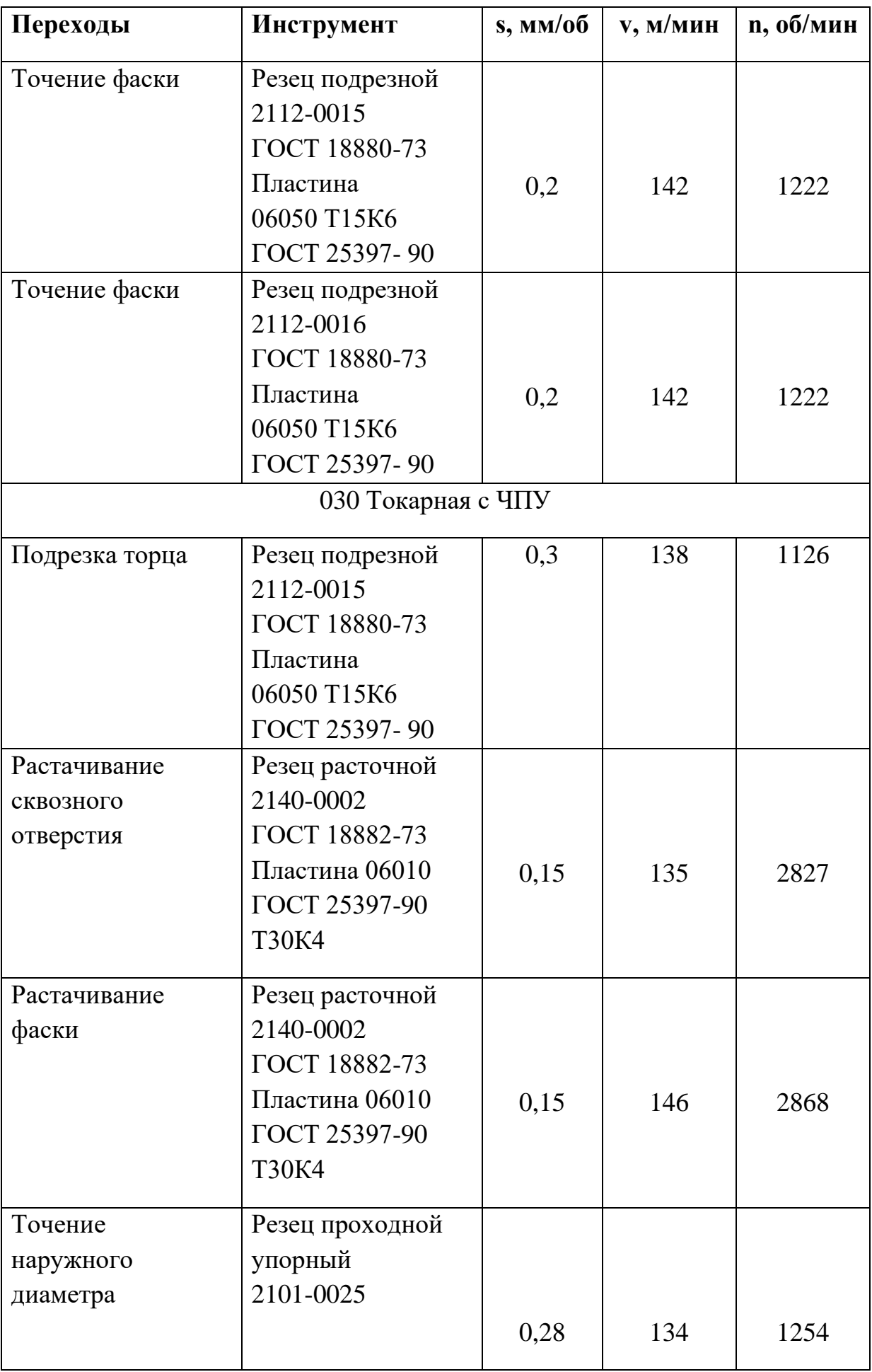

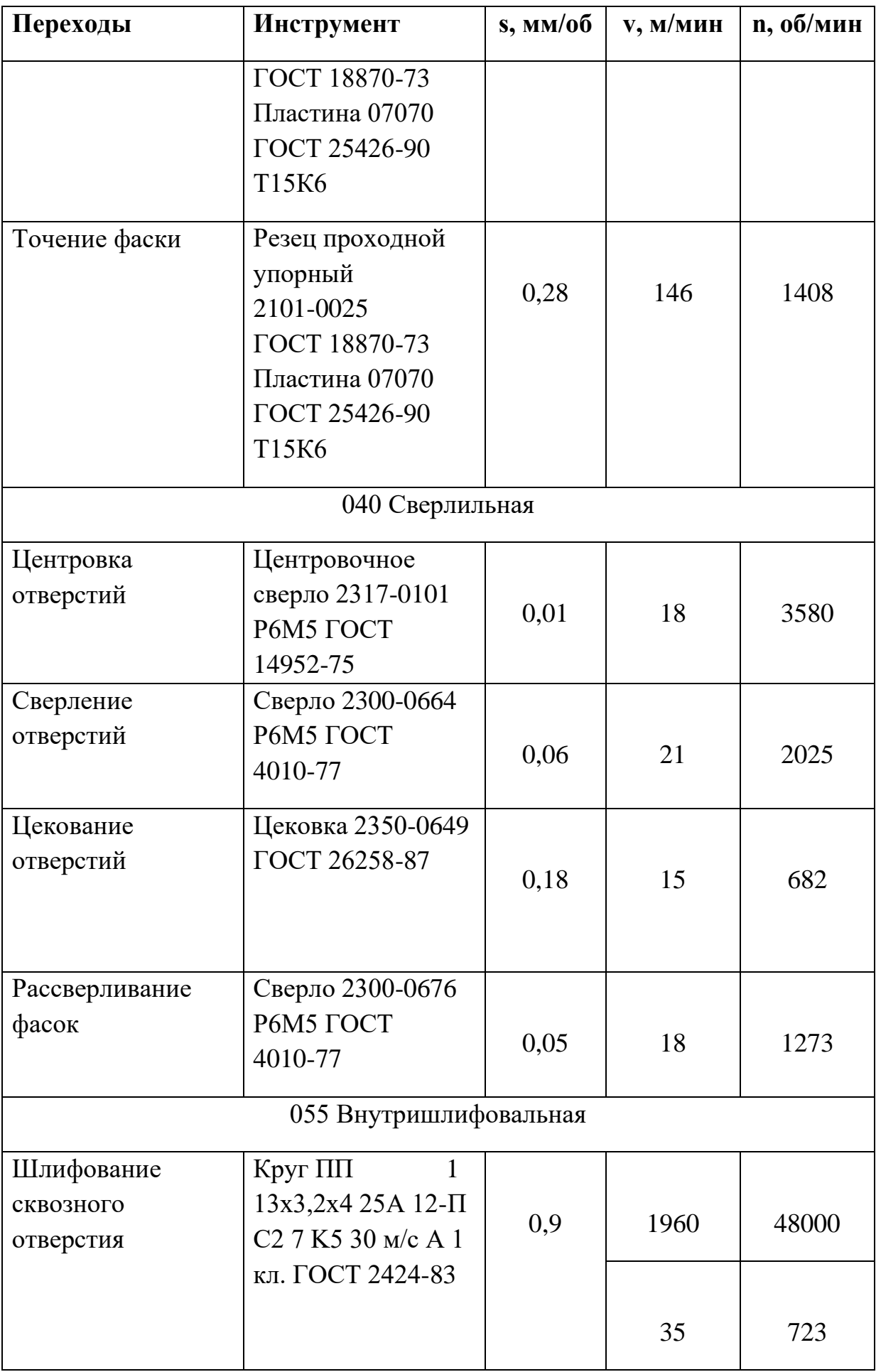

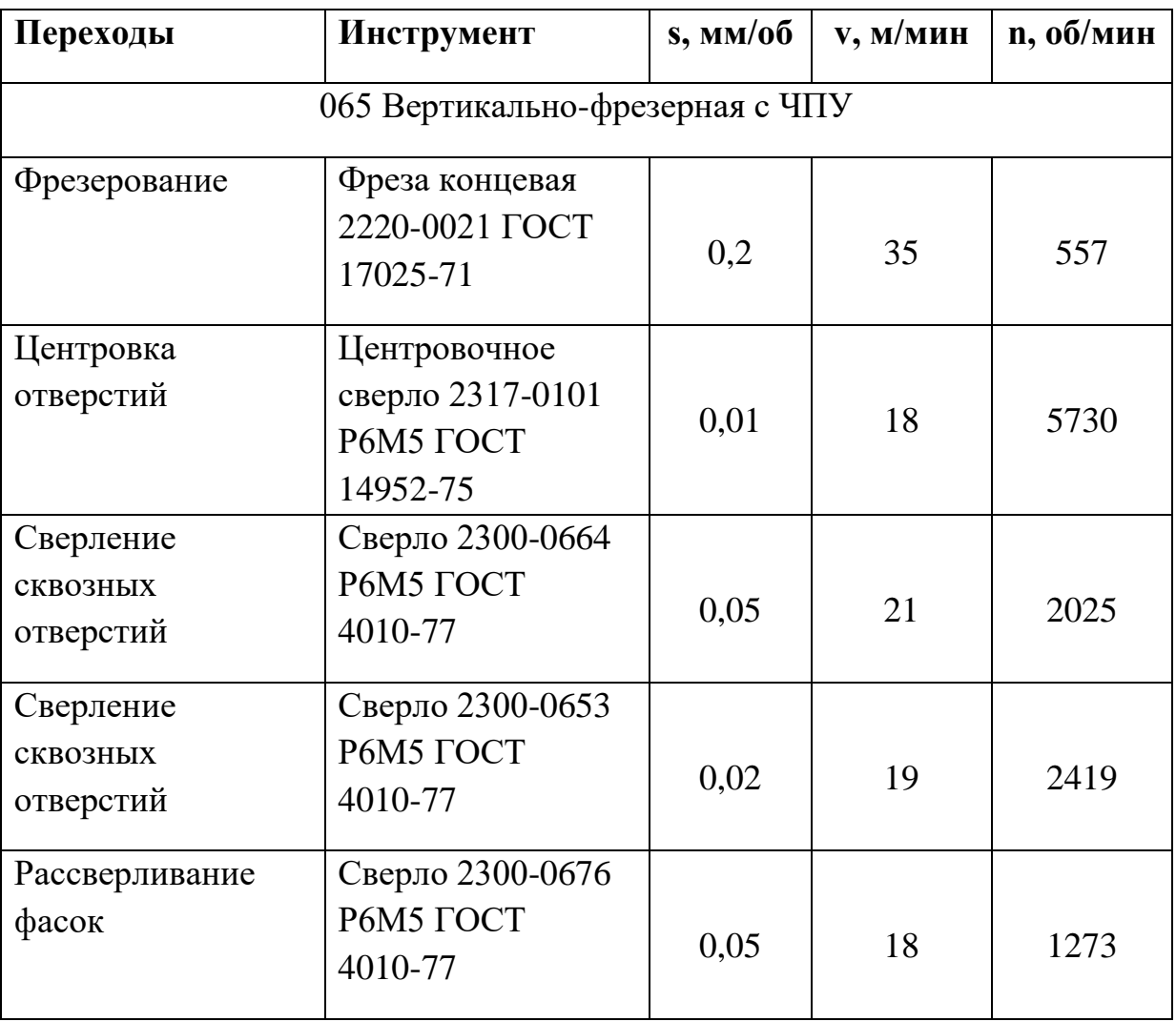

### **2.6.5 Нормирование технологических переходов**

Одной из составляющих частей разработки технологического процесса является определение нормы времени на выполнение заданной работы. Расчет норм времени ведется по типовым нормативам, установленных на основе изучения затрат рабочего времени [11].

Под нормированием технологических процессов согласно ГОСТ 3.1109-82 понимают назначение технически обоснованных норм времени на продолжительность выполнения операций. Технически обоснованной нормой времени по ГОСТ 3.1109-82 называют время выполнения технологической операции в определённых организационно – технических условиях, наиболее благоприятных для данного типа производства.

Различают следующие основные нормы времени:

- − *T*<sub>o</sub> основное технологическое время, мин;
- −  $T_{\text{B}}$  вспомогательное время на операцию, мин;
- − *T*п.з. подготовительно-заключительное время, мин;
- $T<sub>III</sub>$  штучное время, мин;
- − *T*шт.к штучно-калькуляционное время, мин.

Произведем расчет норм времени согласно пособию [12]. Вспомогательное время на операцию *T*<sup>в</sup> определяется формулой (17):

$$
T_{\rm B} = T_{\rm y} + T_{\rm nep} + T_{\rm H3M}, \tag{17}
$$

где *T*<sup>у</sup> – время на установку и снятие детали, мин; *T*пер – вспомогательное время, связанное с переходом, мин; *T*изм – вспомогательное время на контрольные измерения, мин; *T*оп – операционное, мин.

Операционное время *T*оп определяется формулой (18):

$$
T_{\text{on}} = T_{\text{o}} + T_{\text{B}},\tag{18}
$$

Штучное время  $T_{\text{III}}$  определяется формулой (19):

$$
T_{\text{IUT}} = T_{\text{on}} \cdot (1 + \frac{A_{\text{a6c}} + A_{\text{orr}}}{100}), \tag{19}
$$

где *А*абс – время на обслуживание рабочего места, мин; *А*отд – время на отдых и личные надобности, мин.

Время *А*фбс и *А*отд определяется формулами (20) и (21) соответственно:

$$
A_{\text{a6c}} = 0.045 \cdot T_{\text{on}}, \tag{20}
$$

$$
A_{\text{or}_{\text{A}}} = 0.04 \cdot T_{\text{on}} \tag{21}
$$

Штучно-калькуляционное время *T*шт.к определяется формулой (22):

$$
T_{\text{IUT.K}} = T_{\text{IUT}} + \frac{T_{\text{IIS}}}{n}, \tag{22}
$$

где *n* – количество деталей, шт

Произведем расчет норм времени для операции 010 Токарная:

Основное технологическое время для токарной механической обработки рассчитывается по формуле (23):

$$
T_0 = \frac{L_{\text{pacq}}}{n \cdot s} \cdot i,\tag{23}
$$

где *L*расч – расчетная длина обработки, мм;

*n* – число оборотов шпинделя, об/мин;

*s* – подача, мм/об;

 $i$  – число проходов.

В свою очередь, расчетная длина обработки определяется формулой (24):

$$
L_{\text{pacy}} = l_{\text{pe3}} + l_1 + l_2,\tag{24}
$$

где *l*рез – длина обрабатываемой поверхности, мм;

 $l_1 = 3$  мм – длина врезания, мм;

 $l_2$  = 3 мм – перебег, мм.

Определим основное технологическое время для подрезки торца:

$$
T_{01} = \frac{L_{\text{pacy}}}{n \cdot s} \cdot i = \frac{17.5 + 3 + 3}{898 \cdot 0.3} \cdot 1 = 0.087 \text{ mm}
$$

Определим основное технологическое время для точения наружного диаметра:

$$
T_{o2} = \frac{L_{pacc}}{n \cdot s} \cdot i = \frac{24 + 3 + 3}{898 \cdot 0.3} \cdot 2 = 0.111 \text{ mm}
$$

Полное основное технологическое время определяется суммой:

$$
T_{o} = T_{o1} + T_{o2} = 0.087 + 0.111 = 0.198 \text{ mm}
$$

Время на установку и снятие детали принимаем  $T_y = 0.68$  мин. Вспомогательное время *T*пер определим суммарно:

$$
T_{\text{rep}} = 0.19 + 0.10 + 0.04 + 0.05 + 0.03 + 0.03 +
$$
  
+ 0.02 + 0.05 + 0.05 + 0.02 + 0.02 = 0.60 mm

где суммируется время на проход 1 и проход 2, на изменение числа оборотов шпинделя, сменить резец поворотом резцовой головки, закрепить и открепить каретку суппорта, включить тормоз шпинделя, поставить и снять вкладыш упора, закрыть и открыть щиток ограждения от стружки, соответственно.

Время на измерение *T*изм определим суммарно:

 $T_{\text{H3M}} = (0.08 + 0.08) \cdot 0.2 = 0.032 \text{ mH},$ 

где суммируется вспомогательное время на контрольное измерения двух поверхности с помощью штангенциркуля, и умножается на коэффициент периодичности контрольных измерений

Определим вспомогательное время на операцию *T*<sup>в</sup> по формуле (17):

$$
T_{\rm B} = T_{\rm y} + T_{\rm nep} + T_{\rm u3M} =
$$
  
= 0.68 + 0.60 + 0.032 = 1.312 \text{ mH},

Определим операционное время *T*оп по формуле (18):

 $T_{\text{on}}$  =  $T_{\text{o}}$  +  $T_{\text{B}}$  = 0,198 + 1,312 = 1,51 мин

Определим время на обслуживание рабочего места *А*абс и время на отдых и личные надобности *А*отд по формулам (20) и (21) соответственно:

$$
A_{\text{a6c}} = 0.045 \cdot T_{\text{on}} = 0.045 \cdot 1.51 = 0.068 \text{ mm},
$$
  

$$
A_{\text{or}q} = 0.04 \cdot T_{\text{on}} = 0.04 \cdot 1.51 = 0.06 \text{ mm}
$$

Определим штучное время *T*шт по формуле (19):

$$
T_{\text{IUT}} = T_{\text{on}} \cdot (1 + \frac{A_{\text{a6c}} + A_{\text{or}_{\text{A}}}}{100}) =
$$
  
= 1,51 \cdot (1 + \frac{0,068 + 0,06}{100}) = 1,512 \text{ mH}

Определим подготовительно-заключительное время *T*п.з. = 7 мин. Количество деталей на мелкосерийном производстве *n* = 10 шт. Определим штучно-калькуляционное время  $T_{\text{unr},k}$  по формуле (22):

$$
T_{\text{IUT.K}} = T_{\text{IUT}} + \frac{T_{\text{IIS}}}{n} = 1.512 + \frac{7}{10} = 2.212 \text{ MHH}
$$

Заполним таблицу 2.10 результатами аналогичных расчетов норм времени для остальных операций:

| Операция               | $T_{\rm o}$ | $T_{\rm B}$    | $T_{\text{II.3}}$ | $T_{\text{IUT}}$ | $T_{\scriptscriptstyle\rm I\hspace{-.1em}I\hspace{-.1em}I}$ , k |
|------------------------|-------------|----------------|-------------------|------------------|-----------------------------------------------------------------|
|                        | МИН         |                |                   |                  |                                                                 |
| 005 Заготовительная    | 2,51        | 0,58           | 0,27              | 3,098            | 3,125                                                           |
| 010 Токарная           | 0,198       | 1,312          | 7                 | 1,512            | 2,212                                                           |
| 020 Токарная с ЧПУ     | 4,768       | 2,63           | 15                | 7,444            | 8,944                                                           |
| 030 Токарная с ЧПУ     | 1,19        | 1,5            | $\overline{0}$    | 2,696            | 2,696                                                           |
| 040 Внутришлифовальная | 5,254       | 3,03           | 5                 | 8,342            | 8,842                                                           |
| 050 Сверлильная        | 0,853       | 6,585          | 8                 | 7,485            | 8,285                                                           |
| 055 Слесарная          | 1,04        | $\overline{0}$ | 0,15              | 1,041            | 1,056                                                           |
| 065 Фрезерная с ЧПУ    | 3,097       | 3,11           | 29                | 7,730            | 10,630                                                          |

Таблица 2.10 – Нормирование технологических переходов

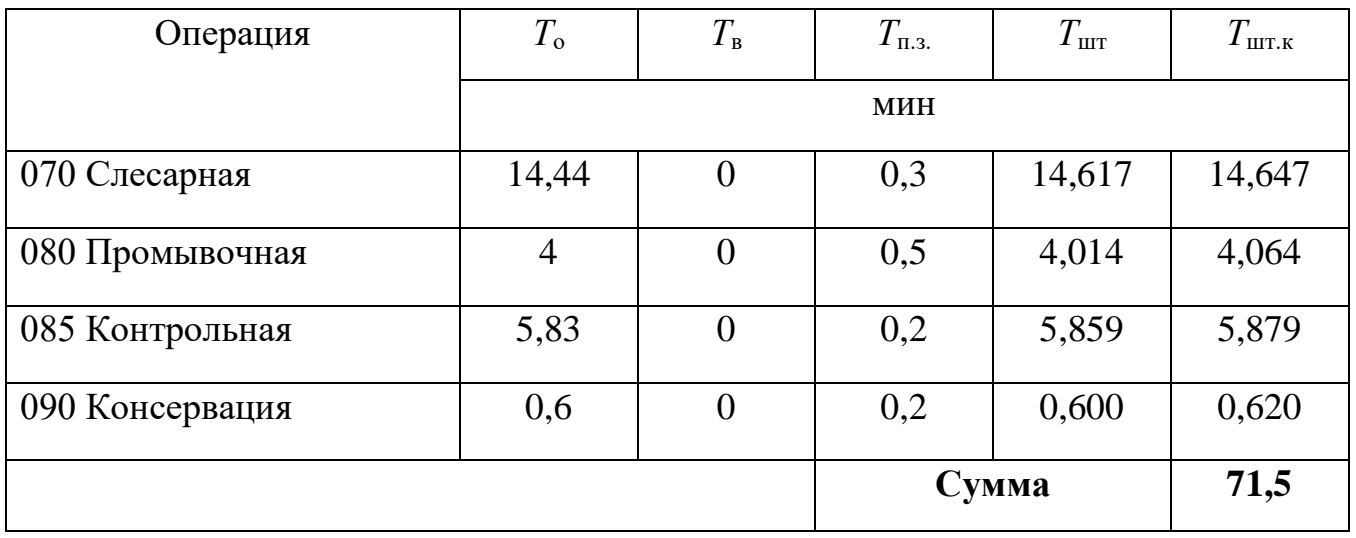

# **2.7 Размерный анализ технологического процесса**

Размерный анализ технологического процесса применяют для обеспечения точности размерных связей между поверхностями детали заданных рабочим чертежом. Размерным анализом является определение и расчет размерных связей между переходами и операциями проектируемого технологического процесса.

Размерный анализ произведем согласно пособию [13].

Построим размерную схему технологического процесса изготовления детали «Втулка подшипниковая» для токарных и шлифовальных операций на рисунке 2.4:

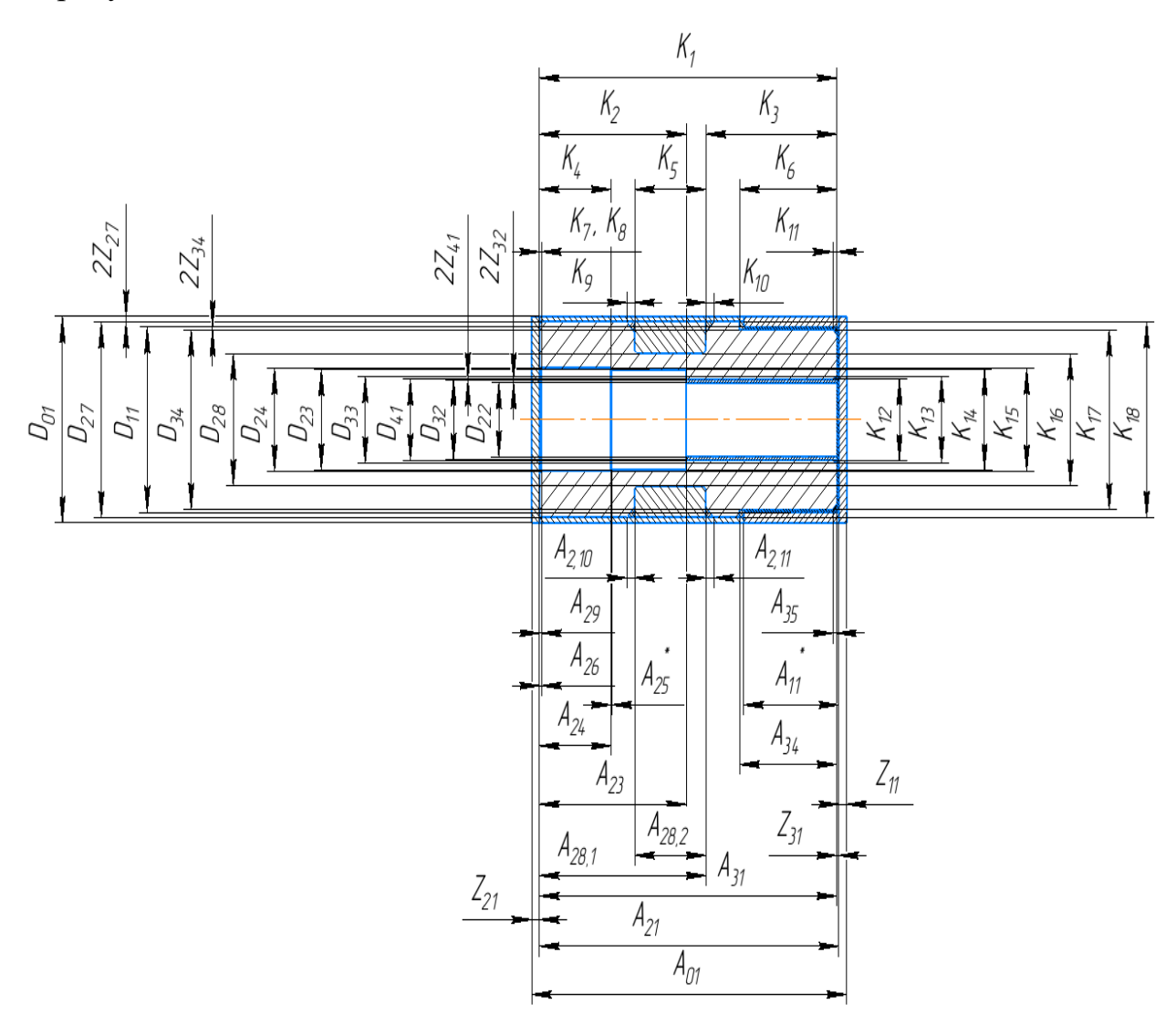

Рисунок 2.4 – Размерная схема

С помощью размерного анализа видно, что практически все технологические и конструкторские размеры совпадают, следовательно размеры выдерживаются непосредственно:

| $K_1 = A_{31} = 75^{-.0,08}_{-.0,12}$ MM;              | $K_{11} = A_{35} = 1 \pm 0,05 \times 45^{\circ}$ MM; |
|--------------------------------------------------------|------------------------------------------------------|
| $K_2 = A_{23} = 37 \pm 0,125$ MM;                      | $K_{12} = D_{41} = 15,4^{+0,018}$ MM;                |
| $K_4 = A_{24} = 18 \pm 0,09$ MM;                       | $K_{13} = D_{33} = 16.4^{+0,18}$ MM;                 |
| $K_5 = A_{28,2} = 18^{+0,18}$ MM;                      | $K_{14} = D_{23} = 19^{+0,084}$ MM;                  |
| $K_6 = A_{34} = 25 \pm 0,105$ MM;                      | $K_{15} = D_{24} = 19,5^{+0,084}$ MM;                |
| $K_7 = A_{26} = 0,5 \pm 0,05 \times 45^{\circ}$ MM;    | $K_{16} = D_{28} = 25_{-0,21}$ MM;                   |
| $K_8 = A_{29} = 0,5 \pm 0,05 \times 45^{\circ}$ MM;    | $K_{17} = D_{34} = 34_{-0,16}$ MM;                   |
| $K_{9} = A_{2.10} = 2 \pm 0,05 \times 45^{\circ}$ MM;  | $K_{18} = D_{27} = 37_{-0,062}$ MM.                  |
| $K_{10} = A_{2.11} = 2 \pm 0,05 \times 45^{\circ}$ MM; | $K_{18} = D_{27} = 37_{-0,062}$ MM.                  |

Определим конструкторский размер K<sub>3</sub> через размерную цепь на рисунке 2.5:

На техническом чертеже размер составляет  $K_3 = 33_{-0.25}$  мм.

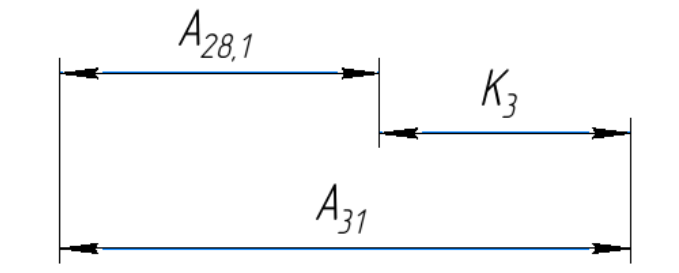

Рисунок 2.5 – Размерная цепь конструкторского размера  $K_3$ 

Расчетный размер  $K_3$  составляет:

 $K_3$  =  $A_{31}$  –  $A_{28.1}$  =  $75^{-.008}_{-.012}$  –  $42 \pm 0.08$  =  $33_{-.02}$  MM

Расчетный размер  $K_3 = 33_{-0.2}$  мм попадает в поле допуска конструкторского размера  $K_3 = 33_{-0.25}$  мм.

Произведем расчет припусков с помощью размерных цепей на рисунке 2.6:

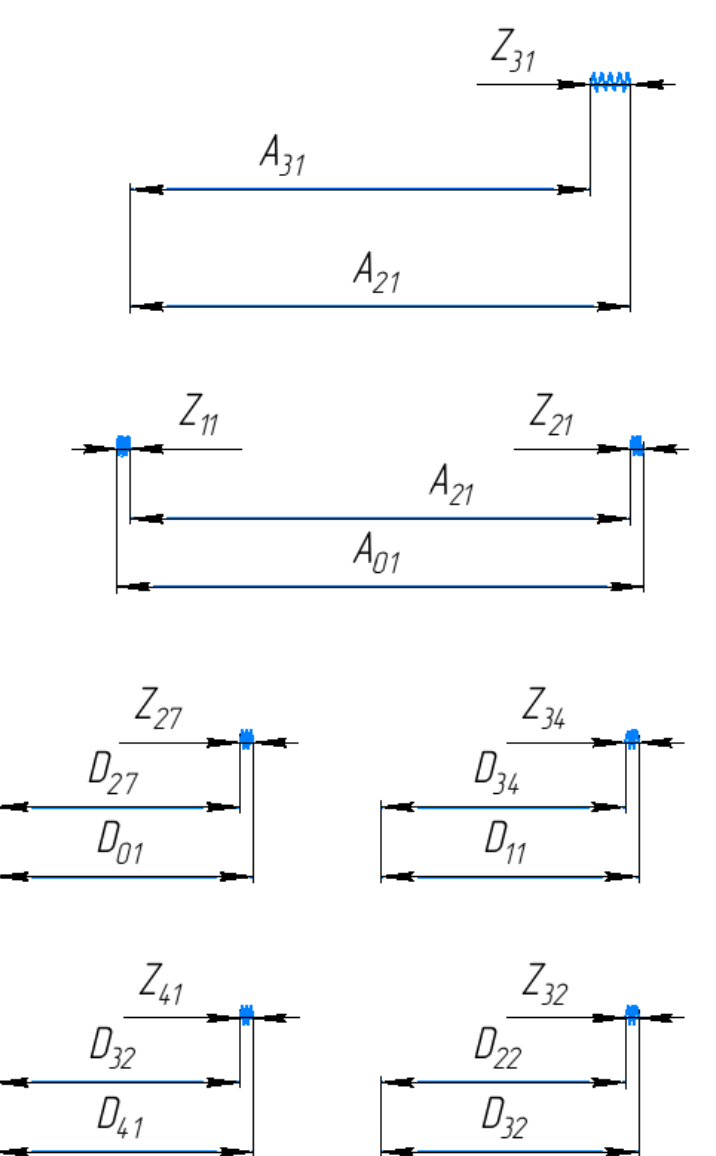

Рисунок 2.6 – Размерные цепи припусков

 $Z_{31} = A_{21} - A_{31} = 75.5_{-0.3} - 75_{-0.12}^{-0.08} = 0.5_{-0.38}^{+0.12}$  MM,  $Z_{21} = A_{01} - (A_{21} + Z_{11}) = 79.5_{-1.6}$  $-(75.5_{-0.3} + 2 \pm 0.2) = 2^{+0.5}_{-0.36}$  MM,  $Z_{27} = D_{01} - D_{27} = 39^{+0.4}_{-0.7} - 37_{-0.062} = 3^{+0.462}_{-0.7}$  MM,  $Z_{34} = D_{11} - D_{34} = 35_{-0.62} - 34_{-0.16} = 1_{-0.62}^{+0.16}$  MM,  $Z_{41} = D_{41} - D_{32} = 15.4^{+0.018} - 15.2^{+0.07} = 0.2^{+0.018}_{-0.07}$  MM,  $Z_{32} = D_{32} - D_{22} = 15{,}2^{+0.07} - 14^{+0.18} = 1{,}2^{+0.07}_{-0.18}$  MM

## **2.8 Проектирование средств технологического оснащения**

Проектируемое приспособление служит для полного и точного базирования обрабатываемой заготовки на фрезерном станке для вертикальнофрезерной операции 065. Базами для заготовки являются: торец, отверстие и внутренний диаметр. Приспособление обеспечит базирование с помощью упора, срезанного пальца и разжимной цанги, необходимое усилие зажима которой придаст пневмоцилиндр.

Разработанная компоновка для проектируемого приспособления представлена на рисунке 2.7.

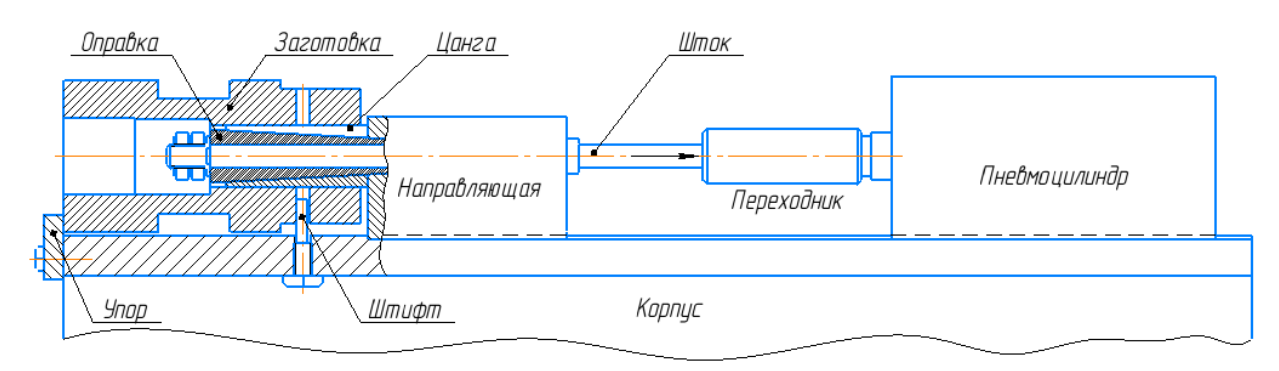

Рисунок 2.7 – Компоновка приспособления

Расчет приспособления и его точности произведем согласно пособию [14].

# **2.8.1 Расчет приспособления**

Для определения необходимого усилия зажима рассчитаем наибольшие силы резания при операции 065 Вертикально-фрезерная.

Силы резания при фрезеровании представлены на рисунке 2.8.

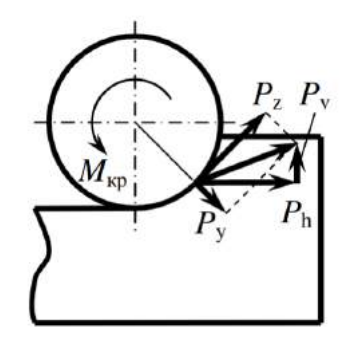

Рисунок 2.8 – Силы резания при фрезеровании

Сила резания при фрезеровании концевой фрезой *P*<sup>z</sup> рассчитывается по формуле (23):

$$
P_z = \frac{10 \cdot C_p \cdot t^x \cdot s_z^y \cdot B^{u} \cdot z}{D^q \cdot n^w} \cdot K_{Mp}, \qquad (23)
$$

где *q, x, y, u, w* – показатели степени;

*q* = 0,86; *x* = 0,86; *y* = 0,72; *u* = 1,0; *w* = 0;

 $C_p = 68,2 -$  коэффициент при фрезеровании;

 $t = 9.5$  мм – глубина резания;

*s*<sup>z</sup> = 0,12 мм/зуб – подача на зуб;

 $B = 17$  мм – ширина фрезерования;

 $z = 6 -$ количество зубьев;

 $D = 20$  мм – диаметр фрезы;

 $n = 557$  об/мин – обороты шпинделя;

 $K_{Mp}$  – поправочный коэффициент на качество обрабатываемого материала.

Поправочный коэффициент  $K_{Mp}$  рассчитаем по формуле (24):

$$
K_{Mp} = \left(\frac{\sigma_{\rm B}}{750}\right)^n = \left(\frac{640}{750}\right)^{0.3} = 0.95,\tag{24}
$$

где *σ*<sup>в</sup> = 640 МПа – предел прочности для материала – сталь 45;  $n = 0,3 -$ показатель степени.

Произведем расчет силы резания *P*<sup>z</sup> формулой (23):

$$
P_z = \frac{10 \cdot C_p \cdot t^x \cdot s_z^y \cdot B^u \cdot z}{D^q \cdot n^w} \cdot K_{Mp} =
$$
  
= 
$$
\frac{10 \cdot 68.2 \cdot 9.5^{0.86} \cdot 0.12^{0.72} \cdot 17^{1.0} \cdot 6}{20^{0.86} \cdot 557^0} \cdot 0.95 = 7570 \text{ H}
$$

Произведем расчет силы резания *P<sup>х</sup>* формулой (25):

$$
P_x = 0.5 \cdot P_z = 0.5 \cdot 7570 = 3785 \text{ H} \tag{25}
$$

Силы резания при сверлении представлены на рисунке 2.9.

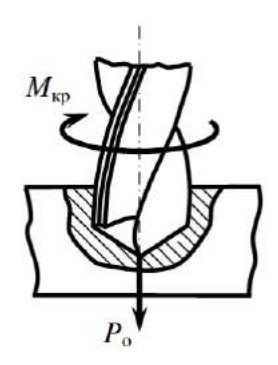

Рисунок 2.9 – Силы резания при сверлении

Осевая сила *P*<sup>о</sup> рассчитывается по формуле (26):

$$
P_o = 10 \cdot C_p \cdot D^q \cdot s^y \cdot K_{Mp}, \qquad (26)
$$

где *q, y* – показатели степени;

 $q = 1.0$ ;  $y = 0.7$ ;

 $C_p = 68 -$ коэффициент при сверлении;

*s* = 0,05 мм/об – подача;

 $D = 3,3$  мм - диаметр сверла;

$$
K_{Mp} = \left(\frac{\sigma_{\text{B}}}{750}\right)^n - \text{поправочный коэффициент на качество обработываемого}
$$

материала

Поправочный коэффициент  $K_{Mp}$  рассчитаем по формуле (24) при *σ*<sup>в</sup> = 640 МПа и *n* = 0,75

$$
K_{Mp} = \left(\frac{\sigma_{\rm B}}{750}\right)^n = \left(\frac{640}{750}\right)^{0.75} = 0.89,
$$

Произведем расчет силы резания *P*<sup>о</sup> формулой (26):

$$
P_{o} = 10 \cdot 68 \cdot 3.3^{1.0} \cdot 0.05^{0.7} \cdot 0.89 = 245 \text{ H}
$$

Рассчитаем необходимую силу зажатия *Q.* Условную схему сил, воздействующих на деталь при закреплении представлена на рисунке 2.10.

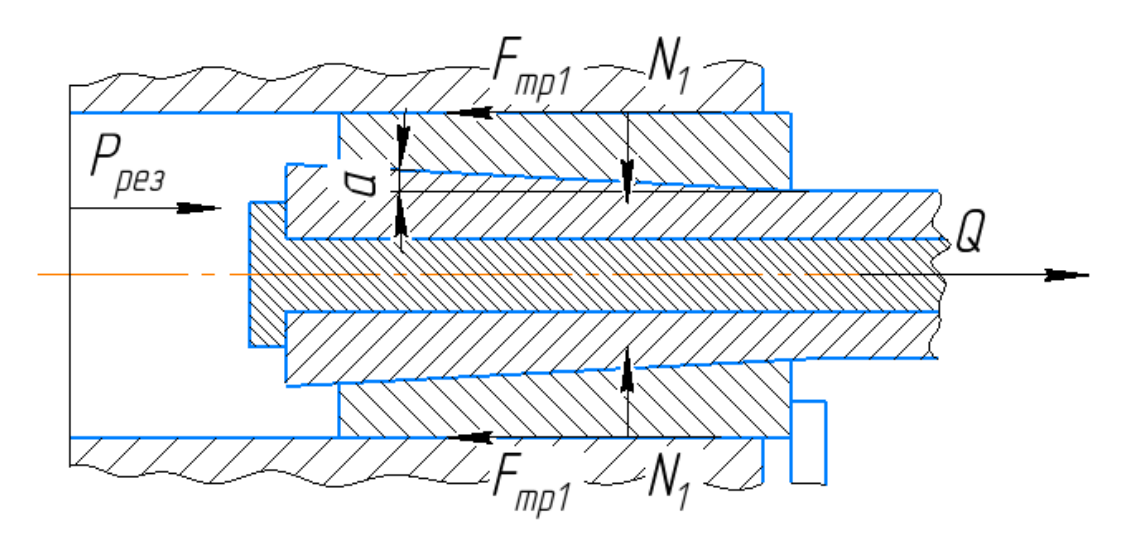

Рисунок 2.10 – Схема сил, воздействующих на деталь

Составим уравнение баланса с помощью проекции сил на ось OX:

$$
P_{\text{pe}3} - F_{\text{rp}1} + Q = 0
$$

Сила трения находится по формуле:

$$
F_{\rm rp} = N \cdot f,\tag{27}
$$

где *N* – реакция опоры, Н;

*f* – коэффициент трения.

Так как силы реакции опоры *N*<sup>1</sup> и силы тения *F*тр1 сосредоточены по окружности, то необходимо интегрировать силу по окружности:

$$
F_{\text{rp1}} = \int_{-\pi}^{\pi} N_1 \cdot f_1 \, d\theta
$$

Сила *N*<sup>1</sup> распределена по диаметру равномерно, следовательно:

$$
F_{\text{rp1}} = N_1 \cdot f_1 \cdot \int_{-\pi}^{\pi} d\theta = 2\pi \cdot N_1 \cdot f_1
$$

Чтобы определить силу *N*<sup>1</sup> рассмотрим систему «клин» на рисунке 2.11:

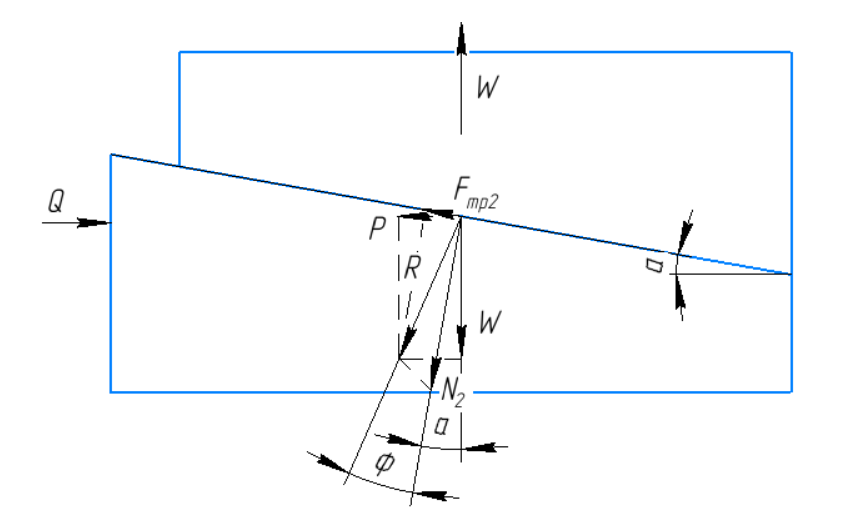

Рисунок 2.11 – Система «Клин»

Так как сила трения на основании клина отсутствует, следовательно  $Q = P$ .

Реакция *P* определяется по формуле (28):

$$
P = W \cdot tg(\alpha + \varphi) \tag{28}
$$

В нашем случаи угол  $\varphi \approx 0$ ,  $W = N_1$ , следовательно расчет силы  $N_1$ принимает вид:

$$
N_1 = \frac{Q}{tg(\alpha)}
$$

Общее уравнение предстает в следующем виде:

$$
P_{\text{pea}} - 2\pi \cdot \frac{Q}{tg(\alpha)} \cdot f_1 + Q = 0 \implies
$$
  

$$
f_1 + Q = 0 \implies
$$
  

$$
f_2 = \frac{P_{\text{pea}} \cdot tg(\alpha)}{2\pi \cdot f_1 - tg(\alpha)}
$$

Принимаем силу зажатия следующим образом:

$$
Q = \frac{k \cdot P_{\text{pea}} \cdot tg(\alpha)}{2\pi \cdot f_1 - tg(\alpha)} = \frac{1.4 \cdot 7570 \cdot tg(3^{\circ})}{2\pi \cdot 0.15 - tg(3^{\circ})} = 624 \text{ H},
$$

где 
$$
k = 1,4 - \text{коэффициент запаса закрепления;
$$

$$
P_{\text{pes}} = P_{\text{z}} = 7570 \text{ H};
$$
  
\n $f_1 = 0,15;$   
\n $\alpha = 3^{\circ}.$ 

Проверим заготовку на поворот под действием момента резания неравенством (29):

$$
k \cdot M_{\text{pea}} \le M_{\text{rp}},\tag{29}
$$

где  $M_{\text{pe}3}$  – момент силы резания, Н · мм;

 $M_{\text{TD}}$  – момент силы трения,  $H \cdot$  мм;

 $k = 1.5 -$ коэффициент запаса.

Моменты сил определим формулами (30) и (31) соответственно:

$$
M_{\text{pe}3} = P_x \cdot l_1, \text{H} \cdot \text{MM} \ (\text{P}_x > \text{P}_0), \tag{30}
$$

$$
M_{\text{rp}} = F_{\text{rp1}} \cdot l_2, \text{H} \cdot \text{mm}, \tag{31}
$$

где *l*<sup>1</sup> = 18,5 мм – радиус заготовки при фрезеровании;

*l*<sup>2</sup> = 7,7 мм – радиус базируемой цилиндрической поверхности отверстия.

Проверим неравенство (29) через расчеты по формулам (30) и (31), соответственно:

$$
k \cdot P_0 \cdot l_1 \le 2\pi \cdot \frac{Q}{tg(\alpha)} \cdot f_1 \cdot l_2,
$$
  
1,5 \cdot 2179,3 \cdot 18,5 \le 2\pi \cdot \frac{7345}{tg(3^{\circ})} \cdot 0,15 \cdot 7,7,  
60476 H \cdot MM \le 1,02 \cdot 10^6 H \cdot MM

Необходимое условие выполняется, следовательно заготовка под действием моментов сил проворачиваться не будет.

Необходимо подобрать силовой привод, усилие которого будет хватать для зажима детали.

Выбираем пневмоцилиндр EU32-30-s с диаметром цилиндра 32 мм, ходом штока 30 мм, рабочим давлением 1 МПа.

Усилие пневмоцилиндра двустороннего действия при обратном ходе (втягивании) определяется по формуле (32):

$$
F = \frac{\pi}{4} \cdot (D^2 - d^2) \cdot p,\tag{32}
$$

где  $D = 32$  мм - диаметр поршня;

 $d = 10$  мм - диаметр штока;

 $p = 1$  МПа – давление.

Рассчитаем усилие пневмоцилиндра по формуле (32):

$$
F = \frac{\pi}{4} \cdot (D^2 - d^2) \cdot p =
$$
  
=  $\frac{\pi}{4} \cdot (32^2 - 10^2) \cdot 1 = 725.7$  H

### **2.8.2 Расчет станочного приспособления на точность**

Произведем расчет допустимой погрешности для приспособления по формуле (33):

$$
\left[\varepsilon_{\text{np}}\right] = T_A - k_T \cdot \sqrt{\varepsilon_{06\text{p}}^2 - \varepsilon_{\text{AP}}^2} + \varepsilon_{\text{H}},\tag{33}
$$

где  $[\varepsilon_{\text{m}}]$  – допустимая погрешность приспособления;

 $T_A$  – допуск на технологический размер;

 $k_T$  = 1,2 - коэффициент, учитывающий отклонение рассеяния значений, составляющих величин от нормального закона распределения;

 $\varepsilon_{\rm o6p}$  – погрешность, свойственная методу обработки на операции;

 $\varepsilon_{10}$  – другие погрешности, обусловленные факторами, независящими от метода обработки, способа настройки и конструкции приспособления;

 $\varepsilon_{\text{H}}$  – погрешность настройки технологической системы на выполняемый размер.

Произведем расчет для наиболее точного размера расположения  $0.5 \pm 0.05$  MM:

 $T_A = 0.1$  мм (допуск на сверление, наименьший допуск в операции);

 $\varepsilon_{\rm 000}$  = 0,088 мм (метод обработки - сверление);

 $\epsilon_{\text{m}} = 0.05 \cdot T_A = 0.05 \cdot 0.04 = 0.002 \text{ mm}$ ;

 $\varepsilon_{\text{H}} = \Delta_{\text{nou}} + \Delta_{\text{nos}}$  (погрешность настройки станков с ЧПУ), мм;

где  $\Delta_{\text{non}} = 0.02$  мм – погрешность положения приспособления (инструмента) в системе координат станка;

 $\Delta_{\text{no3}} = 0.02$  мм – погрешность позиционирования рабочего органа станка;

$$
\epsilon_{\rm H} = \Delta_{\rm noH} + \Delta_{\rm no3} = 0.02 + 0.02 = 0.04~{\rm mm}
$$

Рассчитаем допустимую погрешность приспособления по формуле (33):

$$
[\varepsilon_{\text{np}}] = T_A - k_T \cdot \sqrt{\varepsilon_{\text{o6p}}^2 - \varepsilon_{\text{AP}}^2} + \varepsilon_{\text{H}} = 0.1 - 1.2 \cdot \sqrt{0.088^2 - 0.005^2} + 0.04 = 0.035 \text{ mm}
$$

# **2.8.3 Разработка конструкции приспособления и описание принципа его работы**

Состав приспособления ИШНПТ-4А81016.01.00.00: пневмоцилиндр, переходник, направляющая, шток, оправка, цанга, корпус, винт-штифт, упор, 2 сухаря. Конструкция приспособления представлена на рисунке 2.12.

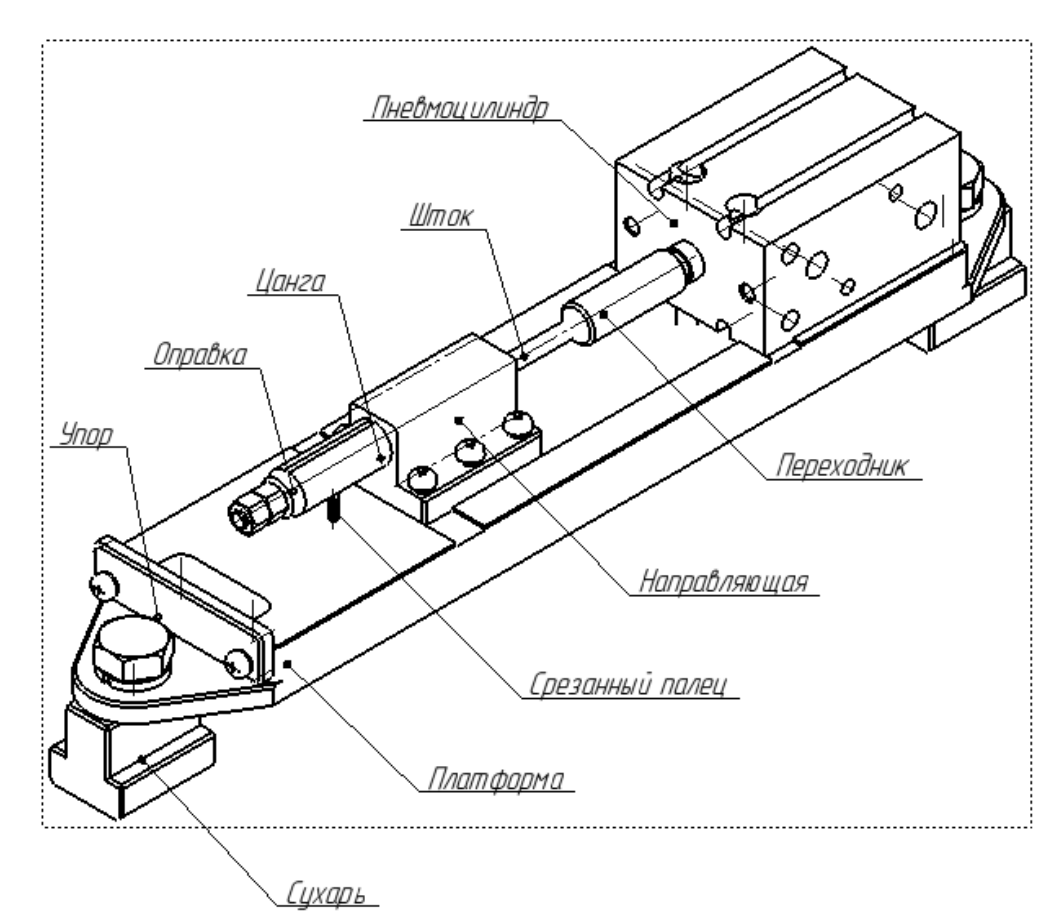

Рисунок 2.12 – Конструкция приспособления

Все компоненты приспособления устанавливаются на платформе, которая закрепляется с помощью сухарей на Т-образные пазы станочного стола. Заготовка устанавливается на цангу, базируется с помощью срезанного пальца через одно из четырех отверстий заготовки и прижимается к прикрученному упору. Разряжается 1 МПА давления из пневмоцилиндра, что приводит через переходник в движение шток, который втягивает оправку по направляющей, тем самым поджимая цангу с помощью конической поверхности, закрепляя заготовку.

Для наглядного представления приспособления смоделируем составные детали и произведем сборку компонентов в САПР КОМПАС-3D. Модель разработанного приспособления представлена на рисунках 2.13, 2.14 с заготовкой и 2.15 в разрезе.

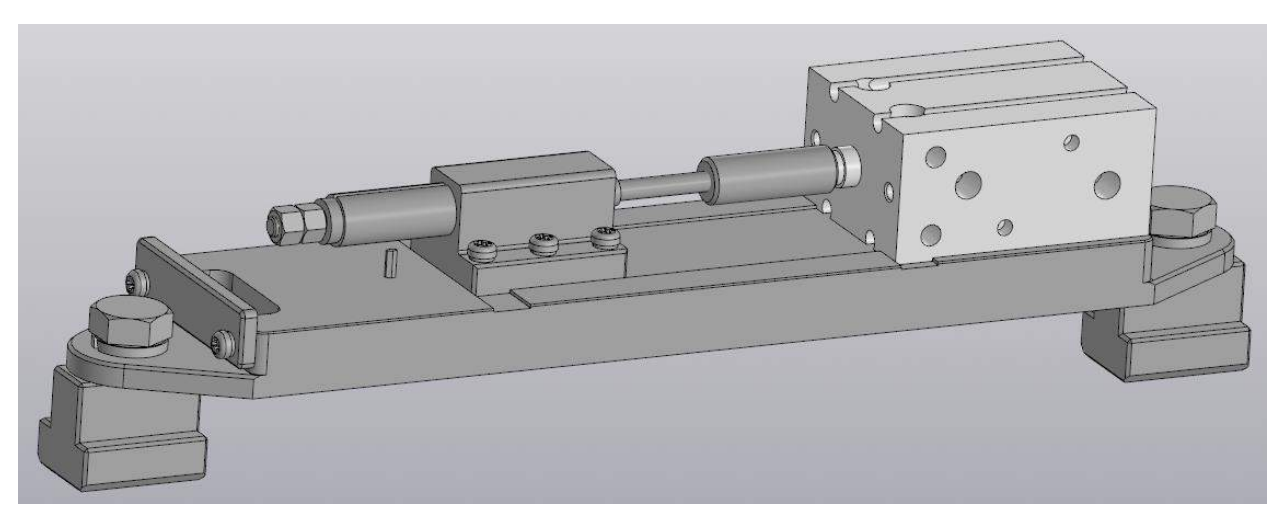

Рисунок 2.13 – Модель приспособления (а)

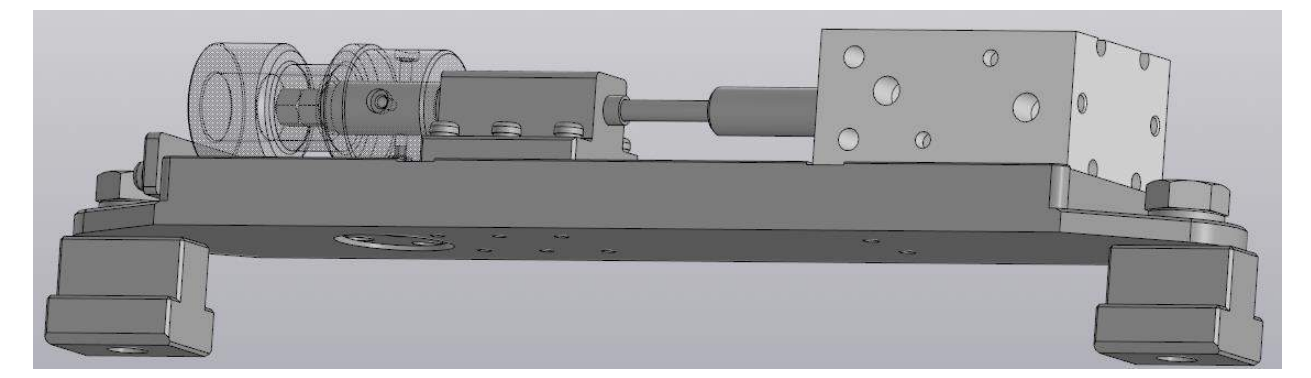

Рисунок 2.14 – Модель приспособления (б)

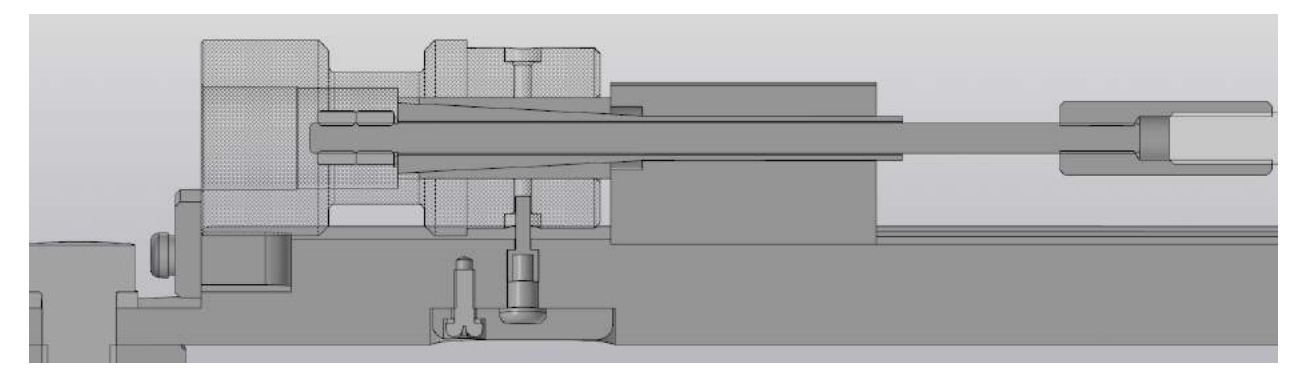

Рисунок 2.15 – Модель приспособления (в)

### **Заключение**

В результате выполнения выпускной квалификационной работы был разработан технологический процесс изготовления детали «Втулка подшипниковая» и составлен комплект технологической документации подготовки производства данной детали.

На этапе проектирования проведен анализ технологичности детали, где были выявлены с технологической стороны достоинства и недостатки конструкции, проверено обеспечение технологических свойств детали, выбран оптимальный способ получения заготовки, составлена маршрутная карта технологического процесса, рассчитаны минимальные припуски на механическую обработку.

На этапе разработки были уточнены технологические базы и схемы закрепления в процессе операций, выбраны подходящие средства технологического оснащения и оборудование, в том числе и станки с ЧПУ, рассчитаны режимы резания с учетом оборудования и материала, проведено нормирование технологических переходов.

Для уточнения технологических операций проведен размерный анализ технологического процесса. Для улучшения технологической подготовки разработано специальное станочное приспособление, спроектированное для полного правильного базирования заготовки на фрезерной операции.

#### **ЗАДАНИЕ ДЛЯ РАЗДЕЛА «СОЦИАЛЬНАЯ ОТВЕТСТВЕННОСТЬ»**

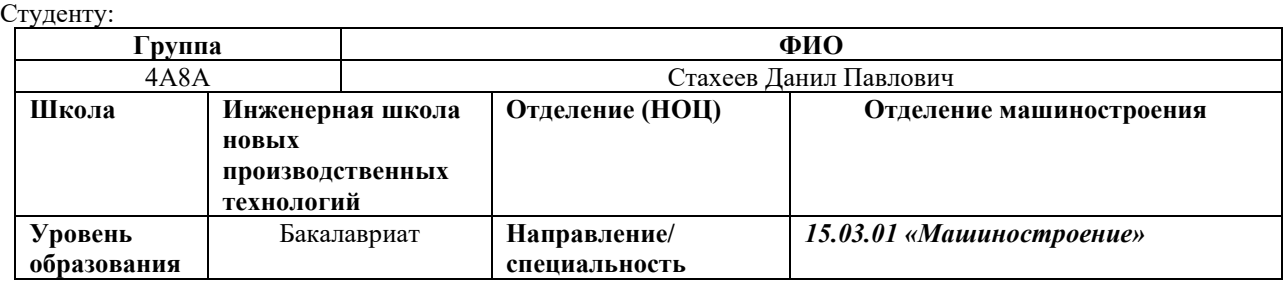

### Тема ВКР:

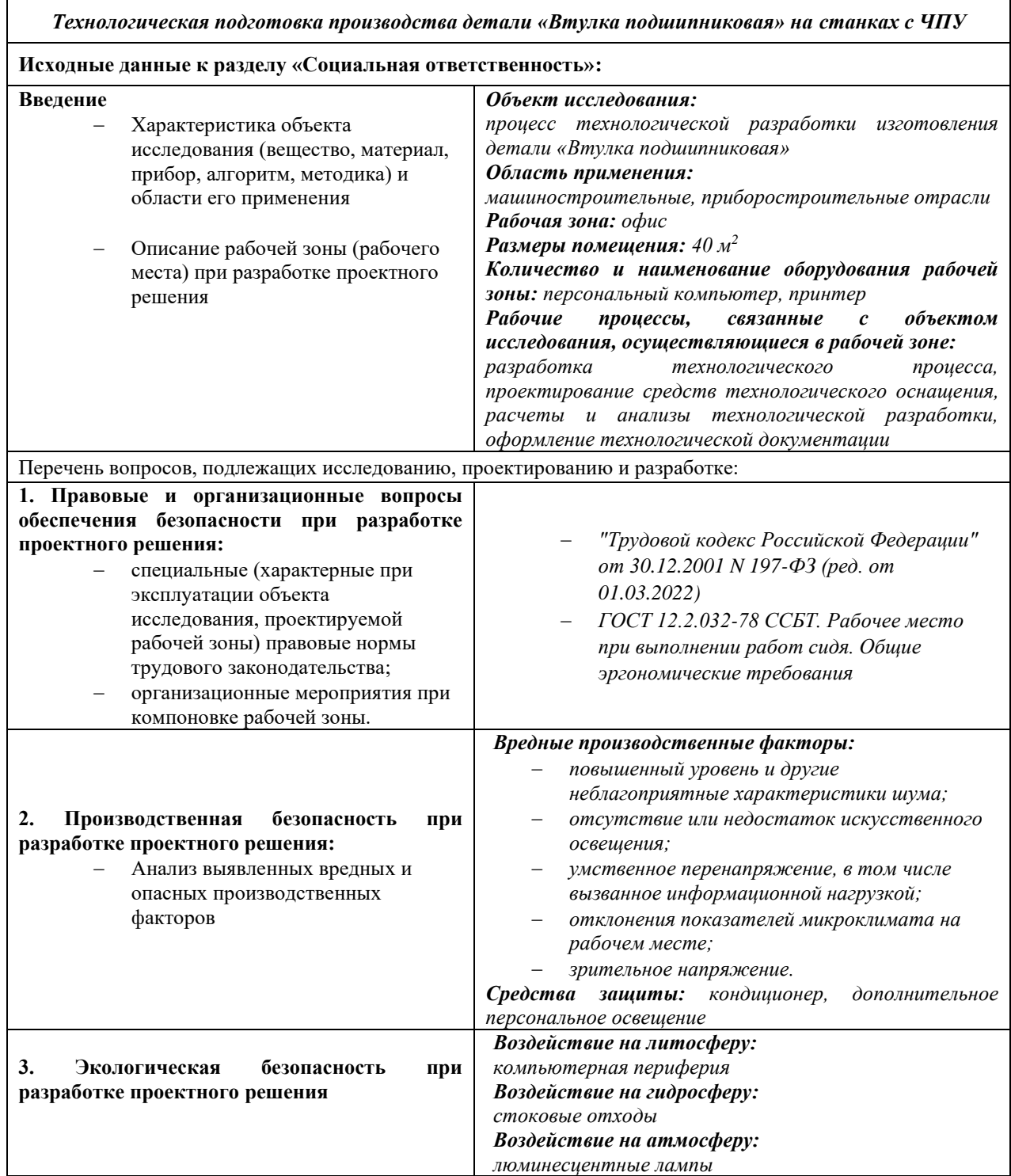

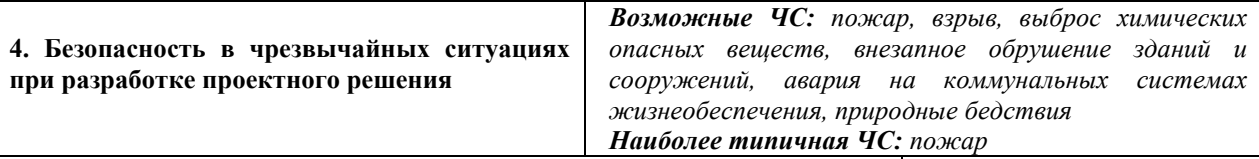

### **Дата выдачи задания для раздела по линейному графику**

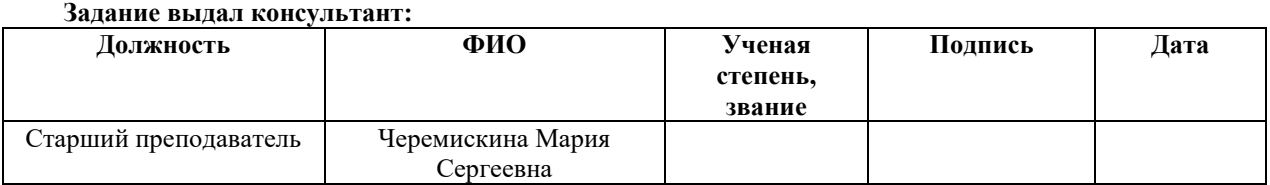

#### **Задание принял к исполнению студент:**

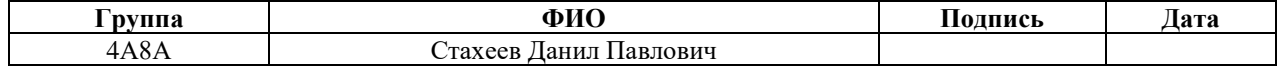

## **3 Социальная ответственность Введение**

При выполнении выпускной квалификационной работы основной объем занятости занимают рабочие процессы технологической разработки. В разделе «Социальная ответственность» исследуем сам процесс технологической разработки изготовления детали со стороны воздействия вредных и опасных факторов на человека и окружающую среду во время инженернотехнологической деятельности.

Основным рабочим местом при технологической разработке детали служит технологическое бюро. Работа производится за компьютерной техникой, что влечет за собой ряд вредных и опасных факторов. Деятельность инженератехнолога связана с большими умственными и психологическими нагрузками. Длительная работа в плохо вентилируемом помещении, с высоким уровнем шума, нестабильной температурой и влажностью воздуха, а также недостаточным уровнем освещения неблагоприятно сказывается на самочувствии работника, следствием чего может являться снижение производительности труда. В данном разделе рассматриваются вредные и опасные факторы, которые могут оказывать негативное и пагубное влияние на инженера-технолога. На основе действующих нормативных документов даются рекомендации по обеспечению оптимальных рабочих условий труда и охране окружающей среды.

# **3.1 Правовые и организационные вопросы обеспечения безопасности**

Основные правовые гарантии в части обеспечения производственной безопасности регламентирует Трудовой кодекс Российской Федерации [15].

Основная работа инженера-технолога выполняется в офисе за рабочим столом, оборудованном ПЭВМ. Данный вид деятельности относится ко второму классу тяжести труда, при котором на работника воздействуют вредные и опасные производственные факторы, уровни воздействия которых не превышают уровни, установленные нормативами условий труда, а измененное функциональное состояние организма работника восстанавливается во время регламентированного отдыха или к началу следующего рабочего дня. [16].

Согласно ст. 94 ТК РФ [15], нормальная продолжительность рабочего времени не может превышать 40 часов в неделю при пятидневной рабочей неделе с двумя выходными с 8-ми часовым рабочим днем с часовым перерывом на обед. В соответствии со ст. 108 ТК РФ [15], в течение рабочего дня работнику должен быть предоставлен перерыв для отдыха и питания продолжительностью не более двух часов и не менее 30 минут, который в рабочее время не включается.

В соответствии со ст. 115 ТК РФ работодатель должен предоставить работнику ежегодный основной оплачиваемый отпуск продолжительностью 28 календарных дней, по соглашению этот отпуск может быть разделен на две части, при этом одна из частей не может быть менее 14 дней [15].

Согласно ст. 22 ТК РФ работодатель обязан обеспечить безопасность и условия труда, соответствующие государственным нормативным требованиям охраны труда, а также обеспечить работника оборудованием, инструментами, технической документацией и иными средствами, необходимыми для исполнения ими трудовых обязанностей [15].

Согласно СП 2.2.3670-20 площадь на одно постоянное рабочее место пользователей персональных компьютеров на базе плоских дискретных экранов (жидкокристаллические, плазменные) должно быть не менее 4,5 м, а оснащение светопроницаемых конструкций и оконных проёмов должно позволять регулировать параметры световой среды в помещении, а персональные компьютеры следует размещать таким образом, чтобы показатели освещенности не превышали установленных гигиенических нормативов утвержденных в соответствии c 30.03.1999 № 52-ФЗ [17].

Основные требования к рабочей поверхности, рабочему стулу и подставке для ног приведены в ГОСТ Р 50923-96.

- Высота рабочей поверхности стола должна изменяться в пределах от 680 до 800 мм, а механизмы для регулирования высоты рабочей поверхности стола должны быть легко досягаемыми в положении сидя, иметь легкость управления и надежную фиксацию. Глубина рабочей поверхности стола должна быть не менее 600 мм и ширина не 70 менее 1200 мм. Рабочий стол должен иметь пространство для ног высотой не менее 600 мм, шириной не менее 500 мм и глубиной на уровне колен не менее 450 мм, на уровне вытянутых ног - не менее 650 мм. Высота сидения 400 мм.
- Рабочий стул должен быть подъемно-поворотным и регулируемым по высоте и углам наклона сиденья и спинки, а также расстоянию спинки от переднего края сиденья. В целях снижения статического напряжения мышц рук следует использовать стационарные или съемные подлокотники, регулирующиеся по высоте над сиденьем и внутреннему расстоянию между подлокотниками. Поверхность сиденья должна иметь ширину и глубину не менее 400 мм, возможность изменения угла наклона поверхности сиденья от 15° вперед до 5° назад. Высота поверхности сиденья должна регулироваться в пределах от 400 до 550 мм. Опорная поверхность спинки стула (кресла) должна иметь высоту  $300 \pm 20$  мм и ширину не менее 380 мм.

• Подставка для ног должна регулироваться по высоте в пределах 150 мм и углу наклона опорной поверхности 20°. Для подставки ширина опорной поверхности должна быть не менее 300 мм и глубина не менее 400 мм. Поверхность подставки должна быть рифленой. По переднему краю должен быть предусмотрен бортик высотой 10 мм.

Производственная среда оказывает огромное влияние на количество и качество выполненной работы. Все эти факторы создают комфортные условия труда, сохраняют здоровье и работоспособность человека.

# **3.2 Производственная безопасность**

Проанализируем вредные и опасные факторы, которые могут возникнуть при технологической разработке изготовления детали «Втулка подшипниковая».

Производственная безопасность – это создание безопасных условий труда, минимизация опасности в рабочей обстановке, защита здоровья и жизни штатных сотрудников. Для идентификации возможных опасных факторов используется ГОСТ 12.0.003-2015 «Опасные и вредные производственные факторы. Классификация». Анализ возможных опасных и вредных факторов при инженерно-технологической работе представлен в таблице 3.1.

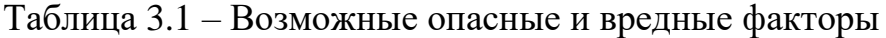

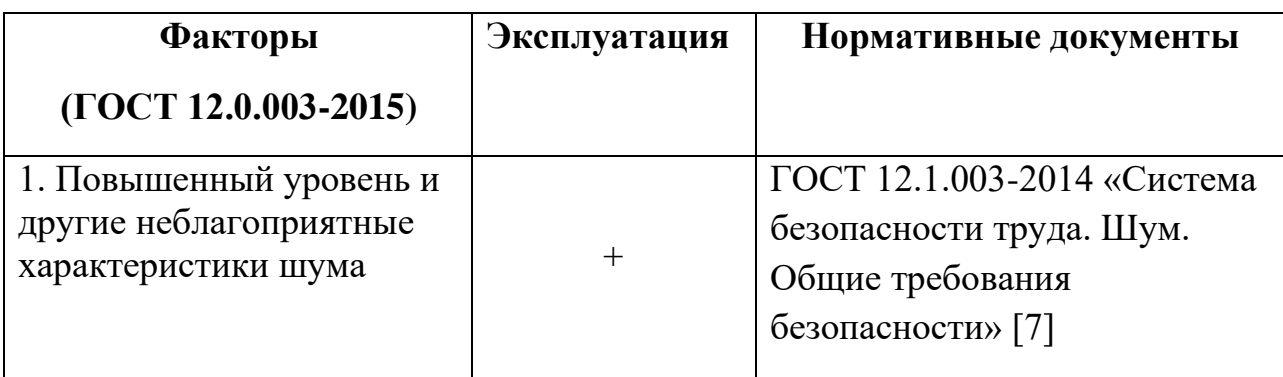

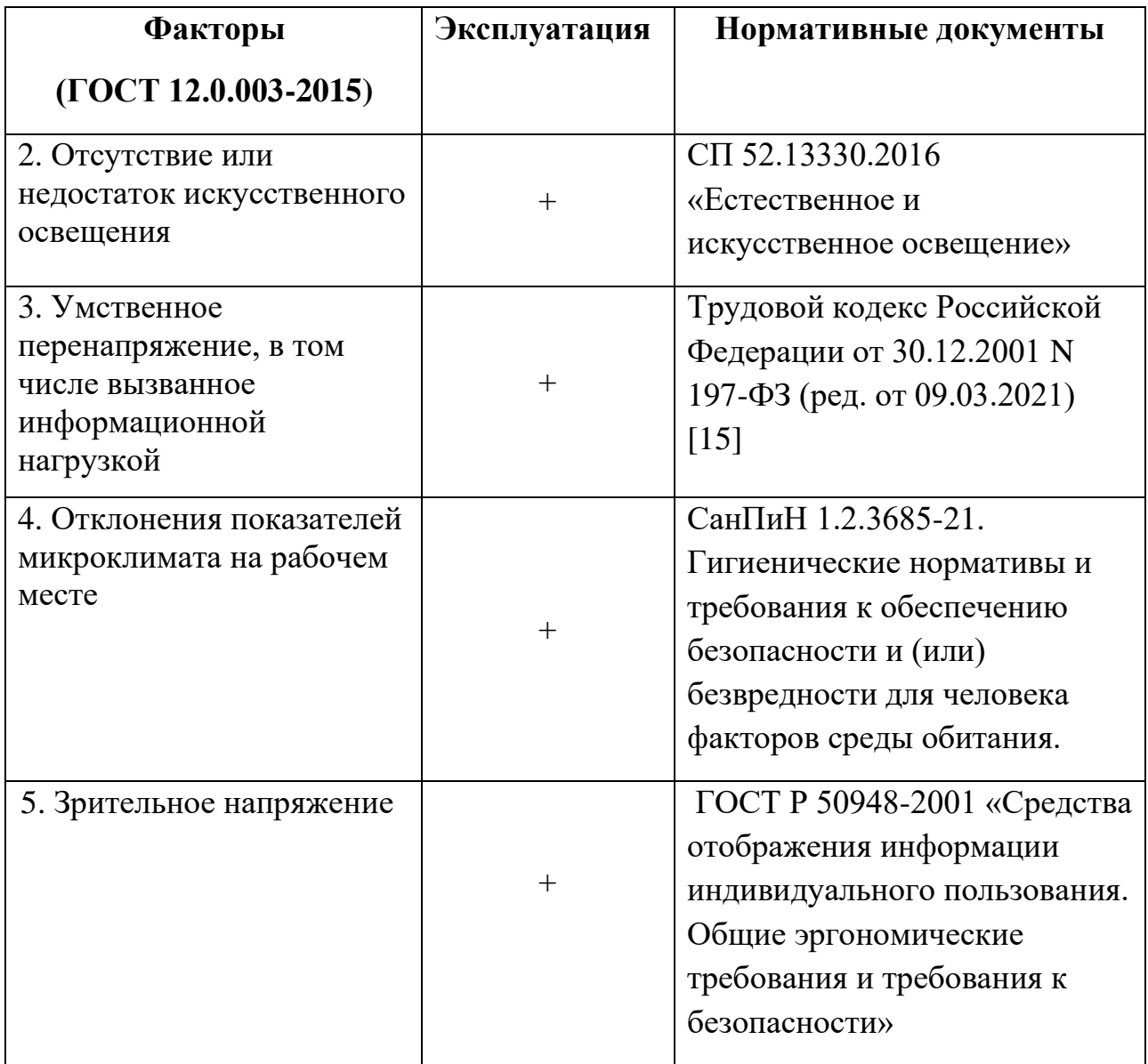

# **3.2.1 Повышенный уровень шума**

Место работы для инженера-технолога машиностроительной отрасли является промышленные предприятия, где в свою очередь офисы технологов и конструкторов могут находиться в здании производства деталей для обхода и контроля технологического процесса производства. В процессе функционирования производства источниками шума могут являться любые механизмы и машины, внутрицеховой и внутризаводской транспорт, система вентиляции и т.п.

Предельно допустимый уровень (ПДУ) шума — уровень фактора, который при ежедневной (кроме выходных дней) работе, но не более 40 часов в неделю в течение всего рабочего стажа, не должен вызывать заболеваний или отклонений в состоянии здоровья, обнаруживаемых современными методами исследований в процессе работы или в отдаленные сроки жизни настоящего и последующих поколений. Соблюдение ПДУ шума не исключает нарушение здоровья у сверхчувствительных лиц.

Распространенные средства индивидуальной защиты (СИЗ) от шума – это пробки, наушники, вкладыши и шлемы. Принцип действия этих аксессуаров – защита непосредственно органов слуха человека. Максимально герметично закрывая уши, СИЗ служат барьерами от чрезмерно громких звуков, не позволяя разрушать слуховую и нервную системы человека, прописано в СП 51.13330.2011.

### **3.2.2 Недостаточная освещенность**

Освещение рабочего места при работе с ПК играет важную роль и занимает не последнее место среди вредных производственных факторов. Плохое освещение негативно воздействует на зрение, приводит к быстрому утомлению, снижает работоспособность, вызывает дискомфорт, является причиной головной боли и бессонницы. Правильное формирование системы освещения напрямую влияет на работоспособность и стимулирует высшую нервную деятельность.

В помещении, где сотрудники непрерывно находятся более двух часов обязательно наличие естественного освещения. Яркость искусственного освещения в офисах должно варьироваться в пределах 400 лк на рабочий стол сотрудника. Нельзя размещать свет за спиной сотрудника и прямо над ним, так как это мешает трудовому процессу.

При эксплуатации компьютера к основному, общему освещению устанавливаются дополнительные светильники и лампы местного освещения,

служащие для поддержания комфортной работы без напряжения зрительной системы.

## **3.2.3 Нервно-психические перегрузки**

Нервно-психические перегрузки психические перегрузки включают в себя ряд сдвигов психофизиологического состояния человека, являющиеся результатом работы и приводящие к усталости и переутомлению работника.

В связи с монотонностью работы у человека возникает ряд проблемы, умственное перенапряжение, эмоциональные перегрузки, различные стрессы, что влияет на снижение продуктивности и общее состояние трудоспособной единицы.

Во избежание данных проявлений следует время от времени менять деятельность на более расслабляющую, делать небольшие перерывы в течение рабочего дня для размышления на свободные темы, нормализовать режим сна, заняться спортом и не обходить стороной активный отдых.

Таким образом, существенно снизится риск различных заболеваний, развивающихся на нервной почве и несущих в себе потерю работоспособность и различной степени пере утомляемость.

## **3.2.4 Отклонение показателей микроклимата в закрытом помещении**

Понятие микроклимат включает в себя такие показатели как температура, влажность и скорость движения воздуха. Данные показатели напрямую влияют на здоровье и самочувствие человека, при неблагоприятных условиях снижается производительность труда, проявляются различные заболевания, ухудшается мозговая деятельность, которая является основной в данной сфере.

Оптимальными микроклиматическими показателями являются:

- − Относительная влажность воздуха: 15 75 %
- − Скорость движения воздуха: до 0,2 м/с
- − Допустимое насыщение воздуха токсичными веществами менее 0,8
- − Температура воздуха:
	- Теплый период года:  $+22 24$  °C
	- Холодный период года:  $+21-23$  °C

Для регулирования данных показателей следует предусмотреть в рабочем помещении кондиционирующие устройства, вытяжные системы и увлажняющие приборы.

### **3.2.5 Зрительное напряжение**

Одна из основных особенностей работы за компьютером является другой тип чтения информации, отличающийся от обычного. При работе с экраном монитора у сотрудника угол наклона головы практически отсутствует, глаза расположены параллельно спереди, и пользователь смотрит непосредственно на источник люминесцирующего света. Глаза вынуждены работать в стрессовом для них режима долгий период времени, что приводит к ухудшению зрения, повышению внутричерепного давления и проблем с шейными позвонками. Рекомендация по рабочему месту за ПК приведена в разделе «Правовые и организационные вопросы обеспечения безопасности».

Существуют допустимые параметры для устройств отображения информации, приведённые в таблице 3.2.
Таблица 3.2 – Допустимые визуальные параметры устройств отображения информации

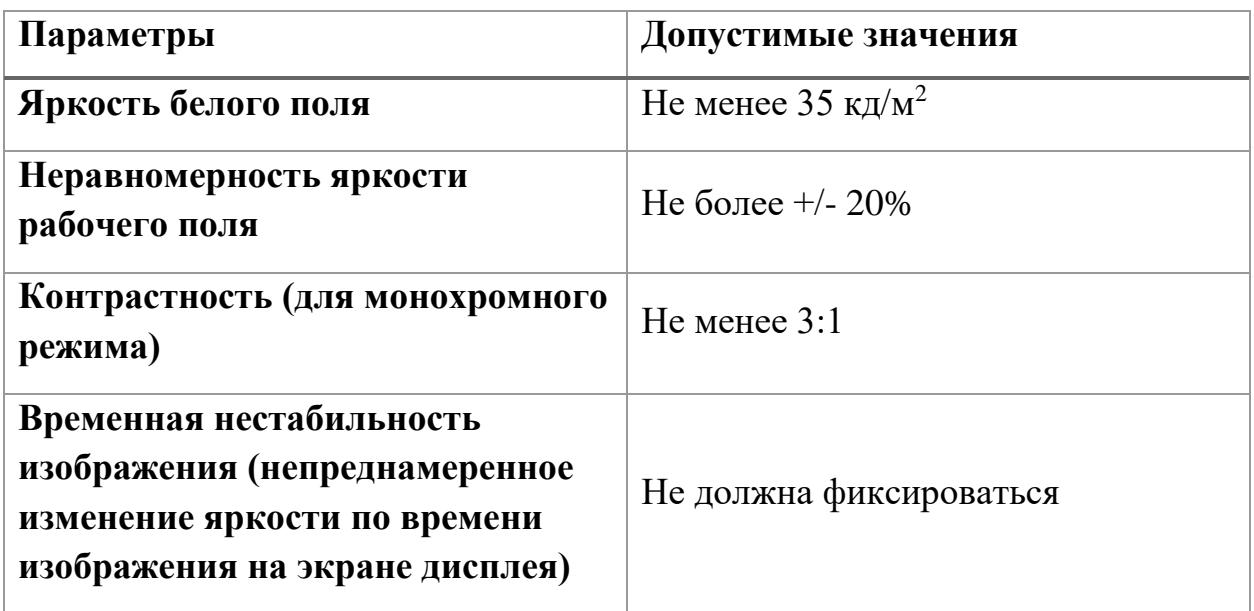

## **3.3 Экологическая безопасность**

Образование отходов является неотъемлемой частью производственных процессов. Отходы загрязняют окружающую среду и образуют высокие концентрации токсичных веществ. В случае инженерно-технологической разработки также будут существовать отходы, связанные с работой в офисе, которые в свою очередь имеют пагубное воздействие на атмосферу и гидросферу.

### *Атмосфера:*

Люминесцентные лампочки имеют негативное воздействие на атмосферу, относятся к отходам первого класса опасности содержания опасного вещества из-за ртути, испарение которой в закрытом помещении может привести к отравлению человека.

### *Литосфера:*

Компьютерная периферия в основном состоит из пластмассы и пластика, период разложения которых доходит до одной тысячи лет, что производит негативное воздействие на литосферу. Также при большом сроке эксплуатации подлежат замене персональные компьютеры, в частности микросхемы, содержащие различные опасные вещества, такие как свинец, литий, кадмий, бериллий.

Для исключения негативного воздействия на окружающую среду отходы подлежат утилизации на законодательном уровне согласно Федеральному закон "Об отходах производства и потребления" от 24.06.1 998 N 89ФЗ [18]. Утилизация включает в себя термическую обработку в специальных устройствах, а также с помощью шредера и размольной мельницы.

74

#### **3.4 Безопасность в чрезвычайных ситуациях**

Различают несколько типов ЧС по ГОСТ 12.0.003-2015: техногенные, биологические, экологические и социальные. Так как работа производится в офисе, более вероятны техногенные чрезвычайные ситуации, но не исключены и природные ЧС, не зависящие от человека.

Возможными ЧС при инженерно-технологической разработке являются пожар, взрыв, выброс химических опасных веществ, (например, аргон для сварки), внезапное обрушение зданий и сооружений, авария на коммунальных системах жизнеобеспечения, природные бедствия.

При работе в технологическом бюро за компьютером в качестве ЧС главным образом выступает пожар, причиной которого может быть короткое замыкание, вследствие неисправности приборов или несоблюдения техники безопасности. Пожарная безопасность осуществляется системой предотвращения пожара и системой пожарной защиты. В каждом служебном помещении обязательно должен быть «План эвакуации людей при пожаре», который регламентирует действия персонала в случае возникновения очага возгорания и указывает места расположения пожарной техники.

Обеспечение пожарной безопасности осуществляется в соответствие с Федеральным законом от 22.07.2008 N 123-ФЗ [19].

Необходимые меры для обеспечения тушения пожаров:

- − обеспечение подъездов к зданию
- − обесточивание электрических кабелей
- − наличие пожарных щитков, ящиков с песком в коридорах и гидрантов пожарными рукавами
- − наличие тепловой сигнализации
- − наличие телефонной связи с пожарной охраной
- − наличие огнетушителей

Для обеспечения тушения пожара в начальной стадии его возникновения стоит использовать система пожарных водопроводов и аппараты

пожаротушения (смонтированные в зданиях стационарные установки, предназначенные для тушения пожара без участия людей, и огнетушители пенные ОХВП-10 и углекислотные ОУ-2 по одному на каждые 700 м<sup>2</sup> площади, ящики с песком 1 на 500 м<sup>2</sup> площади).

Для обеспечения пожарной безопасности применяют негорючие и трудногорючие вещества и материалы вместо пожароопасных, предотвращают распространение пожара за пределы очага, используют средства пожаротушения. К числу организационных мероприятий по обеспечению пожарной безопасности относятся обучение работников правилам пожарной безопасности, разработка и внедрение норм и правил пожарной безопасности, инструкций о порядке работы с пожароопасными предметами, организация противопожарной сигнализации [19].

## **Вывод по разделу**

В данном разделе были изучены правовые и организационные вопросы обеспечения производственной и экологической безопасности, безопасности при чрезвычайных ситуациях. Перечисленные сферы могут оказывать влияние на здоровье человека, на окружающую среду, а также приводить к аварийным и опасным ситуациям.

В результате выполнения данной работы был проведён анализ с учётом нормативно-правовых законодательных актов, экологической безопасности, безопасности жизнедеятельности и охраны труда.

В ходе проделанной работы были выявлены опасные и вредных факторы, возникающих при работе в заданных условиях и их последующие решения или минимизация вреда для здоровья человека. Были приняты меры по оптимизации экологической обстановки и уменьшению её загрязнения. Выявлены возможные ЧС и приняты меры по ликвидации или сведению к минимуму возможного ущерба.

Категория тяжести труда по СанПиН 1.2.3685-21 − Iа (энергозатраты до 139 Вт, работы на предприятиях точного приборо- и машиностроения, часового, швейного производств, работы в сфере управления).

Категория помещений по взрывопожарной и пожарной опасности согласно СП 12.13130.2009 − В3, офисное помещение является пожароопасным (наличием в офисных помещениях горючих и трудногорючих материалов и веществ, которые при контакте с воздухом горят без образования взрывоопасных смесей).

Категория объекта, оказывающего значительное негативное воздействие на окружающую среду для самого офиса, где основное местоположение инженера технолога, согласно правительственному постановлению [20] является IV категорией.

77

## **ЗАДАНИЕ ДЛЯ РАЗДЕЛА «ФИНАНСОВЫЙ МЕНЕДЖМЕНТ, РЕСУРСОЭФФЕКТИВНОСТЬ И РЕСУРСОСБЕРЕЖЕНИЕ»**

Студенту:

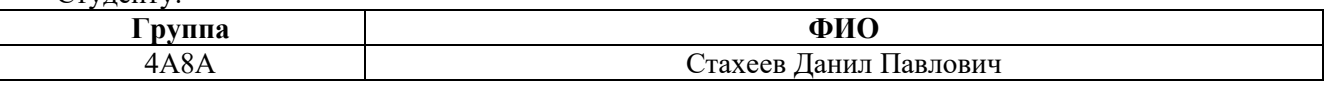

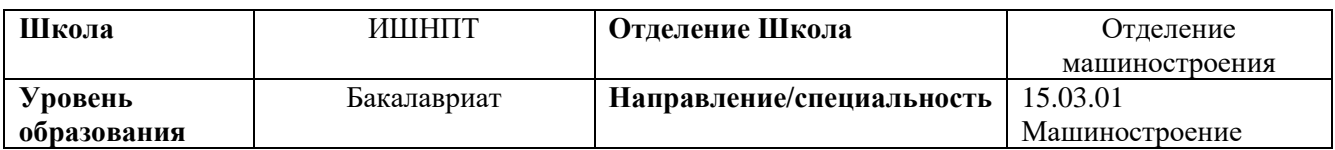

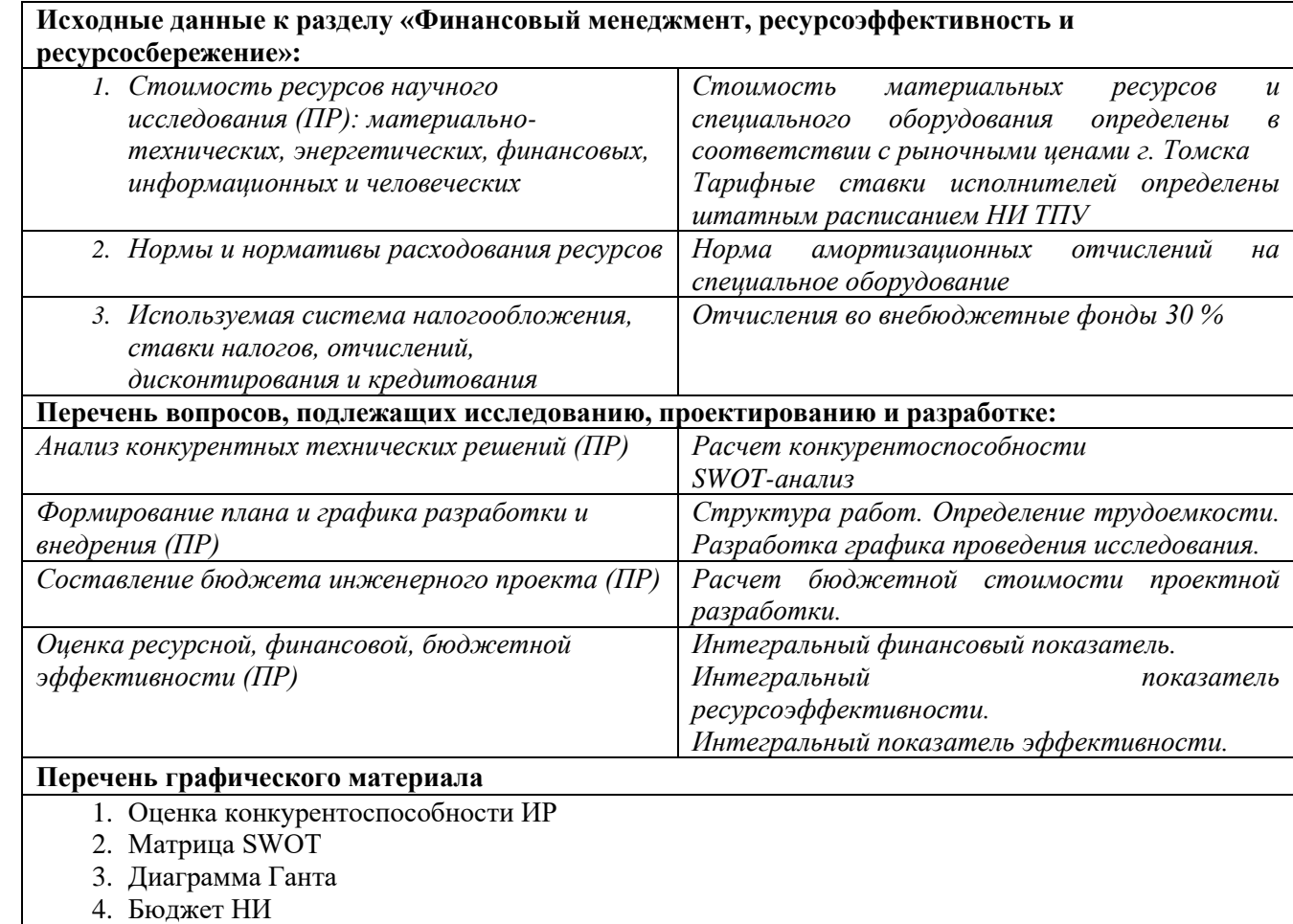

5. Основные показатели эффективности НИ

**Дата выдачи задания для раздела по линейному графику**

#### **Задание выдал консультант:**

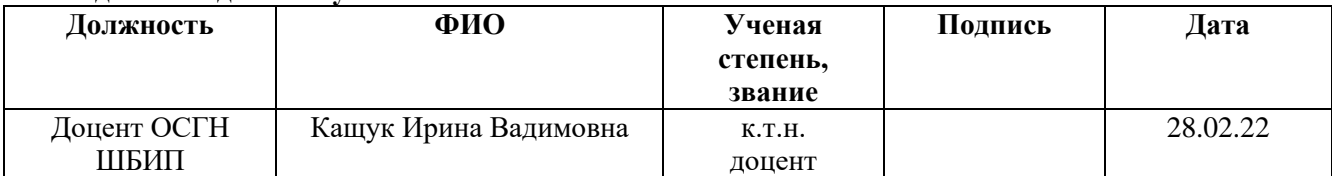

#### **Задание принял к исполнению студент:**

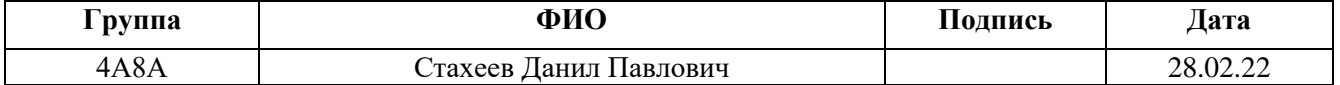

**4 Финансовый менеджмент, ресурсоэффективность и ресурсосбережение**

## **Введение**

Основная цель данного раздела – проектирование и создание конкурентоспособной технологии, которая отвечает современным требованиям в области ресурсоэффективности и ресурсосбережения

В данном разделе будут решены следующие задачи:

- оценка коммерческого потенциала разработки;
- планирование научно-исследовательской работы;
- расчет бюджета научно-исследовательской работы;

• определение ресурсной, финансовой, бюджетной эффективности исследования.

Цель данной выпускной квалификационной работы – технологическая подготовка производства детали «Втулка подшипниковая» на станках с ЧПУ

**4.1 Оценка коммерческого потенциала и перспективности проведения исследований с позиции ресурсоэффективности и ресурсосбережения**

#### **4.1.1 Потенциальные потребители результатов исследования**

Для анализа потребителей результатов исследования необходимо рассмотреть целевой рынок и провести его сегментирование.

Целевой рынок – сегменты рынка, на котором будет продаваться в будущем разработка. В свою очередь, сегмент рынка – это особым образом выделенная часть рынка, группы потребителей, обладающих определенными общими признаками.

Сегментирование – это разделение покупателей на однородные группы, для каждой из которых может потребоваться определенный товар (услуга).

При подготовке производства изготовления детали на станках с ЧПУ, принятый объем выпуска продукции составляет  $~1000$  шт. в год. Потенциальными потребителями результатов исследования выступают машиностроительные предприятия, находящиеся в Российской Федерации.

#### **4.1.2 Анализ конкурентных технических решений**

Анализ конкурентных технических решений с позиции ресурсоэффективности и ресурсосбережения позволяет провести оценку сравнительной эффективности научной разработки и определить направления для ее будущего повышения.

На сегодняшний день в Томске можно выделить лишь два наиболее влиятельных предприятий-конкурентов в области производства детали «Втулка подшипниковая»: ОАО «Томский электромеханический завод им. В.В. Вахрушева» и АО «НПЦ Полюс».

80

Проведем данный анализ с помощью оценочной карты (таблица 4.1).

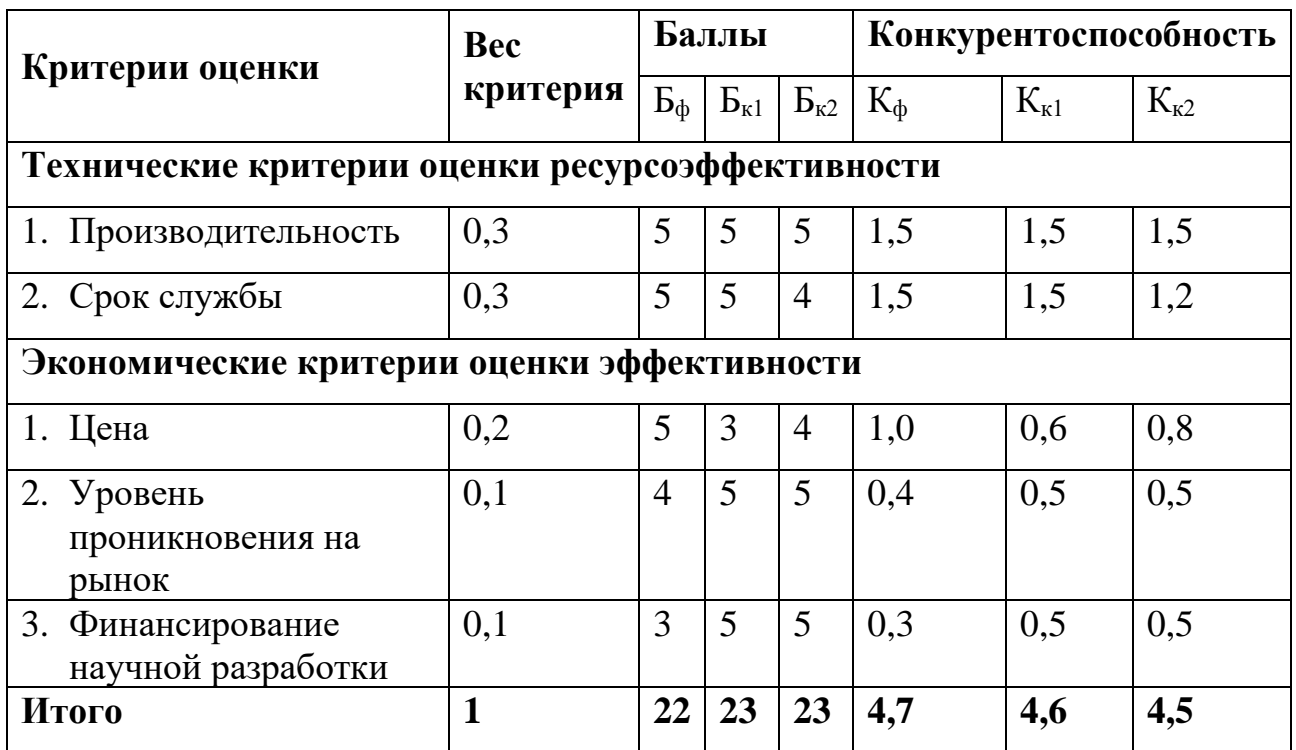

Таблица 4.1 – Сравнение конкурентных технических решений (разработок)

Исходя из таблицы 4.1 можно сделать вывод, что разработанный технологический процесс изготовления детали «Втулка подшипниковая» может составить конкуренция уже устоявшимся на рынке предприятиям. Главным плюсом данной разработки является более низкая стоимость детали на рынке, но имеется недостаток в виде низкого уровеня проникновения на рынок и финансирования разработки.

Детальный анализ конкурирующих разработок, существующих на рынке, необходимо проводить систематически, поскольку рынки пребывают в постоянном движении. Такой анализ помогает вносить коррективы в научное исследование, чтобы успешнее противостоять своим соперникам.

## **4.1.3 SWOT-анализ**

Для исследования внешней и внутренней среды проекта, в этой работе проведен SWOT-анализ с детальной оценкой сильных и слабых сторон исследовательского проекта, а также его возможностей и угроз.

Составим матрицу SWOT, в которой описаны слабые и сильные стороны проекта и выявленные возможности и угрозы для реализации проекта, которые проявились или могут появиться в его внешней среде, и приведены в таблице 4.2.

Таблица 4.2 – Матрица SWOT-анализа

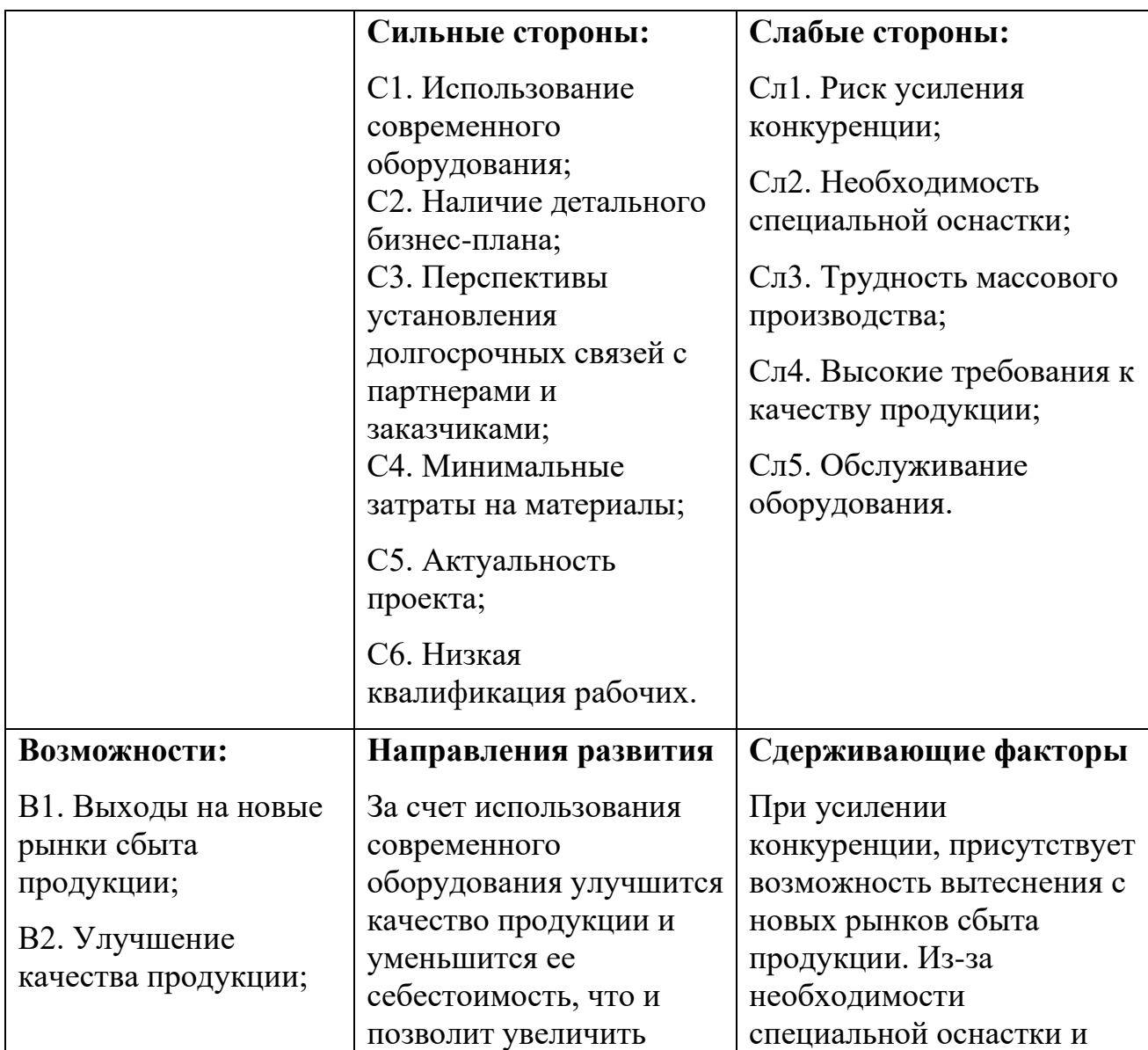

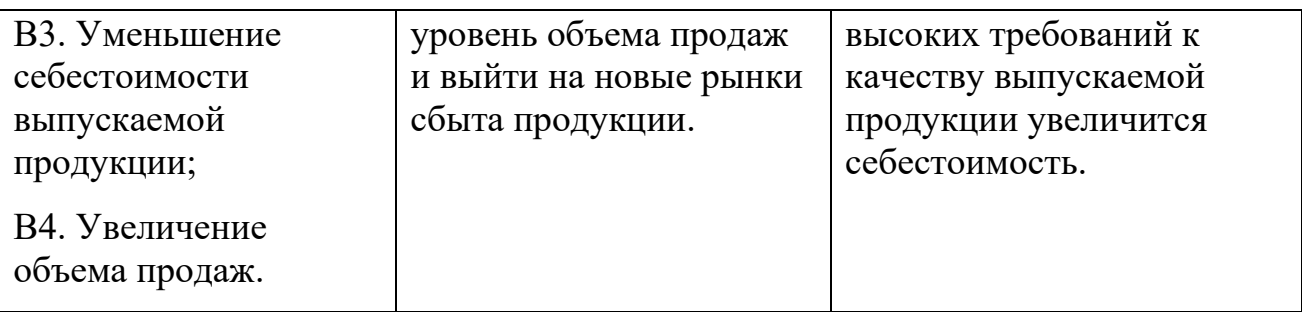

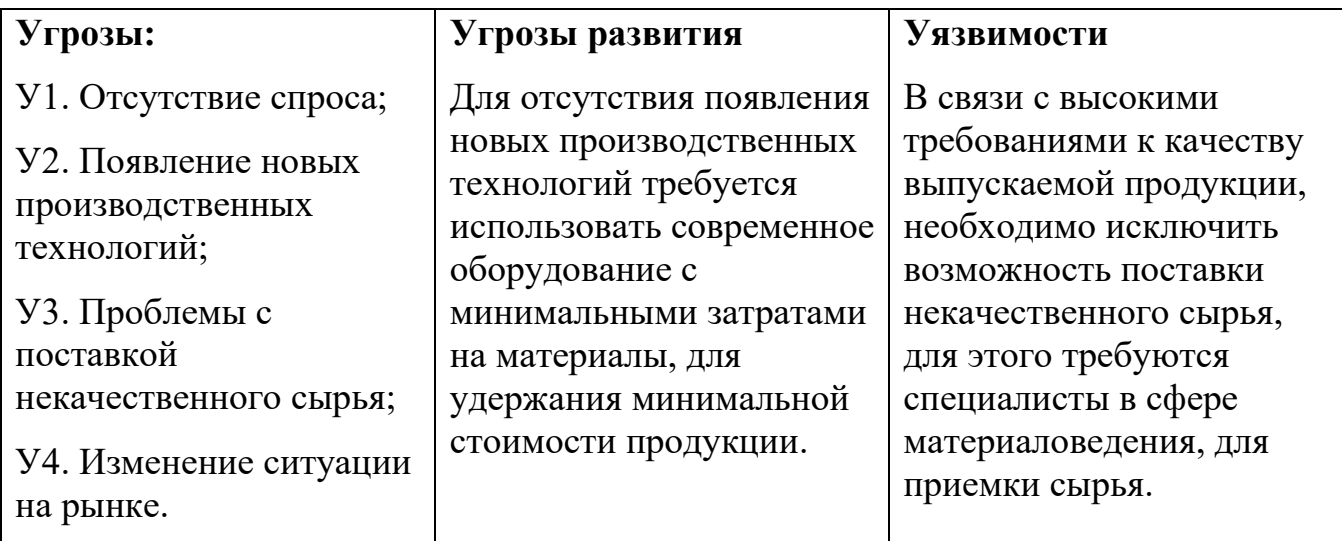

В результате SWOT-анализа показано, что на преимущества разрабатываемой технологии преобладают над ее недостатками. Данные недостатки, которые на данный момент на практике не устранены, но в теории уже есть возможности для их устранения.

## **4.2 Планирование научно-исследовательских работ**

## **4.2.1 Структура работ в рамках научного исследования**

Для оптимизации работ удобно использовать классический метод линейного планирования и управления.

Составим линейный график выполнения всех работ. Порядок этапов работ и распределение исполнителей для данной научно-исследовательской работы приведен в таблице 4.3.

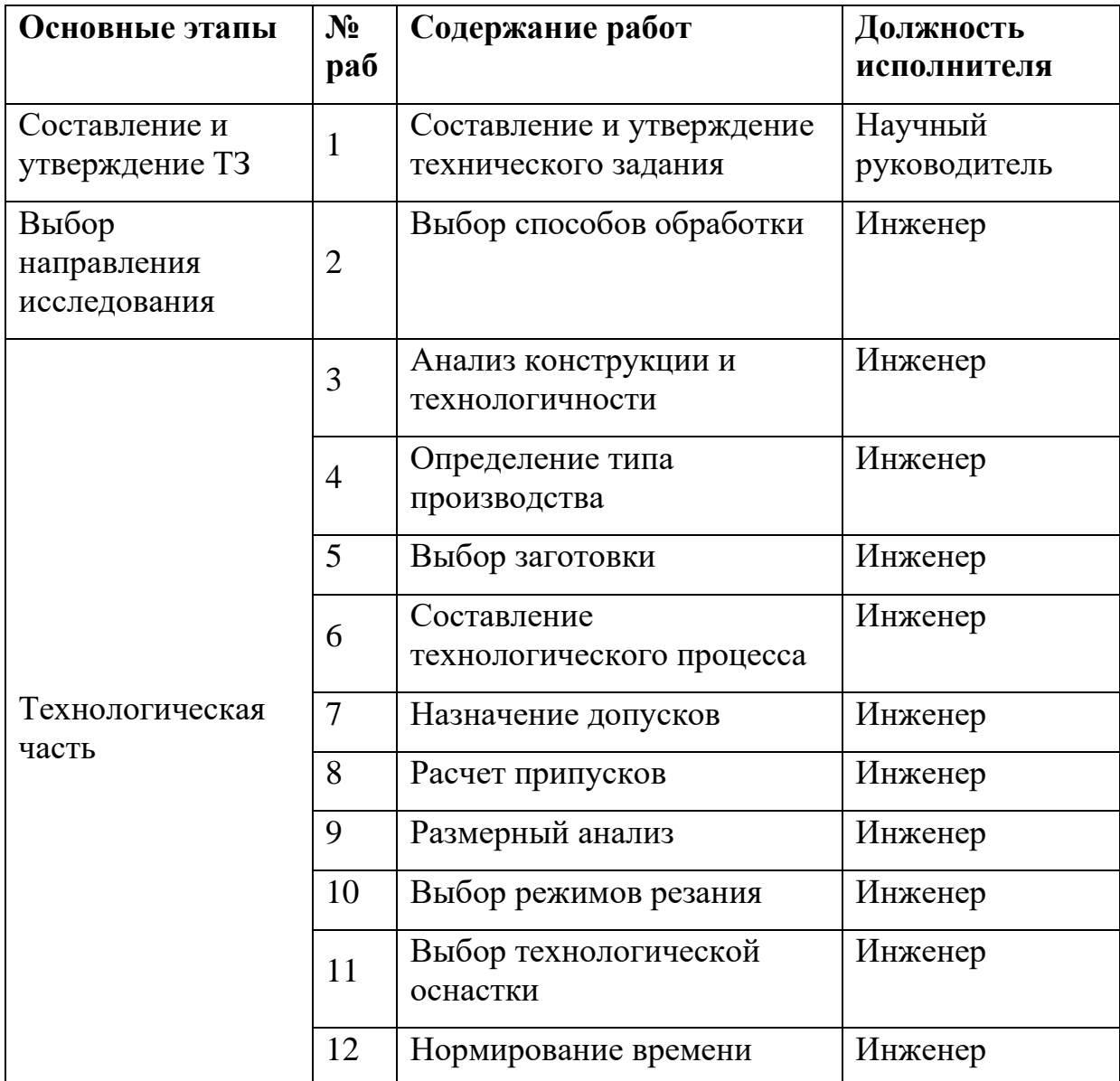

Таблица 4.3 – Перечень этапов, работ и распределение исполнителей

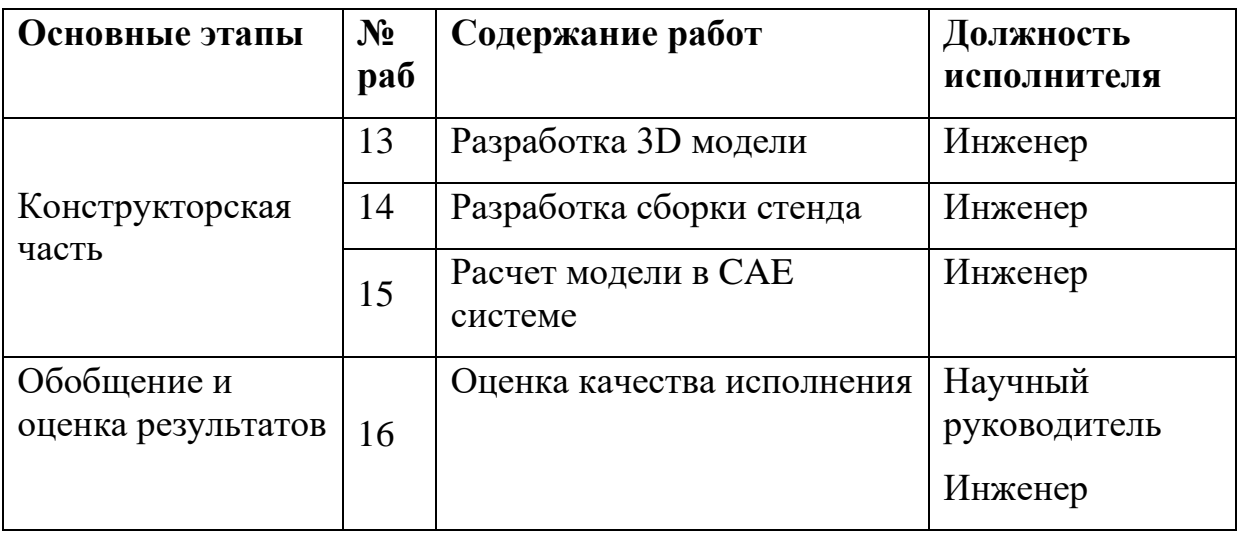

## **4.2.2 Определение трудоемкости выполнения работ и разработка графика проведения**

При проведении научных исследований основную часть стоимости разработки составляют трудовые затраты, поэтому определение трудоемкости проводимых работ является важным этапом составления сметы.

Для определения ожидаемого (среднего) значения трудоемкости использована следующая формула (34):

$$
t_{\text{ox}i} = \frac{3t_{\text{min}i} + 2t_{\text{max}i}}{5},\tag{34}
$$

где *tож<sup>i</sup>* – ожидаемая трудоемкость выполнения i-ой работы, чел-дни;

*t*min*<sup>i</sup>* – минимально возможная трудоемкость выполнения заданной i-ой работы, чел-дни;

*t*max*<sup>i</sup>* – максимально возможная трудоемкость выполнения заданной i-ой работы, чел-дни.

Зная величину ожидаемой трудоемкости, можно определить по формуле (35) продолжительность каждой i-ой работы в рабочих днях Трi, при этом учитывается параллельность выполнения работ разными исполнителями.

$$
T_{\mathbf{p}i} = \frac{t_{\text{ox}i}}{\mathbf{q}_i},\tag{35}
$$

85

где *T*p*<sup>i</sup>* – продолжительность одной работы, рабочие дни;

*tож<sup>i</sup>* – ожидаемая трудоемкость выполнения одной работы, человеко-дни;

Ч*<sup>i</sup>* – численность исполнителей, выполняющих одновременно одну и ту же работу на данном этапе, чел.

Для перевода длительности каждого этапа из рабочих в календарные дни, необходимо воспользоваться формулой (36):

$$
T_{\rm ki} = T_{\rm pi} \cdot k_{\rm kan},\tag{36}
$$

где *Т*k*<sup>i</sup>* – продолжительность выполнения i-й работы в календарных днях;

*Т*р*<sup>i</sup>* – продолжительность выполнения i-й работы в рабочих днях;

*kкал* – календарный коэффициент.

Календарный коэффициент определяется по формуле (37):

$$
k_{\text{KaJ}} = \frac{T_{\text{KaJ}}}{T_{\text{KaJ}} - T_{\text{BbIX}} - T_{\text{np}}} = \frac{365}{365 - 104 - 14} = 1,48,\tag{37}
$$

где *Ткал* – общее количество календарных дней в году;

*Твых* – общее количество выходных дней в году;

*Тпр* – общее количество праздничных дней в году.

Расчеты временных показателей проведения научного исследования обобщены в таблице 4.4.

Таблица 4.4 – Временные показатели проведения научного исследования

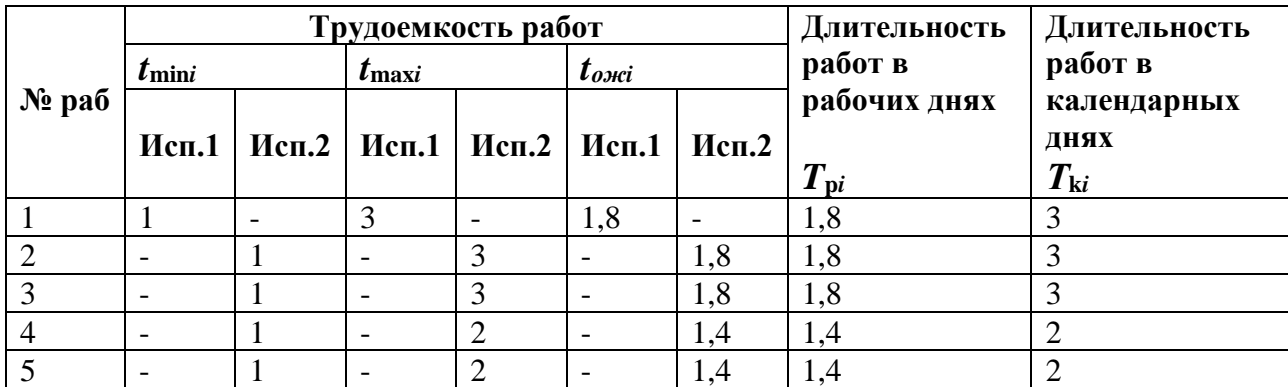

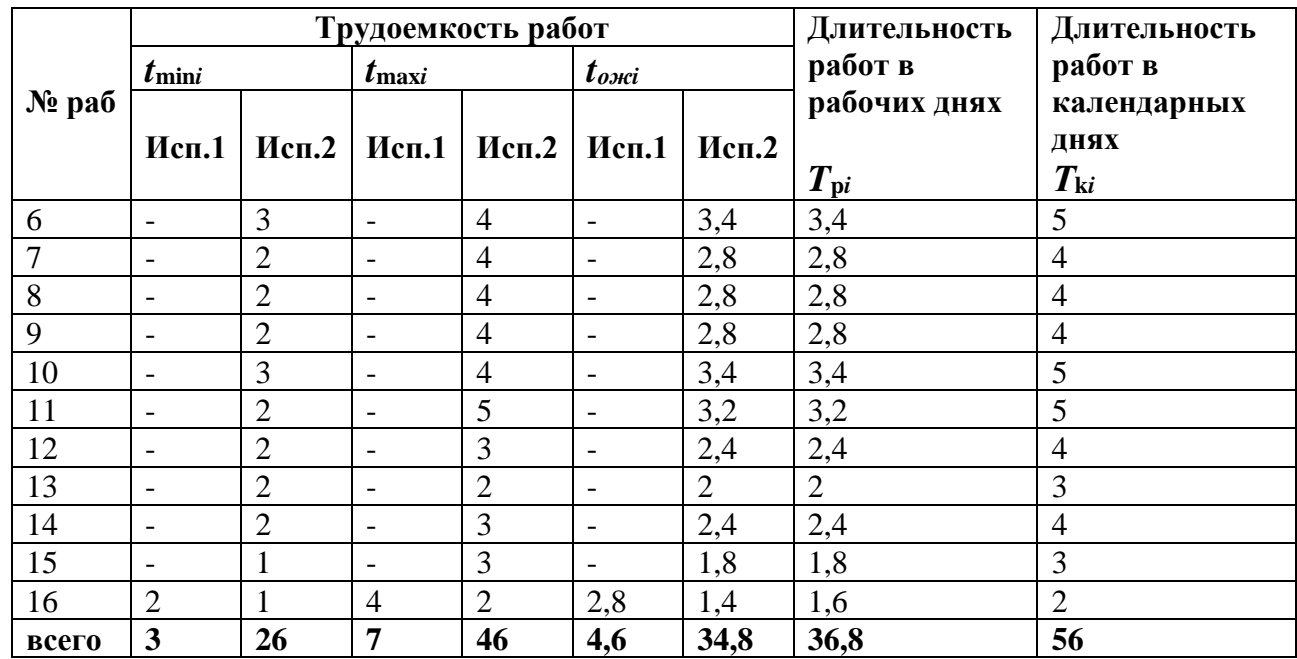

*Примечание:* Исп. 1 – научный руководитель, Исп. 2 –инженер.

На основе таблицы составлен календарный план-график выполнения проекта с использованием диаграммы Ганта (таблица 4.5).

Таблица 4.5 – Диаграмма Ганта

|                | Вид работ                    | Исп. |                   | Продолжительность работ |                |                |      |                |   |        |                |   |
|----------------|------------------------------|------|-------------------|-------------------------|----------------|----------------|------|----------------|---|--------|----------------|---|
| $N_2$          |                              |      | $T_{\mathrm{ki}}$ | февраль                 |                |                | март |                |   | апрель |                |   |
|                |                              |      | кал. дн.          | 1                       | $\overline{2}$ | $\overline{3}$ |      | $\overline{2}$ | 3 | 1      | $\overline{c}$ | 3 |
|                | Составление и<br>утверждение |      | 3                 |                         |                |                |      |                |   |        |                |   |
| 1              | технического                 | Mcn1 |                   |                         |                |                |      |                |   |        |                |   |
|                | задания<br>Выбор способов    |      | 3                 |                         |                |                |      |                |   |        |                |   |
| $\overline{2}$ | обработки                    | Mcn2 |                   |                         |                |                |      |                |   |        |                |   |
|                | Анализ                       |      | 3                 |                         |                |                |      |                |   |        |                |   |
| 3              | конструкции и                | Mcn2 |                   |                         |                |                |      |                |   |        |                |   |
|                | технологичности              |      |                   |                         |                |                |      |                |   |        |                |   |
|                | Определение                  |      | $\overline{2}$    |                         |                |                |      |                |   |        |                |   |
| $\overline{4}$ | типа                         | Mcn2 |                   |                         |                |                |      |                |   |        |                |   |
|                | производства                 |      |                   |                         |                |                |      |                |   |        |                |   |
| 5              | Выбор заготовки              | Исп2 | $\mathbf{2}$      |                         |                |                |      |                |   |        |                |   |
|                | Составление тех.             | Исп2 | $\overline{5}$    |                         |                |                |      |                |   |        |                |   |
| 6              | процесса                     |      |                   |                         |                |                |      |                |   |        |                |   |
| $\overline{7}$ | Назначение                   | Исп2 | $\overline{4}$    |                         |                |                |      |                |   |        |                |   |
|                | допусков                     |      |                   |                         |                |                |      |                |   |        |                |   |
| 8              | Расчет припусков             | Mcn2 | $\overline{4}$    |                         |                |                |      |                |   |        |                |   |
| 9              | Размерный                    | Исп2 | $\overline{4}$    |                         |                |                |      |                |   |        |                |   |
|                | анализ                       |      |                   |                         |                |                |      |                |   |        |                |   |
| 10             | Выбор режимов<br>резания     | Mcn2 | 5                 |                         |                |                |      |                |   |        |                |   |

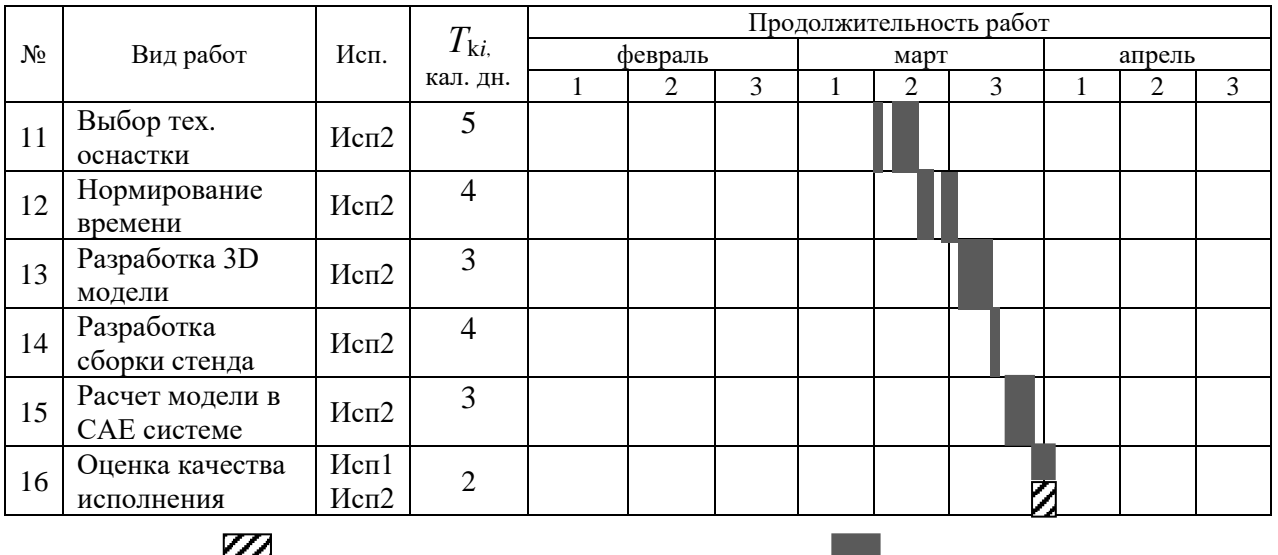

*Примечание:* – Исп. 1 (научный руководитель), – Исп. 2 (инженер)

## **4.3 Бюджет научно-технического исследования**

## **4.3.1 Расчет материальных затрат научно-технического исследования**

Материальные затраты — это затраты организации на приобретение сырья и материалов для создания готовой продукции. Исследование связано с теоретической разработкой, следовательно материальные затраты включают в себя минимум необходимого для разработки изготовления детали. Перечень затрат занесен в таблицу 4.6.

Таблица 4.6 – Материальные затраты

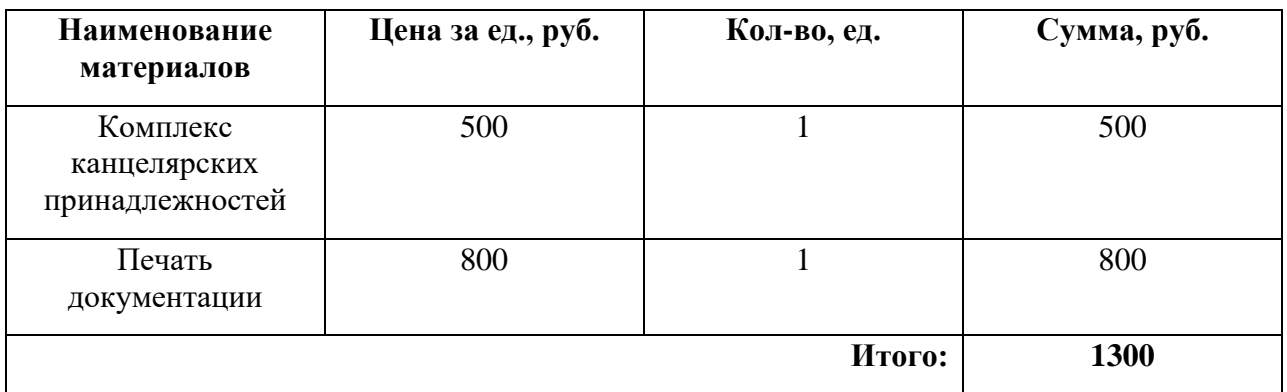

#### **4.3.2 Расчет амортизации специального оборудования**

Расчет сводится к определению амортизационных отчислений, так как оборудование было приобретено до начала выполнения данной работы и эксплуатировалось раннее, поэтому при расчете затрат на оборудовании учитываем только рабочие дни по данной теме.

При выполнении научно-исследовательского проекта использовался ПЭВМ – Lenovo B570e, приведенный в таблице 4.7. Срок полезного использования данного ноутбука по паспорту составляет 12 месяцев.

Таблица 4.7 − Затраты на оборудование

| ПЭВМ<br>Итого: |                              |                 | 18 тыс. руб.                            |                                            |                                                  |  |  |  |
|----------------|------------------------------|-----------------|-----------------------------------------|--------------------------------------------|--------------------------------------------------|--|--|--|
| $N_2$          | Наименование<br>оборудования | Кол-<br>во, шт. | Срок полезного<br>использования,<br>лет | Цены единицы<br>оборудования,<br>тыс. руб. | Общая<br>стоимость<br>оборудования,<br>тыс. руб. |  |  |  |

Норма амортизации для линейного расчета рассчитывается по формуле (38):

$$
H_A = \frac{1}{n} = 1,\t(38)
$$

где  $n -$  срок полезного использования данного объекта амортизируемого имущества, выраженный в годах.

Амортизация определяется по формуле (39):

$$
H_A = \frac{H_A \cdot H}{12} \cdot m,\tag{39}
$$

где  $M$  – итоговая сумма, тыс. руб.;

*m* – время использования, мес.

Время на разработку изготовления детали было потрачено 2 месяца.

Находим общую сумму амортизационных отчислений по формуле (39):

$$
H_A = \frac{1 \cdot 18000}{12} \cdot 3 = 4500 \text{ py6}.
$$

## **4.3.3 Основная заработная плата исполнителей темы**

В данном разделе рассчитывается заработная плата инженера и руководителя, помимо этого необходимо рассчитать расходы по заработной плате, определяемые трудоемкостью проекта и действующей системой оклада.

Основная заработная плата Зосн одного работника рассчитывается по следующей формуле (40):

$$
\mathbf{3}_{\text{oCH}} = \mathbf{3}_{\text{AH}} \cdot T_p,\tag{40}
$$

где  $3_{\mu}$  – среднедневная заработная плата, руб.;

*T<sup>p</sup>* – продолжительность работ, выполняемых работником, рабочие дни (таблица 4.4).

Для руководителя и инженера в неделю 6 рабочих дней. Среднедневная заработная плата для шестидневной рабочей недели рассчитывается по формуле (41):

$$
3_{\mu} = \frac{3_M \cdot M}{F_{\partial}},\tag{41}
$$

где  $3_M$  – месячный должностной оклад работника, руб.;

*F<sup>∂</sup>* – действительный годовой фонд рабочего времени научнотехнического персонала, раб. дней;

*M* – количество месяцев работы без отпуска в течение года.

Для шестидневной дневной рабочей неделе *F<sup>∂</sup> =* 246 раб. дней и  $M = 10.3$  мес.

Должностной оклад за месяц определяется формулой (42):

$$
3_{M} = 3_{TC} \cdot (1 + k_{np} + k_{A}) \cdot k_{p}, \qquad (42)
$$

где  $3_{TC}$  – заработная плата по тарифной ставке, руб.;

 $k_{\text{np}}$  – премиальный коэффициент, равный 0,3 (30% от 3TC);

 $k_{\pi}$  – коэффициент доплат и надбавок, составляет 0,2;

 $k_p$  – районный коэффициент, равный 1,3 (для Томска).

Произведем расчет основной заработной платы для инженера по формулам (42), (41) и (40) соответственно:

 $3<sub>TC</sub>$  принимаем равным 17000 руб.

$$
3_{\text{M}} = 3_{\text{TC}} \cdot (1 + k_{\text{np}} + k_{\text{A}}) \cdot k_{\text{p}} =
$$
  
= 17000 \cdot (1 + 0.3 + 0.2) \cdot 1.3 = 33150 \text{ py6.  

$$
3_{\text{A}} = \frac{3_{\text{M}} \cdot M}{F_{\partial}} = \frac{33150 \cdot 10.3}{246} = 1388 \text{ py6.}
$$

$$
3_{\text{OCH}} = 3_{\text{AH}} \cdot T_{\text{P}} = 1388 \cdot 36.8 = 51078.4 \text{ py6.}
$$

Аналогично рассчитаем основную заработную плату для руководителя и внесем расчеты в таблицу 4.8. Величину тарифной ставки сообщил руководитель проекта.

Таблица 4.8 – Расчет основной заработной платы исполнителей

| Исполнители $ 3$ тс, руб. $ K $<br>ΗИ |       | $k_{\rm np}$ ,<br>pyb. | $k_{\rm A}$<br>pv <sub>0</sub> . | $k_{p}$<br>$\mathbf{p}$ y <sub>6</sub> . | $3M$ , pyb. | 3 <sub>AH</sub> | $ T_{p}, pab.$ дн. $3_{ocn}, py$ б. |         |
|---------------------------------------|-------|------------------------|----------------------------------|------------------------------------------|-------------|-----------------|-------------------------------------|---------|
| Руководитель                          | 25200 | 0,3                    | 0.2                              |                                          | 49140       | 2057.5          | 4,6                                 | 9464,5  |
| Инженер                               | 17000 | 0,3                    | 0.2                              |                                          | 33150       | 1388            | 36,8                                | 51078,4 |
|                                       |       |                        |                                  |                                          |             |                 | $M$ того:                           | 60542,9 |

## **4.3.4 Дополнительная заработная плата исполнителей темы**

Затраты по дополнительной заработной плате исполнителей темы учитывают величину предусмотренных Трудовым кодексом РФ доплат за отклонение от нормальных условий труда, а также выплат, связанных с обеспечением гарантий и компенсаций

Дополнительная заработная плата определяется по формуле (43):

$$
3_{\text{qon}} = k_{\text{qon}} \cdot 3_{\text{och}},\tag{43}
$$

где  $k_{\text{non}}$  – коэффициент дополнительной заработной платы (на стадии проектирования принимаем равным 0,15).

Рассчитаем дополнительную заработную плату  $3_{\text{non}}$  по формуле (43):

для руководителя:  $3_{\text{qon}} = k_{\text{qon}} \cdot 3_{\text{och}} = 0.15 \cdot 9464.5 = 1419.7 \text{ py6}.$ 

4. JJJJJJJH HKCHepa:

\n
$$
3_{\text{AOD}} = k_{\text{AOD}} \cdot 3_{\text{OCH}} = 0.15 \cdot 51078.4 = 7661.8 \text{ py6}.
$$

сумма:  $3_{\text{non}} = 1419.7 + 7661.8 = 9081.5$  руб.

## **4.3.5 Отчисления во внебюджетные фонды (страховые отчисления)**

В данной статье расходов отражаются обязательные отчисления по установленным законодательством Российской Федерации нормам органам государственного социального страхования (ФСС), пенсионного фонда (ПФ) и медицинского страхования (ФФОМС) от затрат на оплату труда работников.

Величина отчислений во внебюджетные фонды определяется исходя из следующей формулы (44):

$$
3_{\text{bhe6}} = k_{\text{bhe6}} \cdot (3_{\text{och}} + 3_{\text{A0II}}), \tag{44}
$$

где *k*внеб – коэффициент отчислений на уплату во внебюджетные фонды (пенсионный фонд, фонд обязательного медицинского страхования и пр.).

Общая ставка взносов составляет в 2022 году – 30% (ст. 425, 426 НКРФ). Рассчитаем страховые отчисления З<sub>внеб</sub> по формуле (44):

для руководителя:

 $3_{\text{bhe6}} = k_{\text{bhe6}} \cdot (3_{\text{oCH}} + 3_{\text{oOH}}) =$  $= 0.3 \cdot (9464.5 + 1419.7) = 3265.3 \text{ py6}.$ 

для инженера:

$$
3BHe6 = kBHe6 \cdot (3oCH + 3qon) =
$$
  
= 0,3 \cdot (51078,4 + 7661,8) = 17622,1 py6.

сумма:

 $3_{\text{B}} = 3265.3 + 12442.1 = 20887.4$  руб.

## **4.3.6 Накладные расходы**

Накладные расходы учитывают прочие затраты организации, не попавшие в предыдущие статьи расходов: ксерокопирование материалов исследования, оплата услуг связи, электроэнергии, почтовые и телеграфные расходы, размножение материалов и т.д. Их величину определим по формуле (45):

$$
3_{\text{bHe6}} = (\text{cymma cr. 1:5}) \cdot k_{\text{up}}, \tag{45}
$$

где *k*нр – коэффициент, учитывающий накладные расходы.

Величину коэффициента накладных расходов принимаем в размере 20%. Рассчитаем накладные расходы  $k_{\text{HD}}$  по формуле (45):

 $3_{\text{b}} = (1300 + 4500 + 60542.9 + 9081.5 + 20887.4)$   $\cdot$  0.2 =

 $= 19252.4$  руб.

## **4.3.7 Формирование бюджета затрат НТИ**

Рассчитанная величина затрат научно-исследовательской работы является основной для формирования бюджета затрат проекта, который при формировании договора с заказчиком защищается научной организацией в качестве нижнего предела затрат на разработку научно-технической продукции.

На основании полученных данных по отдельным статьям затрат составляется калькуляция плановой себестоимости НИР по форме, приведенной в таблице 4.9.

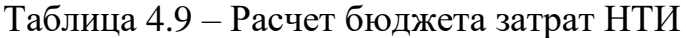

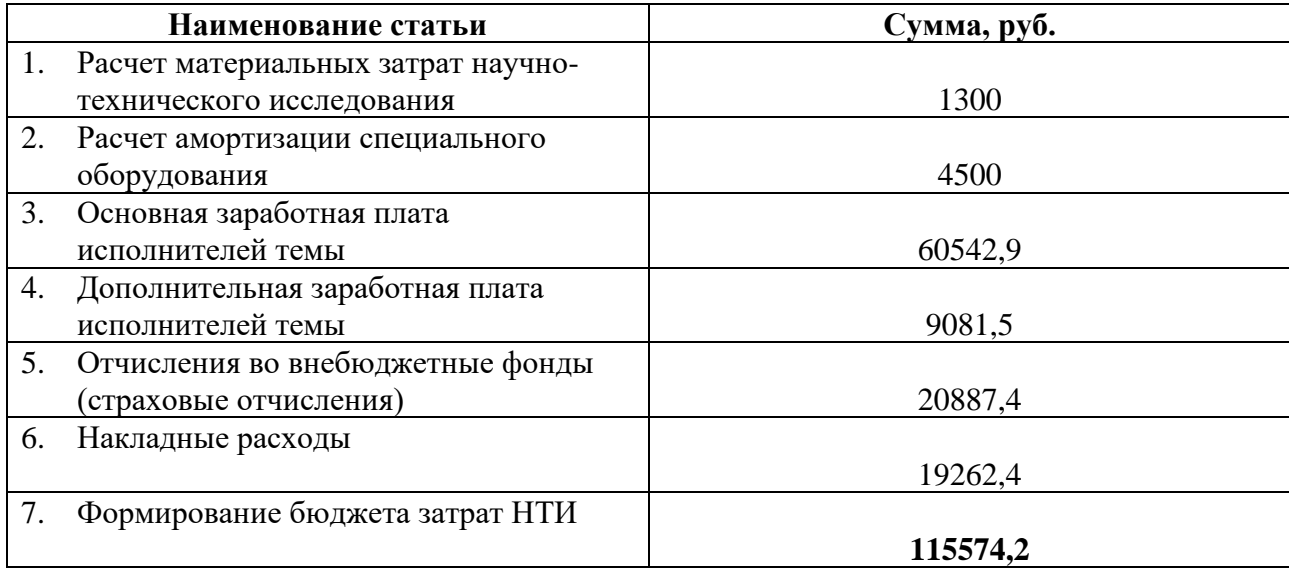

## **4.4 Определение ресурсной (ресурсосберегающей), финансовой, бюджетной, социальной и экономической эффективности исследования**

Определение эффективности происходит на основе расчета интегрального показателя эффективности научного исследования. Его нахождение связано с определением двух средневзвешенных величин: финансовой эффективности и ресурсоэффективности. Интегральный показатель финансовой эффективности научного исследования получают в ходе оценки бюджета затрат трех (или более) вариантов исполнения научного исследования.

Для этого наибольший интегральный показатель реализации технической задачи принимается за базу расчета (как знаменатель), с которым соотносится финансовые значения по всем вариантам исполнения. Интегральный финансовый показатель разработки определяется по формуле (46):

$$
I_{\phi\mu\mu p}^{\nu\alpha} = \frac{\Phi_{pi}}{\Phi_{max}},\tag{46}
$$

где  $I_{\Phi^{\mathrm{H}\mathrm{c}\mathrm{m}i}}^{\mathrm{uc}\mathrm{m}i}$  – интегральный финансовый показатель разработки;

 $\Phi_{pi}$  – стоимость i-го варианта исполнения;

 $\Phi_{max}$  – максимальная стоимость исполнения научно–исследовательского проекта.

Рассчитаем финансовый показатель  $I^\text{ucni}_{\phi_\text{HHP}}$  по формуле (46):

Для 1-го варианта исполнения:

$$
I_{\phi \mu \mu \rho}^{\mu \text{cm1}} = \frac{115574.2}{160000} = 0.72,
$$

Для 2-го варианта исполнения:

$$
I_{\phi\mu\mu p}^{\mu\text{cn2}} = \frac{160000}{160000} = 1,
$$

Для 3-го варианта исполнения:

$$
I_{\phi \mu \mu \rho}^{\mu \text{cn3}} = \frac{130000}{160000} = 0.81
$$

Интегральный показатель ресурсоэффективности вариантов исполнения объекта исследования можно определить формулой (47):

$$
I_{pi} = \sum a_i \cdot b_i,\tag{47}
$$

где  $I_{pi}$  – интегральный показатель ресурсоэффективности;

 $a_i$  – весовой коэффициент разработки;

 $b_i$  – балльная оценка разработки, устанавливается экспертным путем по выбранной шкале оценивания.

Рассмотрим характеристики всех вариантов исполнения проекта в таблице 4.10.

Таблица 4.10 – Сравнительная оценка характеристик вариантов исполнения проекта

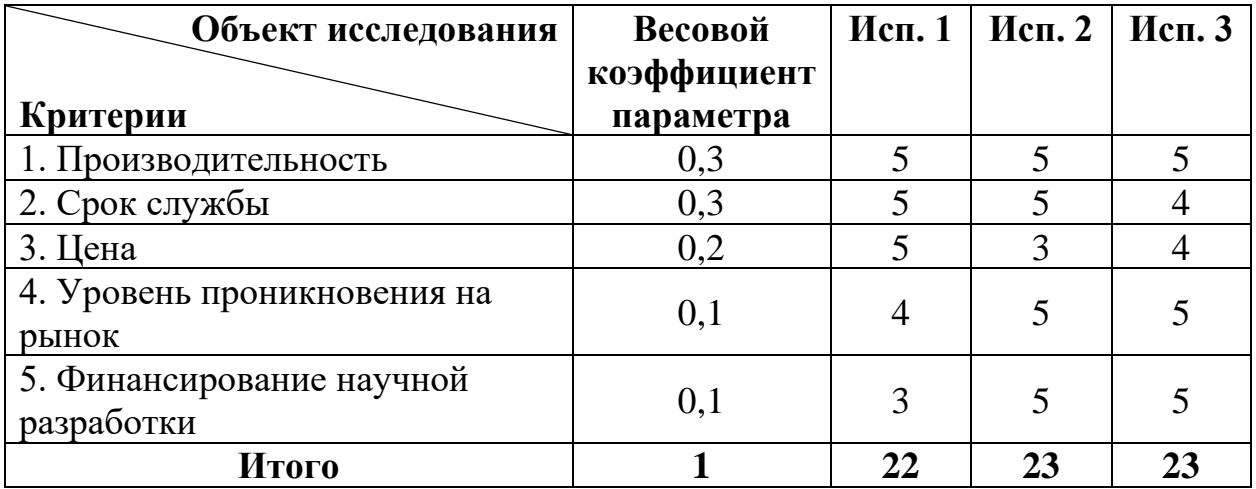

Рассчитаем интегральные показатели ресурсоэффективности по формуле (47):

$$
I_{p1} = 0.3 \cdot 5 + 0.3 \cdot 5 + 0.2 \cdot 5 + 0.1 \cdot 4 + 0.1 \cdot 3 = 4.7,
$$
  

$$
I_{p2} = 0.3 \cdot 5 + 0.3 \cdot 5 + 0.2 \cdot 3 + 0.1 \cdot 5 + 0.1 \cdot 5 = 4.6,
$$

$$
I_{p1} = 0.3 \cdot 5 + 0.3 \cdot 4 + 0.2 \cdot 4 + 0.1 \cdot 5 + 0.1 \cdot 5 = 4.5
$$

Интегральный показатель эффективности вариантов исполнения разработки (I<sub>испі</sub>) определяется на основании интегрального показателя ресурсоэффективности и интегрального финансового показателя по формуле (48):

$$
I_{\text{ucni}} = \frac{I_{\text{pi}}}{I_{\text{quup}}^{\text{ucni}}},\tag{48}
$$

Рассчитаем показатель эффективности  $I_{\text{ucni}}$  для всех вариантов исполнения разработки по формуле (48):

$$
I_{\text{ucn1}} = \frac{4,7}{0,72} = 6,53,
$$
  

$$
I_{\text{ucn2}} = \frac{4,6}{1} = 4,6,
$$
  

$$
I_{\text{ucn3}} = \frac{4,5}{0,81} = 5,56
$$

Сравнение интегрального показателя эффективности вариантов исполнения разработки позволит определить сравнительную эффективность проекта по формуле (49):

$$
\Theta_{\text{cpl}} = \frac{I_{\text{ucni}}}{I_{\text{min}}},\tag{49}
$$

Рассчитаем соотношения интегрального показателя эффективности по формуле (49):

$$
\mathfrak{Z}_{\text{cp1}} = \frac{6,53}{4,6} = 1,42,
$$

$$
\mathfrak{Z}_{\text{cp2}} = \frac{4,6}{4,6} = 1,
$$

$$
\mathfrak{Z}_{\text{cp3}} = \frac{5,56}{4,6} = 1,21
$$

Сравним значения интегральных показателей эффективности в таблице 4.11

Таблица 4.11 – Сравнительная эффективность разработки

| $\mathbf{N_2}$ | Показатели                            | Исп. 1 | Исп. 2 | Исп. 3 |
|----------------|---------------------------------------|--------|--------|--------|
| $\Pi/\Pi$      |                                       |        |        |        |
|                | Интегральный финансовый показатель    | 0,72   |        | 0,81   |
|                | разработки                            |        |        |        |
| $\overline{2}$ | Интегральный показатель               | 4,7    | 4,6    | 4,5    |
|                | ресурсоэффективности разработки       |        |        |        |
| 3              | Интегральный показатель эффективности | 6,53   | 4,6    | 5,56   |
|                |                                       |        |        |        |
| $\overline{4}$ | Сравнительная эффективность вариантов | 1,42   |        | 1,21   |
|                | исполнения                            |        |        |        |

#### **Вывод по разделу**

В результате выполнения целей данного раздела можно сделать следующие выводы:

1. Результатом анализа конкурентных технических решений является определение того, что реализация данного проекта конкурентоспособна и имеет преимущество;

2. В ходе планирования для руководителя и инженера был разработан график реализации этапов исследовательской работы, который позволяет оценивать и планировать рабочее время исполнителей. Определено следующее: общее количество календарных дней для выполнения работ составляет 56 дней; общее количество календарных дней, в течение которых работал инженер, составляет 52 дней; общее количество календарных дней, в течение которых работал руководитель, составляет 7 дней;

3. Для оценки затрат на реализацию проекта разработан проектный бюджет, который составляет 115574,2 руб.;

4. Результат оценки эффективности исследовательской работы показывает следующие выводы:

1) значение интегрального финансового показателя составляет 0,72, что является показателем того, что исследовательская работа является финансово выгодной по сравнению с аналогами;

2) значение интегрального показателя ресурсоэффективности исследовательской работы составляет 4,7, по сравнению с 4,6 и 4,5;

3) значение интегрального показателя эффективности исследовательской работы составляет 6,53, по сравнению с 4,6 и 5,56, и является наиболее высоким, что означает, что техническое решение, рассматриваемое в проекте, является наиболее эффективным вариантом исполнения.

99

### **Список литературы**

1 Справочник технолога-машиностроителя : В 2-х томах / Под ред. А. Г. Косиловой, Р. К. Мещерякова. — Москва : Машиностроение, 1973. Т. 2 / Под ред.: А. Н. Малова. — 1973. — 568 с.

2 Медведева, С. А. Основы технической подготовки производства : учебное пособие / С. А. Медведева. — Санкт-Петербург : НИУ ИТМО,  $2010 - 69$  c.

3 Должиков, Валерий Петрович. Технологии наукоемких машиностроительных производств : учебное пособие / В. П. Должиков // 2-е изд., стер. — Санкт-Петербург : Лань, 2016. — 301 с.: ил. — (Учебники для вузов. Специальная литература. —Библиотека высшей школы)

4 Должиков, Валерий Петрович. Разработка технологических процессов механообработки в мелкосерийном производстве : учебное пособие / В. П. Должиков; Томский политехнический университет. — Томск : Изд-во ТПУ, 2003. — 324 с.

5 Дмитриев В.А. Проектирование технологического маршрута изготовления детали и определение технологической себестоимости обработки: Метод. указ. к вы- полнению контр. работы / В.А. Дмитриев. – Самара: Самар. гос. техн. ун-т, 2011. – 54с.: ил.

6 Горбацевич, Александр Феликсович. Курсовое проектирование по технологии машиностроения : учебное пособие для вузов / А. Ф. Горбацевич, В. А. Шкред // 3-е изд., перераб. и доп. — Минск : Вышэйшая школа, 1983. — 256 с.: ил.

7 Харламов, Геннадий Андреевич. Припуски на механическую обработку : справочник / Г. А. Харламов, А. С. Тарапанов // 2-е изд., испр. — Москва : Машиностроение, 2013. — 255 с.: ил.

8 Суслов, Анатолий Григорьевич. Научные основы технологии машиностроения / А. Г. Суслов, А. М. Дальский. — Москва : Машиностроение, 2002. — 684 с.: ил.

9 Гольдштейн Г.Я. Стратегический инновационный менеджмент: Учебное пособие. Таганрог: Изд-во ТРТУ, 2004. - 267 с.

10 Режимы резания металлов : справочник / Научно-исследовательский институт технологии автомобильной промышленности; под ред. Ю. В. Барановского // 3-е изд., перераб. и доп. — Москва : Машиностроение, 1972. — 407 с.

11 Техническое нормирование операций механической обработки деталей: Учебное пособие. Компьютерная версия. — 2-е изд., перер. /И.М. Морозов, И.И. Гузеев, С.А. Фадюшин. — Челябинск: Изд. ЮУрГУ,  $2005. - 65$  c.

12 Гришин Р.Г., Лысенко Н.В., Носов Н.В. Нормирование станочных работ. Определение вспомогательного времени при механической обработке заготовок: Учебное пособие. — Самара, СамГТУ, 2008. — 143 с.

13 Скворцов, Владимир Федорович. Основы размерного анализа технологических процессов изготовления деталей : учебное пособие / В. Ф. Скворцов; Томский политехнический университет // 2-е изд. — Томск : Изд-во ТПУ, 2009. — 91 с.

14 Аверьянов И.Н., Болотеин А.Н., Прокофьев М.А. Проектирование и расчет станочных и контрольно-измерительных приспособлений в курсовых и дипломных проектах: учебное пособие. - Рыбинск: РГАТА, 2010. - 220 с.

15 Трудовой кодекс Российской Федерации от 30.12.2001 N 197-ФЗ (ред. от 09.03.2021).

101

16 Федеральный закон от 28.12.2013 № 426-ФЗ (ред. От 30.12.2020) «О специальной оценки условий труда».

17 Федеральный закон от  $30.03.1999$   $\aleph_2$  52-ФЗ «О санитарно-эпидемиологическом благополучии населения».

18 Федеральный закон "Об отходах производства и потребления" от 24.06.1998 N 89-ФЗ (ред. 01.03.2022)

19 Федеральный закон от 22.07.2008 N 123-ФЗ (ред. от 30.04.2021) "Технический регламент о требованиях пожарной безопасности"

20 Постановление Правительства РФ от 31 декабря 2020 года N 2398 «Об утверждении критериев отнесения объектов, оказывающих негативное воздействие на окружающую среду, к объектам I, II, III и IV категорий»

**Приложения**

# **Приложение А**

Чертеж детали «Втулка подшипниковая»

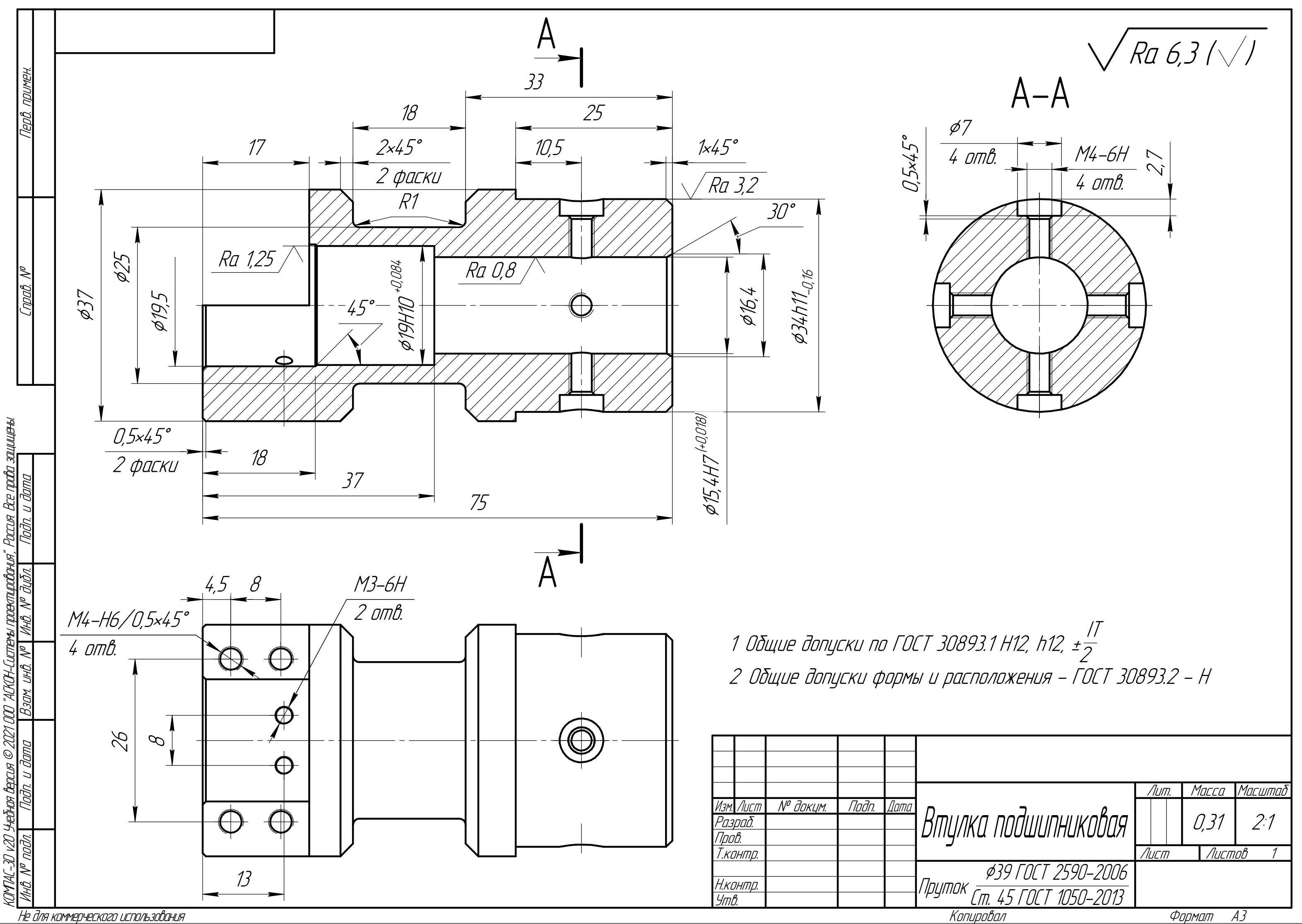

Не для коммерческого использования

# **Приложение Б**

Комплект технической документации

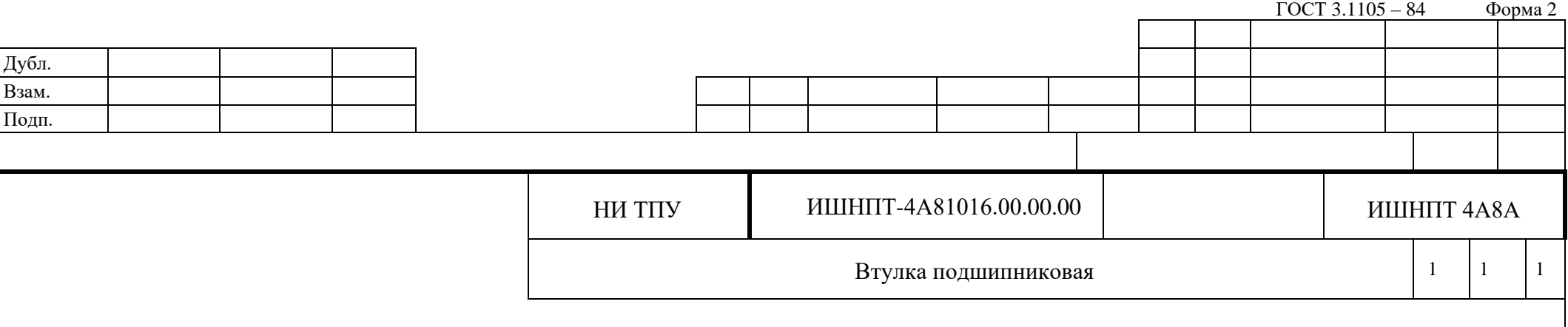

## **Министерство образования и науки Российской Федерации**

Федеральное государственное автономное образовательное учреждение высшего образования «Национальный исследовательский Томский политехнический университет»

# КОМПЛЕКТ ТЕХНОЛОГИЧЕСКОЙ ДОКУМЕНТАЦИИ

На технологический процесс механической обработки

детали «Втулка подшипниковая»

Проверил: руководитель Выполнил: студент группы 4А8А Ефременкова С.К. Стахеев Д.П.

 $\overline{a}$ 

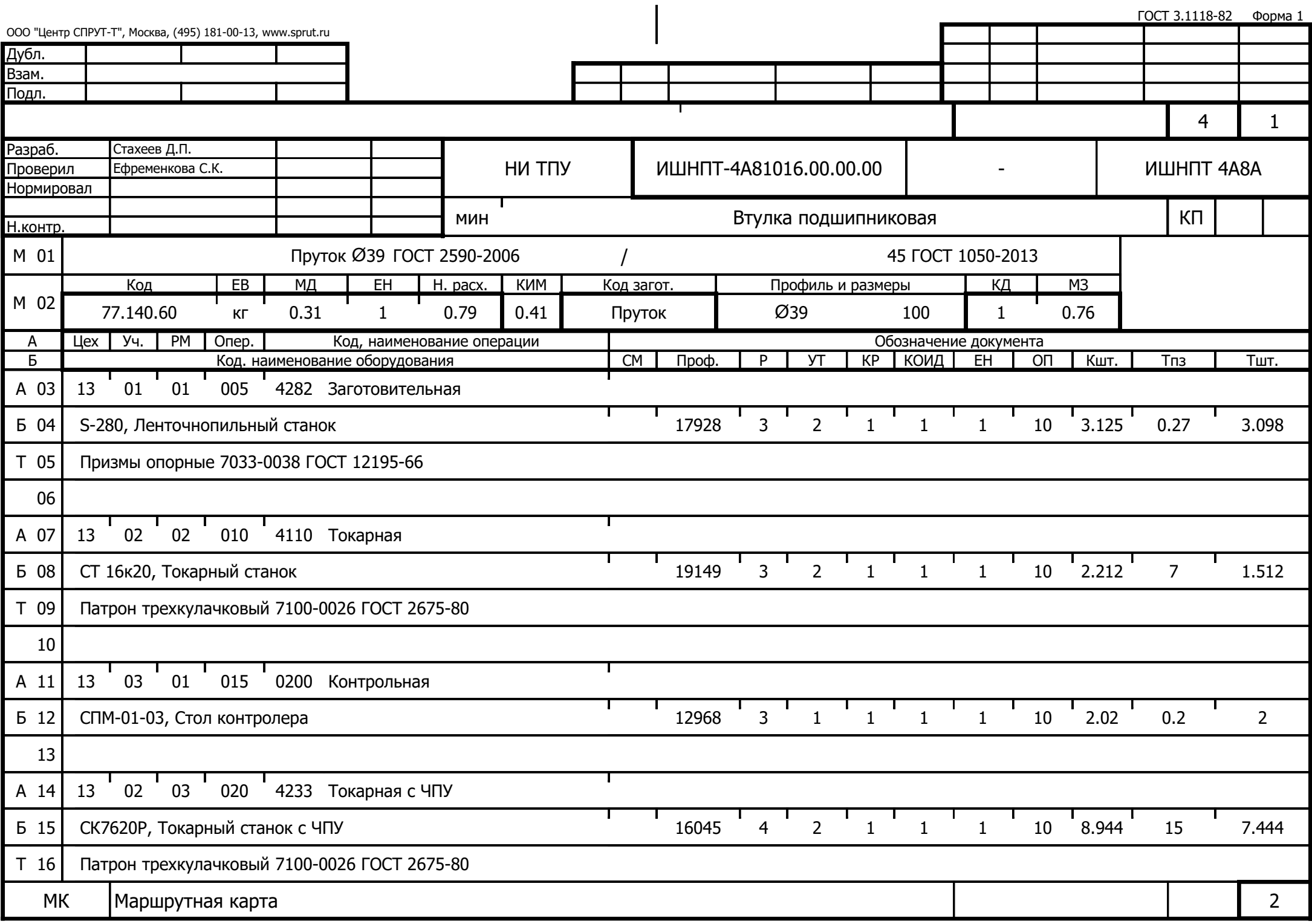
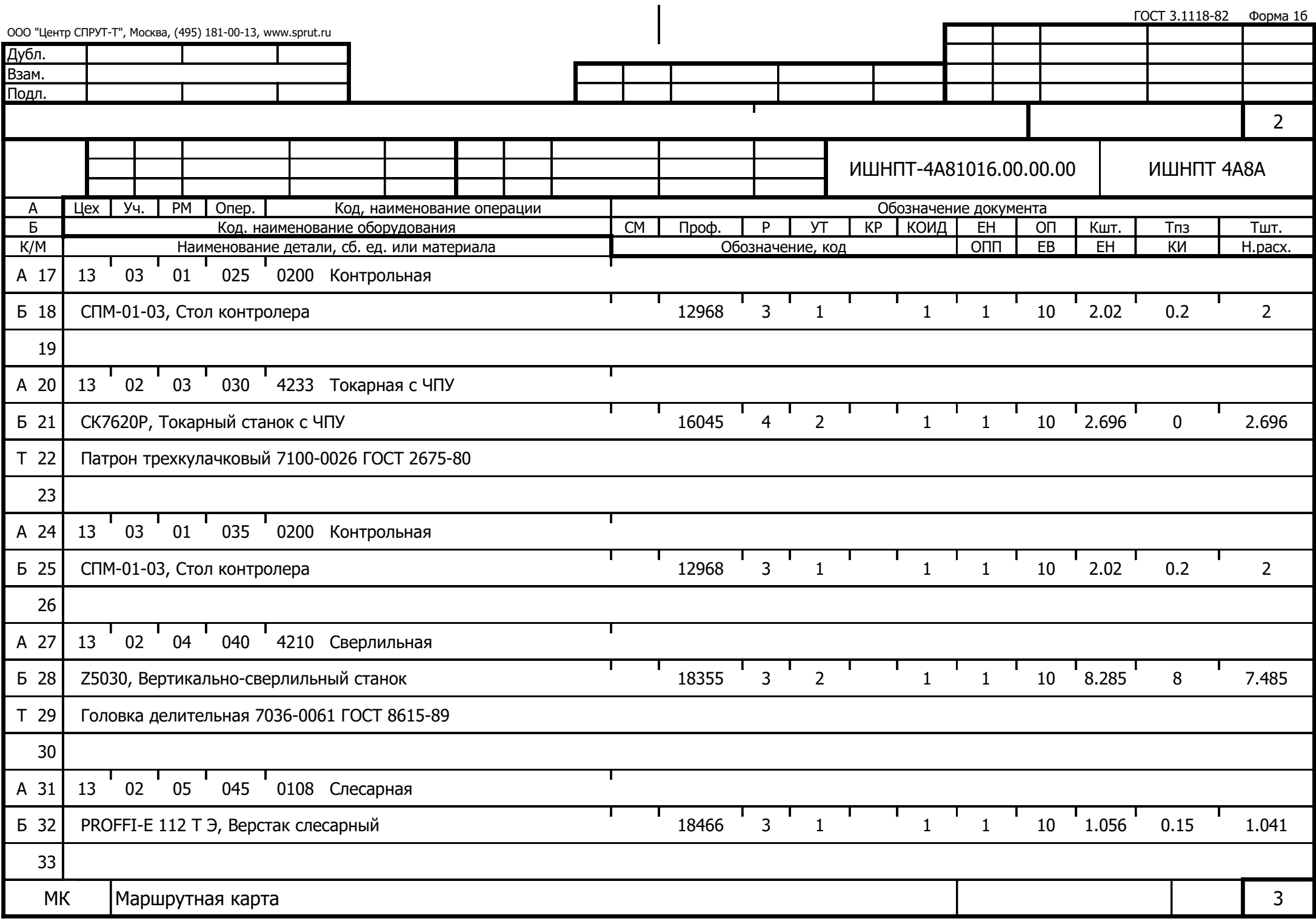

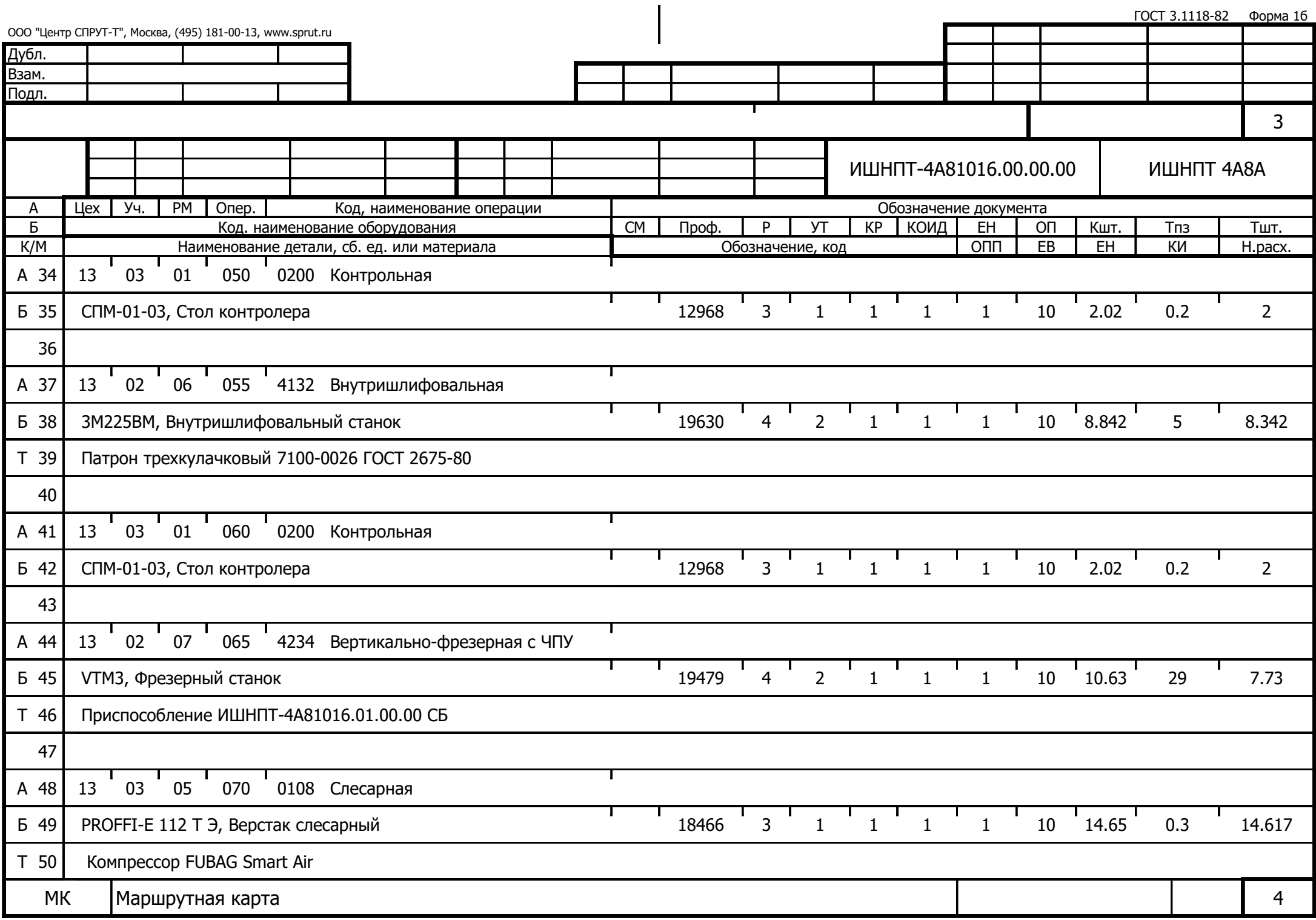

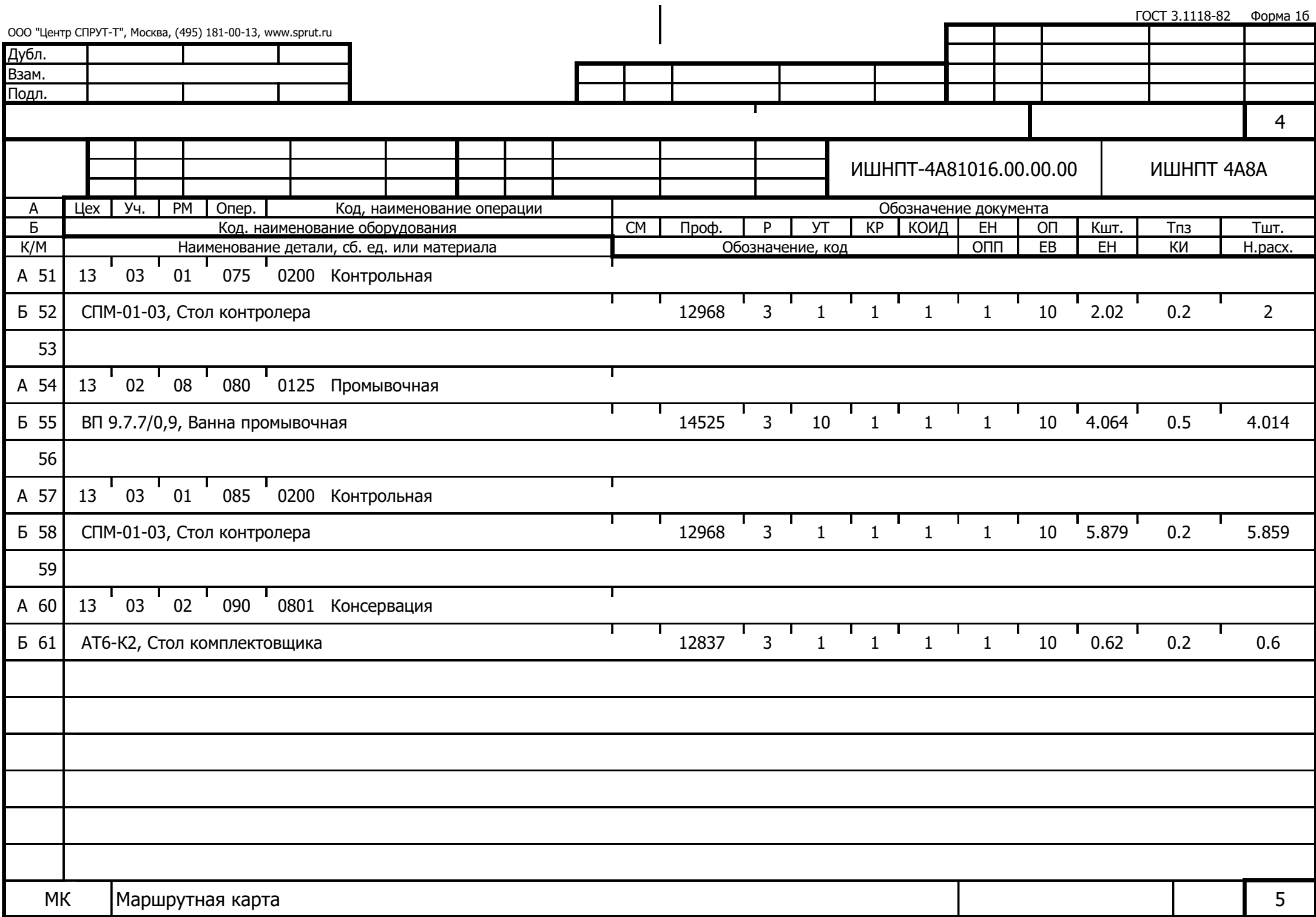

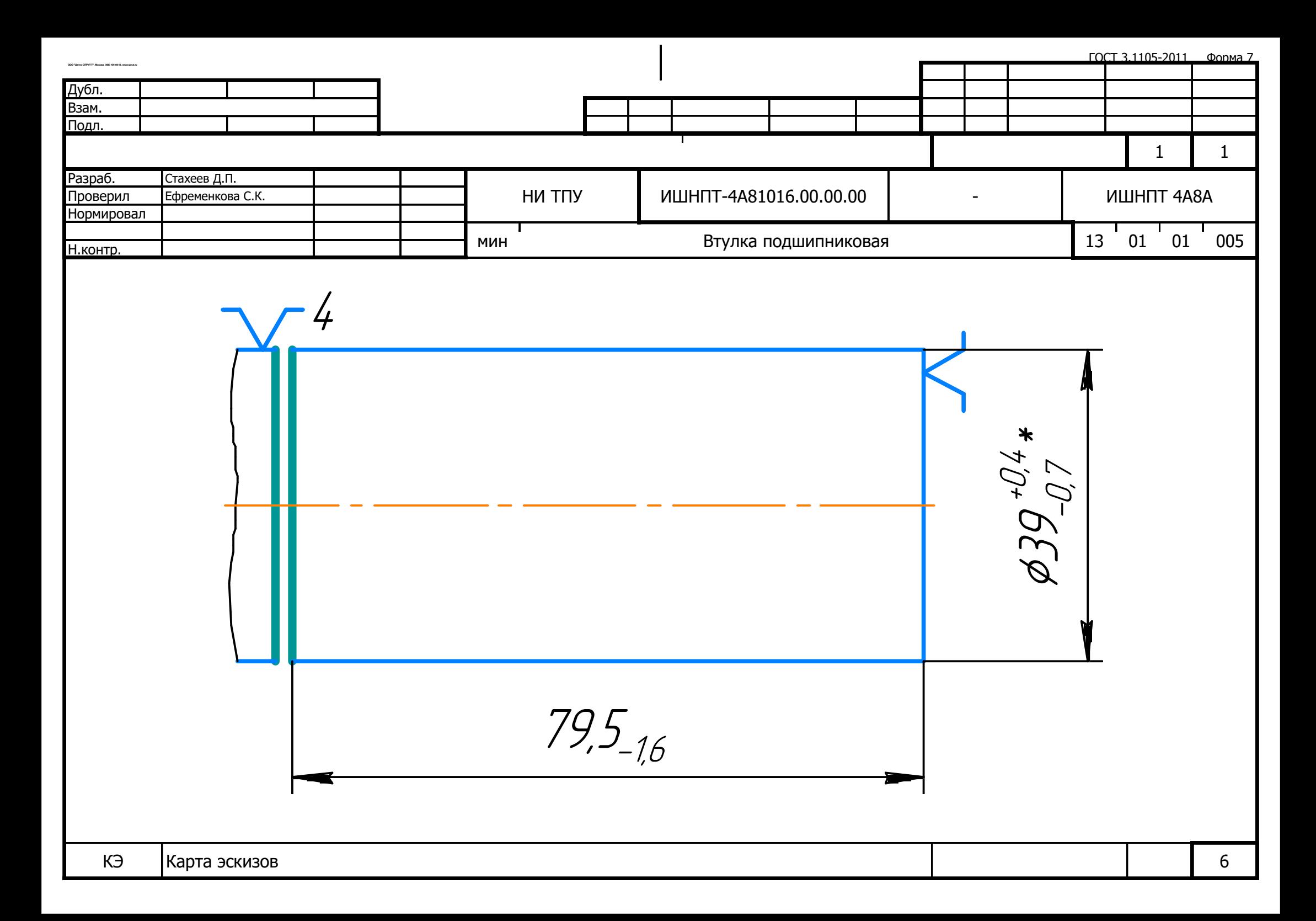

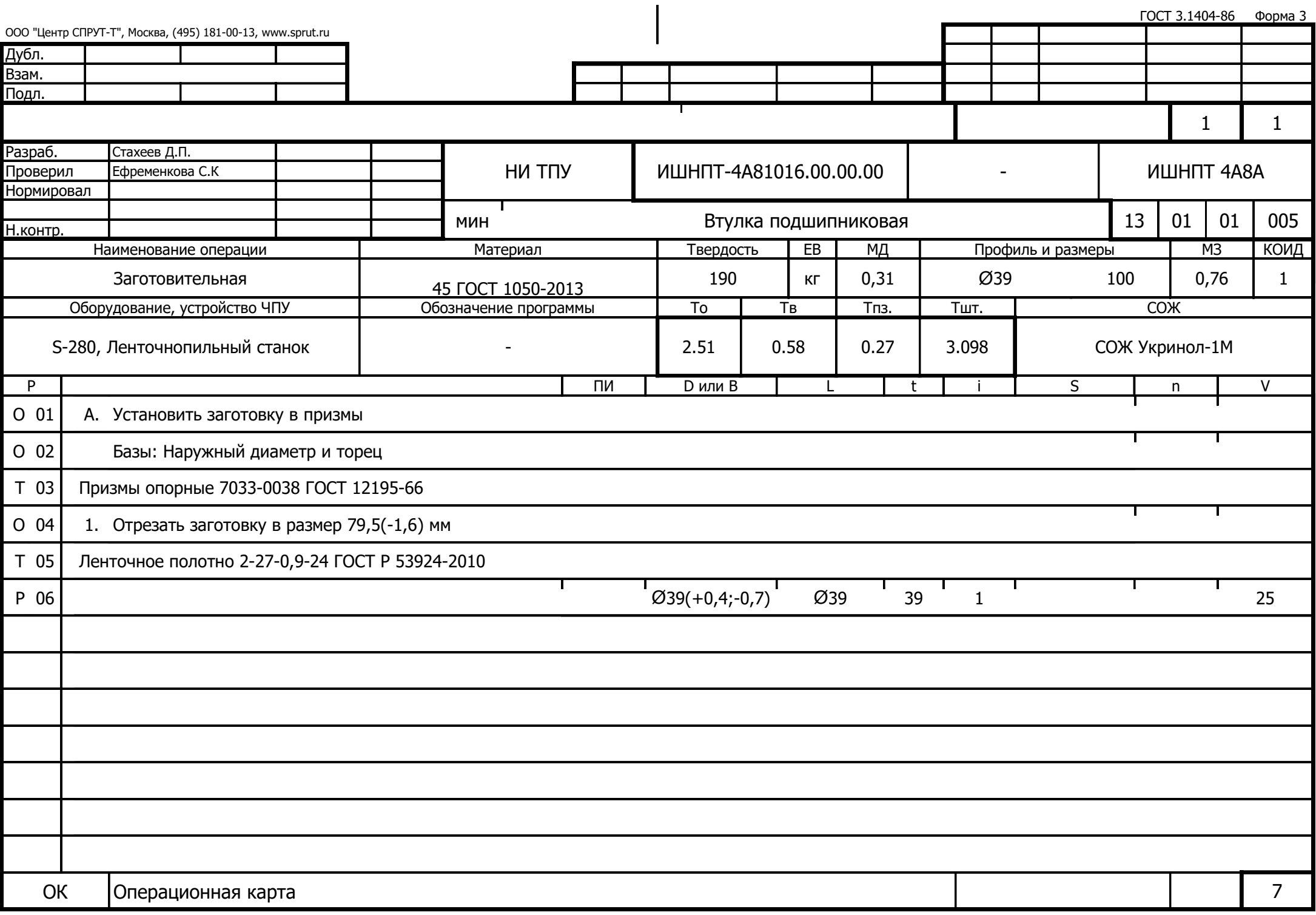

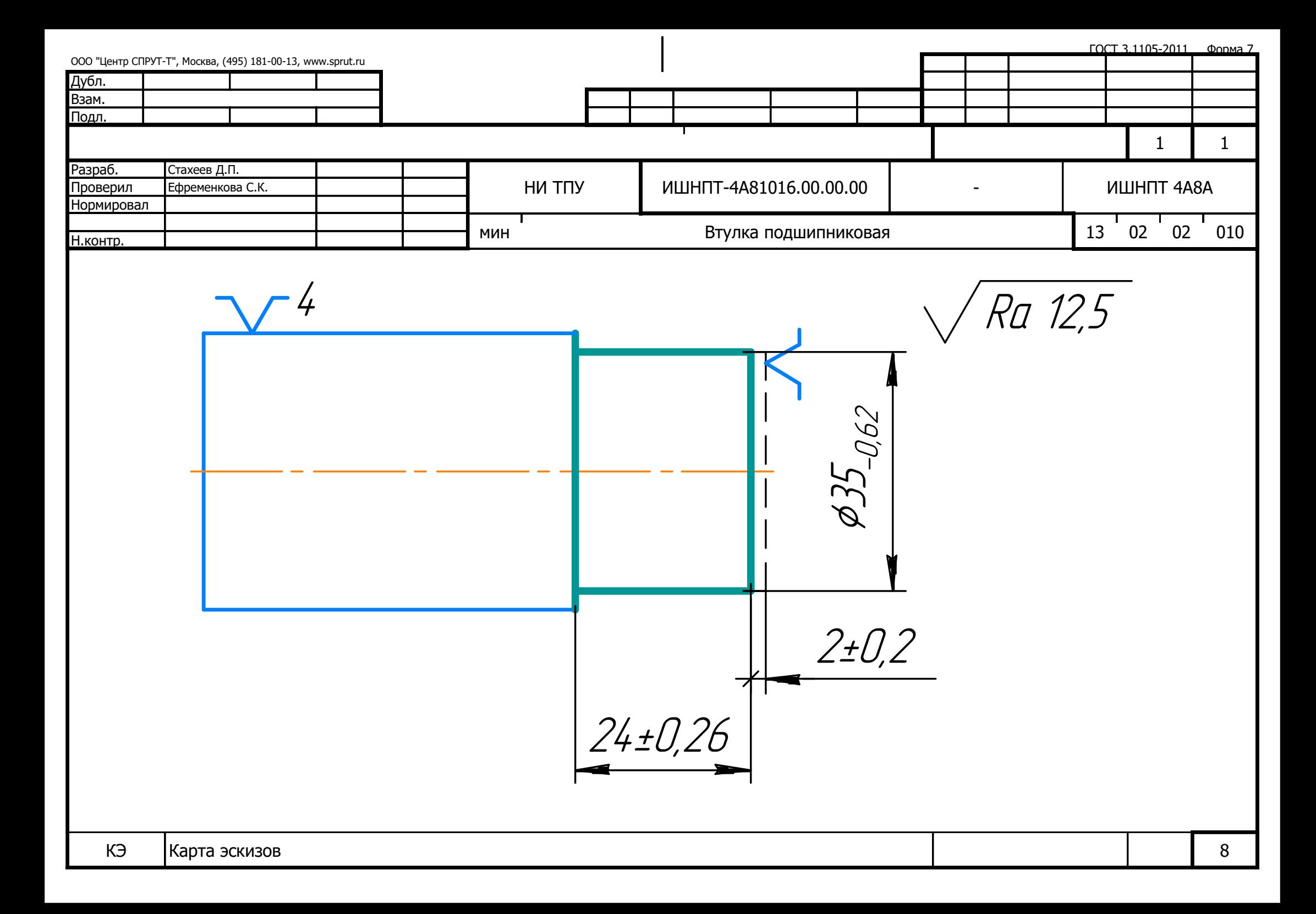

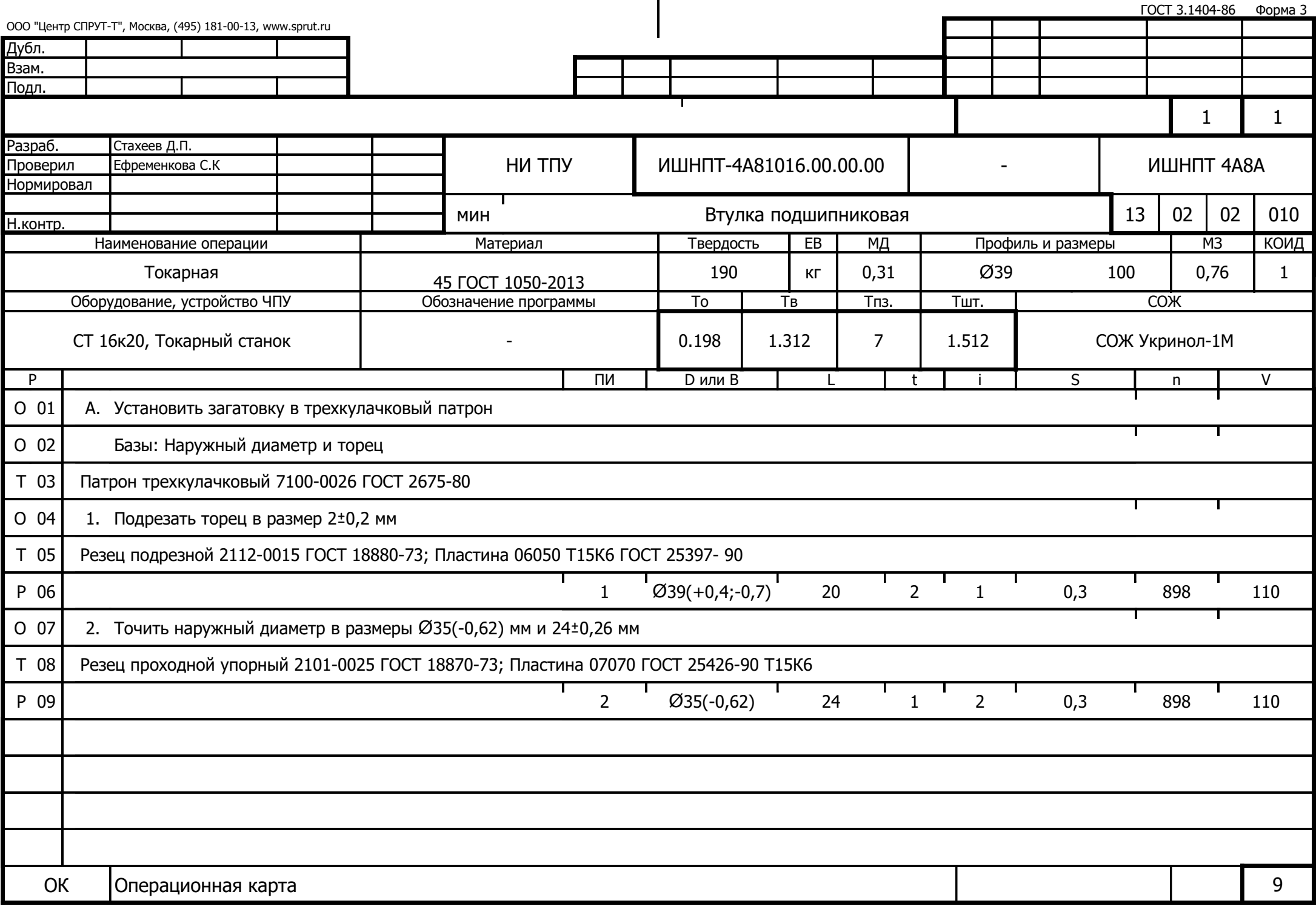

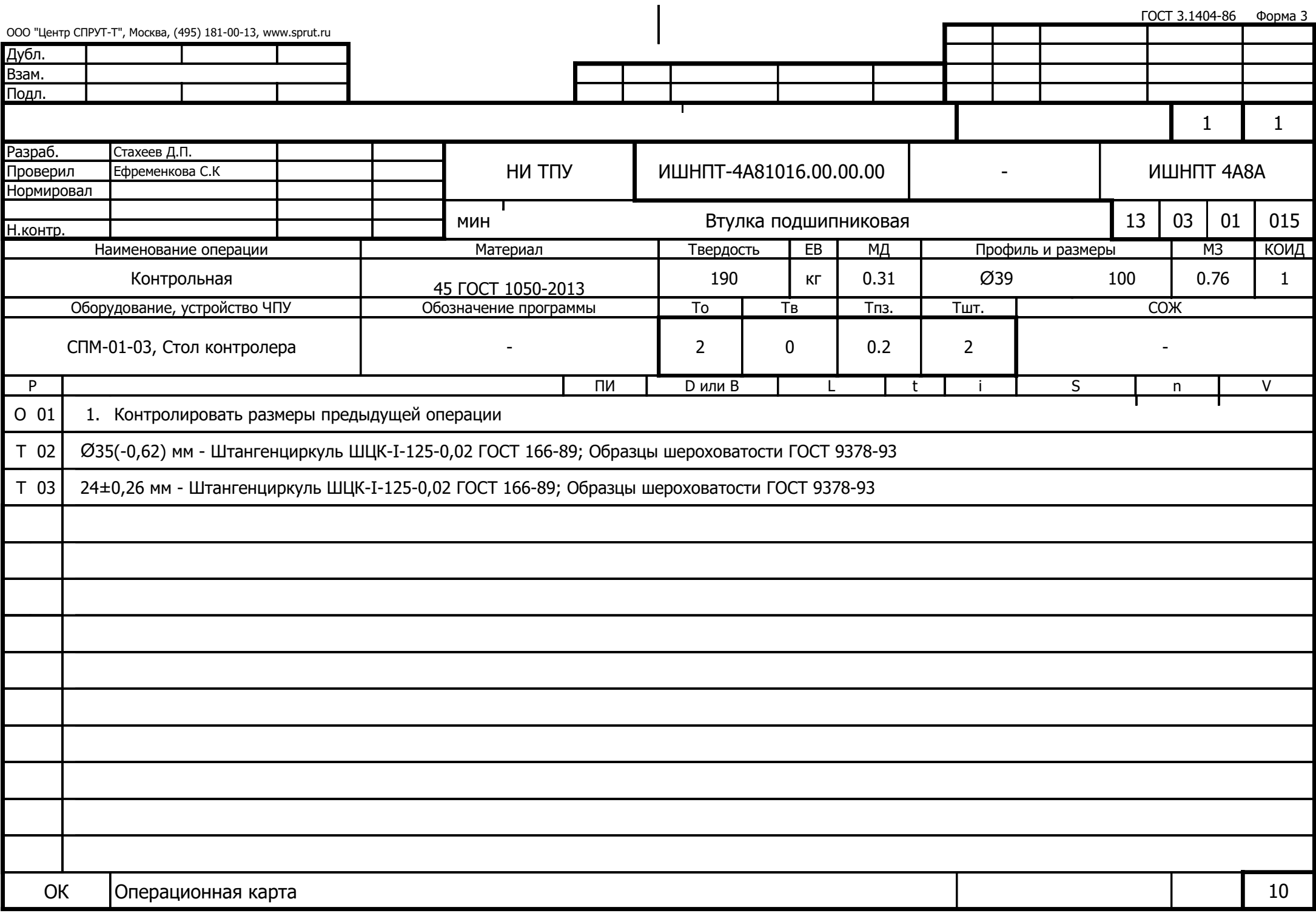

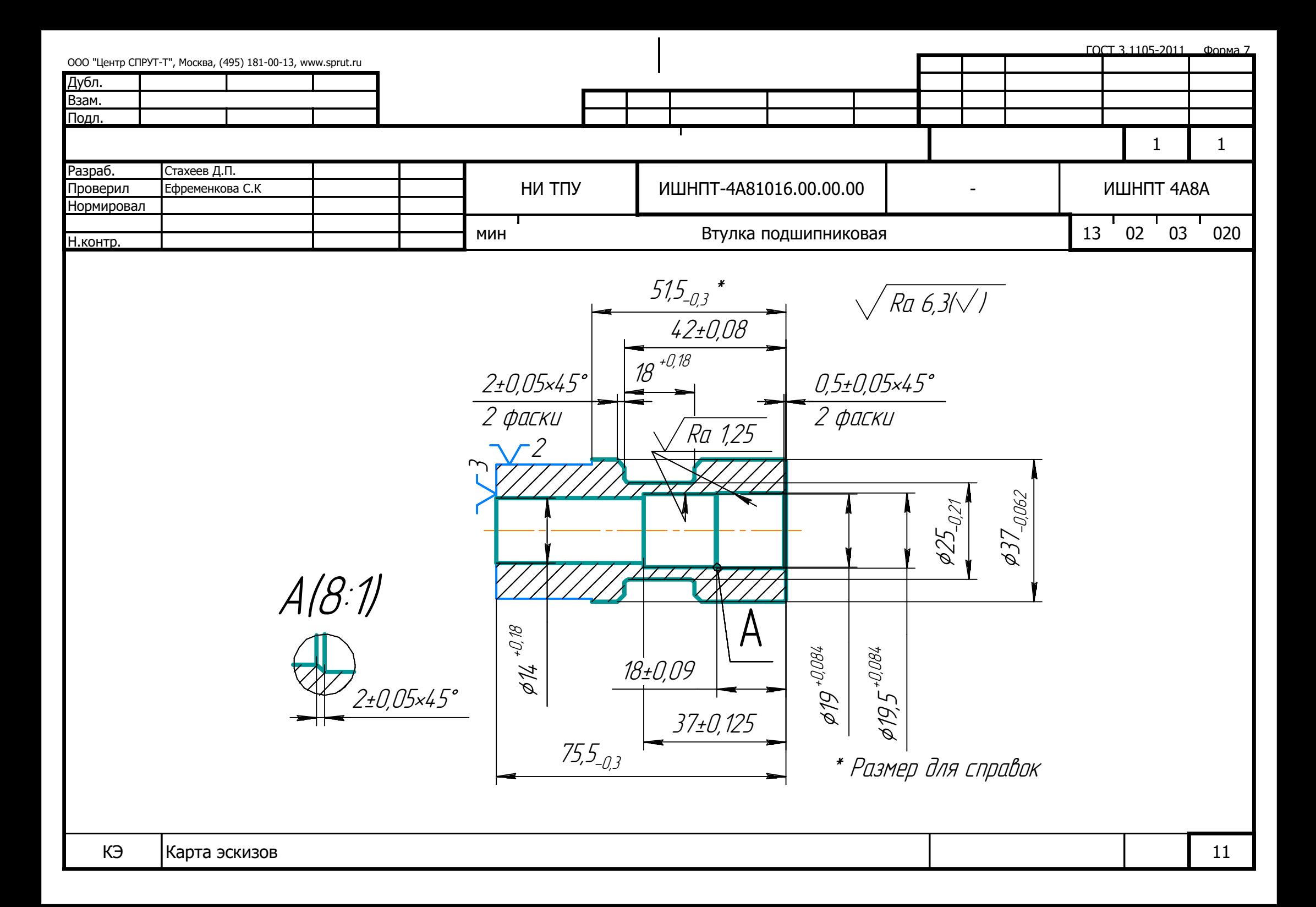

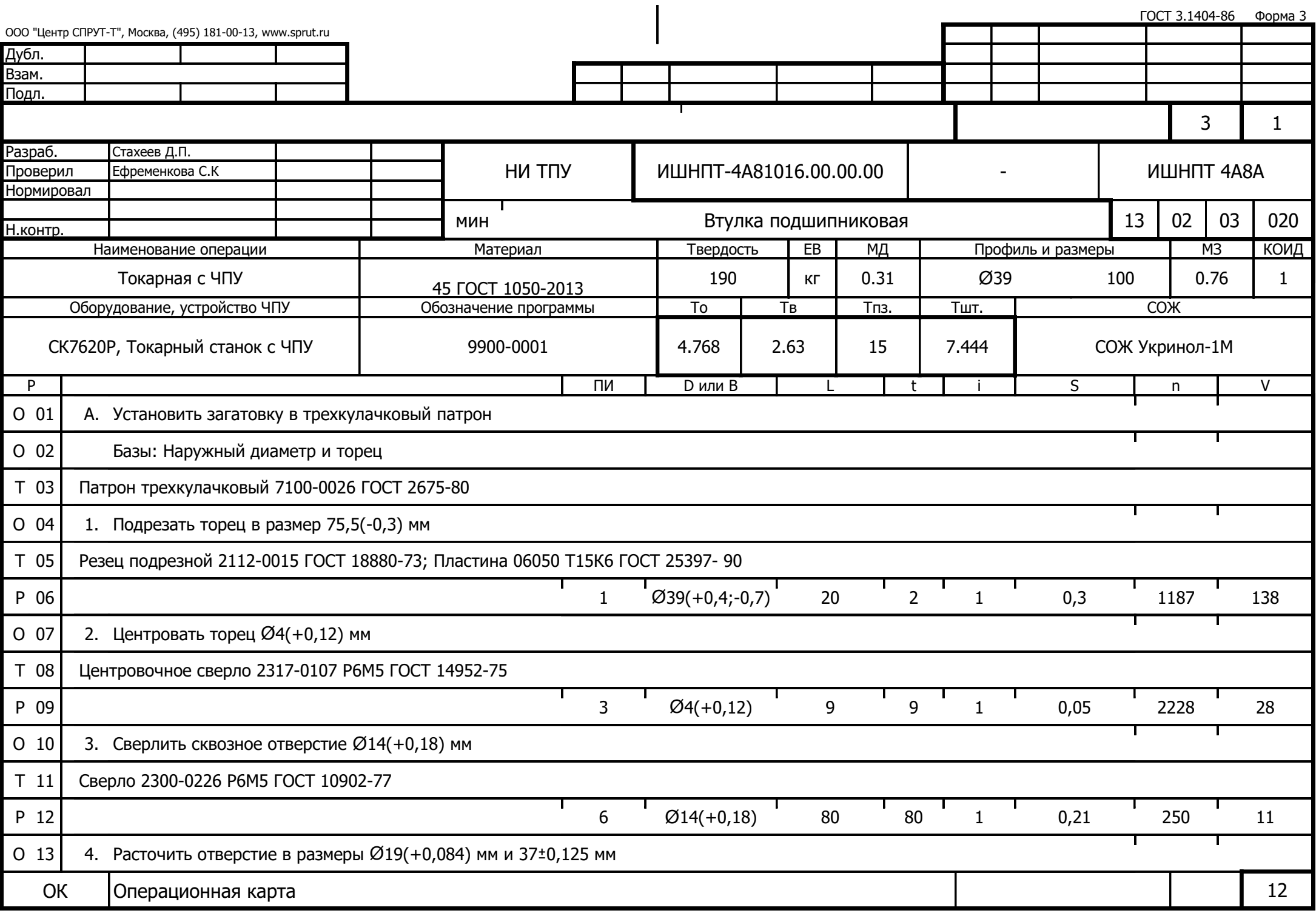

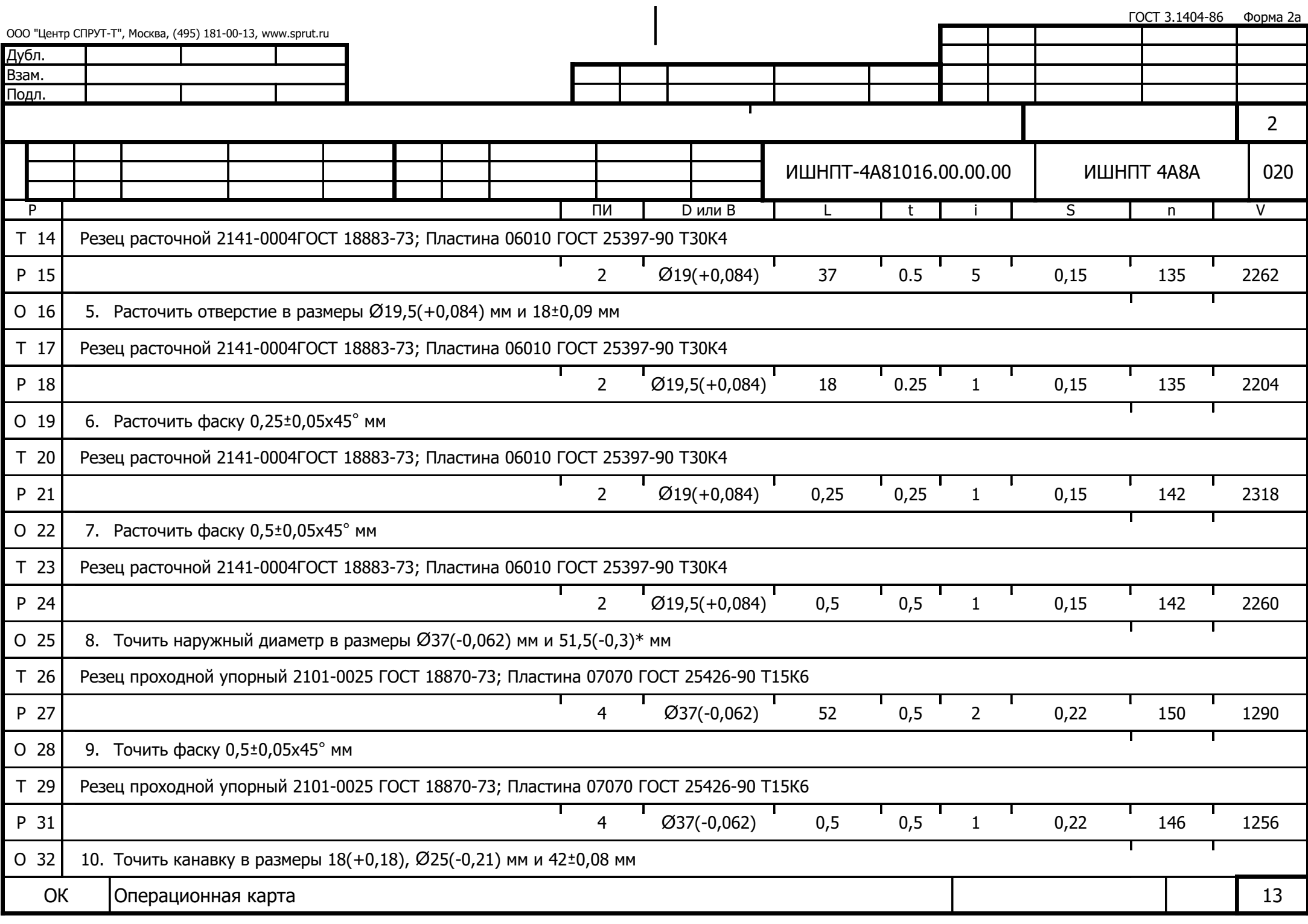

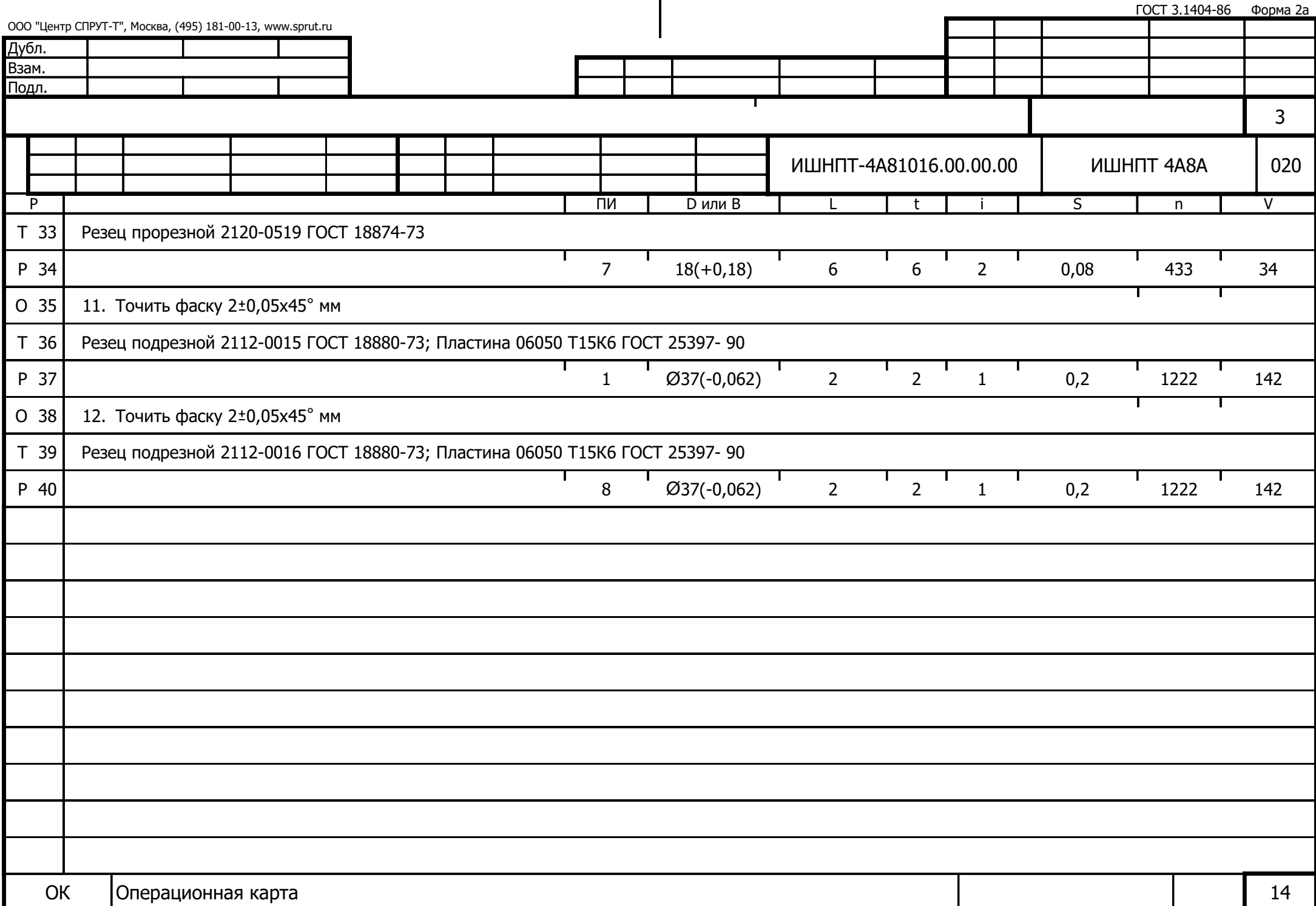

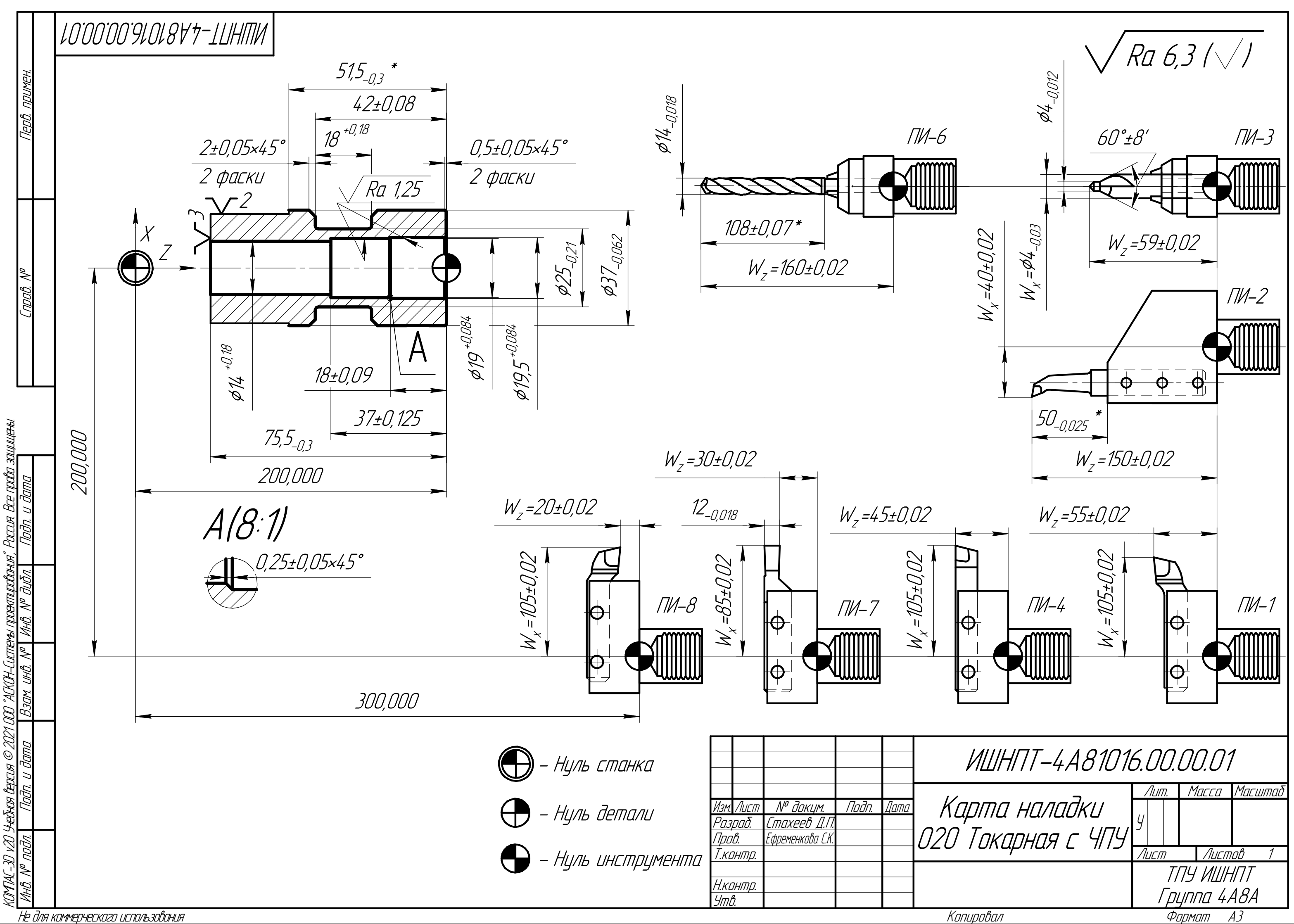

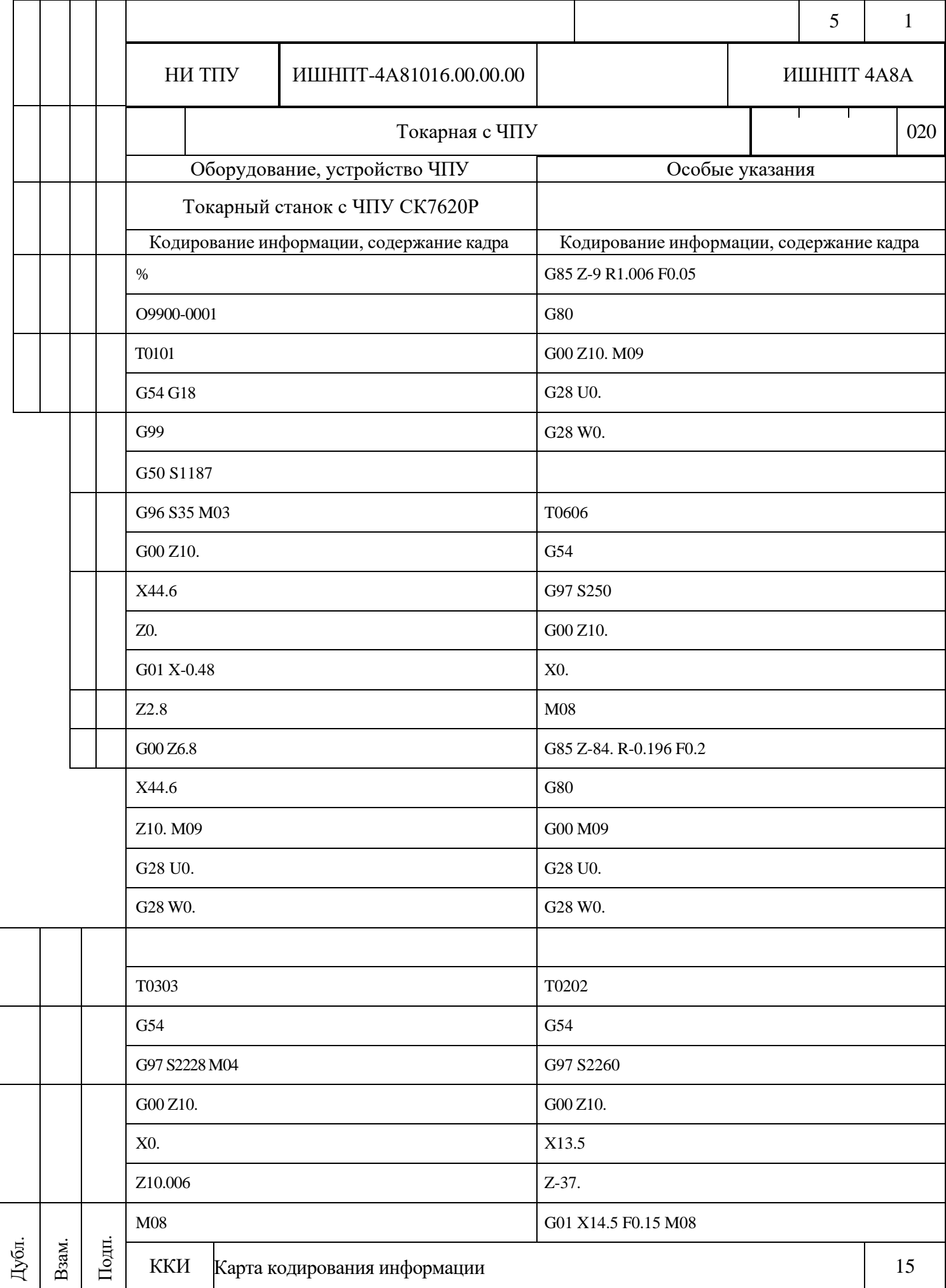

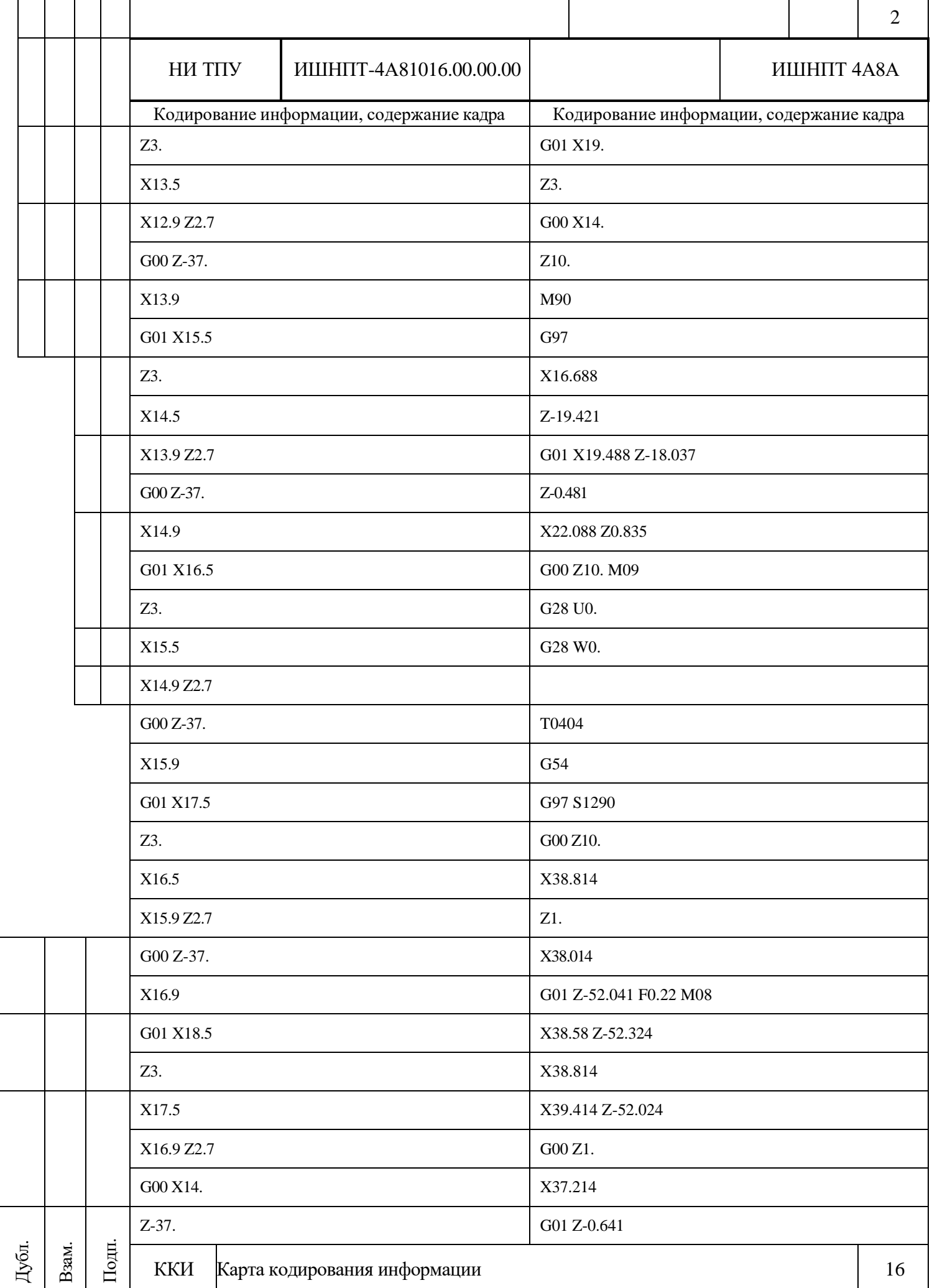

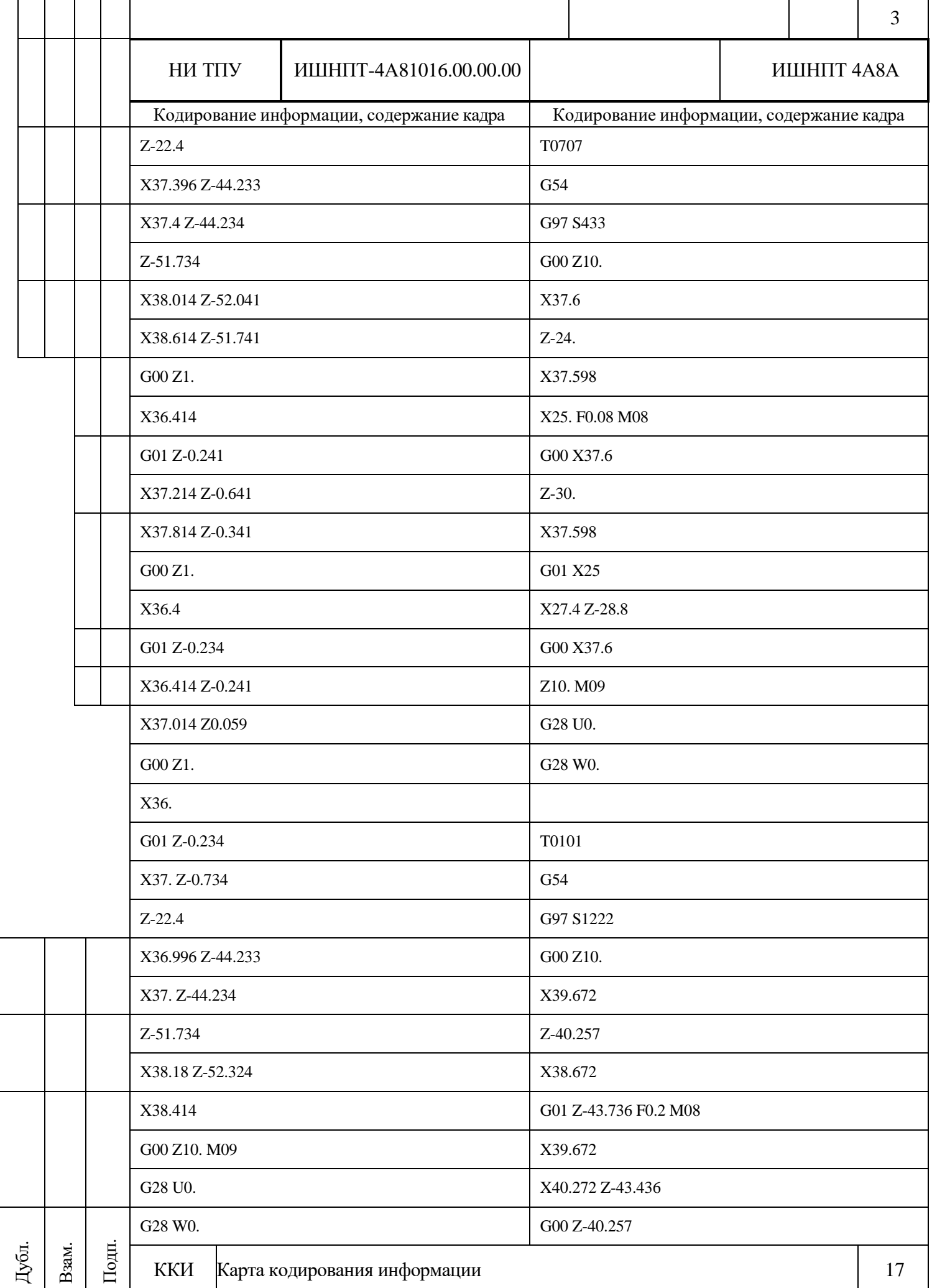

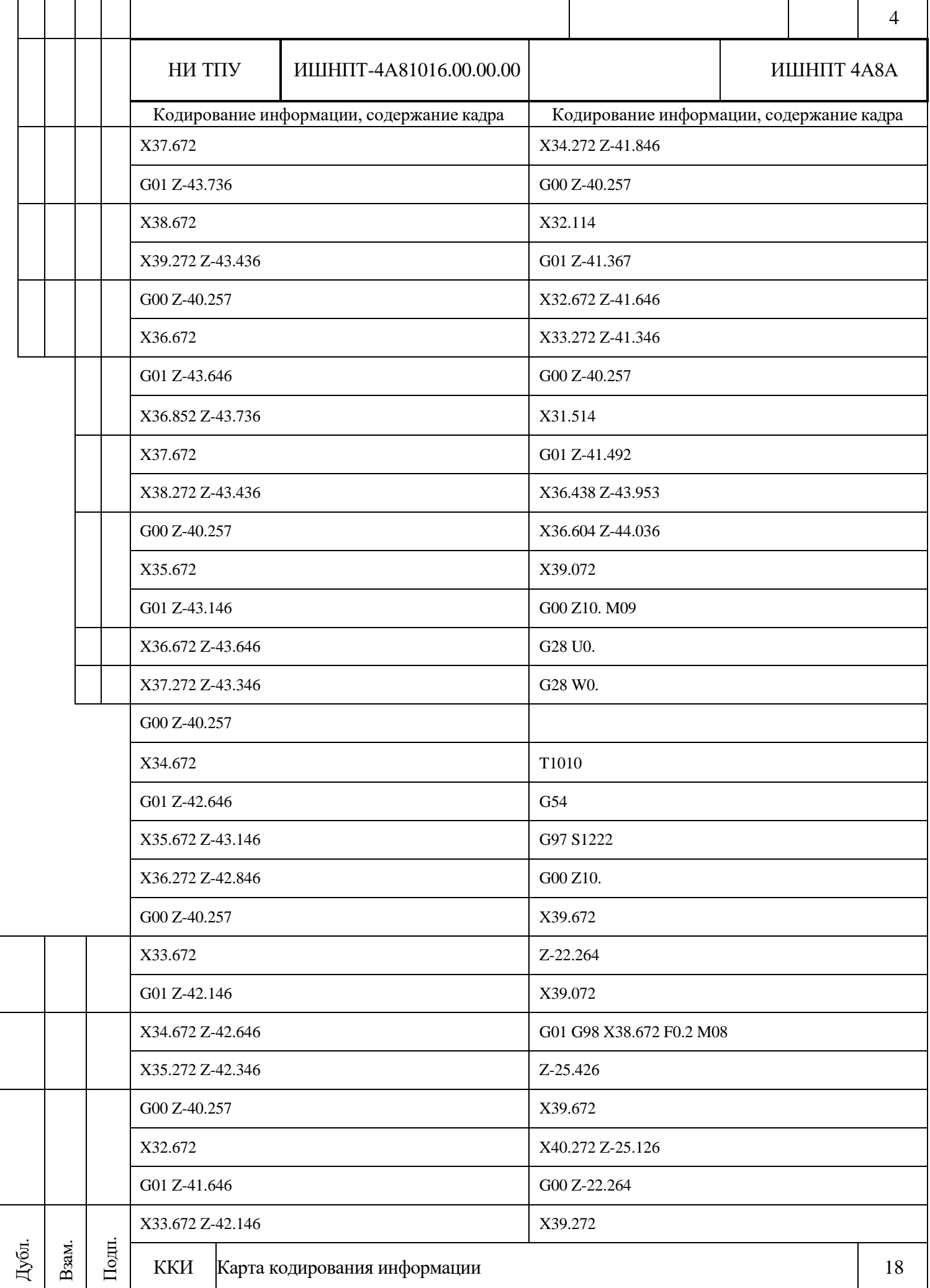

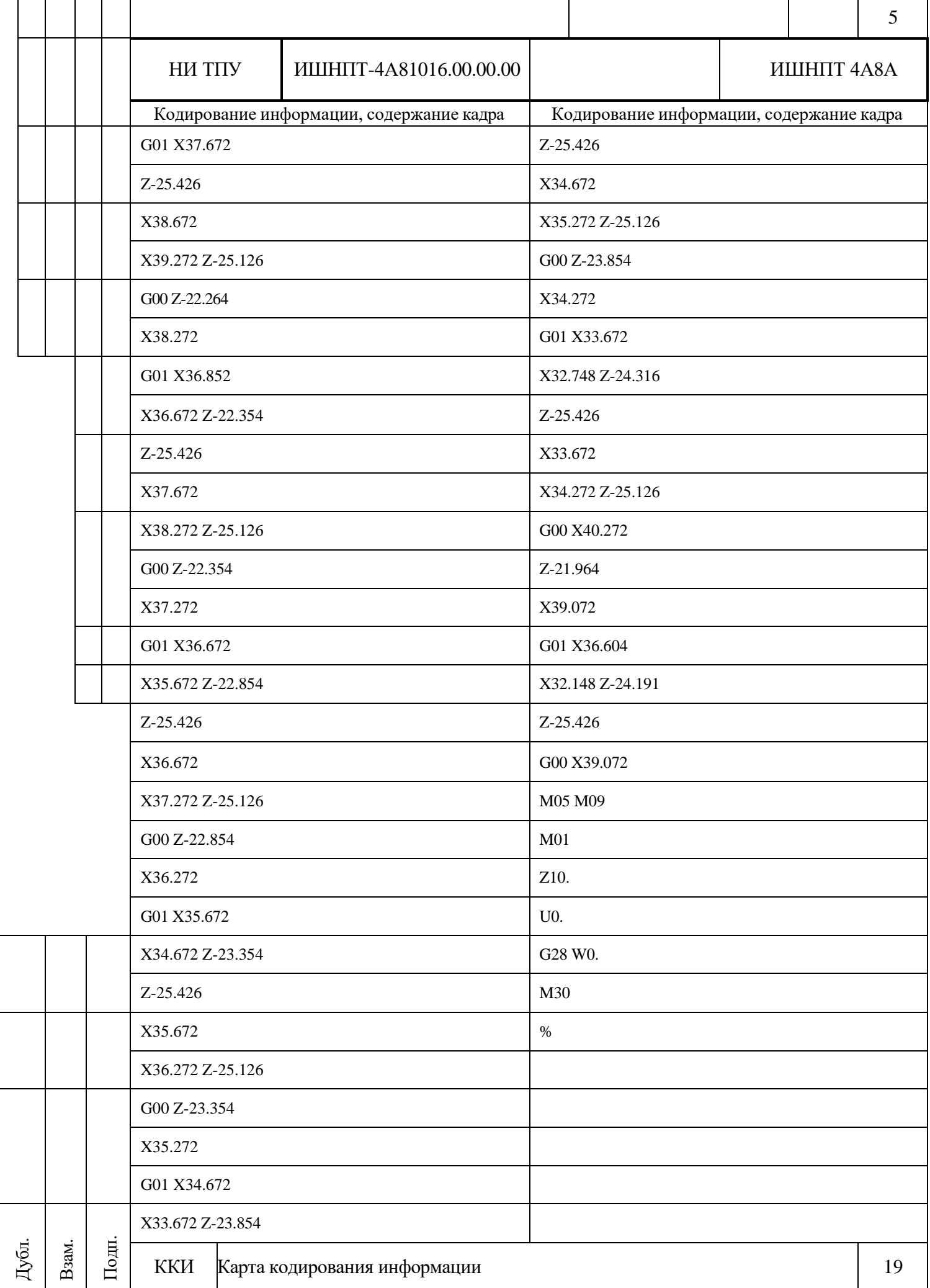

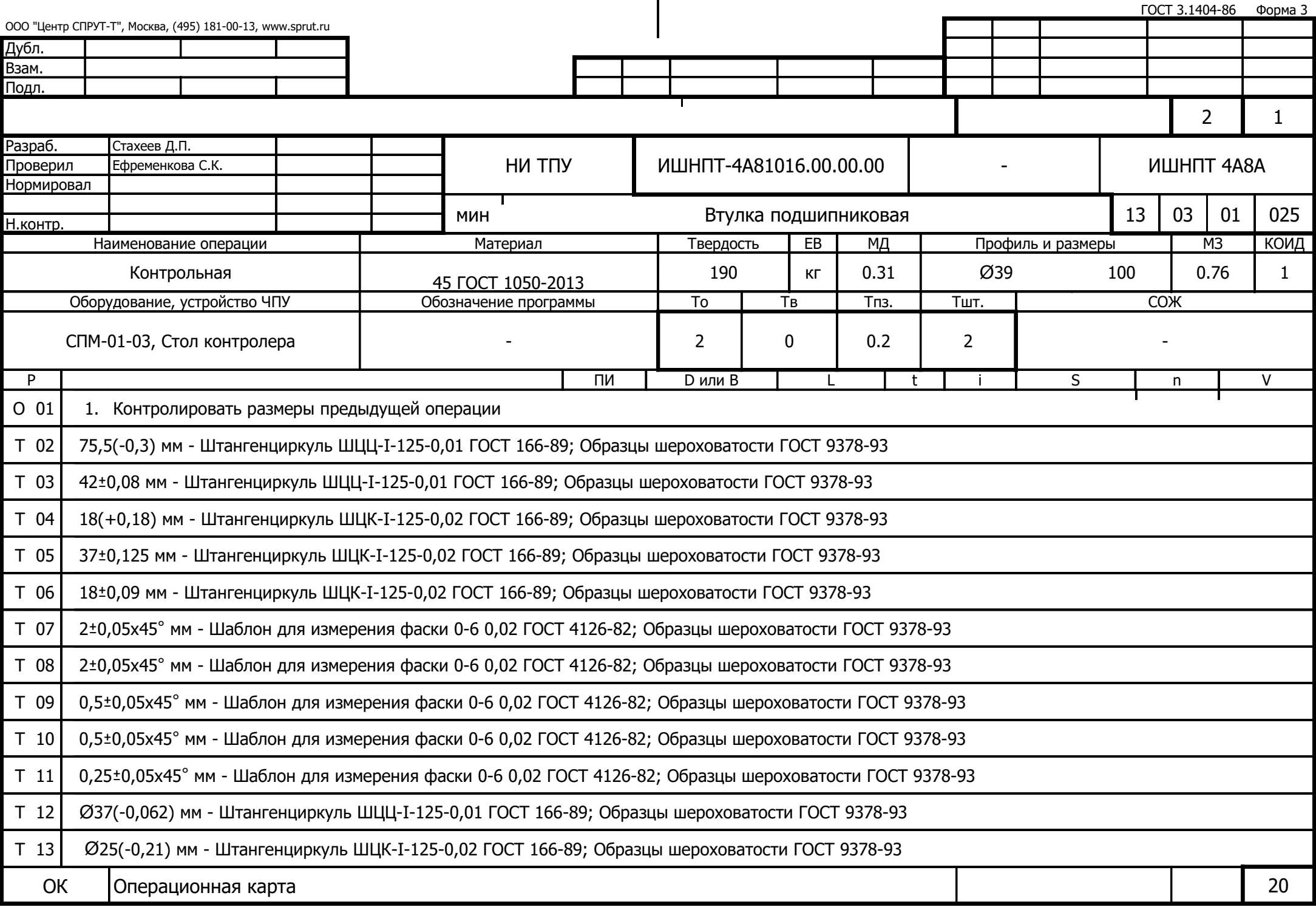

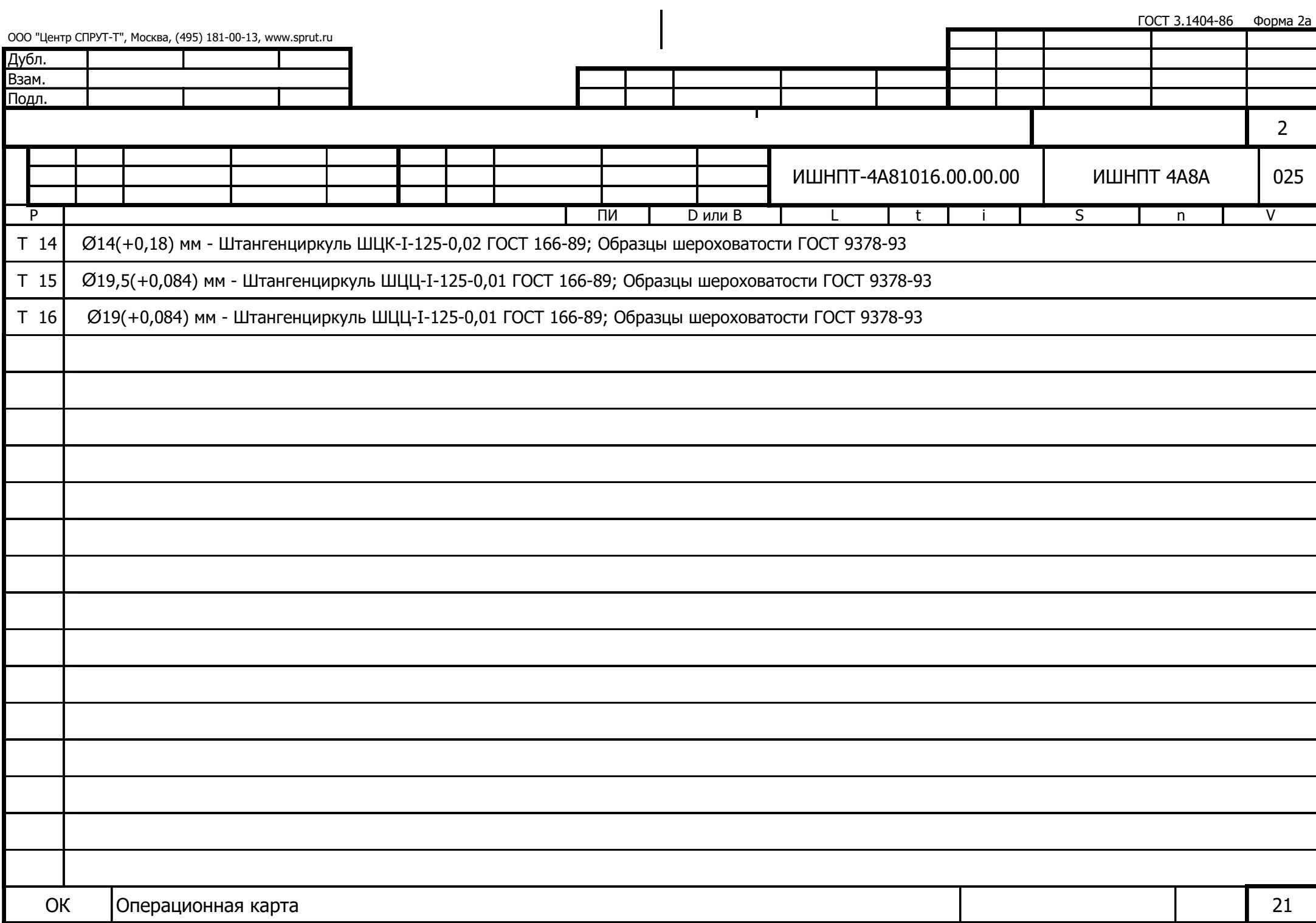

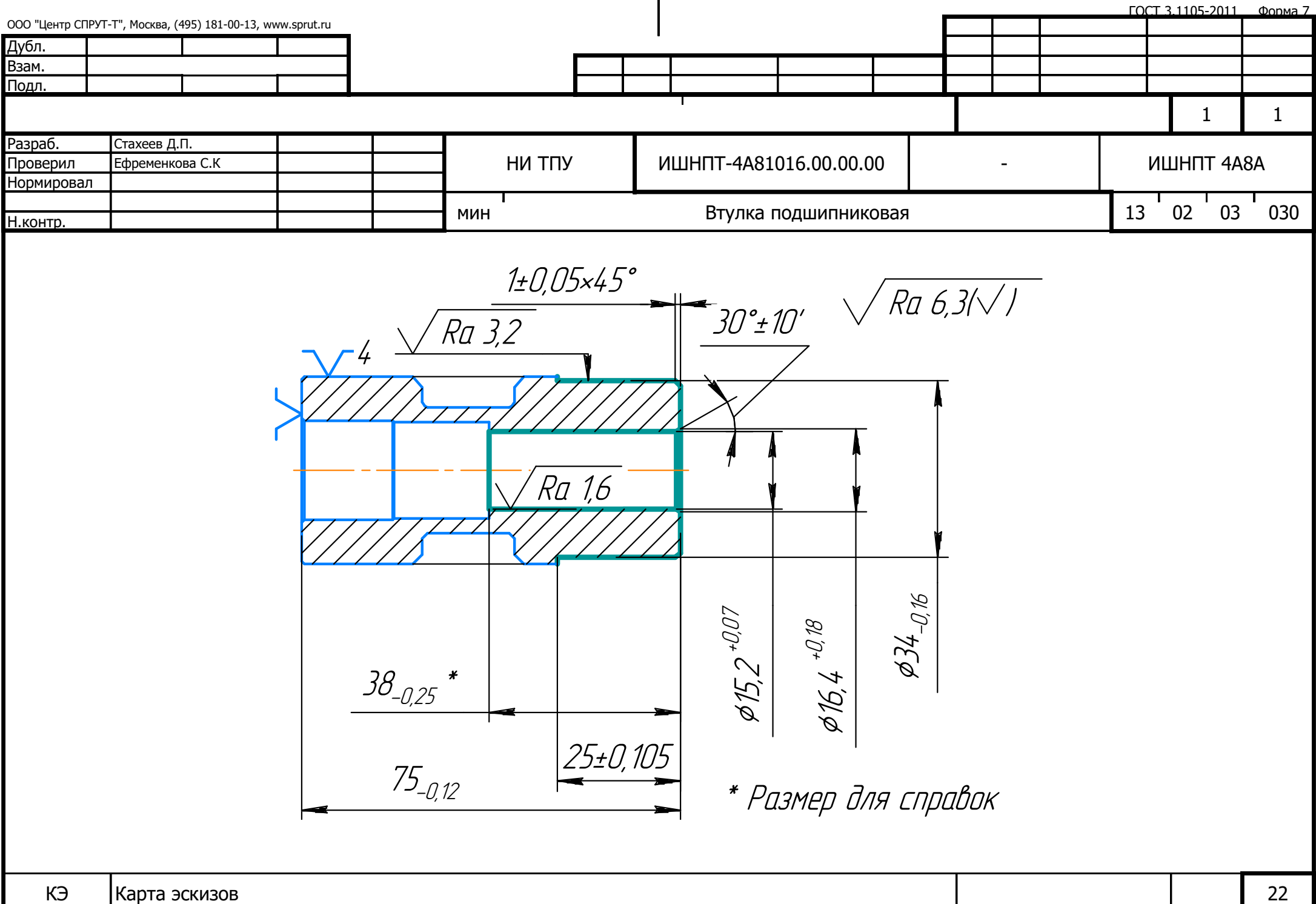

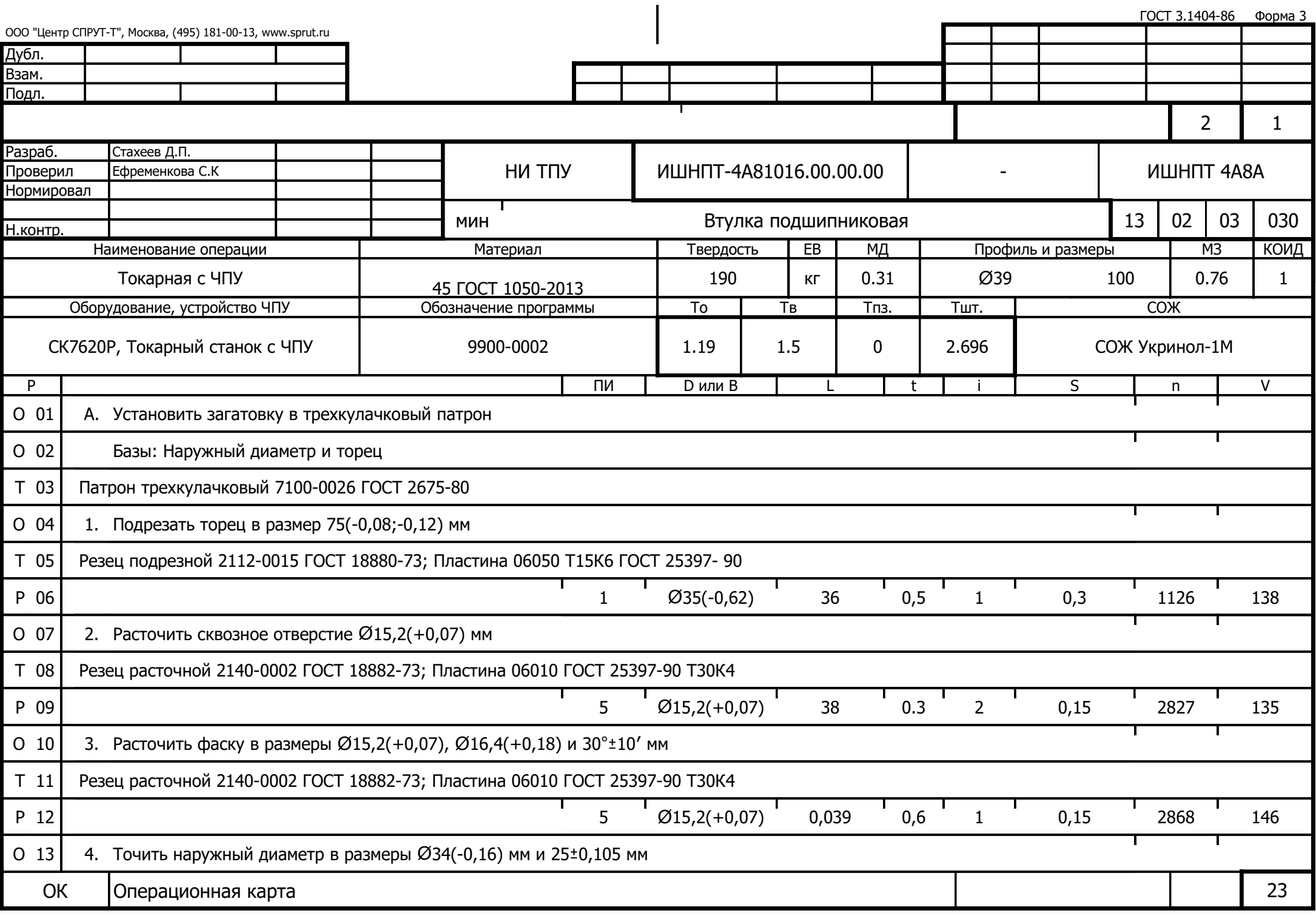

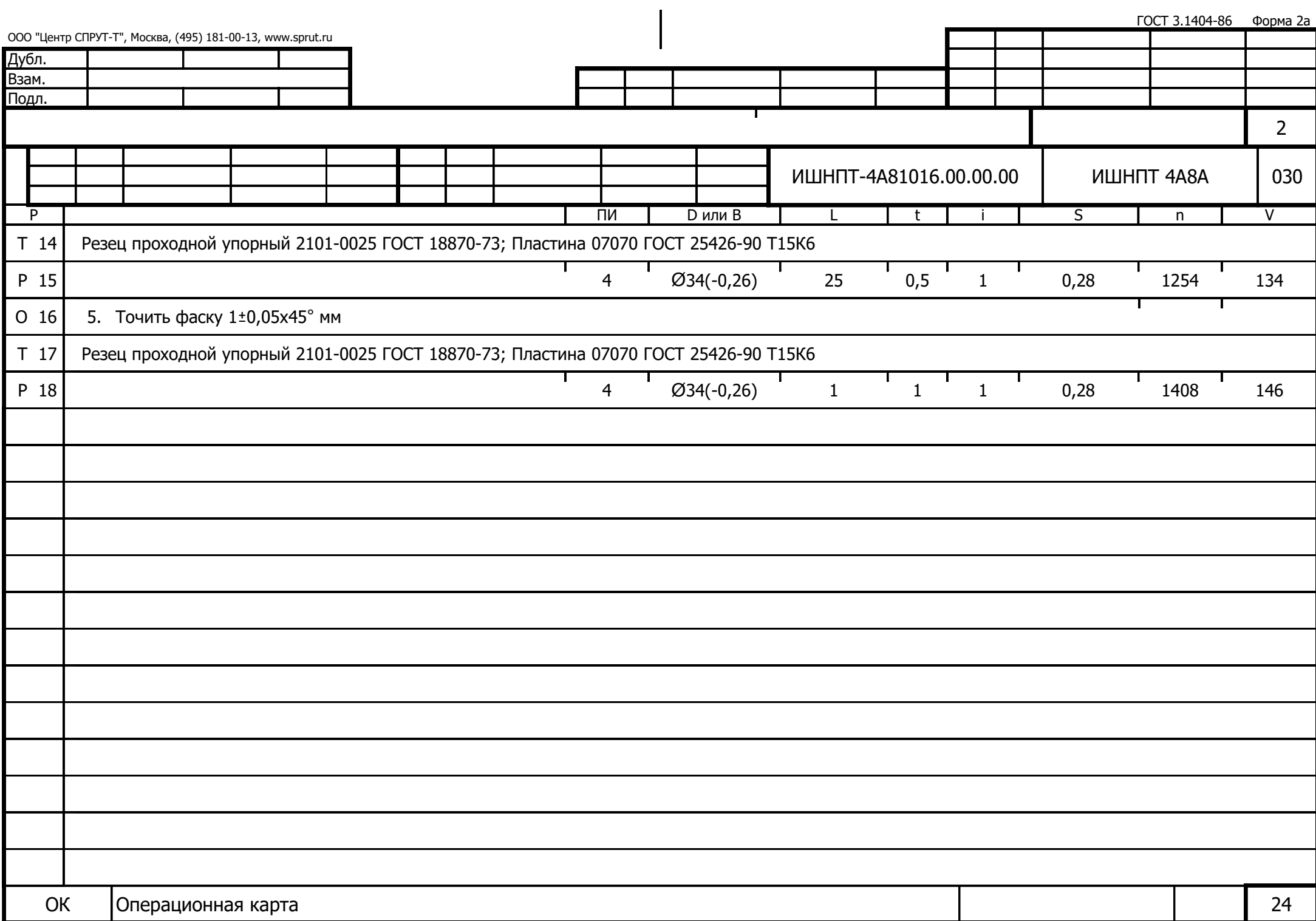

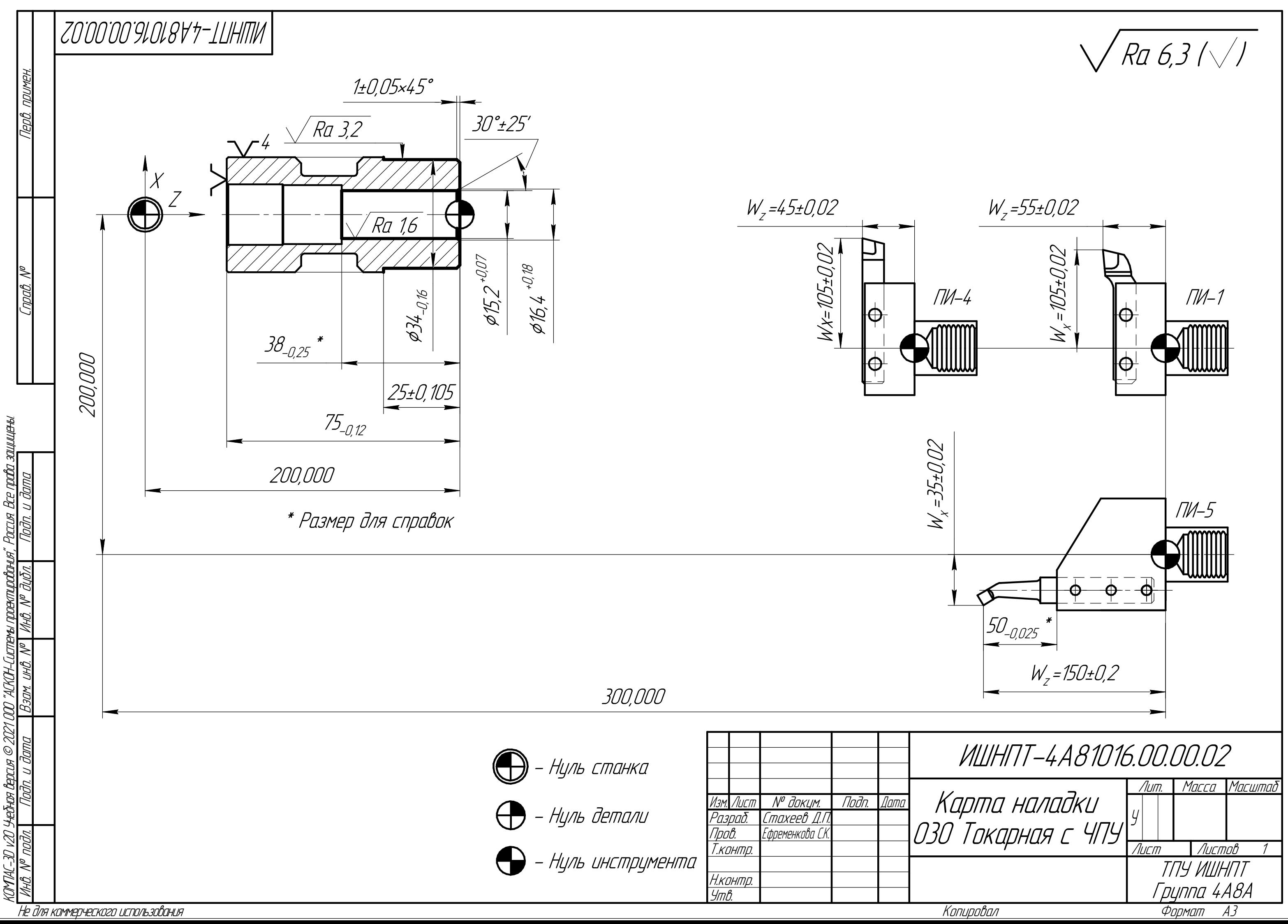

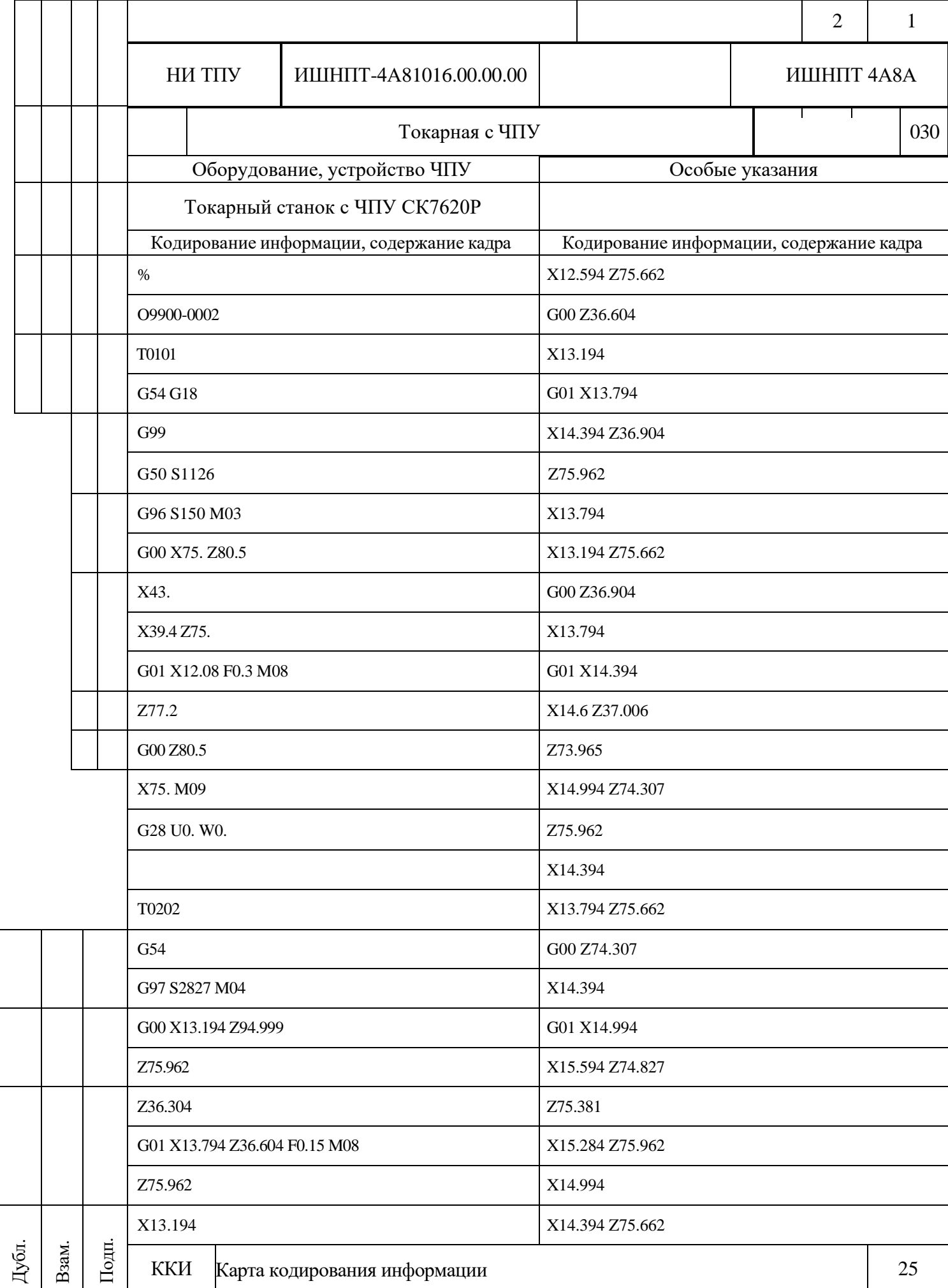

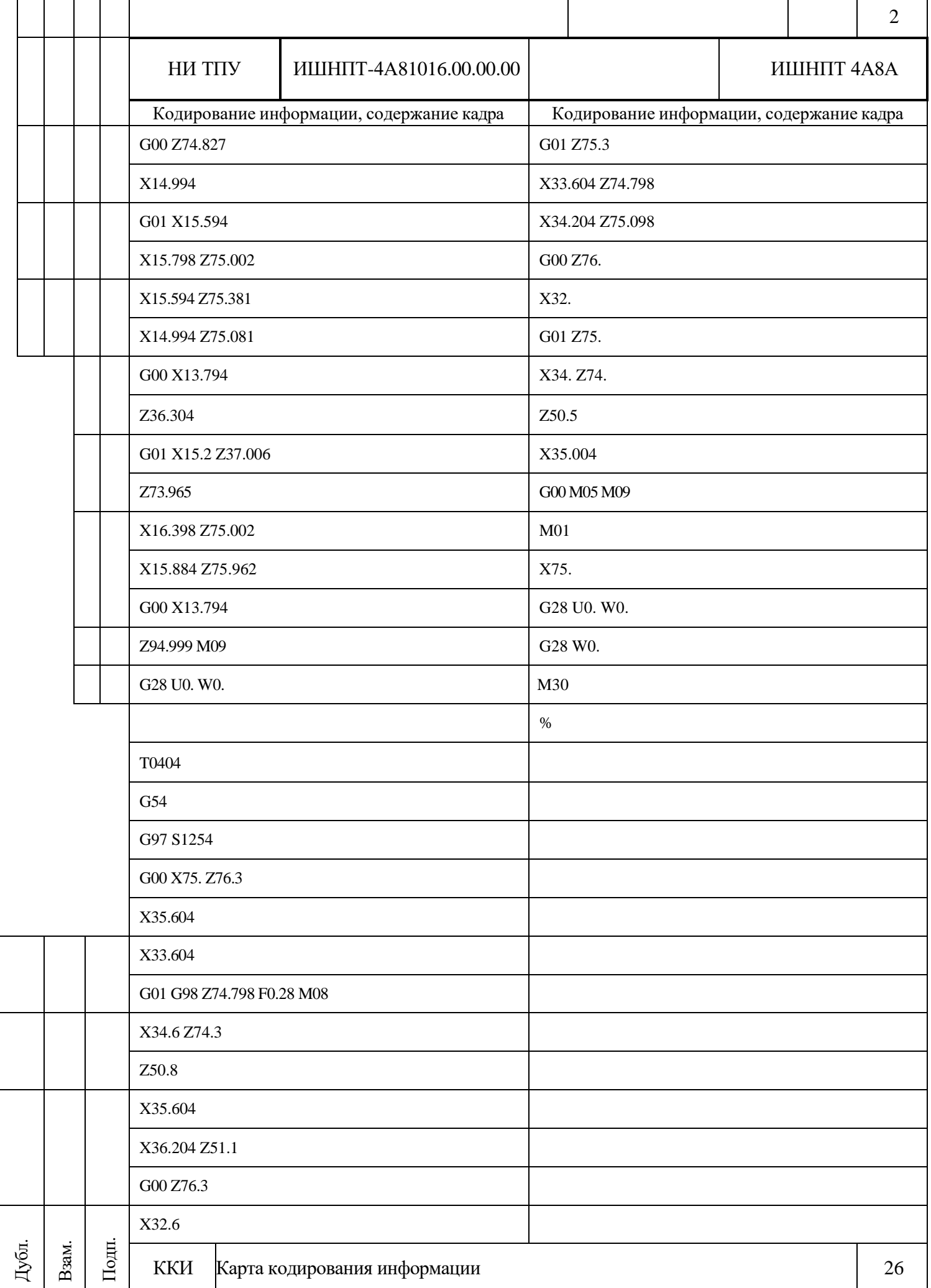

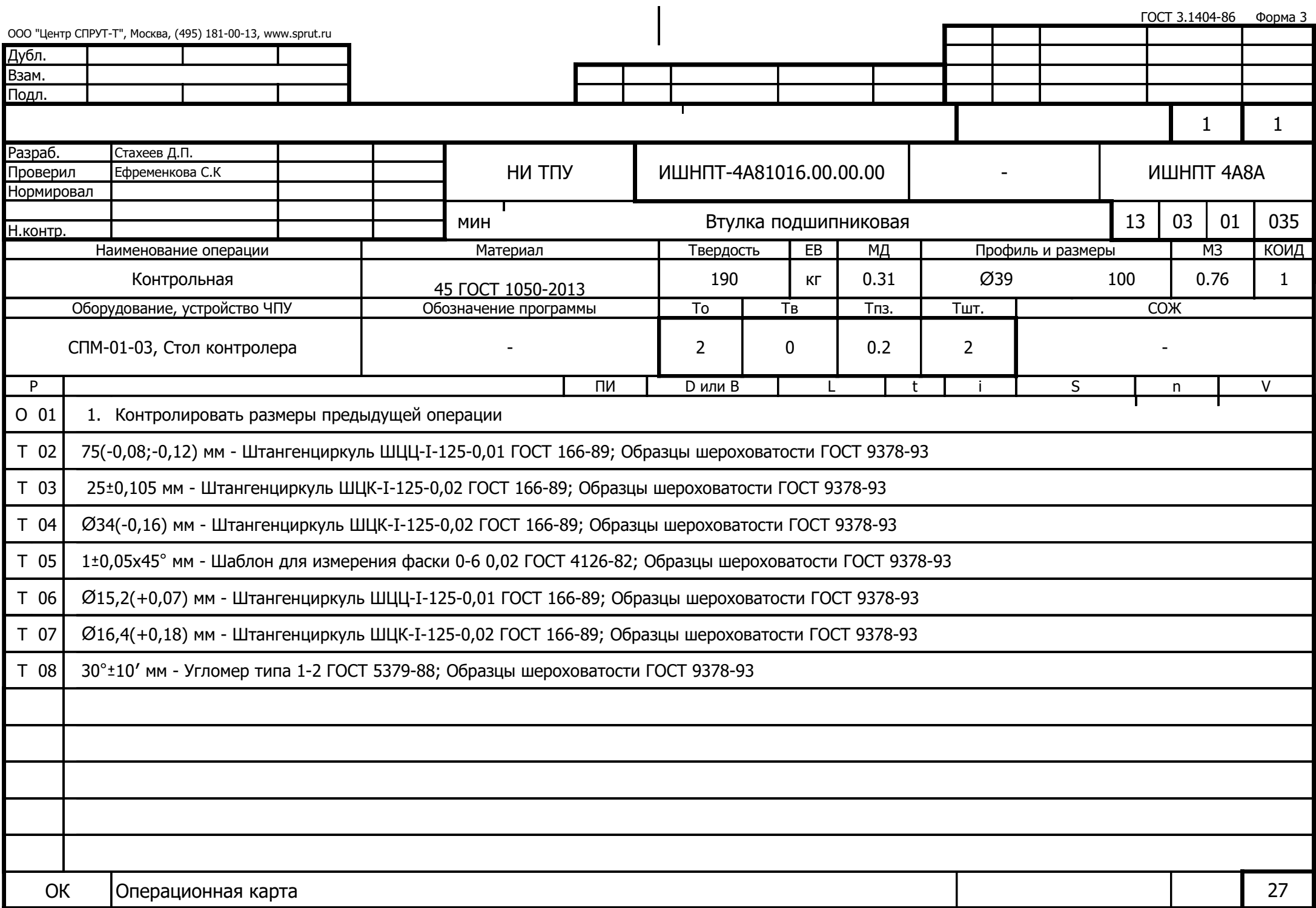

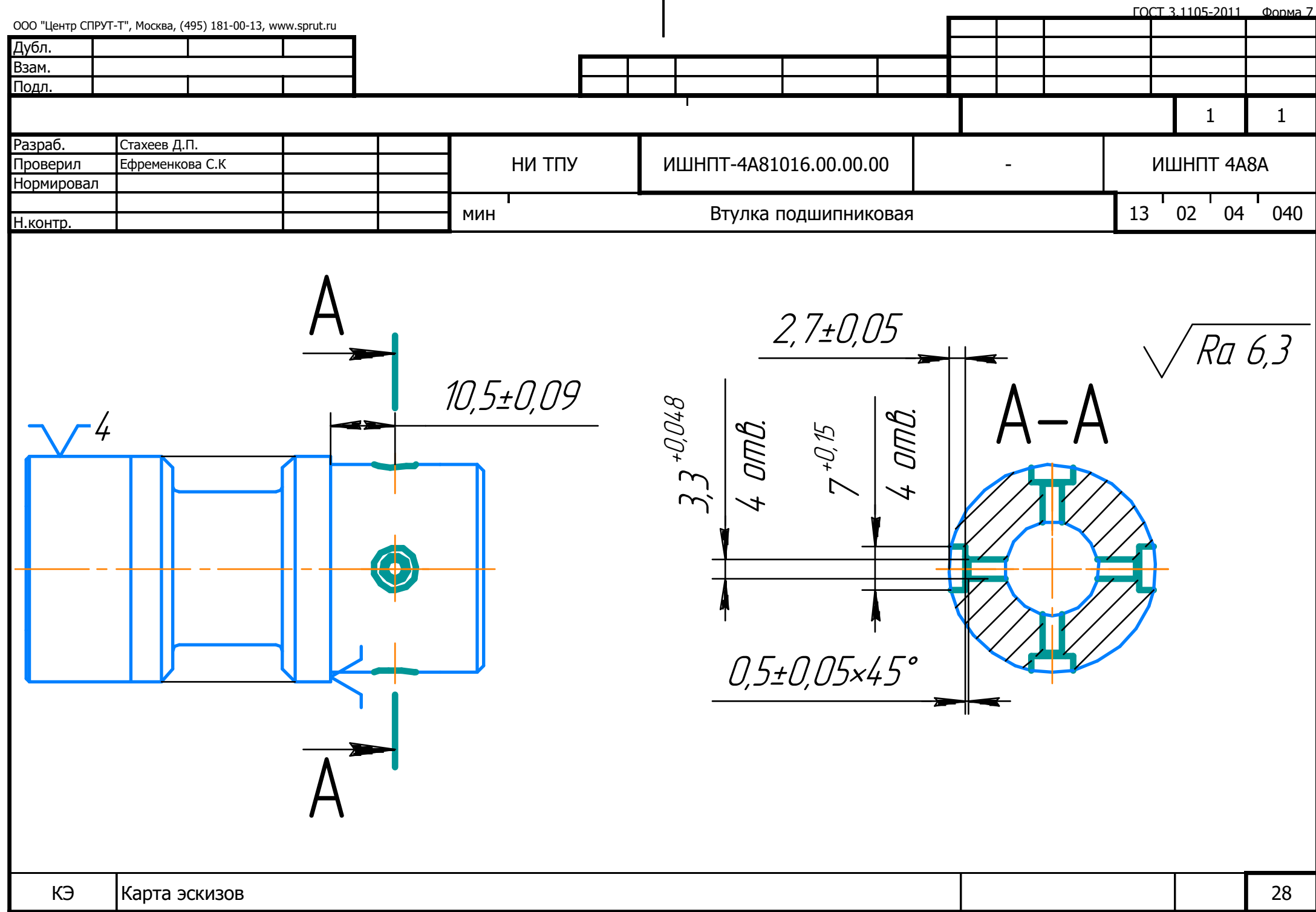

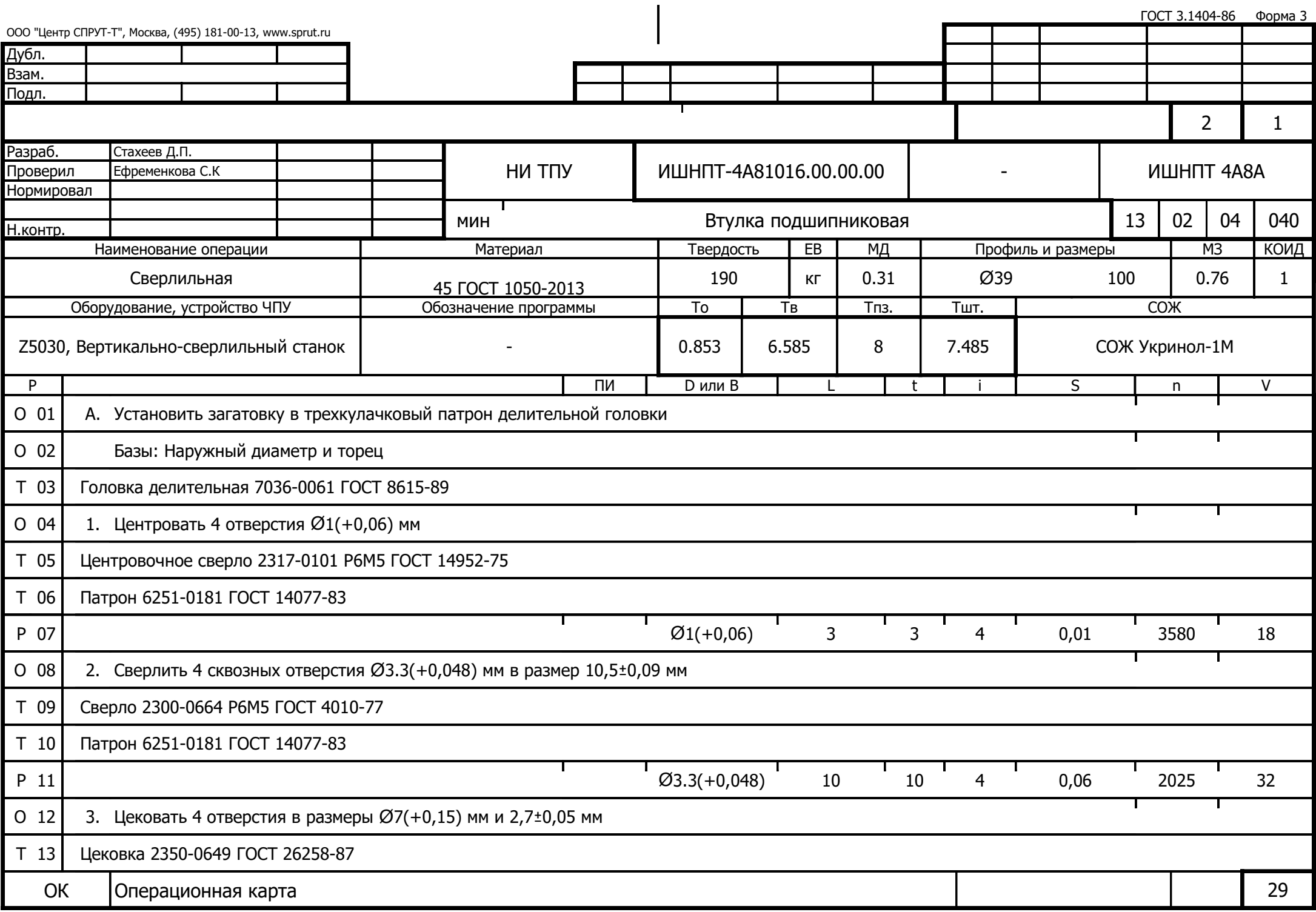

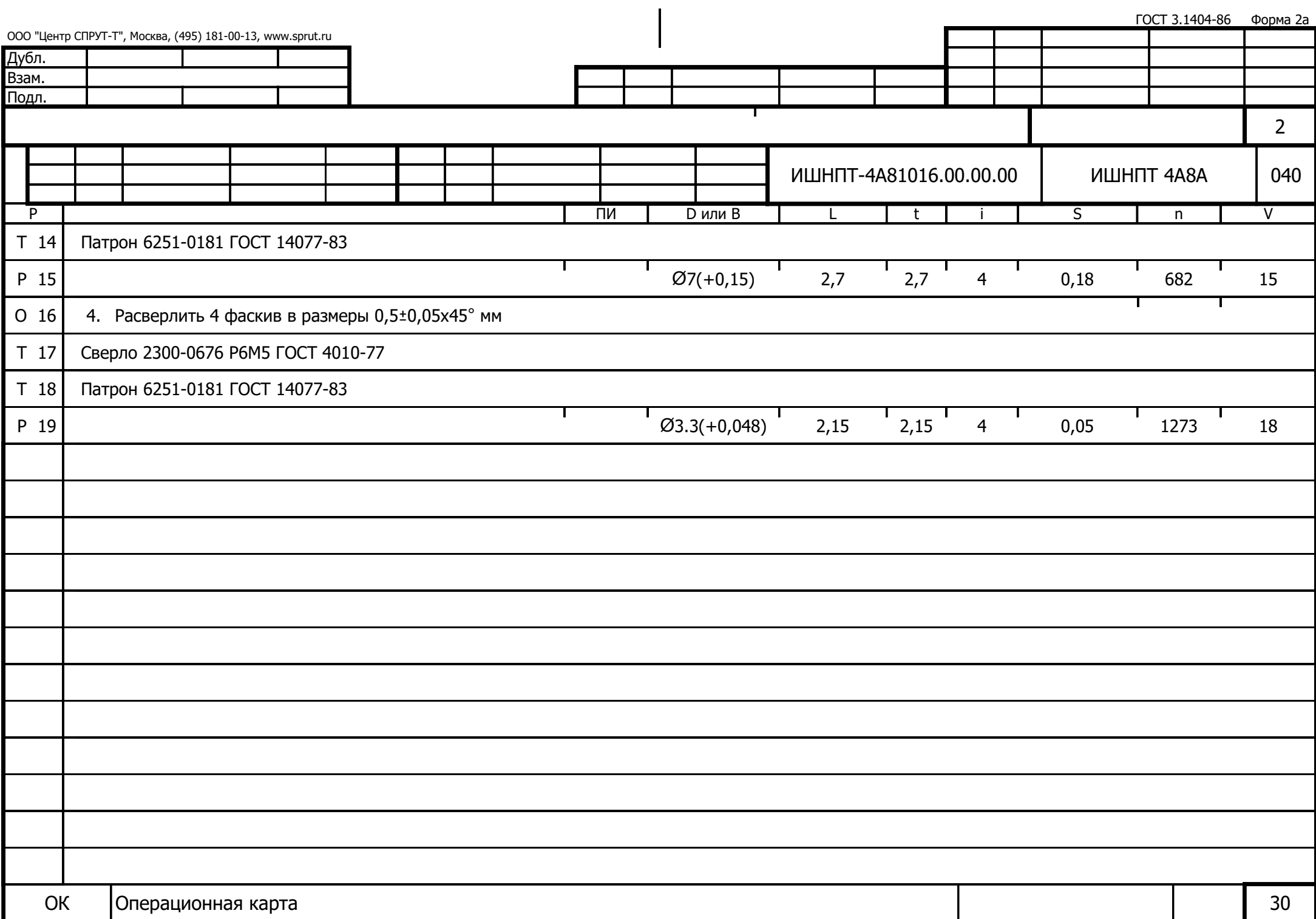

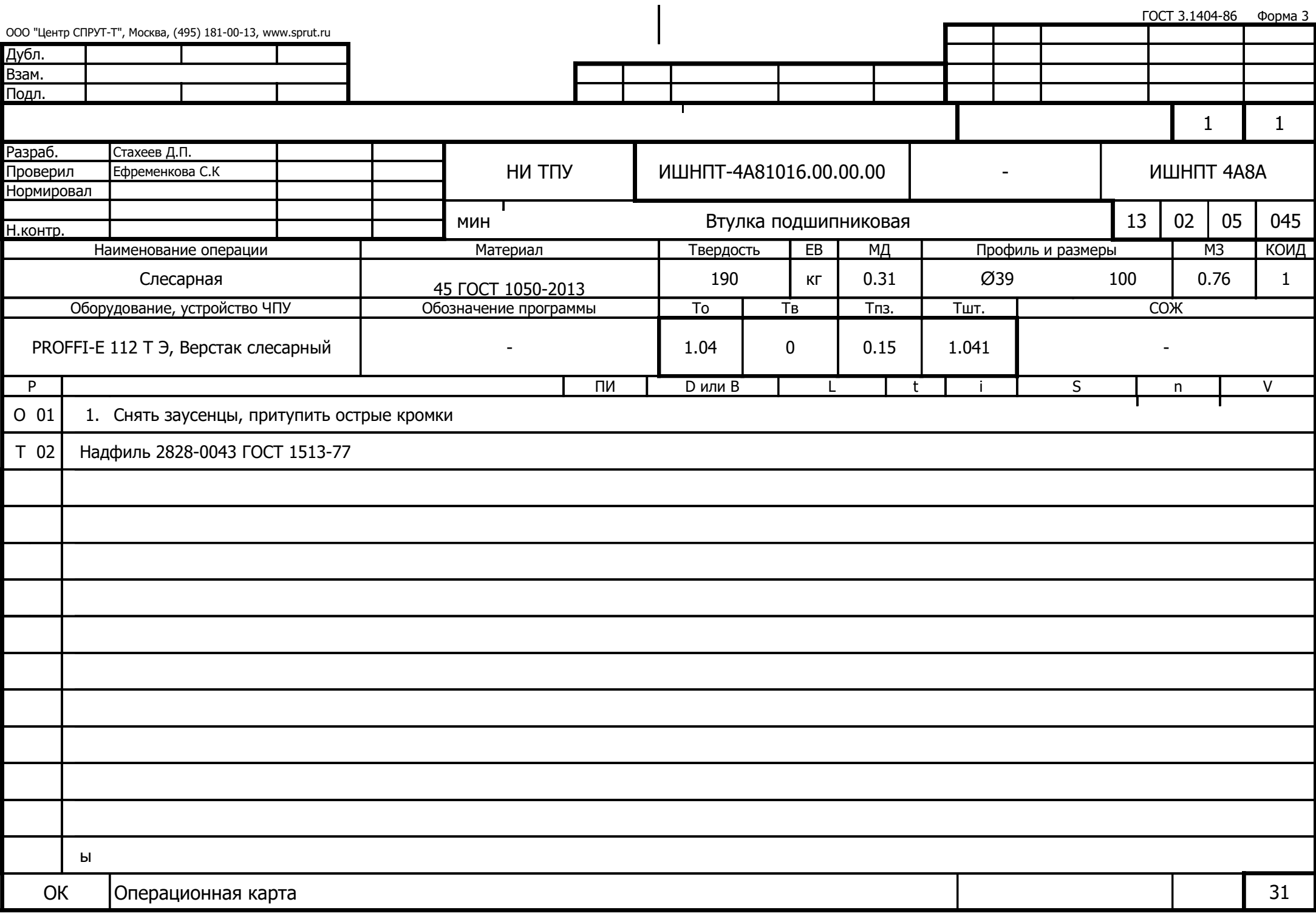

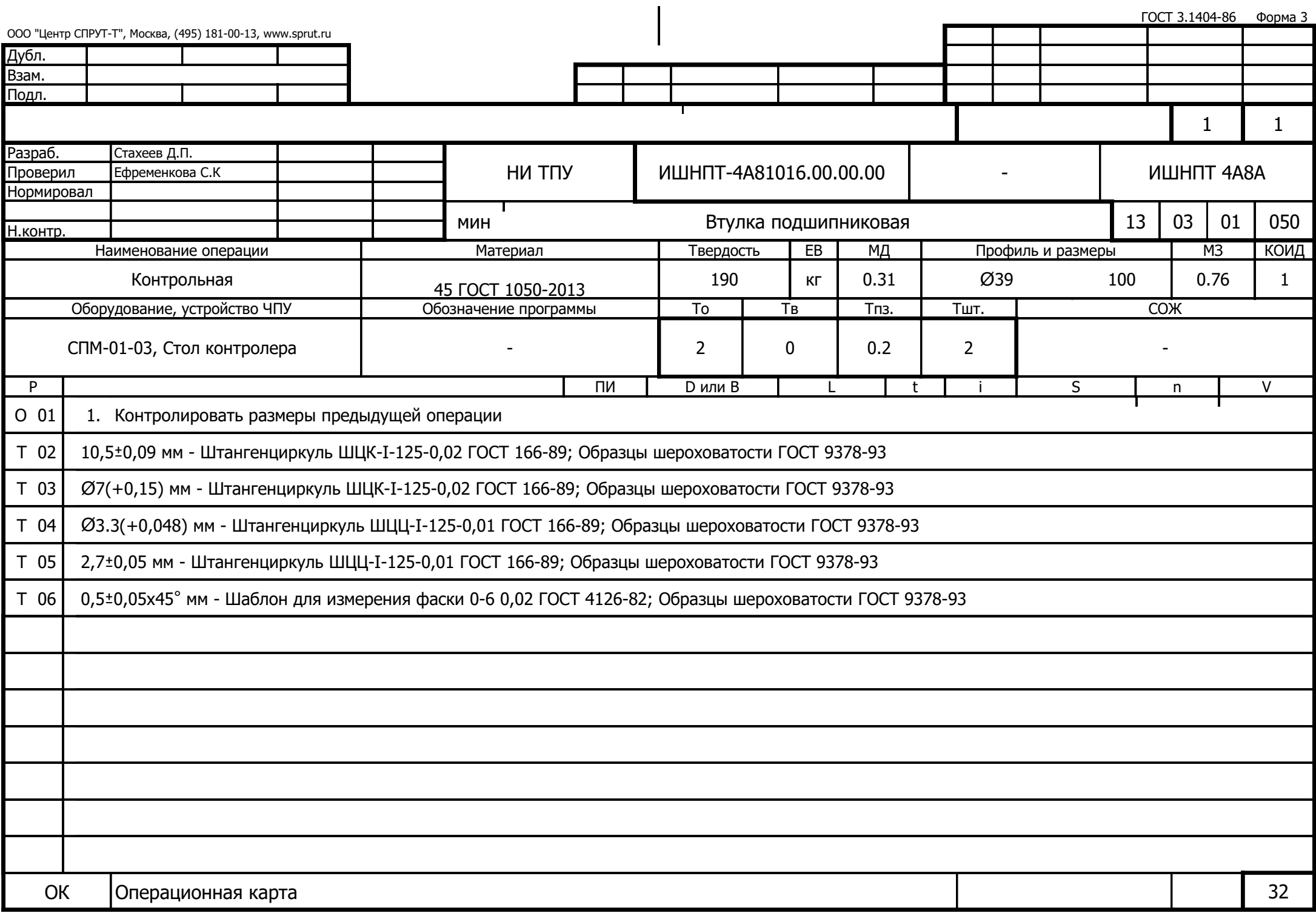

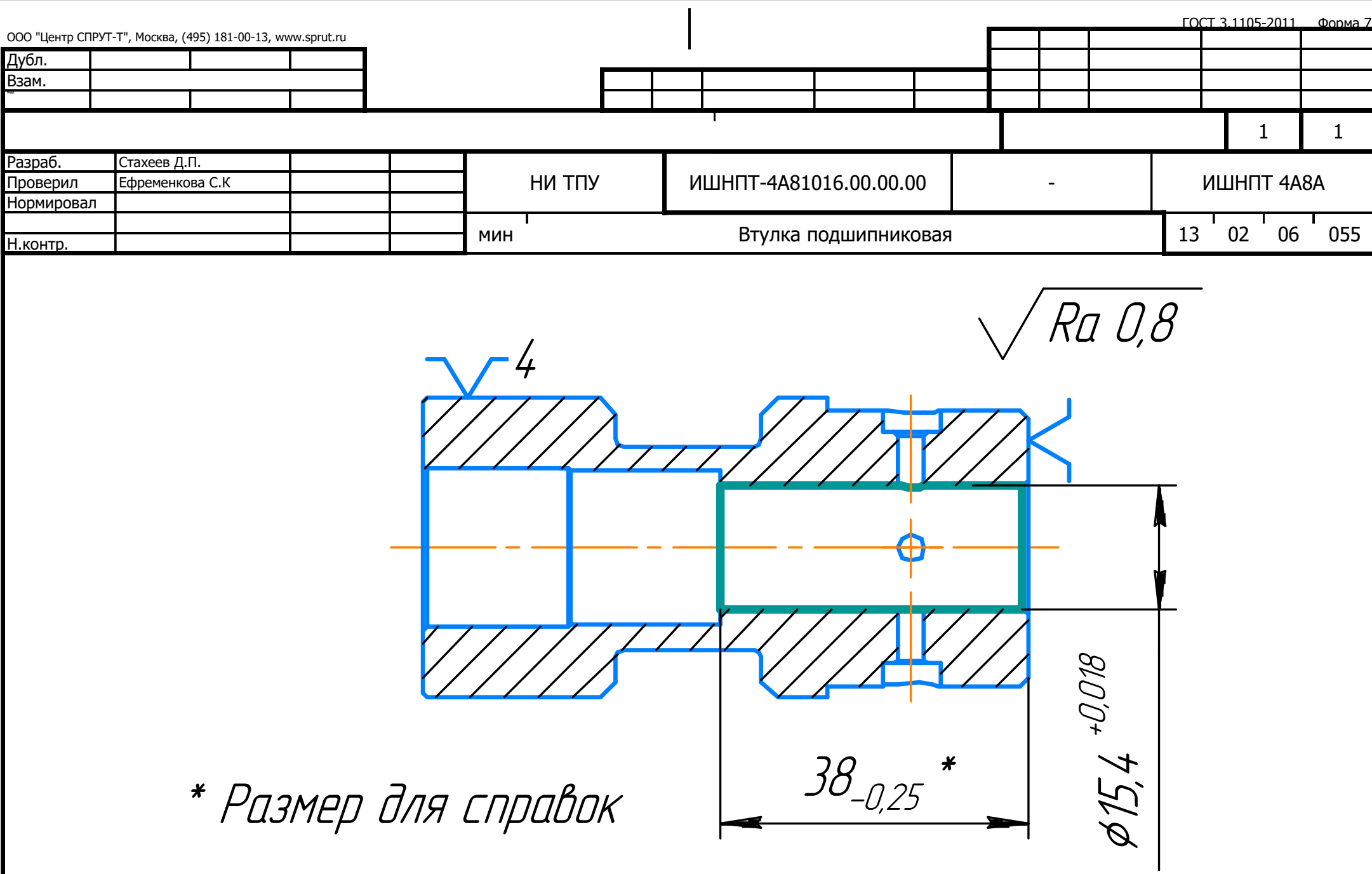

![](_page_141_Picture_249.jpeg)

![](_page_142_Picture_202.jpeg)

![](_page_143_Figure_0.jpeg)
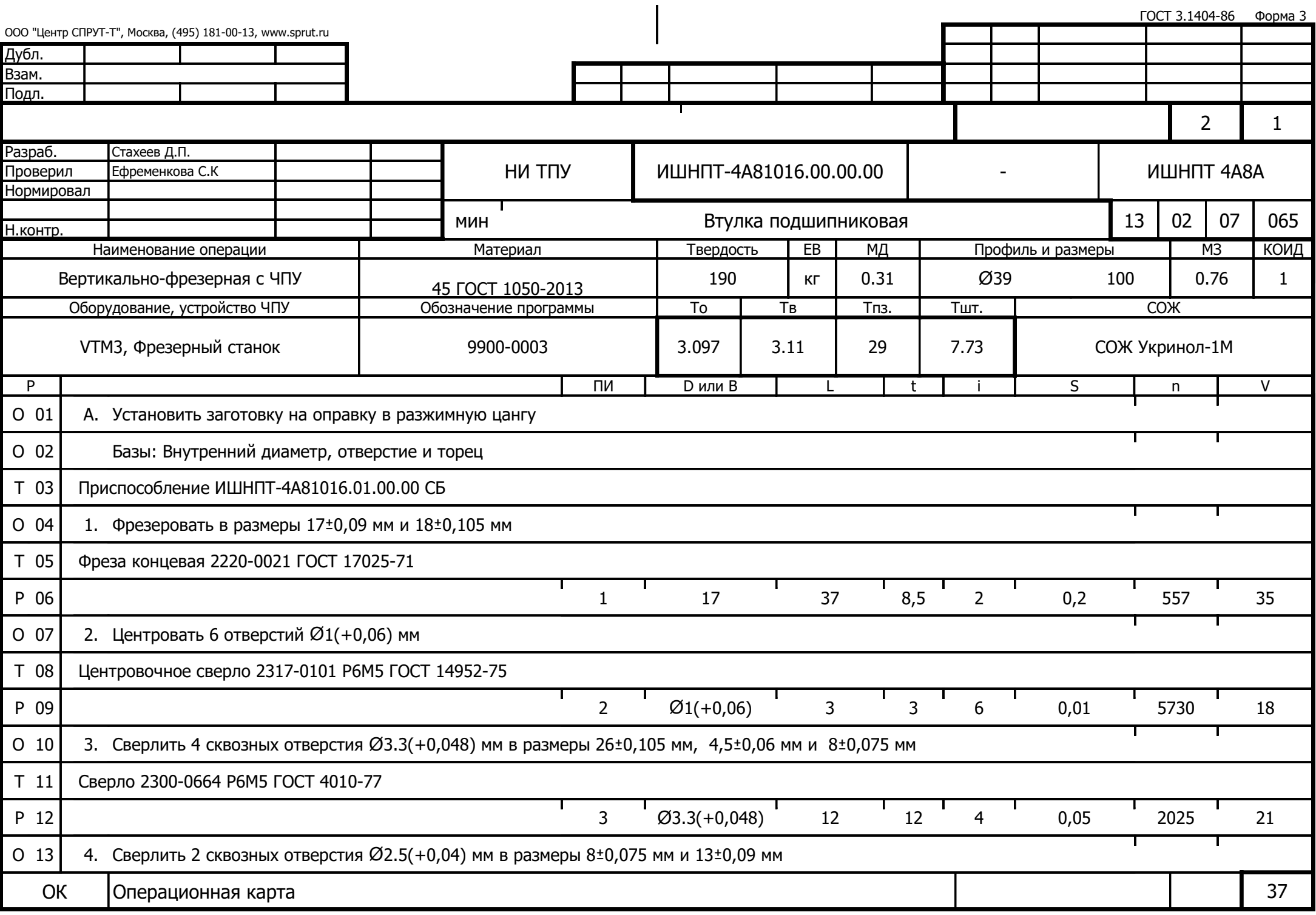

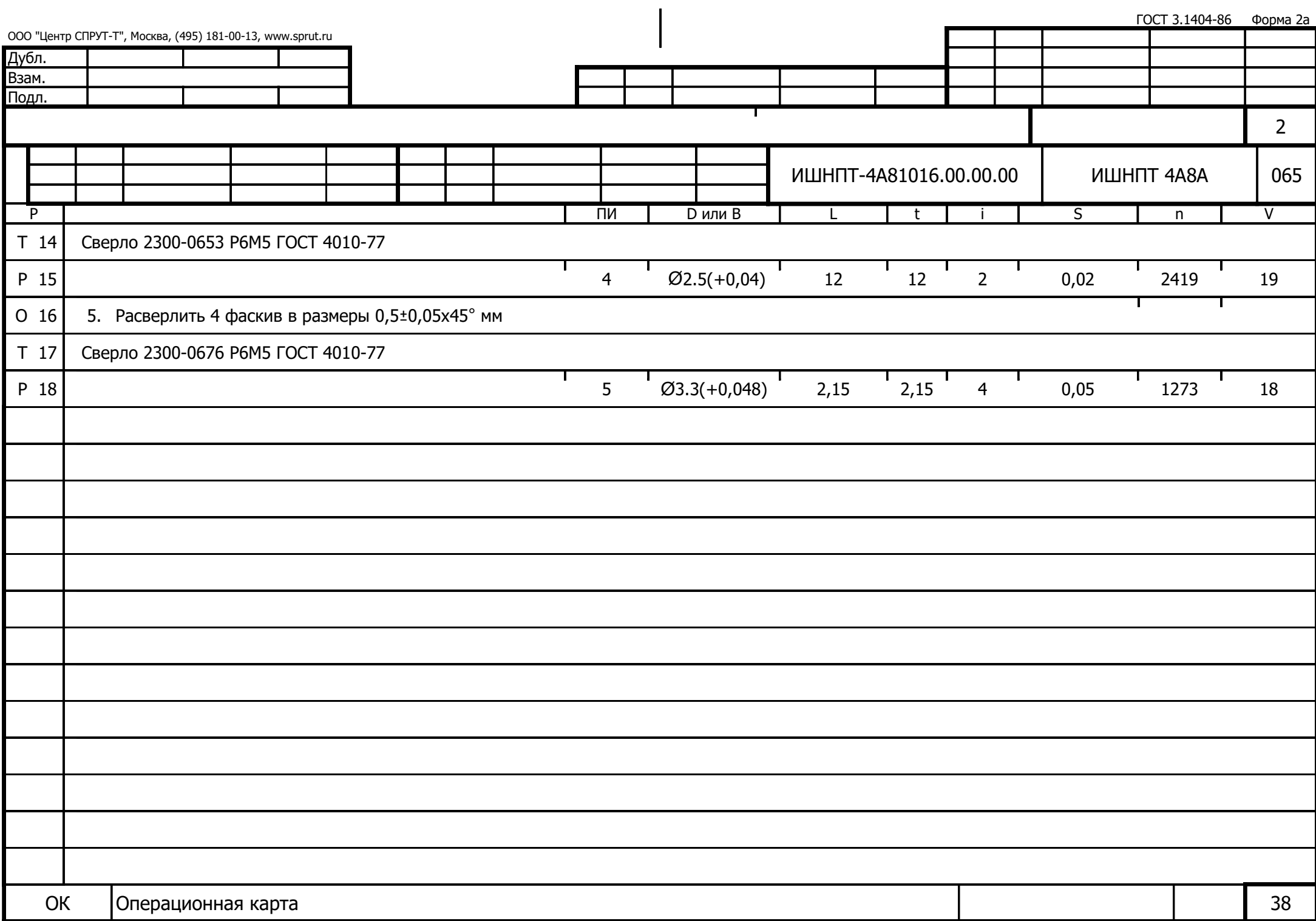

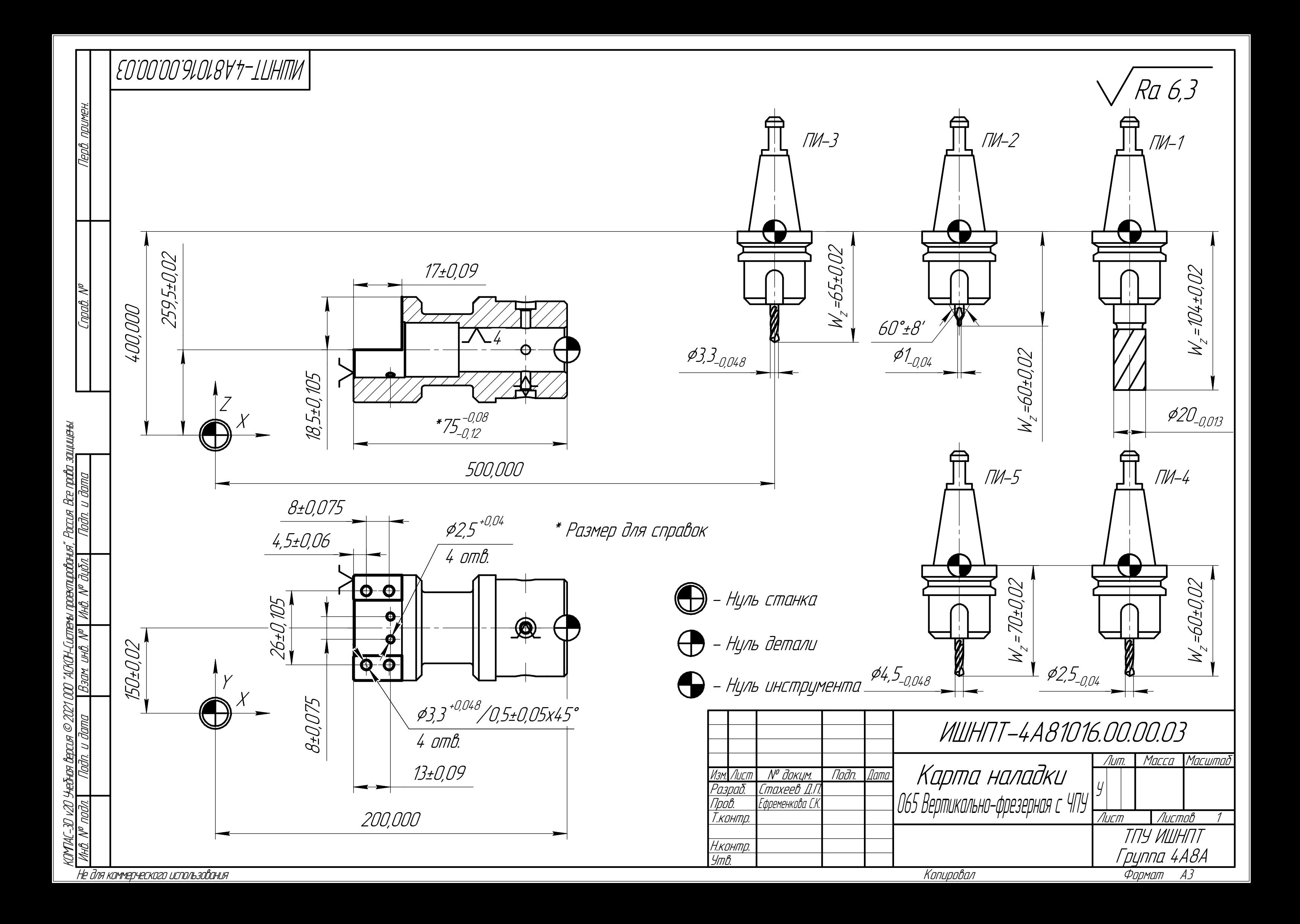

ГОСТ 3.1404-86 Форма 5

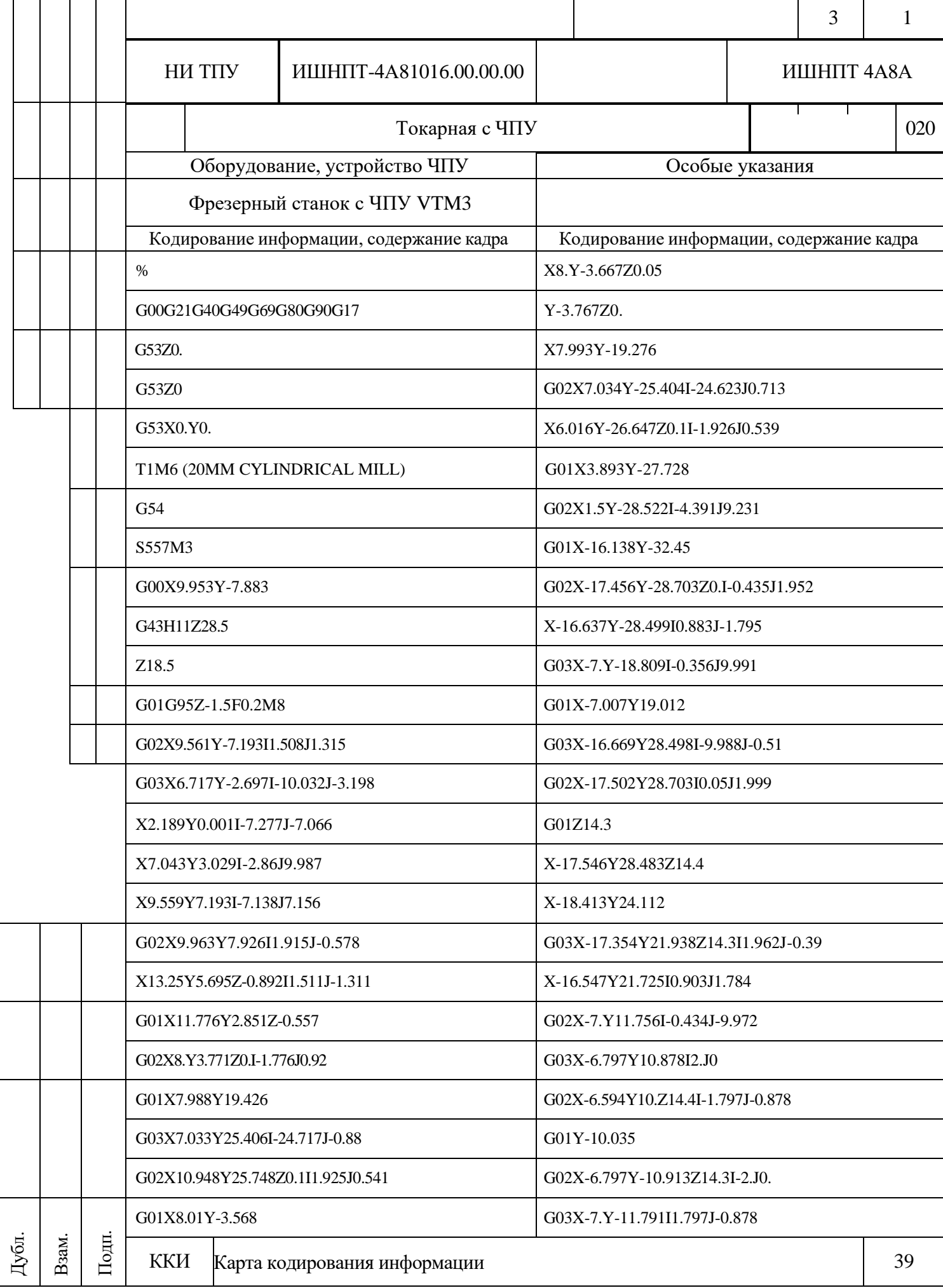

ГОСТ 3.1404-86 Форма 5а

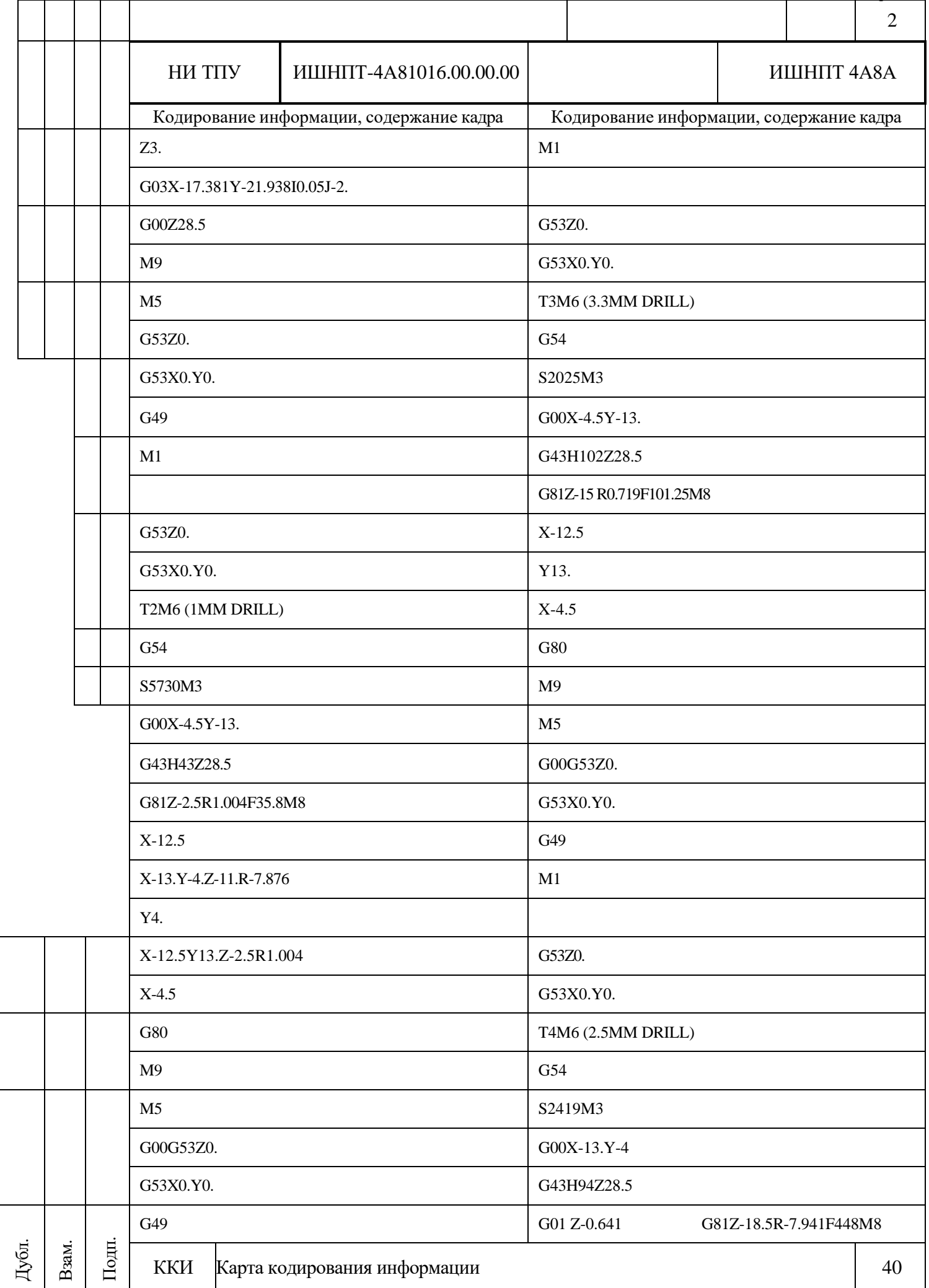

ГОСТ 3.1404-86 Форма 5а

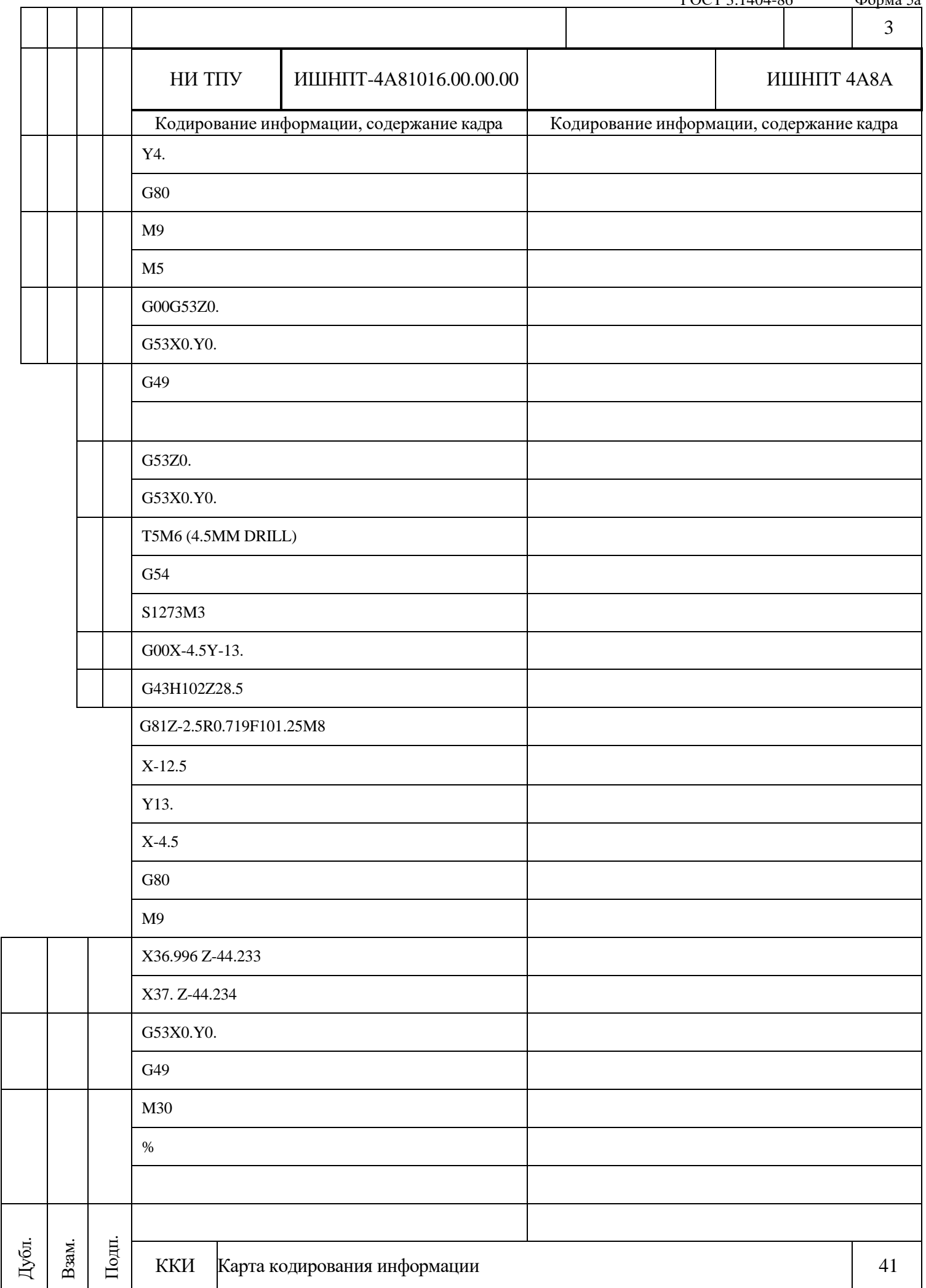

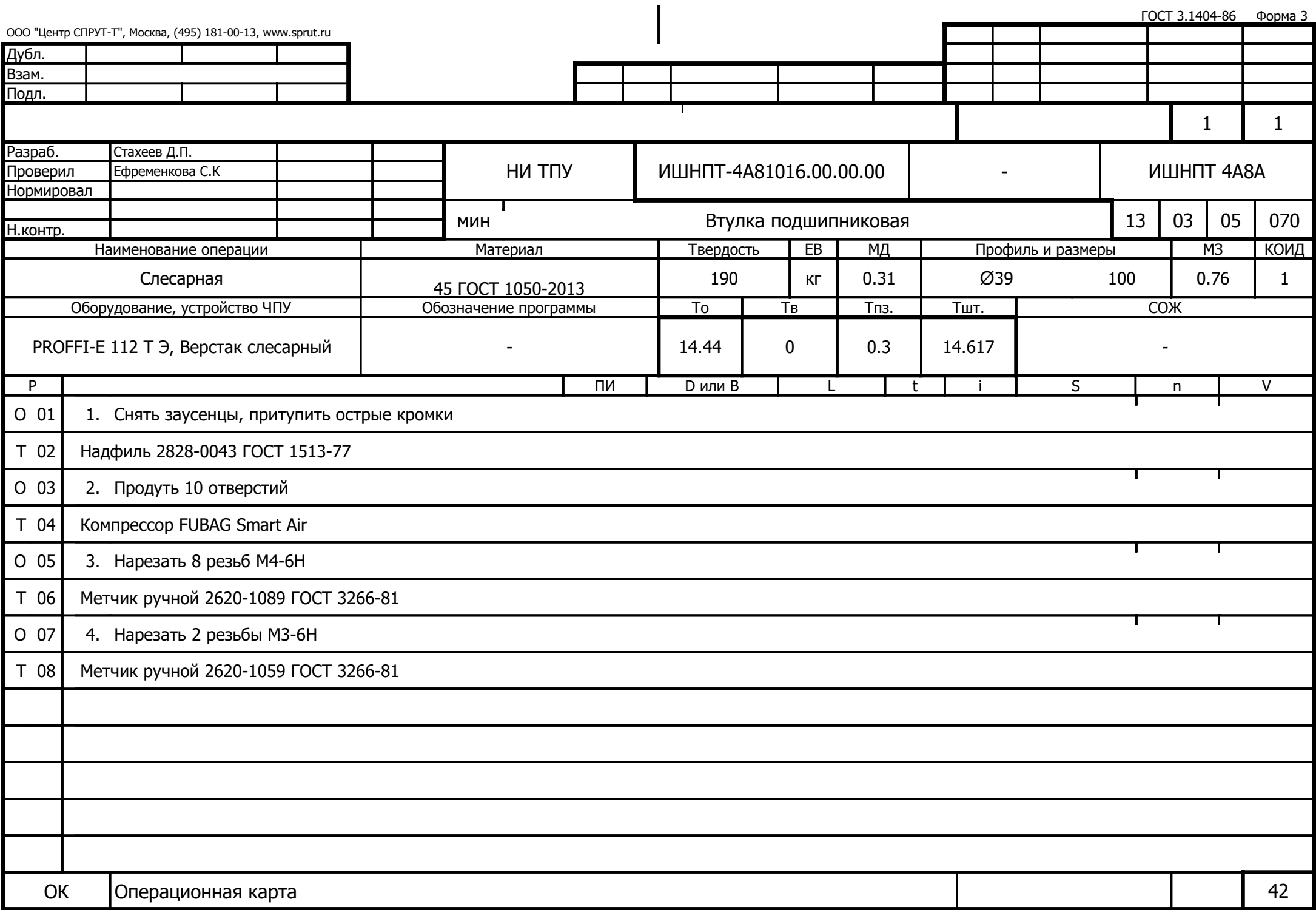

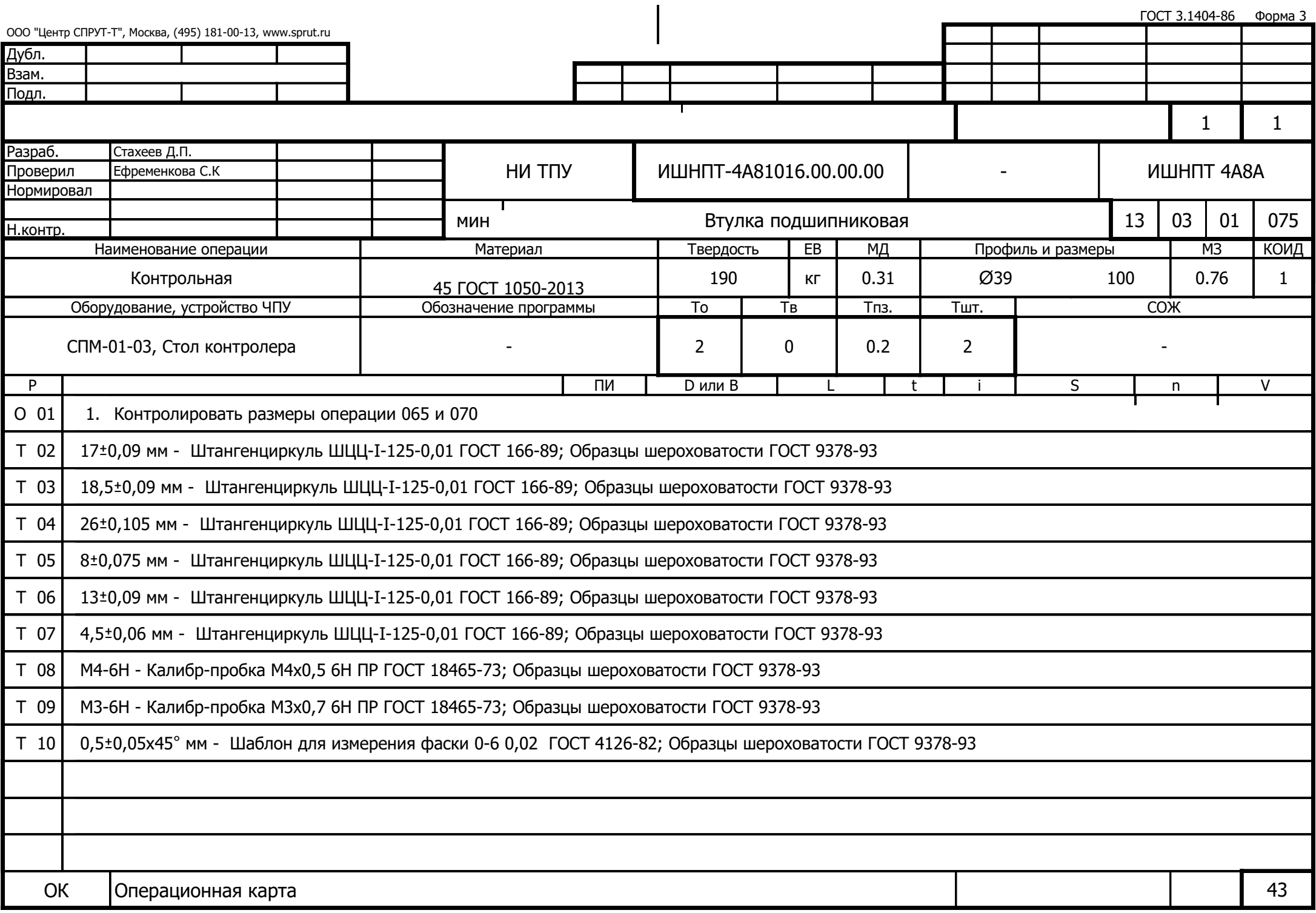

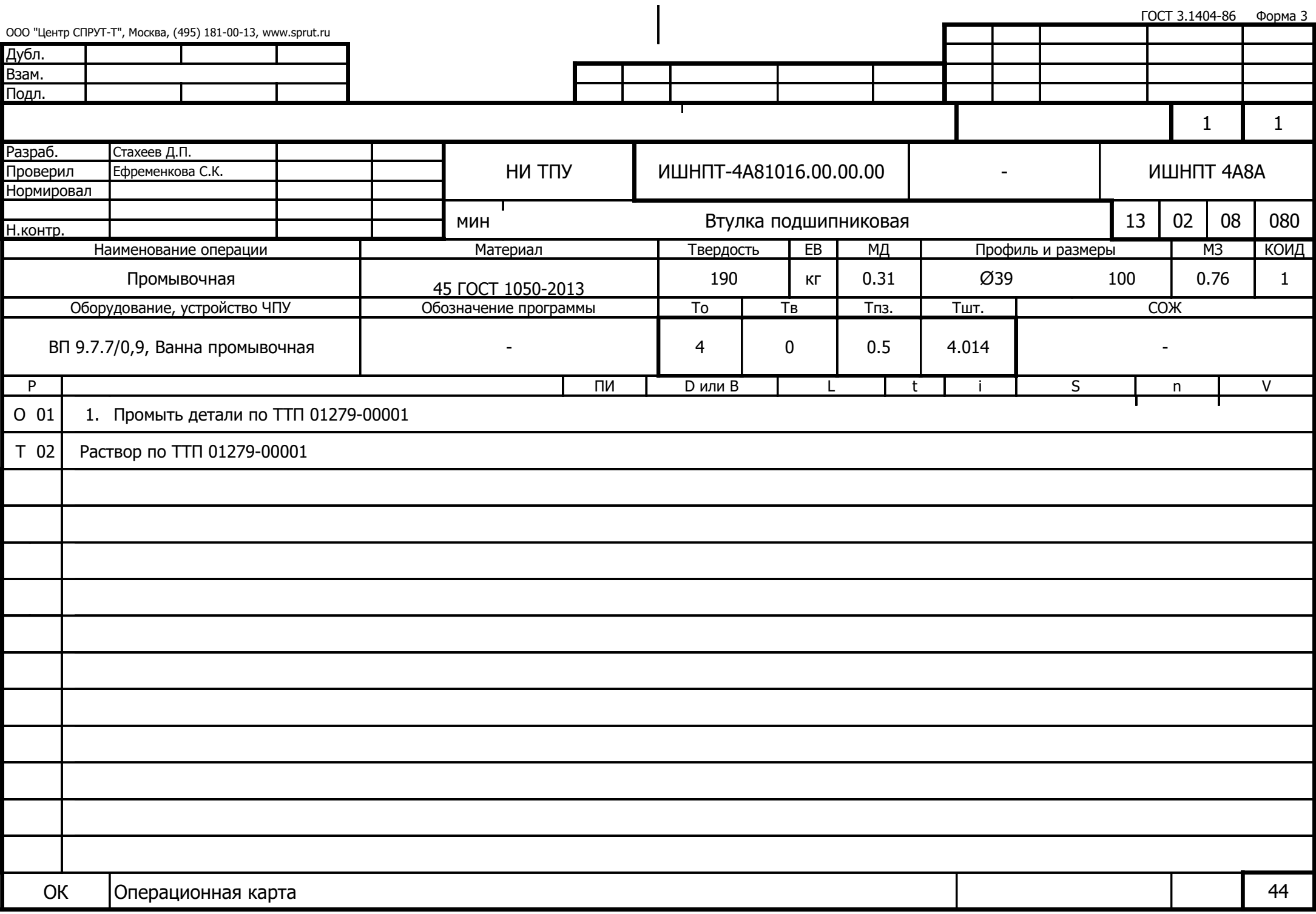

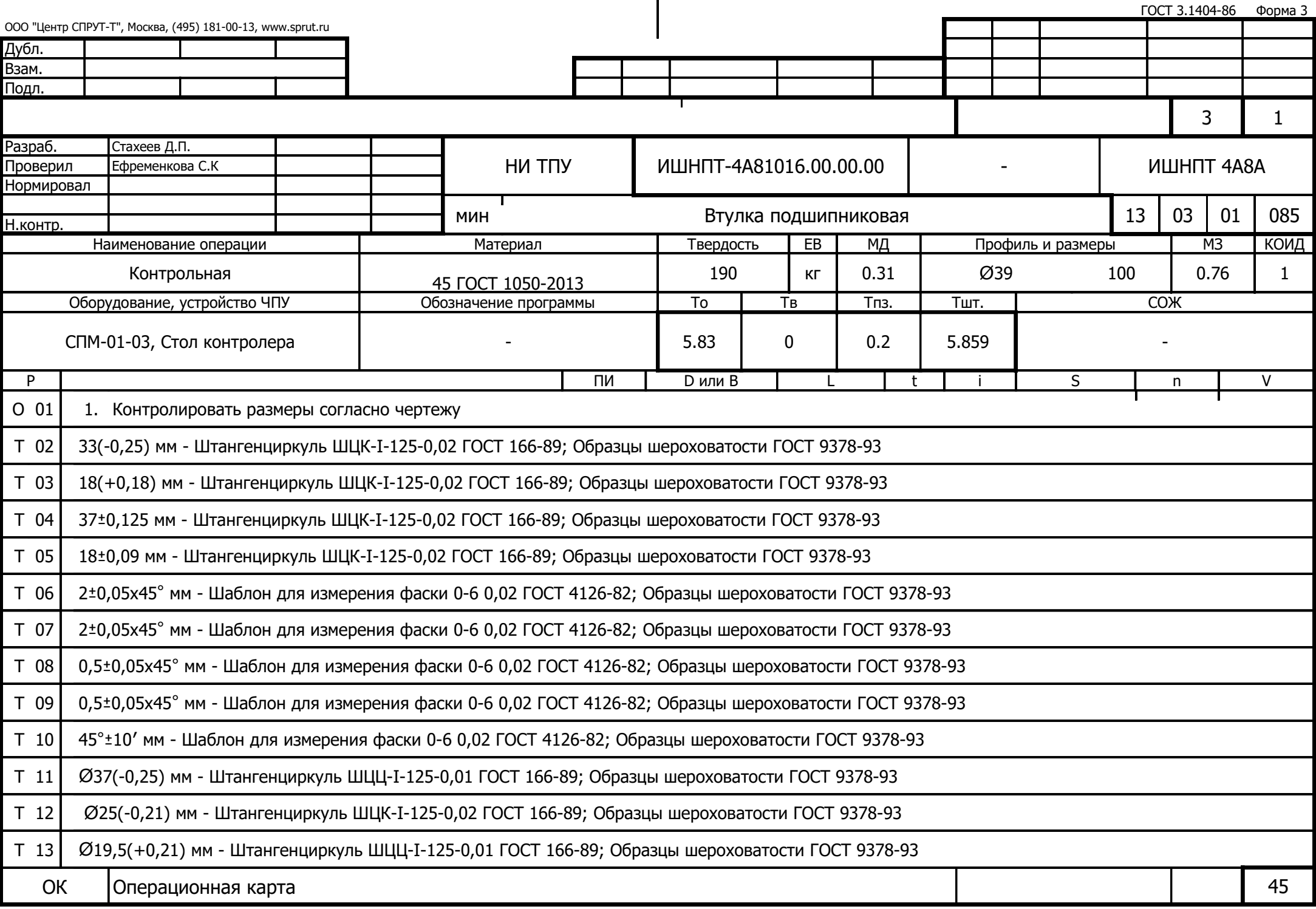

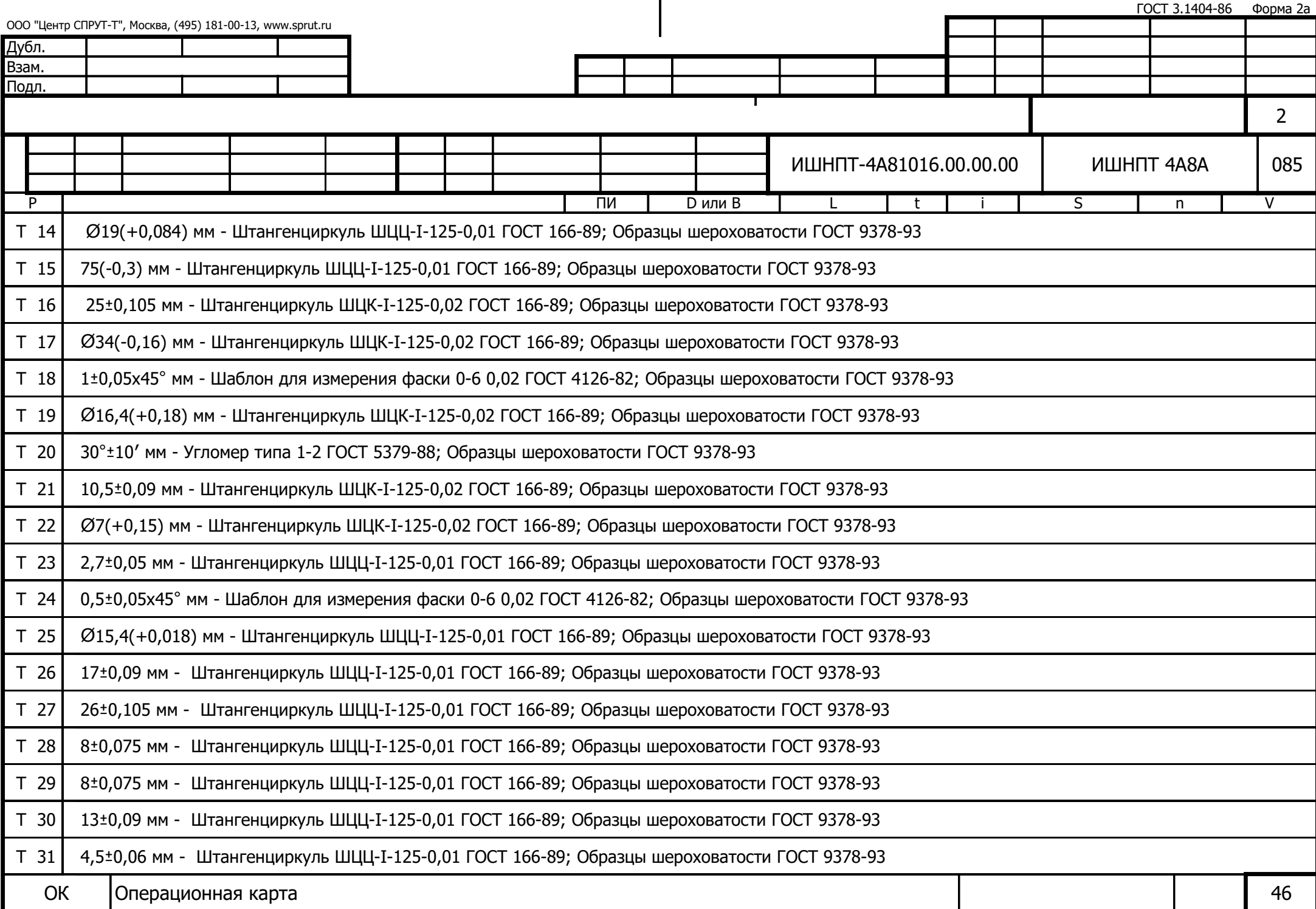

in Li

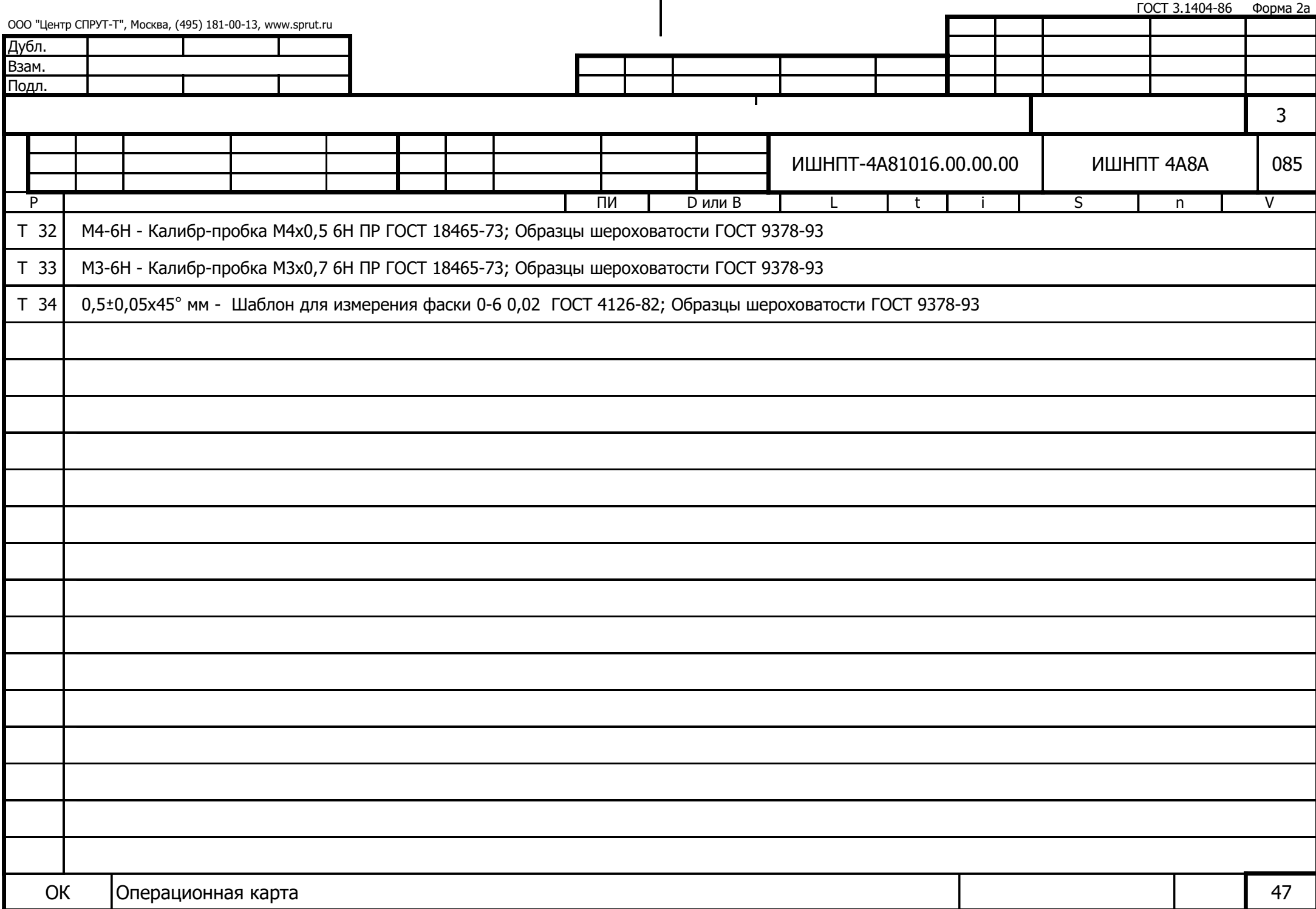

 $\mathbf{r}$ 

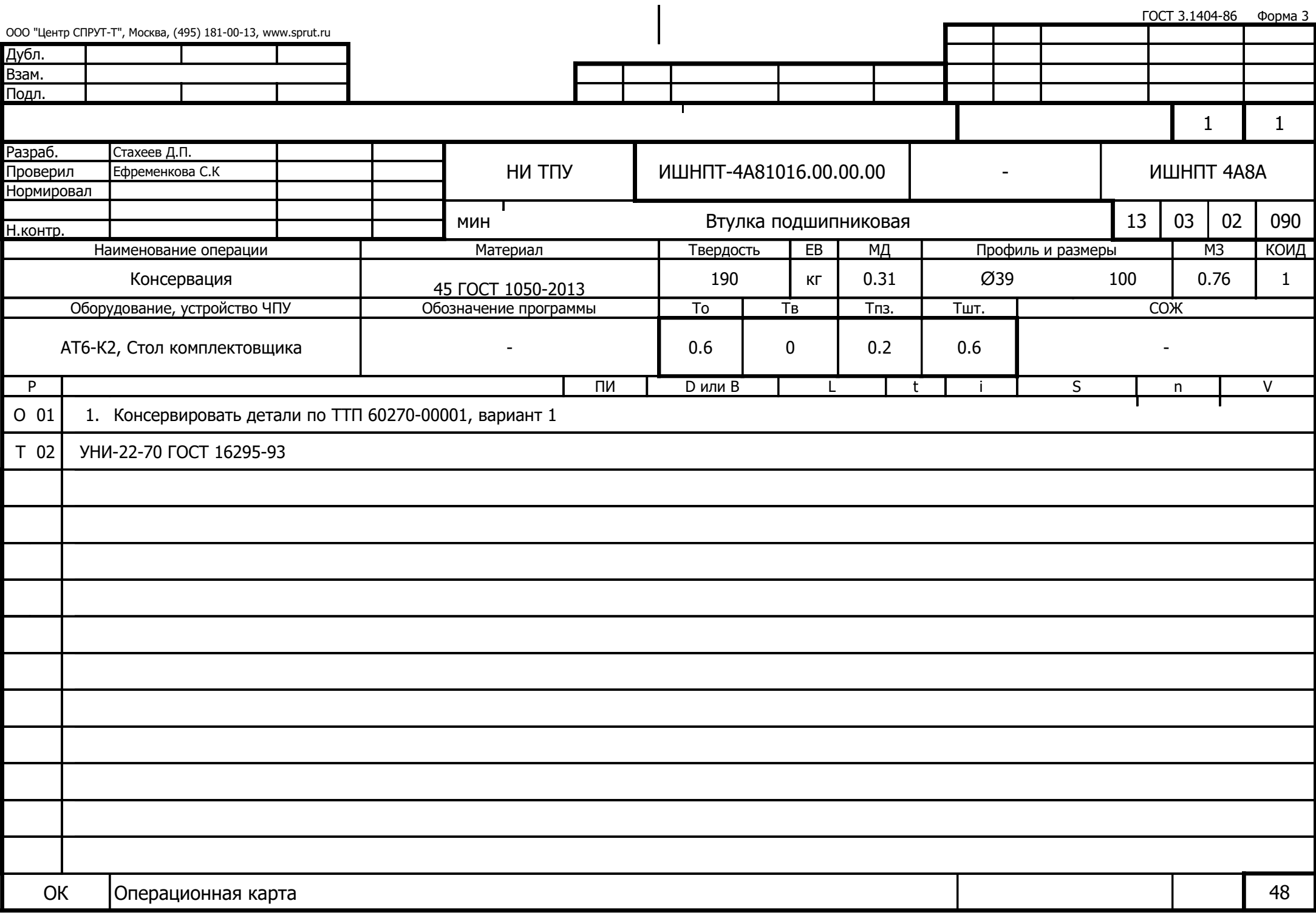

## **Приложение В**

Конструкторская документация

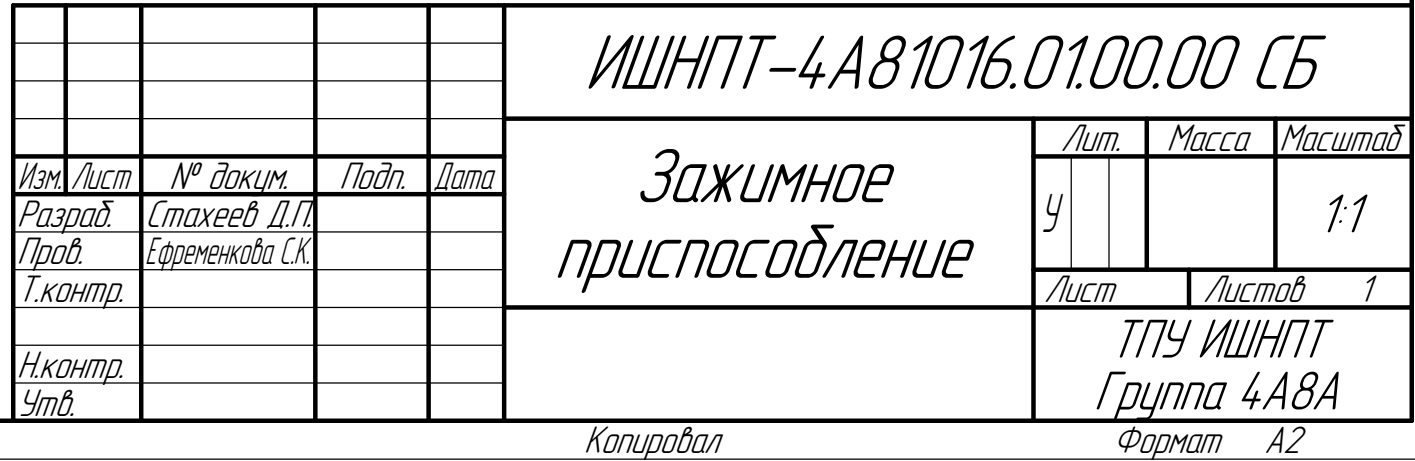

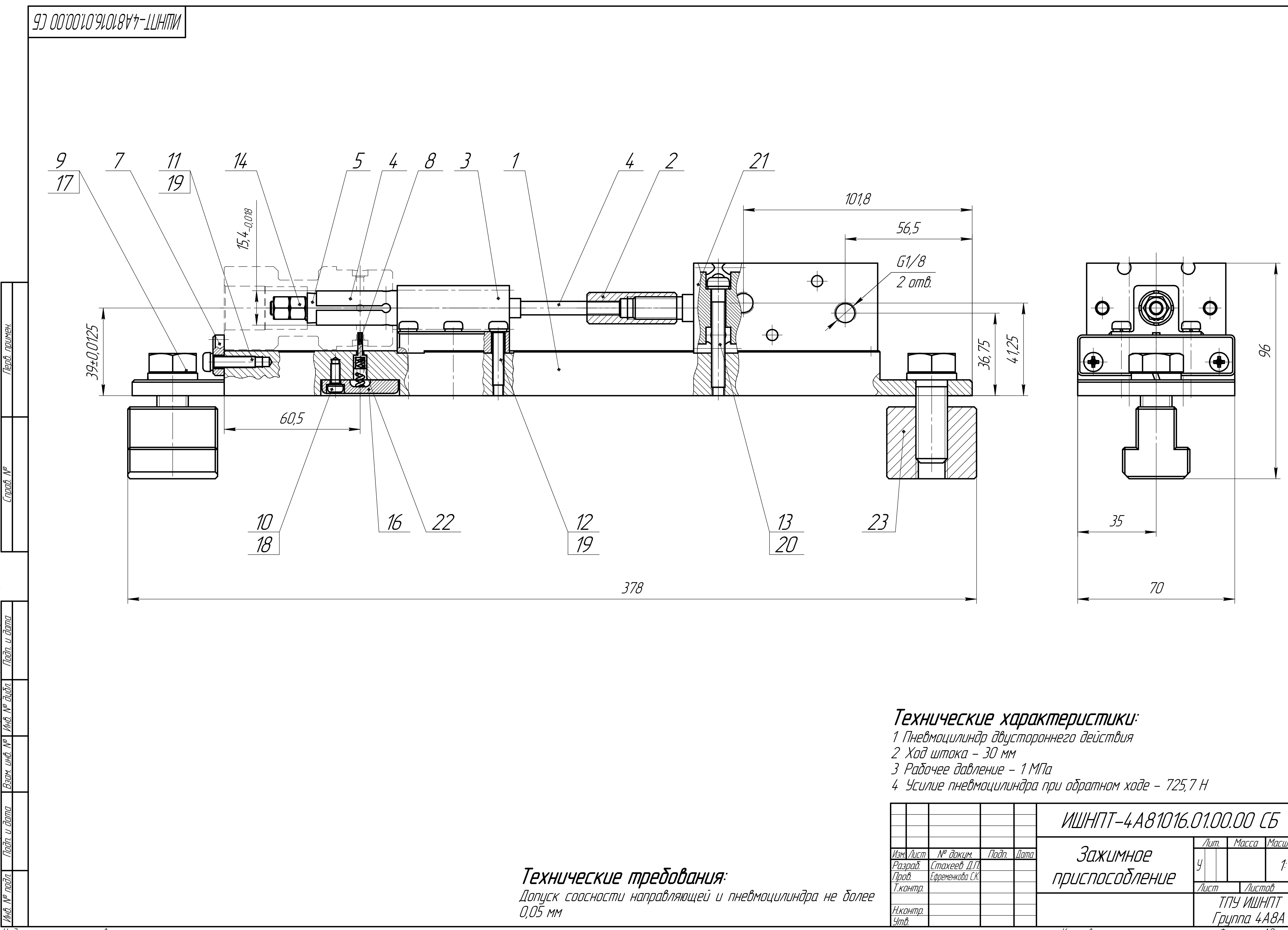

Не для коммерческого использования

КОМПАС-3D

 $\mathbb Z$ 

Учебная

версия

 $\mathscr{C}$ 

ООО "АСКОН-Системы

проектирования", Россия. Все

права

защищены.

- 
- 
- 
- 

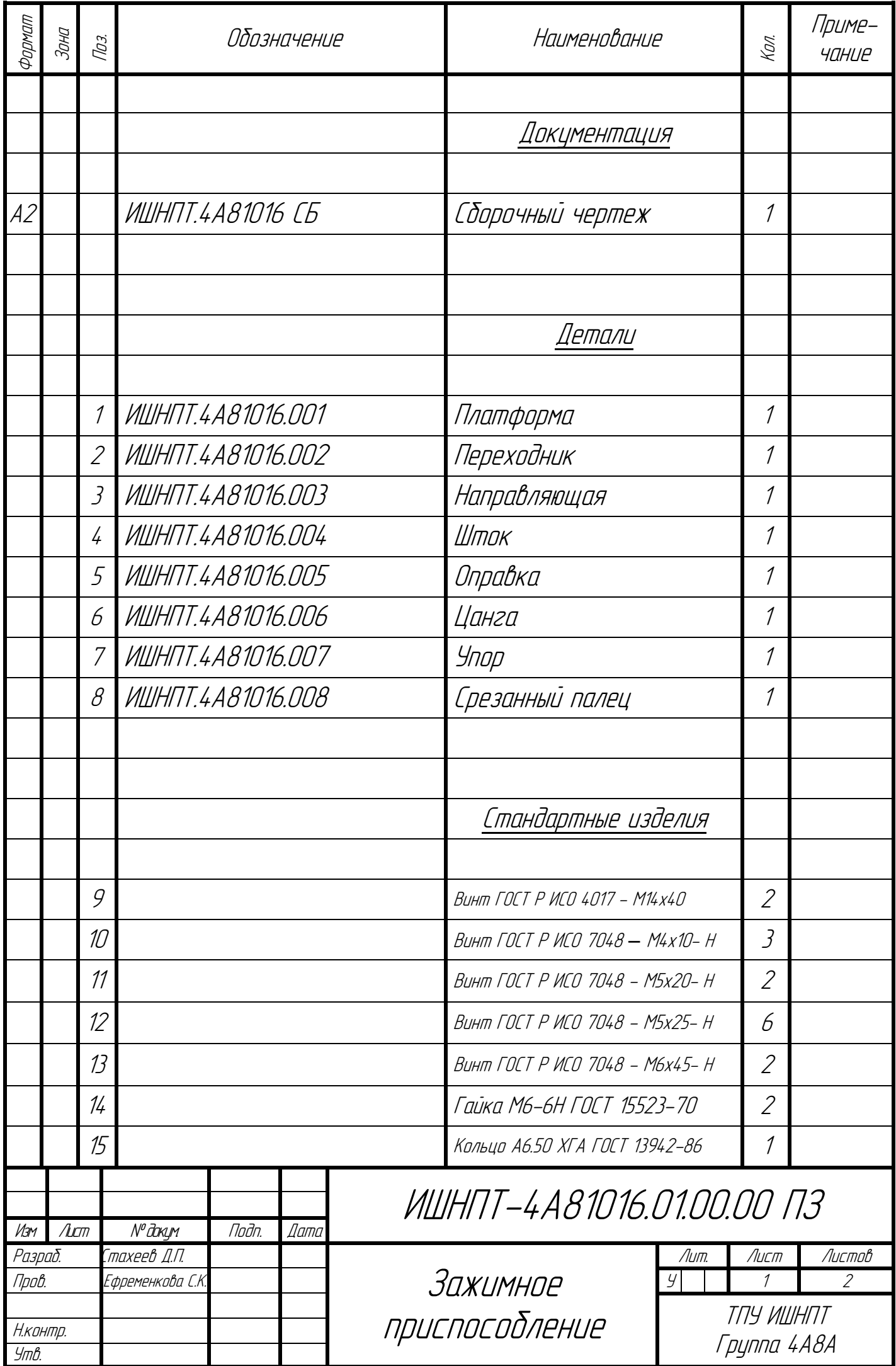

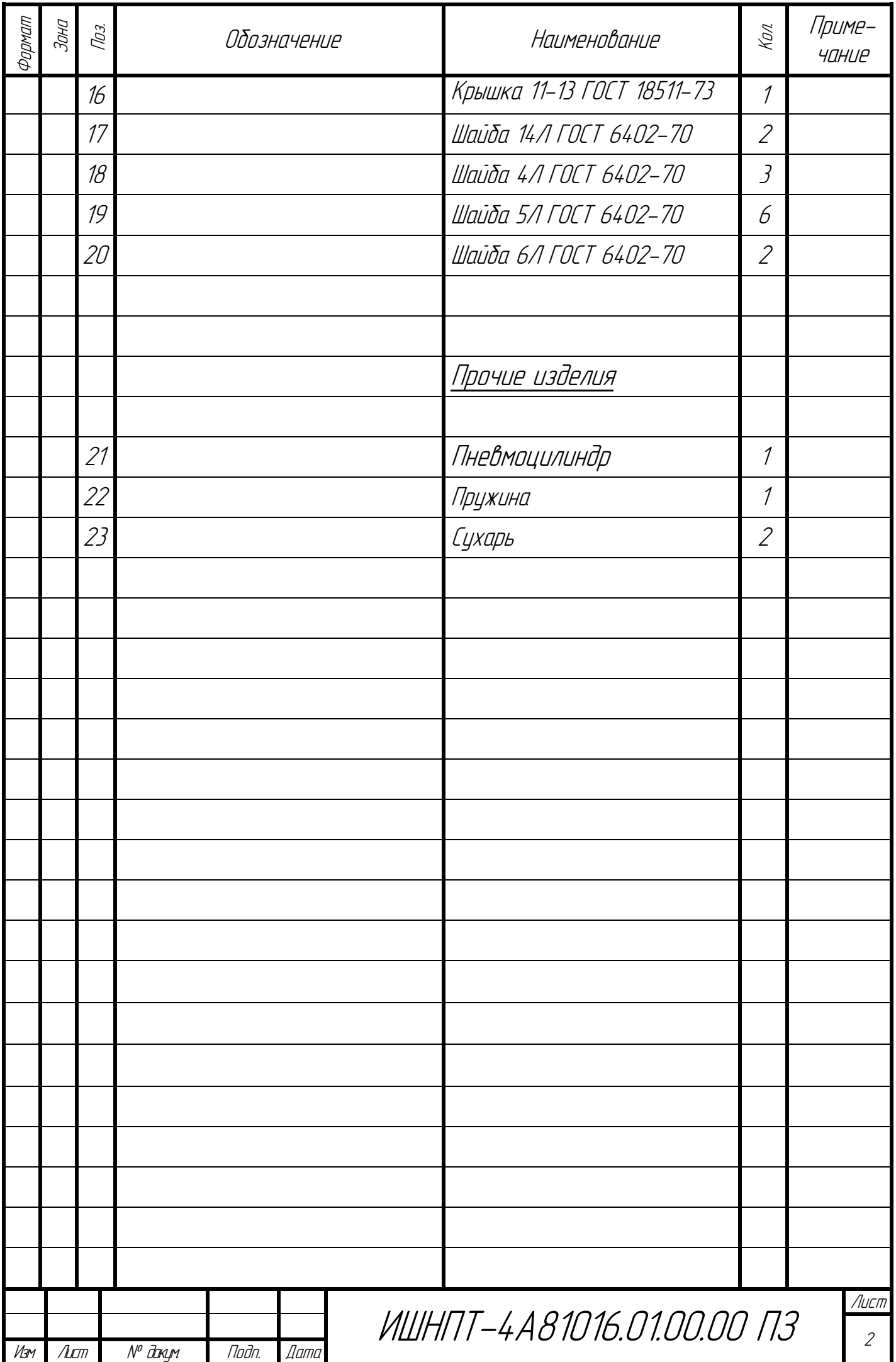

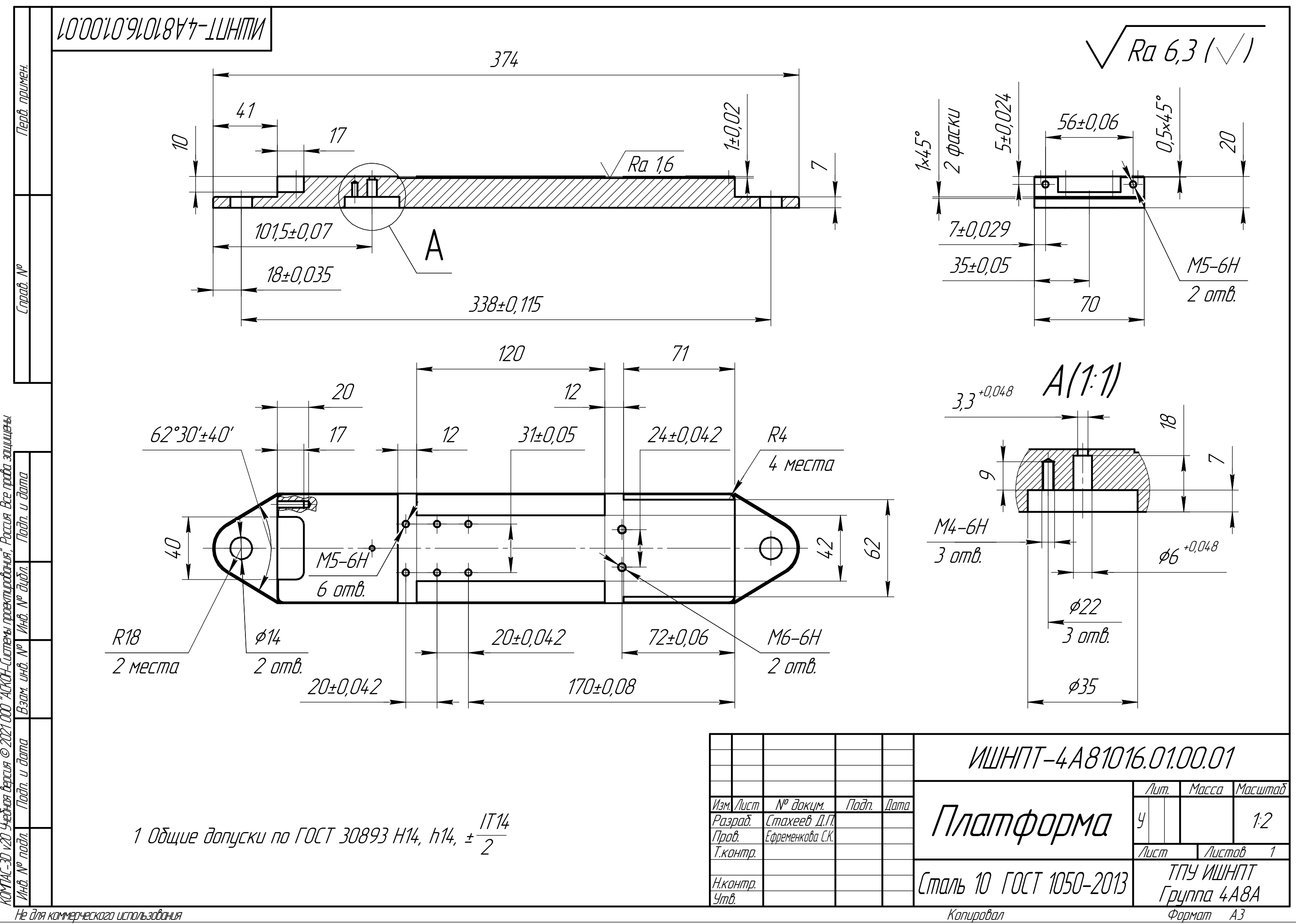

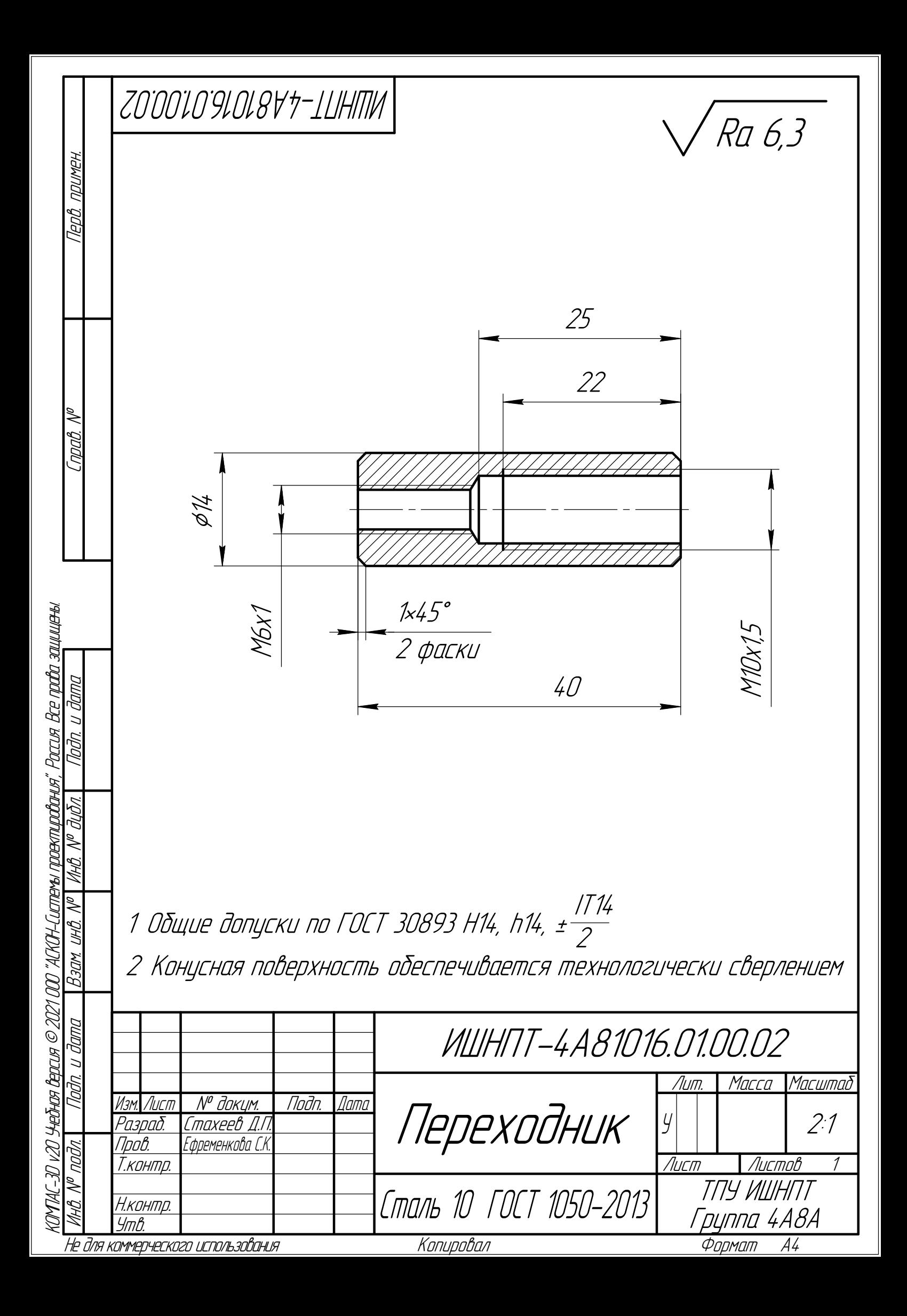

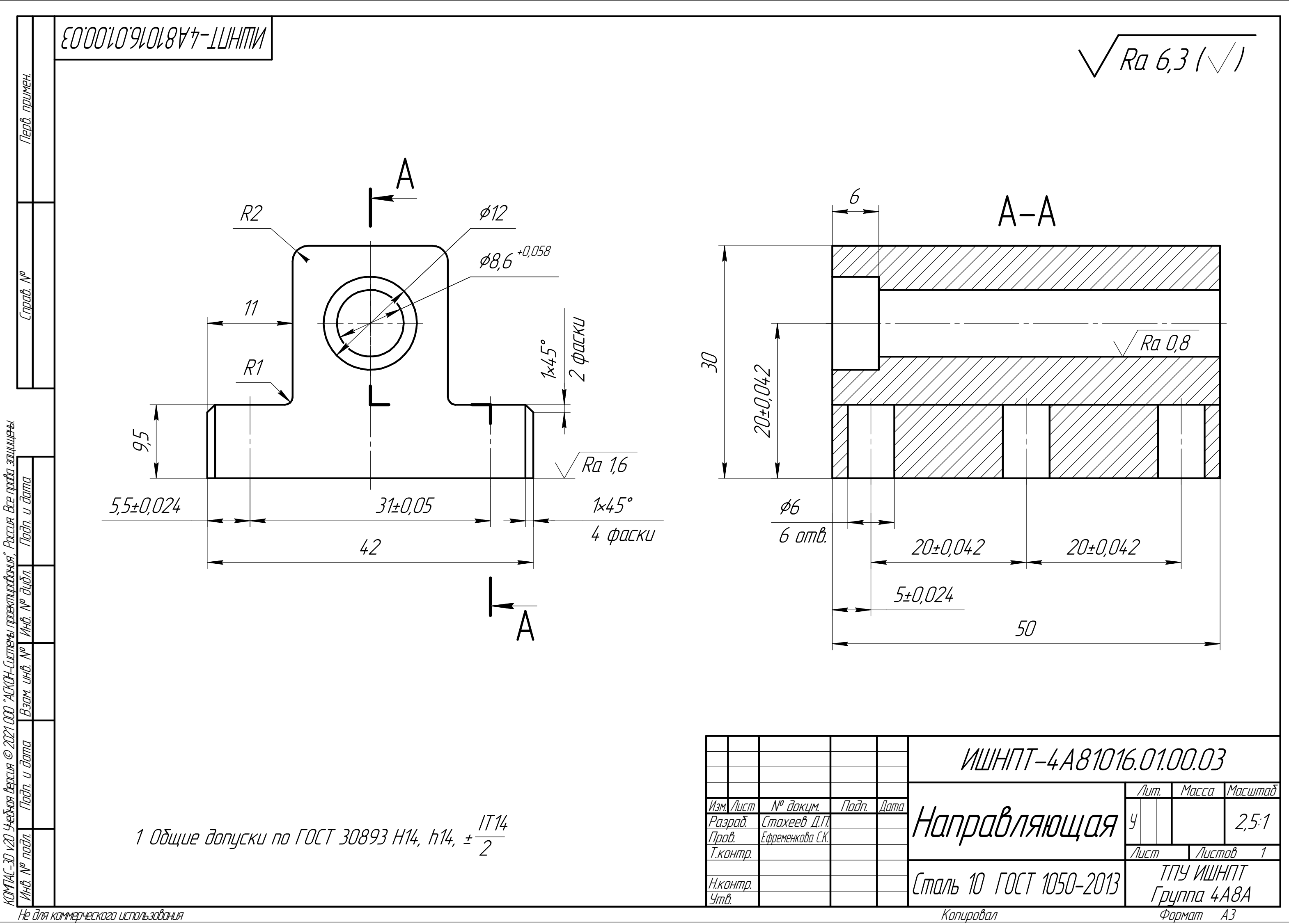

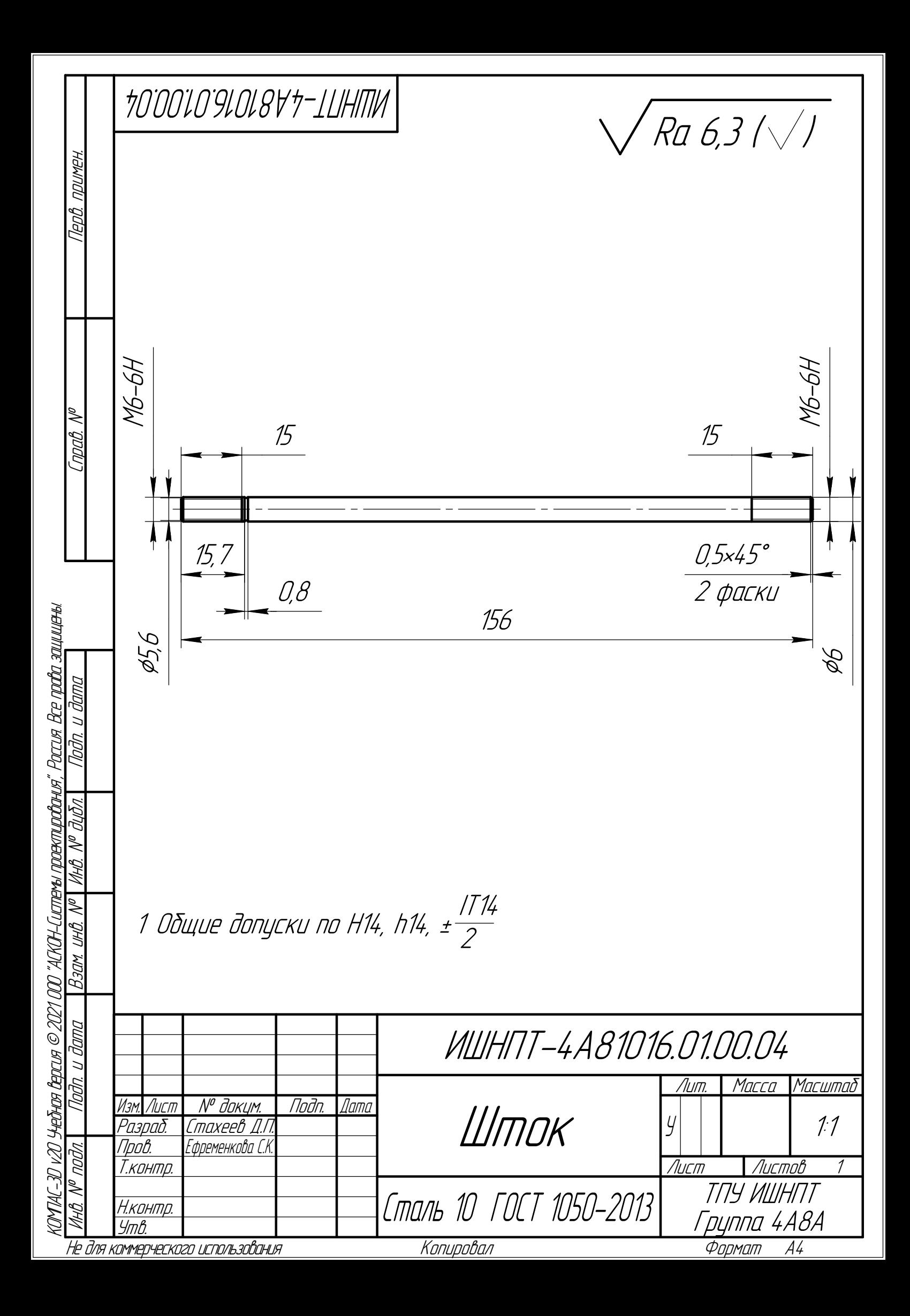

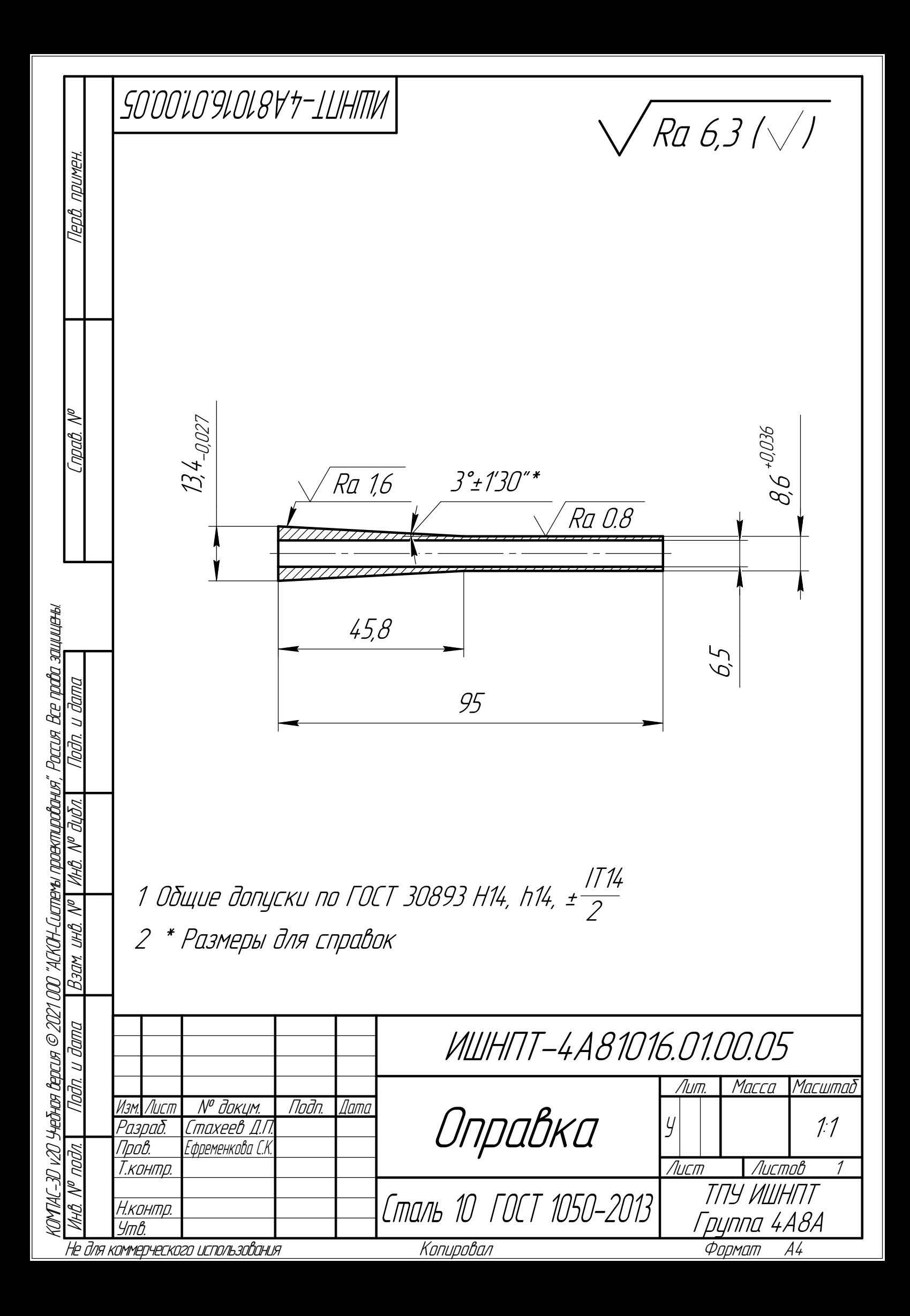

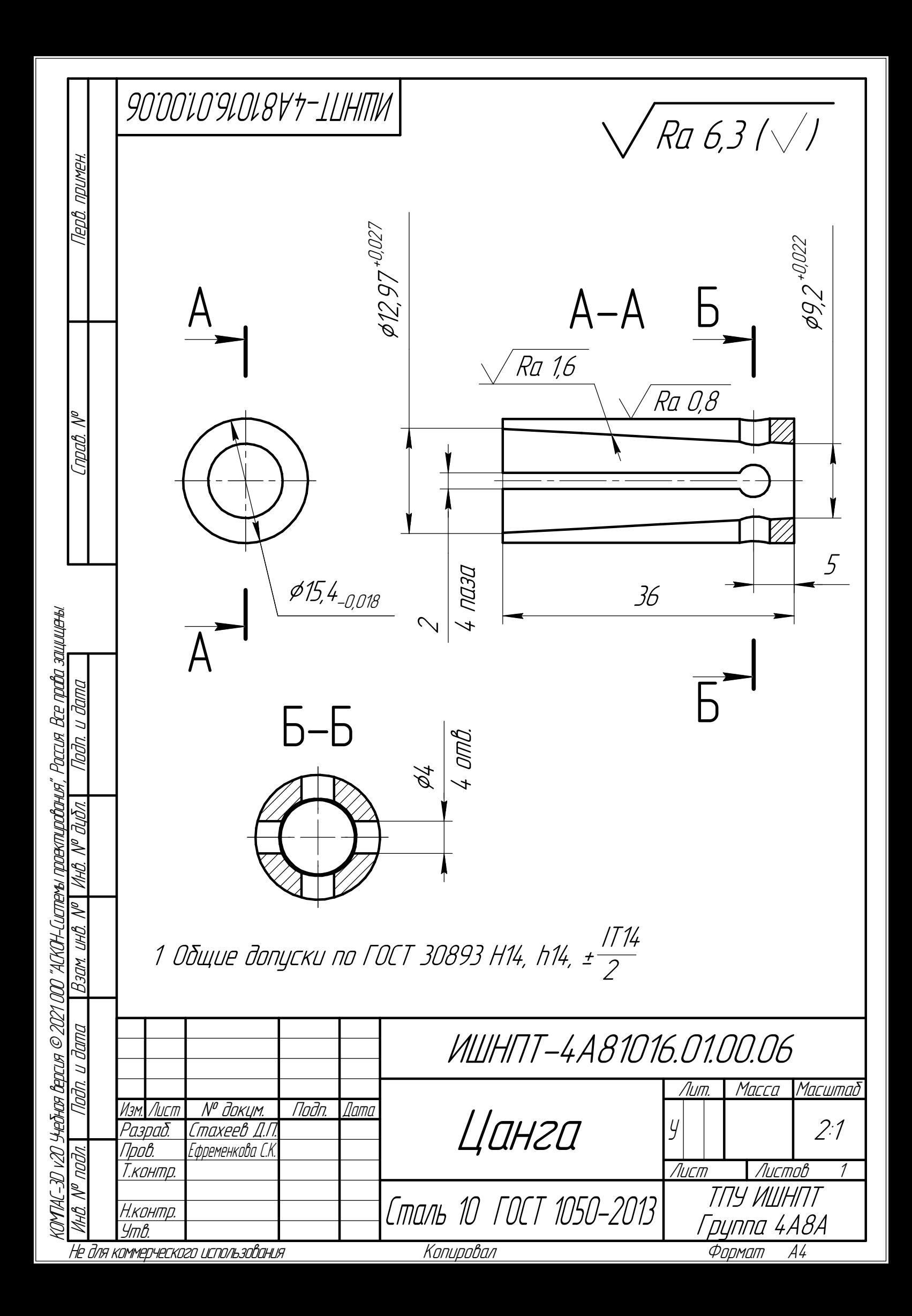

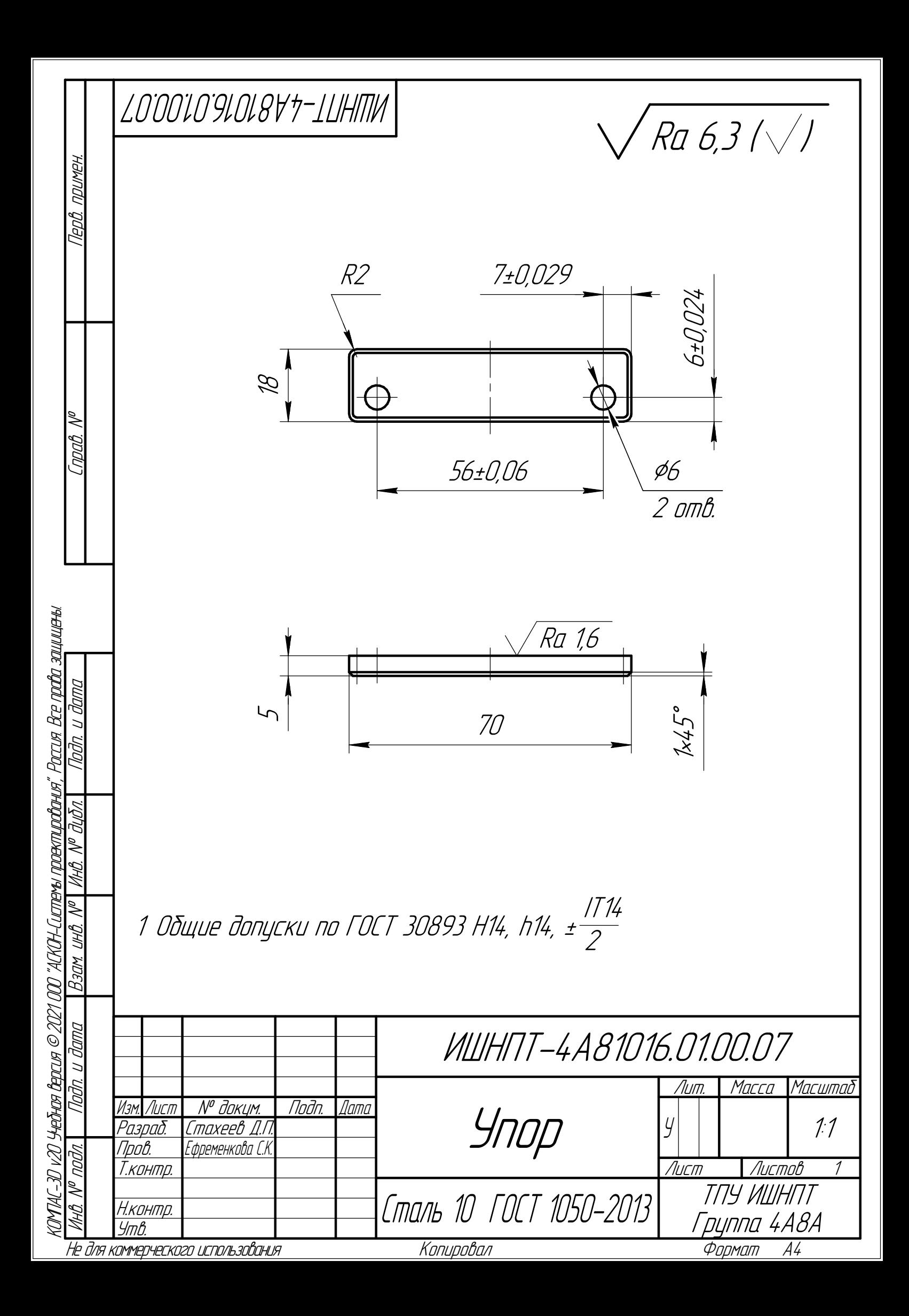

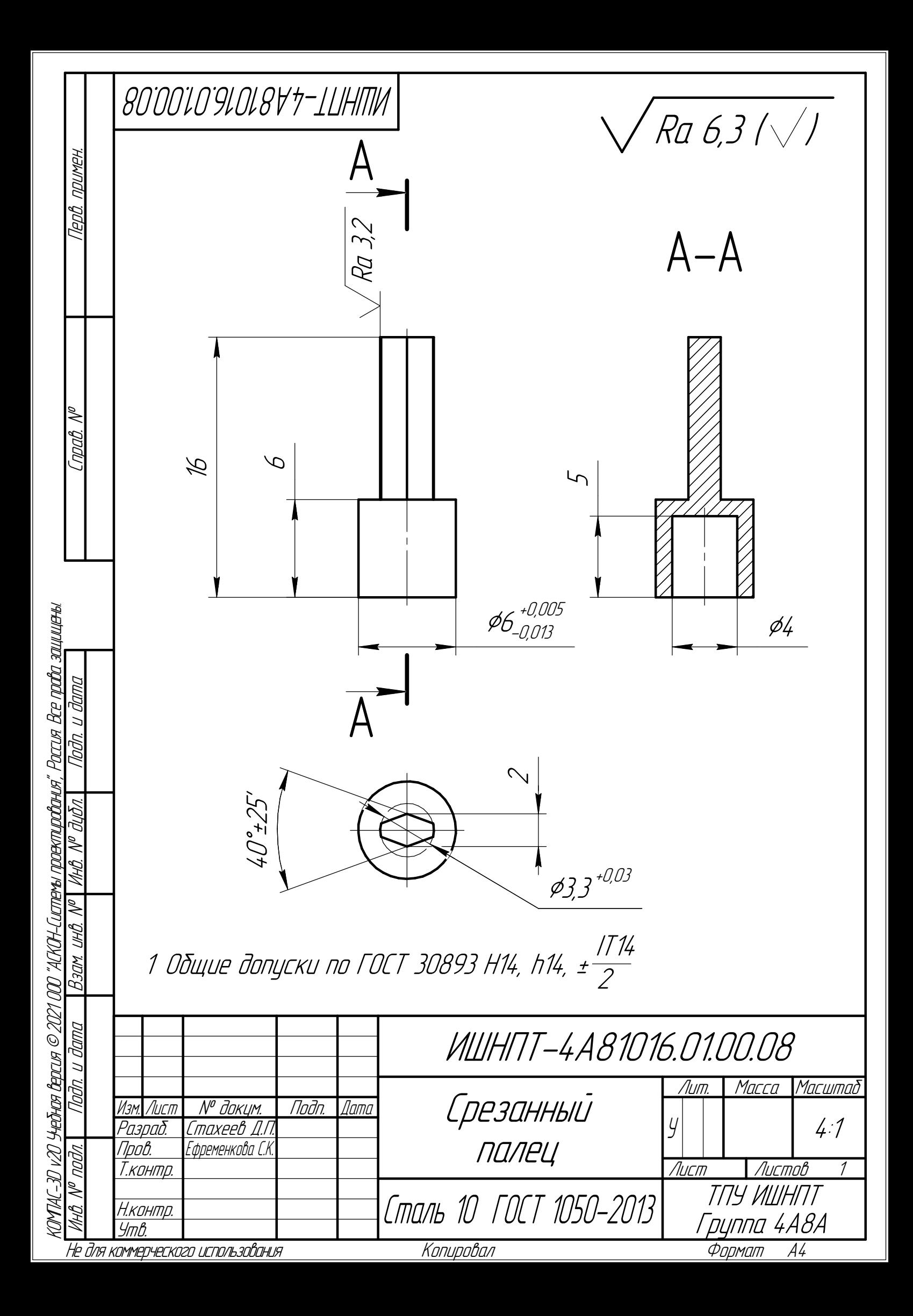